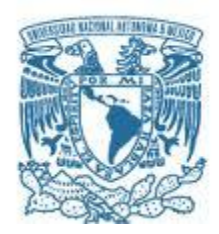

## UNIVERSIDAD NACIONAL AUTÓNOMA DE MÉXICO

## PROGRAMA DE MAESTRÍA Y DOCTORADO EN INGENIERÍA

INGENIERÍA ELÉCTRICA – INSTRUMENTACIÓN

DESARROLLO DE UN SISTEMA INSTRUMENTAL INTELIGENTE COMO ELEMENTO DE ALERTA TEMPRANA EN LA EVALUACIÓN DE LA CALIDAD DEL AIRE EN INTERIORES

TESIS,

QUE PARA OPTAR POR EL GRADO DE:

MAESTRO EN INGENIERÍA

PRESENTA:

ING. ERICK DANIEL ARELLANO HERNÁNDEZ

DIRECTORES DE TESIS Y TUTORES PRINCIPALES

DRA. GRACIELA VELASCO HERRERA, INSTITUTO DE CIENCIA APLICADA Y TECNOLOGÍA, UNAM

DR. RODOLFO SOSA ECHEVERRÍA, INSTITUTO DE CIENCIAS DE LA ATMOSFÉRA Y CAMBIO CLIMATICO, UNAM

CIUDAD UNIVERSITARIA, CDMX, AGOSTO 2023

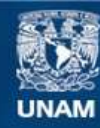

Universidad Nacional Autónoma de México

**UNAM – Dirección General de Bibliotecas Tesis Digitales Restricciones de uso**

### **DERECHOS RESERVADOS © PROHIBIDA SU REPRODUCCIÓN TOTAL O PARCIAL**

Todo el material contenido en esta tesis esta protegido por la Ley Federal del Derecho de Autor (LFDA) de los Estados Unidos Mexicanos (México).

**Biblioteca Central** 

Dirección General de Bibliotecas de la UNAM

El uso de imágenes, fragmentos de videos, y demás material que sea objeto de protección de los derechos de autor, será exclusivamente para fines educativos e informativos y deberá citar la fuente donde la obtuvo mencionando el autor o autores. Cualquier uso distinto como el lucro, reproducción, edición o modificación, será perseguido y sancionado por el respectivo titular de los Derechos de Autor.

## JURADO ASIGNADO:

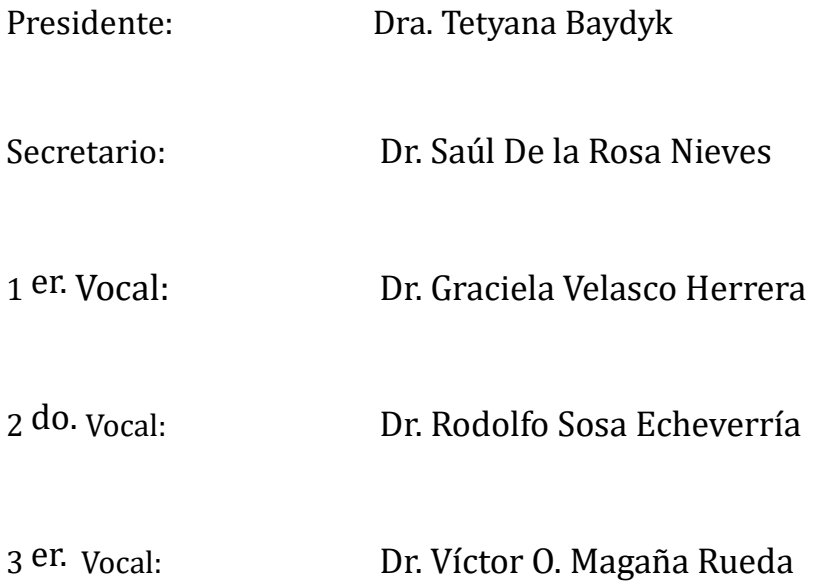

Lugar o lugares donde se realizó la tesis: Laboratorio de Sistemas Inteligentes del Instituto de Ciencias Aplicadas y Tecnología y Sección de Contaminación Ambiental del Instituto de Ciencias de la Atmósfera y Cambio Climático, Universidad Nacional Autónoma de México

## TUTORES DE TESIS:

\_\_\_\_\_\_\_\_\_\_\_\_\_\_\_\_\_\_\_\_\_\_\_\_\_\_\_\_\_\_\_\_\_\_\_\_\_\_\_\_\_\_\_\_\_\_\_\_\_\_\_\_ \_\_\_\_\_\_\_\_\_\_\_\_\_\_\_\_\_\_\_\_\_\_\_\_\_\_\_\_\_\_\_\_\_\_\_\_\_\_\_\_\_\_\_\_\_\_\_\_\_\_\_\_

Dra. Graciela Velasco Herrera  $Dr$ . Rodolfo Sosa Echeverría

El presente trabajo de tesis nivel maestría fue desarrollado en el Laboratorio de Sistemas Inteligentes del Instituto de Ciencias Aplicadas y Tecnología y la Sección de Contaminación Ambiental del Instituto de Ciencias Atmosféricas y Cambio Climático de la Universidad Nacional Autónoma de México, bajo la tutoría de la Dra. Graciela Velasco Herrera y el Dr. Rodolfo Sosa Echeverría y las asesorías del Biól. Pablo Sánchez Álvarez, del Dr. Gilberto Fuentes García y del Dr. Víctor Magaña Rueda. Beca otorgada por CONACYT: 1085049. Proyecto PAPIIT IG100222, Convenio de Colaboración No.61191-221-24-II-23, ICAT UNAM, ICAyCC UNAM, ITEC Comitán, SEP.

## **DEDICATORIA**

<span id="page-4-0"></span>A mi madre **Verónica Hernández Hernández,**

por ser mi guía y motivación, por

siempre tener un consejo, un abrazo y la forma correcta de incentivarme a ser feliz y hacer las cosas mejor que ayer.

"TE AMO"

# A mi tío **Miguel Ángel Hernández Hernández † .**

Por enseñarme que buscar un cambio en tu vida es un acto de sabiduría y valentía. Te extrañaré siempre

## <span id="page-5-0"></span>**AGRADECIMIENTOS**

A la Universidad Nacional Autónoma de México por formarme como profesionista, darme grandes profesores, amistades y herramientas para mi presente y mi futuro.

A los tutores principales, el Dr. Rodolfo Sosa Echeverría, por aceptarme como su alumno y abrirme las puertas de una rama del conocimiento completamente nueva para mí. Y a la Dra. Graciela Velasco Herrera, por su dedicación y su apoyo en la dirección y supervisión de este trabajo de investigación.

Al Biol. Pablo Sánchez Álvarez, por sus consejos y apoyo en el desarrollo de este trabajo, y por su paciencia para enseñarme y escucharme.

A mi amigo Oscar, por su amistad y por compartir los momentos más felices de mi vida y acompañarme en los más difíciles.

A mis amigos y mentores, Francisco, Gabriel y Salvador M., por los consejos que me han dado y por brindarme su amistad, han sido de gran valor estos años (y los que faltan).

A mi equipo de maestría y amigos, Rodrigo, Salvador S. y Manuel, hicieron mucho más divertido e interesante el paso por el posgrado.

A mis amigos Juan, Diana, Mauro, Yrany, Pedro, Paola, Salvador A., Ildefonso y David por todo el apoyo y motivación brindados todo este tiempo

# Contenido

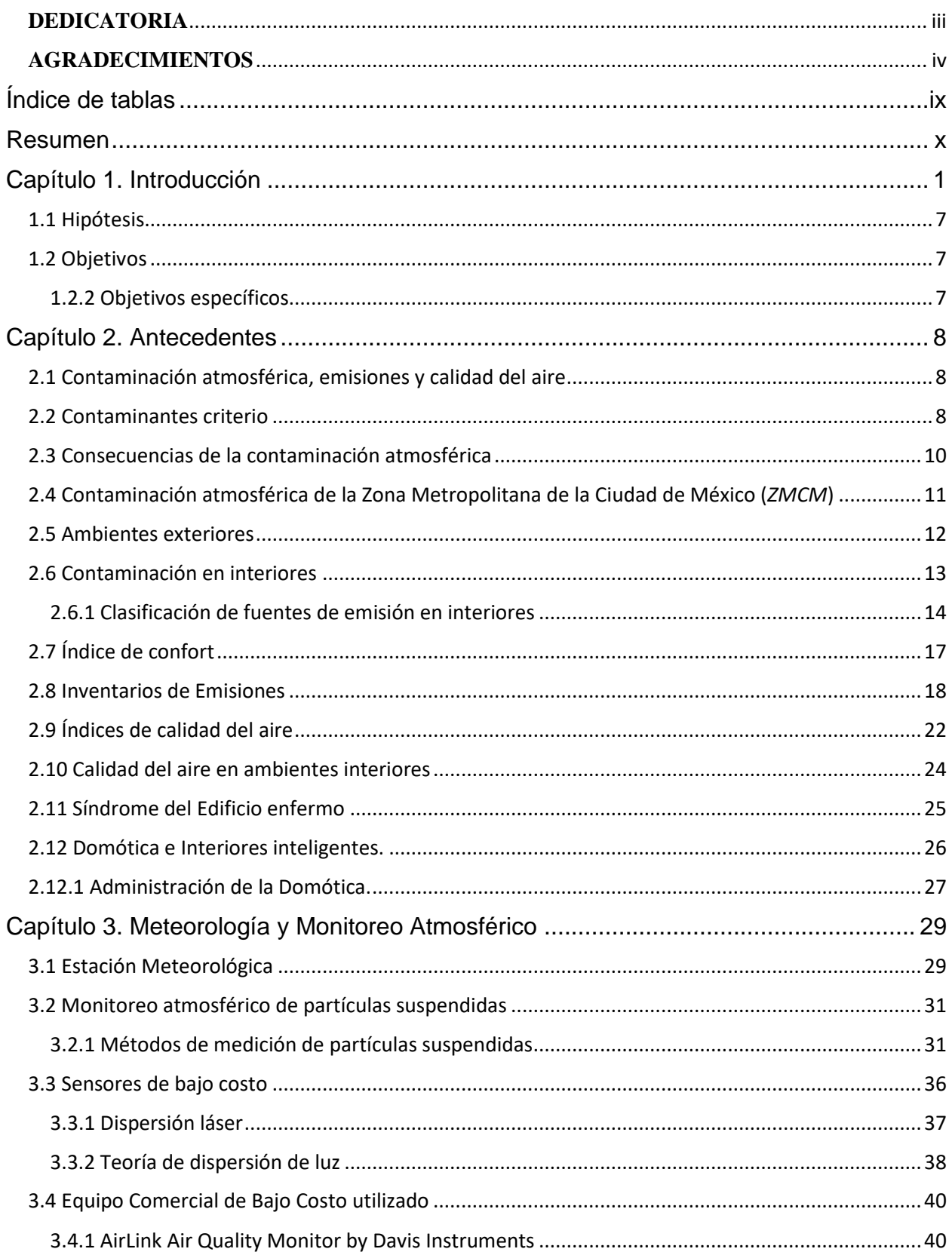

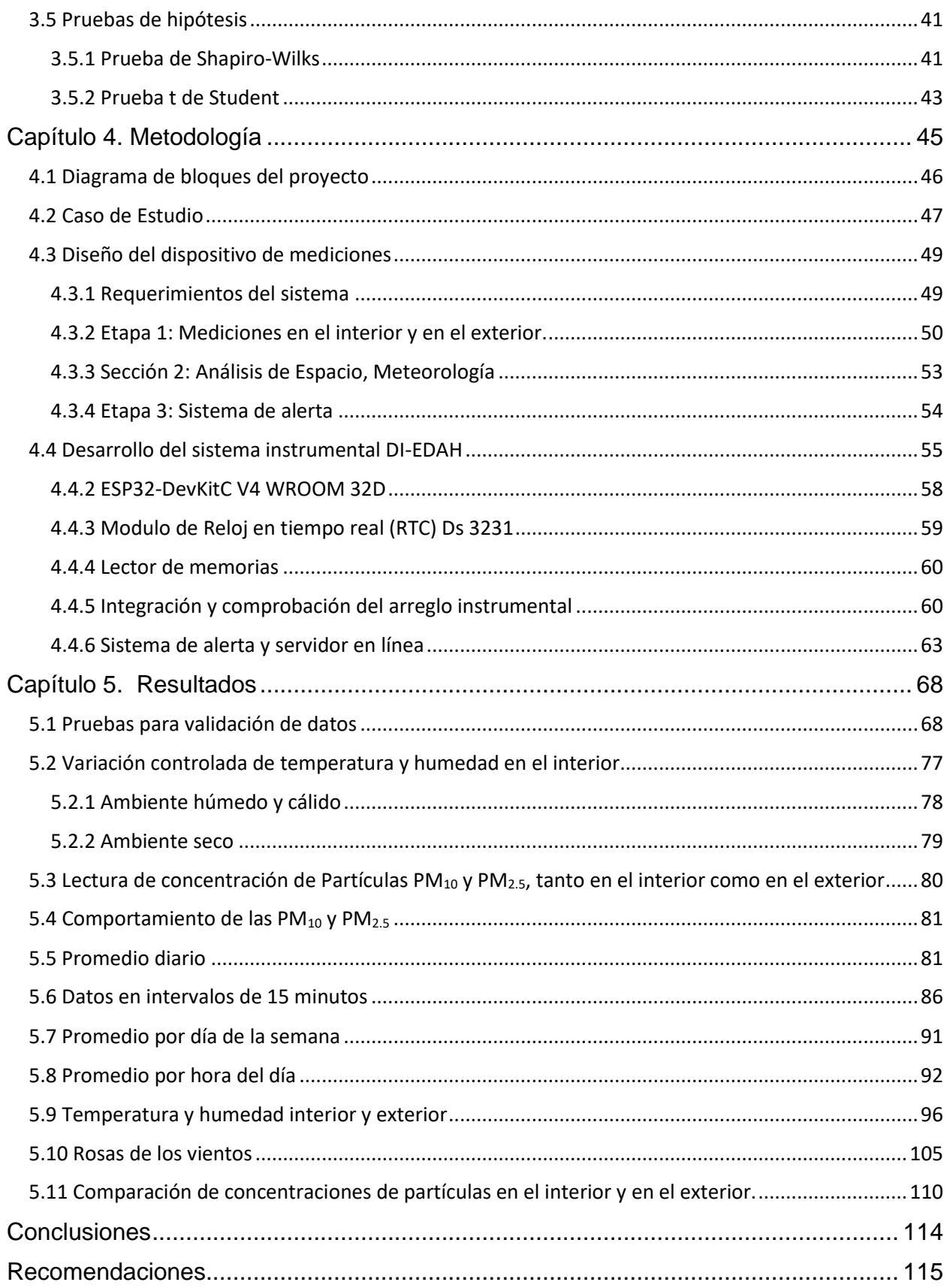

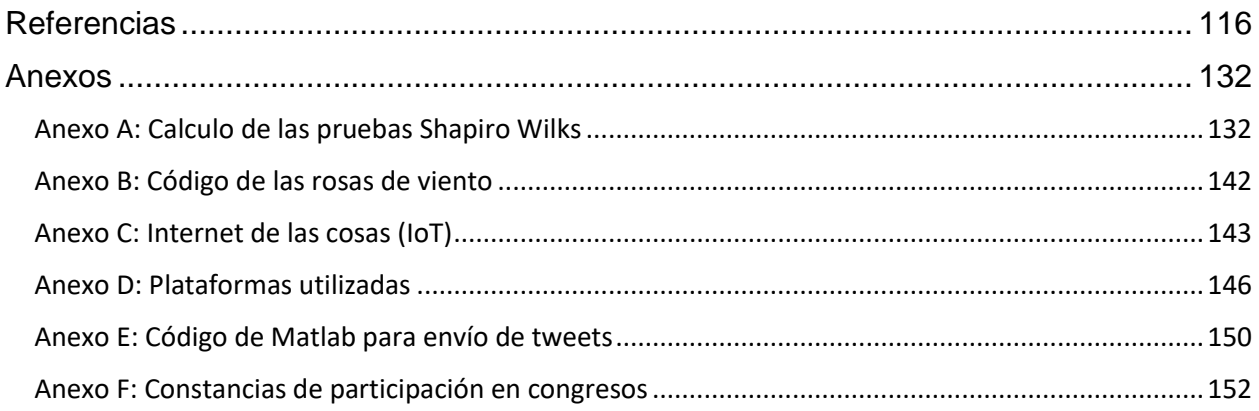

# **Índice de Figuras**

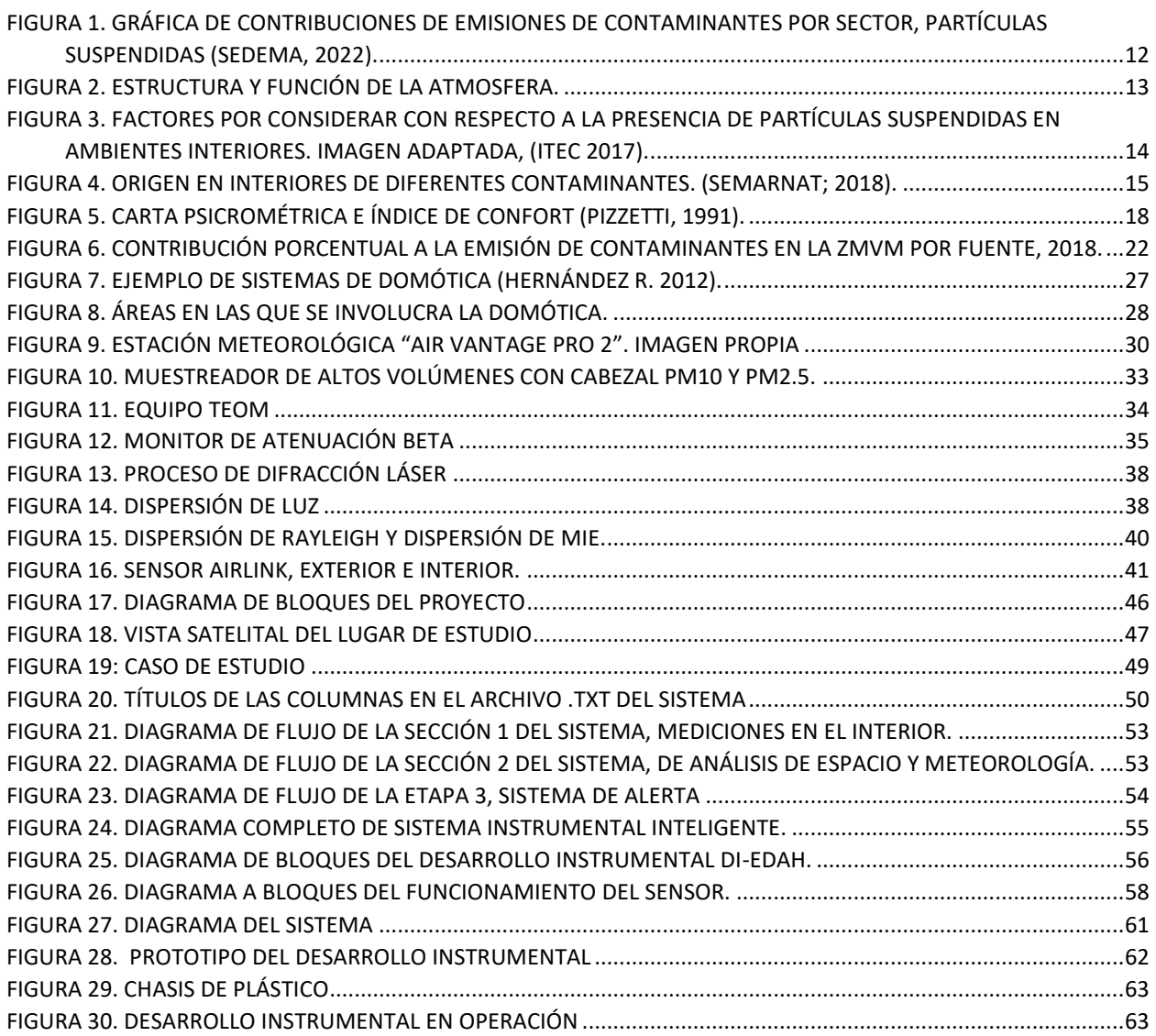

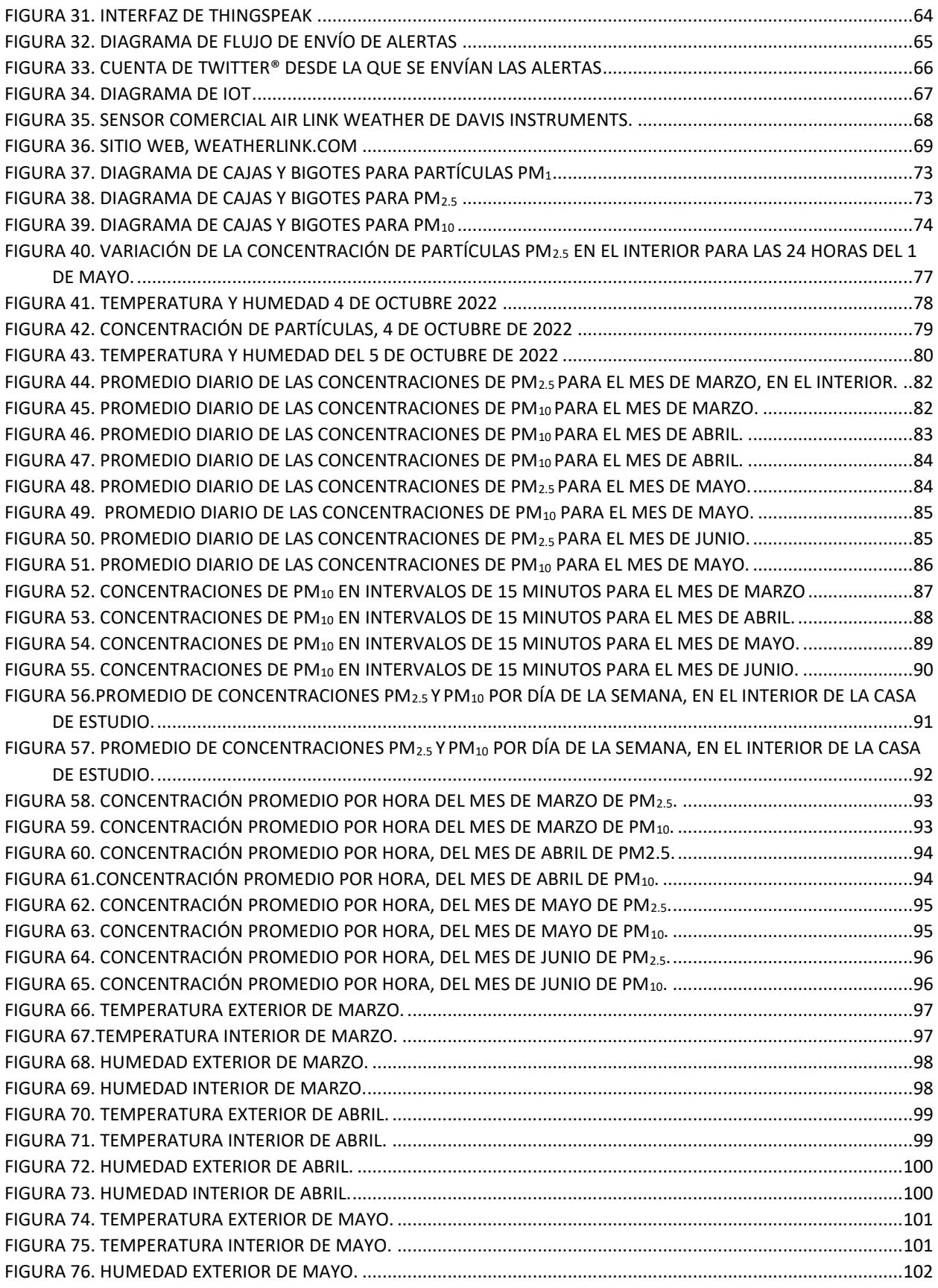

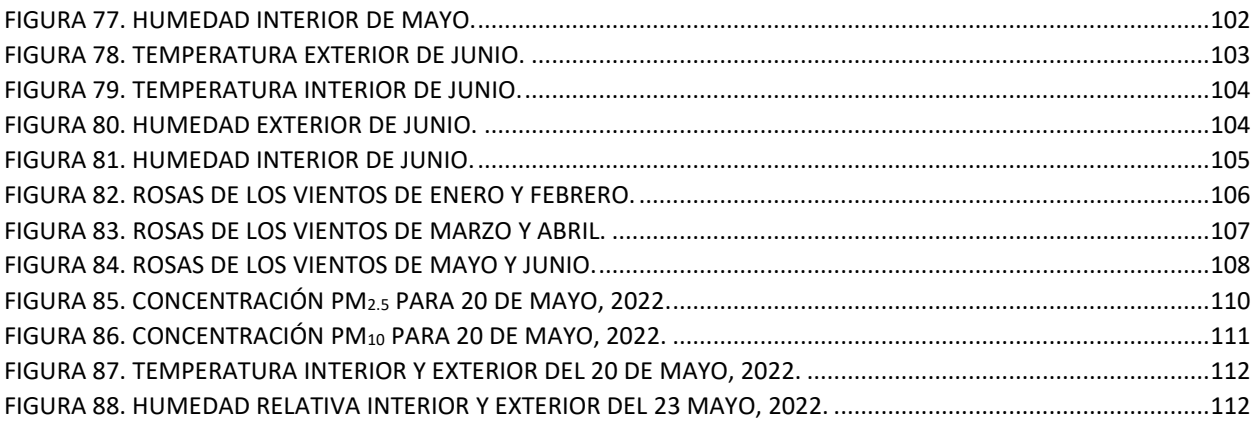

# <span id="page-10-0"></span>Índice de tablas

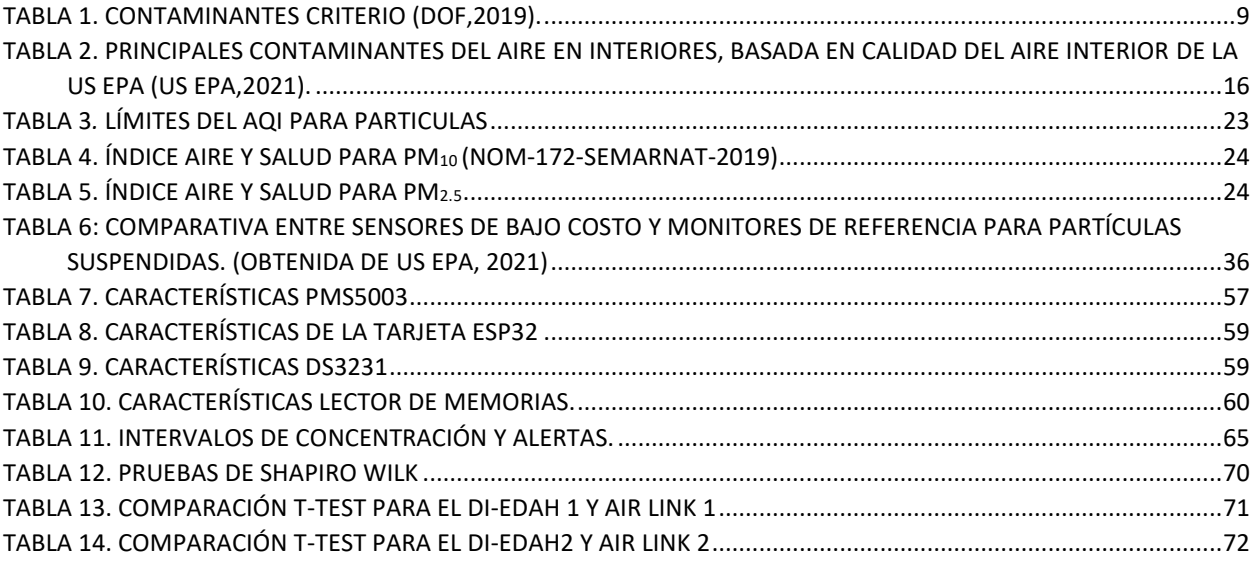

## <span id="page-11-0"></span>**Resumen**

La evaluación de la calidad del aire en interiores es importante debido a que las personas pasan la mayor parte del tiempo en este tipo de ambientes, como son: hogares, oficinas, transporte, salones de clases, etc., donde las concentraciones de contaminantes atmosféricos pueden ser más altas que en el exterior.

La Zona Metropolitana de la Ciudad de México (ZMCM) alberga numerosas industrias, servicios y vías de acceso a carreteras federales y cuenta con una población mayor a 20 millones de habitantes. La región norte de esta zonza, debido a la alta actividad industrial, así como a su densidad de población, resulta de gran interés, además, de carecerse de una evaluación formal de la calidad del aire en interiores. Por lo anterior, el objetivo de este estudio fue: desarrollar un sistema instrumental inteligente para la evaluación de partículas suspendidas PM2.5 y PM10, en ambientes interiores, para un periodo de monitoreo continuo de marzo a junio de 2022. Este estudio considera una evaluación de las condiciones existentes en la zona de estudio, incluyendo aspectos meteorológicos, características constructivas y antecedentes de monitoreo atmosférico. Con base en estos datos, se procedió a seleccionar los componentes óptimos para el Desarrollo Instrumental Erick Daniel Arellano Hernández (DI-EDAH).

Este sistema se comparó con un sistema comercial de Davis Instruments, como resultados se obtuvo, una coincidencia de lecturas de hasta el 95%. Se observó que en el interior del sitio de estudio las concentraciones llegaron a alcanzar niveles de hasta  $400\mu$ g/m<sup>3</sup> y en el exterior a pesar de existir condiciones que favorecen una mejor calidad del aire también se rebasó en una ocasión los niveles establecidos por la NOM-025.

# <span id="page-12-0"></span>**Capítulo 1. Introducción**

La calidad del aire interior (IAQ, por sus siglas en inglés) se refiere a qué tan saludable y seguro es respirar el aire en un edificio o estructura cerrada. Dado que las personas pasan la mayoría de su tiempo en interiores, la IAQ es un aspecto importante en hogares, oficinas y otros edificios no industriales, ya que la exposición a contaminantes del aire interior puede tener efectos negativos en la salud. Según un estudio de la Agencia de Protección Ambiental de los Estados Unidos (US EPA) del año 2021, se estima que los bebés y los niños pequeños pasan entre el 80 y el 90% de su tiempo en interiores, mientras que los adultos mayores pasan alrededor del 90%. Dado que estas cifras son bastante elevadas, es fundamental mantener una buena calidad del aire en los espacios cerrados donde pasamos la mayor parte del tiempo.

La problemática de la calidad del aire en interiores es frecuente en edificios residenciales, comerciales y de oficinas, en los cuales, los estándares de calidad a menudo no se cumplen. Dichos estándares varían según el país y la región, pero suelen incluir la concentración de contaminantes tales como el dióxido de carbono, el monóxido de carbono, el formaldehído y los compuestos orgánicos volátiles.

En Estados Unidos, por ejemplo, la Agencia de Protección Ambiental (US EPA) establece estándares para la calidad del aire interior en edificios públicos y comerciales, incluyendo un límite máximo de 1,000 partes por millón de dióxido de carbono.

En Europa, la Comisión Europea ha establecido directrices para la calidad del aire interior, que incluyen límites para la concentración de dióxido de carbono, compuestos orgánicos volátiles (COV´s) y formaldehído. Estas directrices fueron publicadas en 2008 y actualizadas en 2017, y proporcionan recomendaciones para la evaluación y gestión de la calidad del aire interior en edificios no industriales, como hogares, escuelas y oficinas en Europa. (US EPA, 2021; European Commission, 2020).

En América Latina, el estudio de la calidad del aire en interiores es un tema cada vez más relevante y se ha convertido en una preocupación para las autoridades sanitarias y ambientales en varios países de la región.

En 2019, se implementó en México la Norma Oficial Mexicana NOM-146-SSA1-2019, la cual establece los requisitos mínimos de calidad del aire en interiores para espacios cerrados de uso público y privado, incluyendo oficinas, escuelas, hospitales, comercios y viviendas. Esta norma establece límites permisibles para la concentración de diversos contaminantes, como el dióxido de carbono, el formaldehído, los compuestos orgánicos volátiles y las partículas suspendidas, entre otros.

Estas normas buscan garantizar la salud y bienestar de las personas que ocupan ambientes interiores, al establecer límites y requisitos para la IAQ y promover prácticas de ventilación y mantenimiento adecuadas.

Un estudio publicado en 2019 muestra que la exposición a niveles elevados de CO<sub>2</sub> en interiores puede tener efectos negativos en la cognición y el rendimiento humano (Allen et al., 2016). Otro estudio publicado en 2018 encontró que la exposición a niveles elevados de COV´s en interiores puede estar asociada con una mayor prevalencia de síntomas respiratorios y oculares en los ocupantes (Kim et al., 2018).

La realización de actividades domésticas, laborales u ocupacionales en ambientes interiores puede tener consecuencias negativas para la salud debido a que los contaminantes del aire interior se concentran en ambientes interiores con poca o ninguna ventilación hacia el exterior (Sosa, 1991). Por ejemplo, la exposición a niveles elevados de dióxido de carbono en el aire interior ha sido relacionada con la disminución del rendimiento cognitivo y el aumento de la fatiga en adultos (Allen et al., 2016), así como con un mayor riesgo de asma y enfermedades respiratorias en niños (Meng et al., 2018). Los compuestos orgánicos volátiles (COVs) presentes en productos de limpieza, pinturas y otros materiales de construcción también han sido relacionados con una variedad de efectos para la salud, incluyendo irritación de los ojos y las vías respiratorias, dolores de cabeza, náuseas y mareos (Mendell et al., 2018).

La mala calidad del aire en ambientes interiores puede tener un impacto significativo en la salud, manifestándose en síntomas agudos y crónicos, e incluso en el desarrollo de enfermedades. A pesar de esto, resulta difícil determinar con precisión el grado de afectación a la salud debido a la falta de información sobre la relación entre la exposición a contaminantes en interiores y los efectos a largo plazo en concentraciones bajas.

Aunque se conocen bien los efectos de la exposición aguda a muchos contaminantes presentes en el aire, los conceptos de nivel sin efecto, efecto nocivo y efecto tolerable son confusos incluso en el ámbito de la toxicología industrial, y aún más difíciles de definir en el contexto de la exposición de contaminantes en interiores. Pocos estudios concluyentes se han llevado a cabo sobre este tema en edificios públicos y oficinas, así como en viviendas particulares (OMS, 2021).

A este tipo de manifestaciones e implicaciones en la salud se le denomina "síndrome del edificio enfermo". Estas repercusiones han permitido abrir un nuevo campo de estudio de contaminación del aire en ambientes interiores que están considerados para ser habitados o para realizar labores de tipo no industrial (Sosa, 1991).

De acuerdo con lo anterior, es crucial tomar medidas para mejorar la calidad del aire interior como el uso de una ventilación adecuada, elegir materiales y productos para la construcción no tóxicos y abordar rápidamente los problemas de contaminación del aire interior. También se pueden emplear tecnologías como filtros de aire y purificadores de aire para mejorar la calidad del aire en interiores (Batterman et al., 2020; Rodriguez et al. 2020).

La incorporación de tecnologías del siglo XXI como soporte para las actividades cotidianas en interiores, especialmente en las grandes ciudades, ha permitido la inclusión de dispositivos e instrumentos inteligentes que se integran para realizar tareas destinadas a mejorar la seguridad, comodidad y entretenimiento de las personas, lo que da lugar a la posibilidad de considerar un edificio inteligente. Por ejemplo, los sistemas de calefacción, ventilación y aire acondicionado pueden contribuir a crear un ambiente agradable, aunque si se encuentran sucios, mal distribuidos o son ineficientes, pueden resultar perjudiciales para la salud. Además, para utilizar estos sistemas es necesario que el edificio sea más hermético para lograr un mayor grado de recirculación del aire, lo que permite ahorrar energía, pero impide la ventilación natural y el intercambio de aire interior y exterior (García, 2019). Asegurar un entorno cerrado saludable y cómodo para aquellos que pasan tiempo en el interior requiere una evaluación crucial de la calidad del aire (OMS, 2010). Es importante tener en cuenta que este proceso es complejo y engloba una amplia gama de factores que pueden influir en la calidad del aire. Estos incluyen la

naturaleza y las características intrínsecas del interior, como la construcción y el diseño, la ubicación y la orientación, así como las condiciones climáticas estacionales (Erdmann & Borgers, 2011).

La calidad del aire en interiores también depende de otros factores relevantes, tales como el estilo de vida de los residentes, la edad, los hábitos y el estado de salud, así como el número de personas que habitan en el hogar, la presencia de animales y plantas, y las actividades realizadas en el espacio (tales como: limpieza, labores de cocina, práctica de deportes, etc.). Además, es importante considerar los horarios de actividad, los servicios disponibles, el consumo de energía y la gestión de residuos, ya que estos factores pueden influir significativamente en la calidad del aire en interiores y deben ser cuidadosamente evaluados (Erdmann & Borgers, 2011).

Es importante destacar que la medición de la calidad del aire en ambientes interiores es específica y única para cada espacio. La calidad del aire en interiores depende de cómo se combinan todos los elementos mencionados anteriormente, lo que hace que el proceso de evaluación sea complejo y detallado. Por lo tanto, se recomienda realizar una evaluación personalizada para cada espacio y considerar cuidadosamente todos los factores que pueden influir en la calidad del aire. De esta manera, se garantiza que el ambiente interior sea saludable y seguro para los ocupantes (US EPA, 2018; OMS, 2010; NIOSH, 2021; ASHRAE, 2013).

Aunque medir la calidad del aire en interiores es complejo, se puede considerar la evaluación de ciertos elementos para el estudio. La selección de estos elementos depende del ambiente, entorno y uso específico del ambiente interior (como oficinas, escuelas, hospitales, edificios residenciales, etc.). Además, es importante mencionar que una evaluación completa de la calidad del aire en interiores requiere la participación de expertos de diversas áreas, como ingenieros, arquitectos, químicos, toxicólogos y especialistas en salud ambiental. Al trabajar en conjunto, estos profesionales pueden evaluar los diferentes factores y proporcionar recomendaciones y estrategias para mejorar la calidad del aire en interiores específicos.

En este sentido, se puede tomar las recomendaciones de la National Institute for Occupational Safety and Health (NIOSH, 2021), en donde se mencionan los factores que pueden afectar la calidad del aire en ambientes interiores, como son:

- Contaminantes: Identificación y medición de los contaminantes del aire en interiores, como partículas finas, gases y vapores, alérgenos, moho y bacterias.
- Ventilación: Evaluación de la cantidad y calidad del suministro de aire fresco y el escape del aire contaminado en el interior.
- Humedad: Medición y evaluación del nivel de humedad en el aire interior y en superficies, ya que la humedad excesiva puede promover el crecimiento de moho y bacterias, mientras que la falta de humedad puede provocar irritación en las vías respiratorias.
- Temperatura: Medición y evaluación de la temperatura interior, ya que un ambiente demasiado caliente o frío puede afectar la calidad del aire y la comodidad de los ocupantes.
- Olores: Evaluación de la presencia y origen de olores desagradables, que pueden ser indicativos de problemas de calidad del aire.
- Exposición ocupacional: Evaluación de la exposición de los trabajadores a contaminantes específicos en el lugar de trabajo, y la implementación de medidas de control adecuadas para minimizar la exposición.
- Fuentes de contaminación: Identificación de las fuentes de contaminación en interiores, como fuentes de emisiones de gases o partículas, productos químicos y productos de limpieza, y la implementación de medidas para reducir o eliminar estas fuentes.
- Monitoreo continuo: Implementación de un programa de monitoreo continuo para garantizar la calidad del aire en interiores y detectar cualquier problema de forma temprana.

Existen diversas herramientas para medir y evaluar la calidad del aire en ambientes interiores. Una de ellas es el índice de confort, que mide la sensación térmica y la humedad en un espacio para determinar si los niveles de temperatura y humedad son óptimos para la salud y el confort de las personas (Fanger, 1970). Además, las condiciones meteorológicas deben ser consideradas, ya que pueden influir sobre la calidad del aire, tanto exterior como interior (Salthammer, 2015).

Se puede utilizar la tecnología mediante la domótica para mejorar la calidad del aire interior. Esto se logra a través de sistemas de ventilación inteligentes que pueden programarse para mejorar la circulación del aire de manera automática, lo que reduce los niveles de contaminación (Díaz et al., 2020). También hay dispositivos de medición de calidad del aire conectados a la red de internet de las cosas que pueden enviar alertas en caso de que los niveles de contaminantes en el aire superen los niveles seguros, lo que mejora la capacidad de respuesta (Cheng et al., 2020).

La combinación de herramientas como el índice de confort, la información meteorológica y la tecnología de la domótica resultan de gran utilidad para evaluar y controlar la calidad del aire en interiores.

Hay diversas técnicas y métodos que utilizan la tecnología para determinar la calidad del aire en interiores, como el uso de sensores (Díaz-Robles, 2019). El desarrollo de sistemas inteligentes permite integrar tareas dirigidas a la evaluación constante y en tiempo real de la calidad del aire en interiores, utilizando micro sensores y dispositivos de medición que se comuniquen con un software centralizado para procesar y analizar los datos (Sánchez-Tato et al., 2017).

Dentro de los sistemas que pueden ser utilizados para evaluar la calidad del aire, se encuentran los sistemas difusos. Estos sistemas permiten una modelización y evaluación flexible de la complejidad y la incertidumbre de las variables. La implementación de sistemas difusos puede ser una alternativa para integrar la gran cantidad de factores y variables que influyen en la evaluación de la calidad del aire en interiores. En un sistema difuso, se emplean reglas y lógica difusa para relacionar las diferentes variables de entrada y salida, lo que permite una mayor adaptabilidad y flexibilidad en la toma de decisiones.

Este trabajo de tesis presenta el desarrollo de un sistema integral difuso para la evaluación de la calidad del aire en ambientes interiores. Para ello, se deben seguir varios pasos, como identificar el caso de estudio, los objetivos y requisitos del sistema, seleccionar los sensores adecuados e integrarlos como una red de servicios, comodidad y seguridad; en donde la opinión de expertos en el tema fue necesaria para garantizar la eficacia y fiabilidad del sistema.

En este trabajo de tesis se tomaron en cuenta las variables de entrada, como la temperatura, la humedad y las partículas suspendidas  $PM_{10}$  y  $PM_{2.5}$ . Las variables de salida son el índice de calidad del aire interior (ICA) o el índice de calidad del aire en espacios interiores (ICAIE).

## <span id="page-18-0"></span>**1.1 Hipótesis**

El desarrollo de un sistema instrumental inteligente incorporando microsensores permitirá desarrollar una red de monitoreo para la determinación de la concentración de partículas PM<sub>10</sub> y PM<sub>2.5.</sub>

## <span id="page-18-1"></span>**1.2 Objetivos**

## **1.2.1 Objetivo general**

➢ Desarrollar un sistema instrumental inteligente para la evaluación de partículas suspendidas en ambientes interiores.

## <span id="page-18-2"></span>**1.2.2 Objetivos específicos**

- ➢ Identificar las condiciones, tanto en el exterior como en el interior del caso de estudio, tomando en cuenta las características de la vivienda y fuentes de emisión.
- ➢ Diseñar el sistema para la medición de partículas considerando las variables de temperatura y humedad.
- ➢ Seleccionar los microsensores y componentes electrónicos adecuados para cubrir las necesidades del desarrollo instrumental.
- ➢ Comparar los resultados de concentraciones de partículas obtenidas por el arreglo instrumental desarrollado con el microsensor comercial.
- ➢ Evaluar la información obtenida con respecto al cumplimiento de las normas de calidad del aire para PM<sup>10</sup> y PM2.5.

## <span id="page-19-0"></span>**Capítulo 2. Antecedentes**

### <span id="page-19-1"></span>**2.1 Contaminación atmosférica, emisiones y calidad del aire**

La contaminación atmosférica se define como toda presencia en el aire de sustancias que en una cantidad suficiente pueden alterar la calidad del mismo, de manera tal que implique un riesgo, daño o que genere molestias graves para las personas y los seres vivos. Además, de daño a los bienes de cualquier naturaleza, que puedan atacar a distintos materiales, reducir la visibilidad o producir olores desagradables (Martínez y Díaz de Mera, 2004).

### **2.1.1 Fuentes de contaminación atmosférica**

Las fuentes de contaminación atmosférica se clasifican según su origen (US EPA, 2005):

- Natural. Erupciones volcánicas, el polen, el polvo, los incendios forestales, la erosión del terreno, la generación de gases por la actividad ganadera, la actividad microbiológica, entre otros.
- Antropogénica. Son todas las fuentes relacionadas a la actividad humana, como la quema de combustibles para los medios de transporte o la generación de energías.

Los contaminantes pueden agruparse en dos categorías (US EPA, 2005):

- Contaminantes primarios. Son las especies químicas emitidas directamente a la atmósfera por fuentes identificables. En este grupo se encuentran CO, CO2, CH4, NO, NO2, SO<sup>2</sup> y partículas suspendidas.
- Contaminantes secundarios. Son las especies que se forman como consecuencia de los procesos químicos o fotoquímicos que sufren los contaminantes primarios en la atmósfera. Entre ellos están: el H<sub>2</sub>SO<sub>4</sub> formado a partir de SO<sub>2</sub> y el HNO<sub>3</sub> formado a partir del NO<sub>2</sub>.

### <span id="page-19-2"></span>**2.2 Contaminantes criterio**

Los contaminantes criterio de acuerdo con la US EPA (23 CFR § 490.101 - Definitions., s. f.) y la NORMA Oficial Mexicana (NOM-156-SEMARNAT-2012 Establecimiento y operación de sistemas de monitoreo de la calidad del aire) son aquellos contaminantes a los que se les ha establecido un límite de concentración en el aire ambiente, estos límites se establecieron con la finalidad de procurar la salud y el bienestar de la población humana. Estos contaminantes criterio son: Ozono (O<sub>3)</sub>, Monóxido de Carbono (CO), el Bióxido de azufre (SO<sub>2</sub>), el Bióxido de Nitrógeno (NO<sub>2</sub>), el plomo (Pb), las partículas suspendidas totales (PST) y las partículas suspendidas menores a 10 (PM $_{10}$ ) y a 2.5 (PM2.5) micrómetros (*μm*) (DOF, 2012). En la tabla 1 se presentan los contaminantes criterio, la normatividad mexicana, sus límites establecidos y frecuencia de acuerdo (DOF, 2019):

<span id="page-20-0"></span>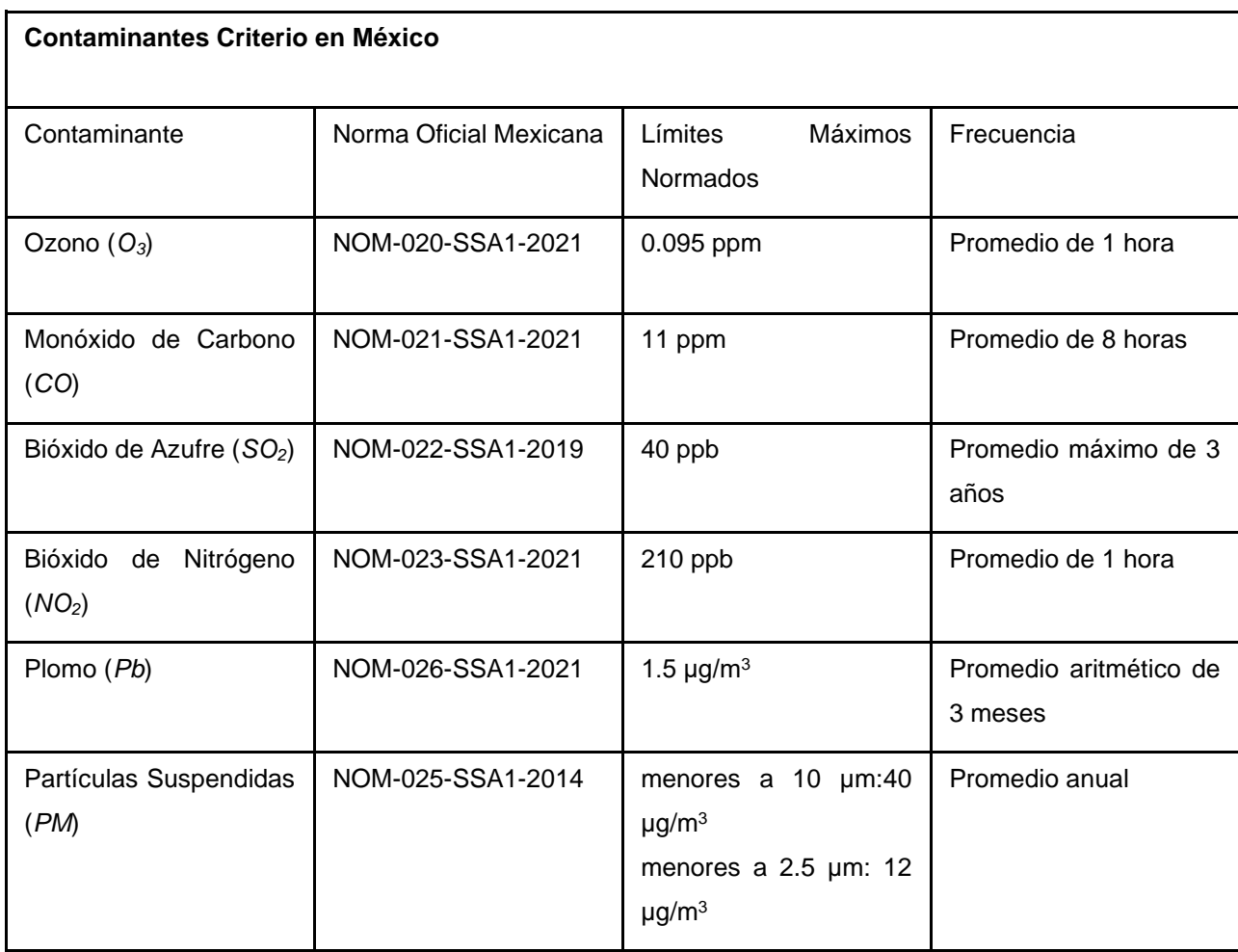

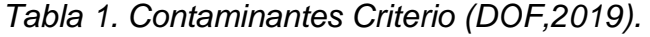

### **Partículas suspendidas**

Las partículas suspendidas o aero partículas son una mezcla de compuestos microscópicos ya sean líquidos o sólidos, que por su tamaño consiguen permanecer flotando en el aire. Estas partículas son originadas por diferentes actividades como la industrial y la quema de combustibles fósiles o vegetales. Estas se producen cuando diferentes compuestos químicos reaccionan entre sí en el ambiente. Debido a su composición y su origen, se consideran uno de los contaminantes más complejos que puede haber en la atmosfera. Podemos llamar partículas suspendidas a cualquier material en estado sólido y/o líquido que se encuentre suspendido en el aire, con un tamaño desde los 0.005 *μm* hasta los 100*μm* (US EPA, 2021c).

### <span id="page-21-0"></span>**2.3 Consecuencias de la contaminación atmosférica**

En el trabajo de Gauderman et al, (2007), se determina que la respiración del aire contaminado puede tener graves efectos sobre la salud como el asma, la Enfermedad Pulmonar Obstructiva Crónica (EPOC) o el aumento de los riesgos cardiovasculares.

Sin embargo, a pesar del interés por parte de grupos científicos y de la ciudadanía en general para mejorar los niveles de calidad del aire en ambientes interiores, aún existe una gran cantidad de personas expuestas, por lo que cada acción que se lleve a cabo en este sentido es sumamente importante (Groneberg 2010; Sosa et al. 1991).

Países como Estados Unidos, la han reforzado las leyes para controlar la calidad del aire en las últimas décadas. Además, como el aire contaminado se considera un problema regional, las conferencias internacionales han desarrollado recientemente diferentes formas de mejorar y asegurar la calidad del aire empleando perspectivas estratégicas globales (Curtis et al., 2006).

## <span id="page-22-0"></span>**2.4 Contaminación atmosférica de la Zona Metropolitana de la Ciudad de México (***ZMCM***)**

Los contaminantes presentes y normados para la ZMCM se ha registrado que los que tienen mayor presencia son el  $O_3$  en toda la zona, así como las  $PM_{10}$  y menores, que están presentes en su mayoría en la región oriente de la ZMCM. Las PM<sub>10</sub> son emitidas por diferentes fuentes, principalmente las industrias y los vehículos, sin olvidar las condiciones naturales como la erosión y demás fenómenos atmosféricos.

Debido a la meteorología existente en la Cuenca de México es común que un gran incremento de partículas. Por ejemplo, en días de viento intenso, la re-suspensión del polvo del suelo acentúa las concentraciones de partículas suspendidas totales (PST) y partículas menores a 10 μm (PM10) (PROAIRE, 2020).

Durante la década de los ochenta y principios de los noventa, en la ZMCM se presentaron niveles peligrosamente elevados de contaminantes atmosféricos, en específico él ozono. Fue entonces que se establecieron diversos programas gubernamentales como el Programa Integral Contra la Contaminación Atmosférica (PICCA, 1990) o los Programas para mejorar la calidad del aire (PROAIRE, 1995-2000) y el "Hoy no circula, 1989". Actualmente está vigente y se aplica el "PROAIRE 2021-2030" y continúa el programa "Hoy no circula" (PROAIRE, 2021).

De acuerdo con la SEDEMA, las principales fuentes de emisión de partículas PM<sub>10</sub> y PM2.5 en la ZMCM son el transporte y la industria (figura 1).

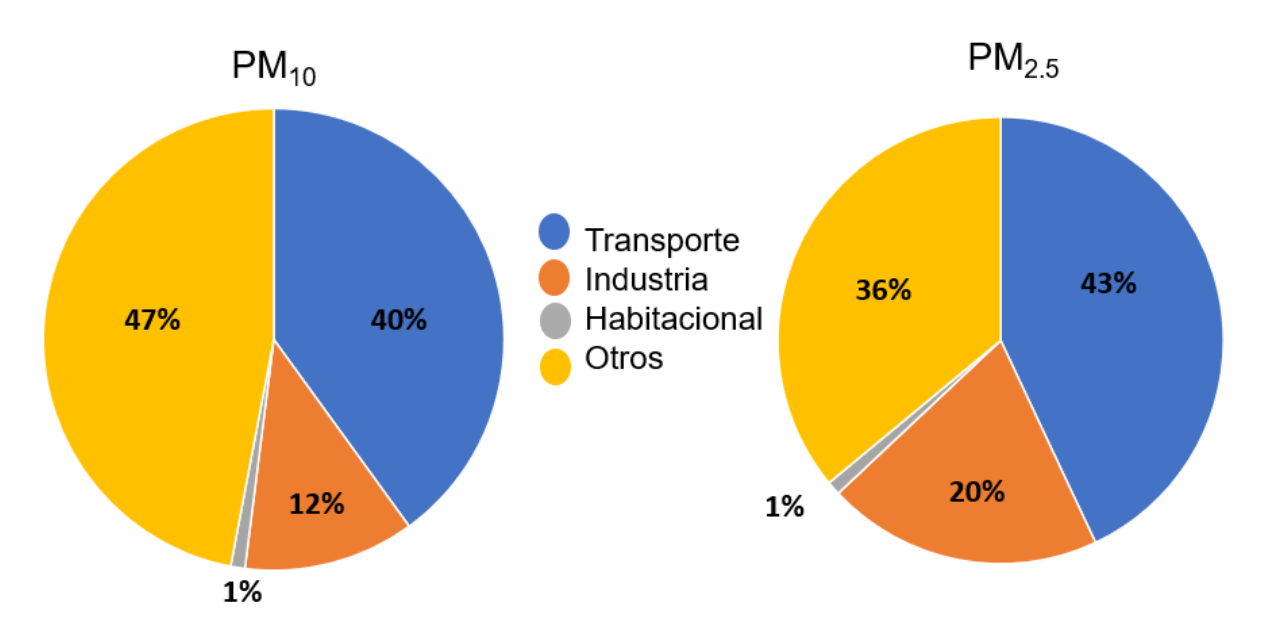

<span id="page-23-1"></span>Figura 1. Gráfica de contribuciones de emisiones de contaminantes por sector, partículas suspendidas (SEDEMA, 2022).

## <span id="page-23-0"></span>**2.5 Ambientes exteriores**

Se considera como ambiente exterior aquel espacio que se encuentra fuera de todas las construcciones o edificios de cualquier índole, abarcando desde el nivel del suelo hasta 10 kilómetros por encima de la superficie terrestre, en la capa conocida como troposfera (figura 2). La contaminación del aire exterior es una mezcla de diversos gases provenientes de fuentes naturales y antropogénicas.

Para poder estudiar la contaminación del aire exterior hay que separar los contaminantes por categorías, además de clasificar las fuentes de emisión de los contaminantes (US EPA, 2019).

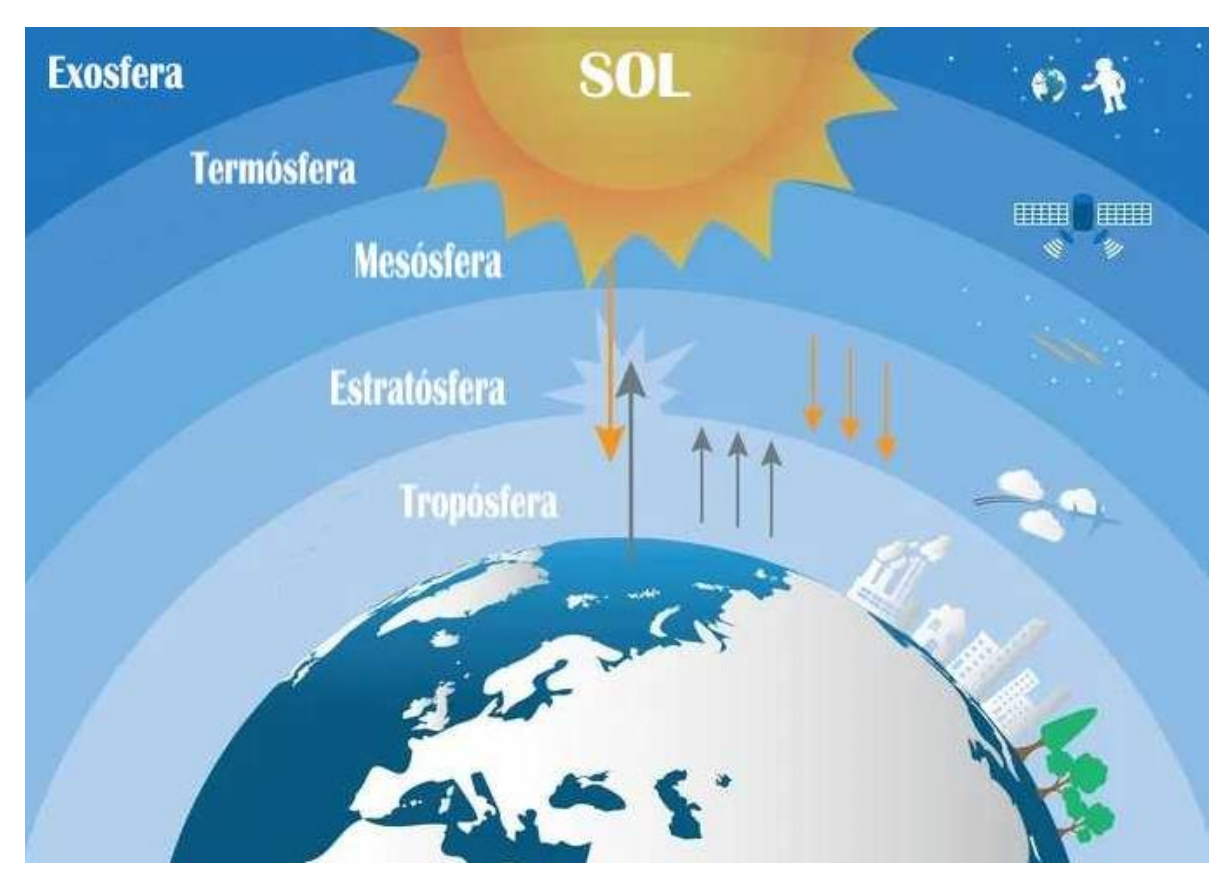

Figura 2. Estructura y función de la atmosfera.

## <span id="page-24-1"></span><span id="page-24-0"></span>**2.6 Contaminación en interiores**

Frecuentemente la sociedad en general considera que la contaminación del aire, en interiores, es un problema ambiental que se le atribuye a actividades naturales o antropogénicas que ocurren en el medio externo y pocas veces se considera que el aire en interiores, también puede estar contaminado por la naturaleza propia de la misma habitación y/o por las actividades que se realizan internamente; los niveles de calidad del aire pueden variar dependiendo de las características del interior, como: material de construcción, uso de estufas y calentadores de gas, espacios y número de personas, uso de dispositivos y aparatos electrónicos, ventilación, actividades diarias del lugar, la presencia de fumadores, etc.

La calidad del aire en ambientes interiores corresponderá a aquellos sitios en donde se encuentre expuesta la población en general, como ejemplos de este tipo de ambientes interiores son: edificios residenciales, de oficinas, edificios públicos como hospitales, colegios, restaurantes, locales de ocio, teatros, etc. Con respecto a los contaminantes del aire interior, podemos decir que, aunque algunos de ellos proceden del exterior, lo cierto es que, la mayoría se emiten dentro del propio edificio (Rodríguez et al, 2004; Vargas y Gallego, 2005; Sosa,1991).

Se estima que el aire interior, puede encontrarse entre 2 y 5 veces más contaminado que el aire exterior (Sosa, 1991) esto puede atribuirse a 3 razones: 1) las concentraciones de contaminantes no se reducen significativamente cuando el aire exterior entra en los edificios, 2) las personas consumen aproximadamente el 90% de su tiempo en espacios interiores, 3) dentro de los edificios se concentran nuevas fuentes de contaminación del aire por ciertos de productos que se utilizan en ellos. Por lo tanto, es necesario considerar dos factores principalmente al hablar de contaminación en ambientes interiores, los niveles de concentración y el tiempo de exposición a ellos (Figura 3).

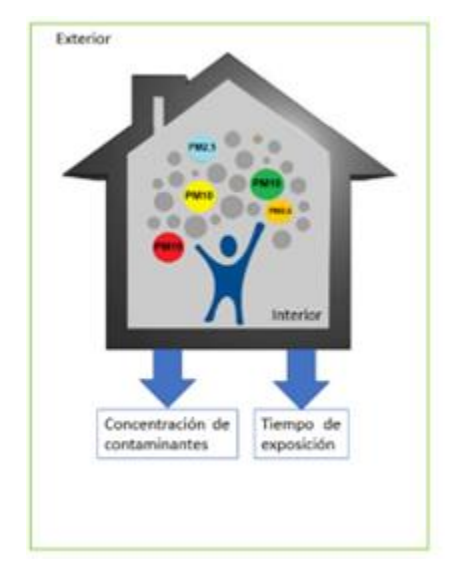

<span id="page-25-1"></span>Figura 3. Factores por considerar con respecto a la presencia de Partículas suspendidas en ambientes interiores. Imagen Adaptada, (ITEC 2017).

## <span id="page-25-0"></span>**2.6.1 Clasificación de fuentes de emisión en interiores**

Los contaminantes en salud medioambiental pueden ser químicos, biológicos, físicos y psicosociales (Rodríguez y Alonzo, 2004). Los contaminantes se pueden agrupar en químicos (partículas, dióxido de nitrógeno, humo ambiental del tabaco y ozono) (figura 4) y alergénico-biológicos, virus, epitelio de gato y perro, ácaros del polvo, cucarachas, mohos, etc. (ver tabla 2).

También es necesario considerar los sistemas de calefacción, ventilación y aire acondicionado (HVAC por sus siglas en inglés) pueden ayudar a crear un ambiente agradable, sin embargo si estos se encuentran sucios, mal distribuidos o si son ineficientes pueden ser dañinos para la salud, además para utilizar estos sistemas es necesario que el edificio sea más hermético para conseguir un mayor grado de recirculación del aire lo que permite un alto ahorro energético pero evita la ventilación natural y el intercambio de aire interior y exterior(figura 4) (PROAIRE, 2020).

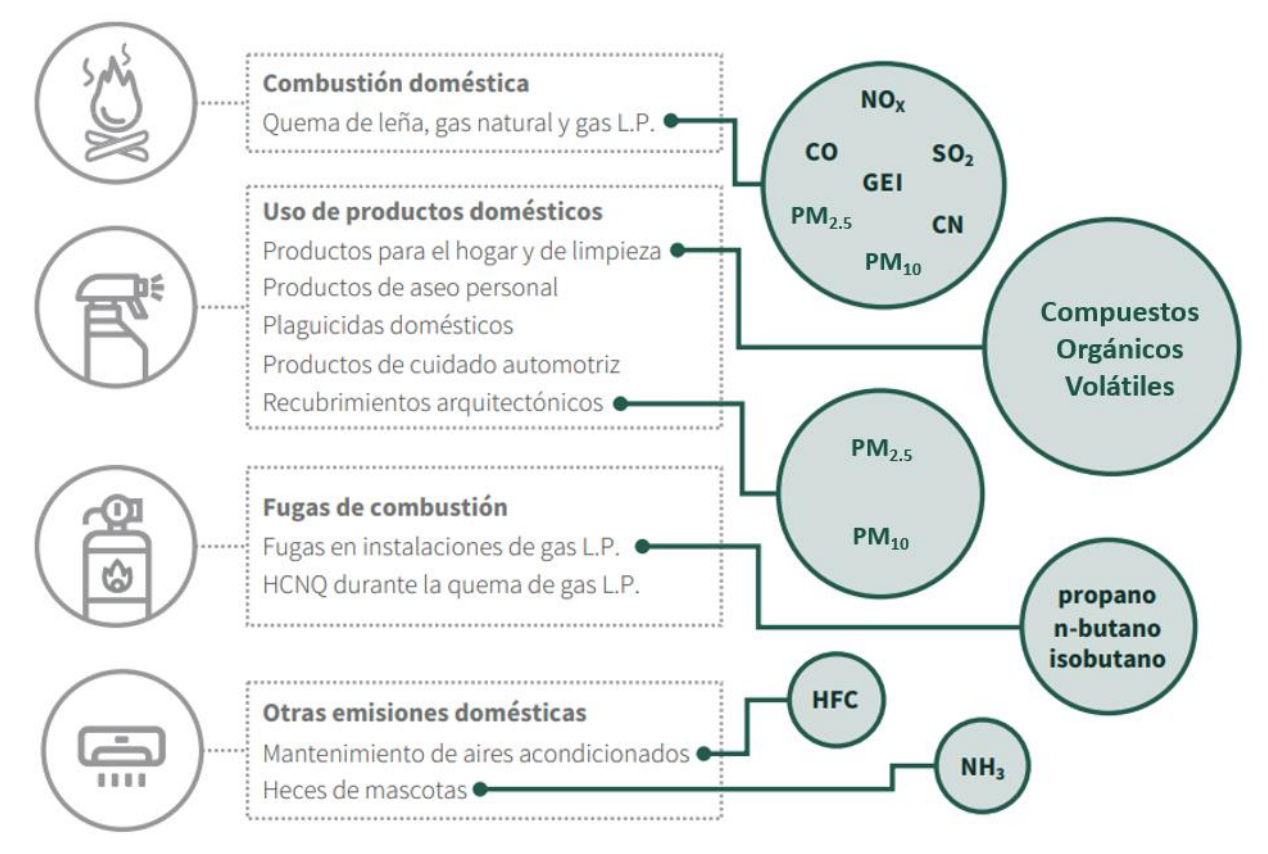

<span id="page-26-0"></span>Figura 4. Origen en interiores de diferentes contaminantes. (SEMARNAT; 2018).

<span id="page-27-0"></span>Tabla 2. Principales contaminantes del aire en interiores, basada en Calidad del Aire Interior de la US EPA (US EPA,2021).

| Principales contaminantes del aire en interiores |                                     |                                                                                      |  |  |
|--------------------------------------------------|-------------------------------------|--------------------------------------------------------------------------------------|--|--|
| Contaminante                                     | <b>Efectos destacados</b>           | Fuente de exposición principal                                                       |  |  |
| Ácaros del polvo                                 | Alergia                             | Colchón, peluches, alfombras                                                         |  |  |
| Hongos/moho                                      | Tóxicos y alergénicos               | Manchas de humedad, goteras                                                          |  |  |
| Monóxido de carbono (CO)                         | Variable, de cefalea a muerte       | Calentadores, braseros                                                               |  |  |
| Óxidos de azufre $(SO_x)$                        | Conjuntivitis, rinitis, faringitis  | Combustión de calderas, fuel oil                                                     |  |  |
|                                                  | (vías altas)                        |                                                                                      |  |  |
| Óxidos de nitrógeno (NO <sub>x</sub> )           | Tos seca, bronquitis, (vías         | Estufas y calentadores de gas                                                        |  |  |
|                                                  | aéreas bajas                        |                                                                                      |  |  |
| Ozono (O <sub>3</sub> )                          | Irritante de las vías aéreas        | Ionizadores, fotocopiadoras                                                          |  |  |
|                                                  | altas y bajas, tos seca,            |                                                                                      |  |  |
|                                                  | disminución de la función           |                                                                                      |  |  |
|                                                  | pulmonar,<br>morbilidad<br>del      |                                                                                      |  |  |
|                                                  | asma                                |                                                                                      |  |  |
| Amoniaco (NH <sub>3</sub> )                      | Dermatitis, rinitis                 | Productos de limpieza                                                                |  |  |
| orgánicos<br>Compuestos                          | Depende de la dosis y del           | Mantenimiento,<br>limpieza,                                                          |  |  |
| volátiles (COV's)                                | producto.<br>Efectos                | adhesivos, solventes                                                                 |  |  |
|                                                  | cutáneomucosos, y otros no          | (benceno (C <sub>6</sub> H <sub>6</sub> ), tolueno (C <sub>7</sub> H <sub>8</sub> ), |  |  |
|                                                  | específicos.                        | tricloroetileno (C <sub>2</sub> HCl <sub>3</sub> )                                   |  |  |
| Formaldehido (CH <sub>2</sub> O)                 | Conjuntivitis, rinitis, faringitis, | Madera de conglomerado, humo                                                         |  |  |
|                                                  | exacerbación<br>del<br>asma,        | de tabaco                                                                            |  |  |
|                                                  | carcinoma nasofaríngeo en           |                                                                                      |  |  |
|                                                  | adultos.                            |                                                                                      |  |  |
| Insecticidas                                     | Trastornos neurológicos             | Control de plagas                                                                    |  |  |
| Plomo (Pb)                                       | tóxico<br>Anemia,<br>para<br>el     | Pinturas con plomo y baterías a                                                      |  |  |
|                                                  | sistema nervioso y renal            | base de plomo                                                                        |  |  |
| Radón (Rn)                                       | Cáncer de pulmón                    | Materiales de construcción                                                           |  |  |
| Partículas                                       | rinitis<br>Variables,<br>desde      | Tabaco, estufas, cocinas, polvo                                                      |  |  |
|                                                  | bronquitis,<br>atravesar<br>la      |                                                                                      |  |  |
|                                                  | membrana alveolo-capilar            |                                                                                      |  |  |

El problema de la mala calidad del aire en ambientes interiores se puede solucionar, si se detectan los posibles contaminantes perceptibles y con una mejora en la ventilación. Los sistemas de ventilación podrían reducir la concentración de contaminantes al diluirlos, pero al mismo tiempo pueden contaminar espacios previamente libres de contaminantes, especialmente cuando hay infiltraciones de aire contaminado del exterior, situación que ha sido especialmente estudiada en relación con el humo del tabaco. Además, ventilar puede ser una solución parcial adecuada a corto, mediano y largo plazo, sin embargo, al no identificar la(s) fuente(s) primarias internas o eliminar las condiciones propias de la vivienda, y/o la forma en que se realizan ciertas actividades de las personas el problema persistirá a largo plazo (US EPA, 2022).

La mala calidad del aire en interiores es un problema actual por lo que la inclusión tecnológica, como apoyo en la realización de actividades de las personas en ambientes interiores ha logrado el desarrollo de instrumentos y dispositivos que son programados para realizar las tareas destinada principalmente a la seguridad, confort y recreación de las personas (OMS, 2021; Sosa, 1991).

### <span id="page-28-0"></span>**2.7 Índice de confort**

El índice de confort indica las condiciones idóneas que deben existir en un lugar cerrado con o sin ventilación natural para que las personas se encuentren en un estado de comodidad. Dichas condiciones involucran temperatura, humedad relativa e incluso la presencia y velocidad del viento. Dicho índice de confort está altamente relacionado con la contaminación interior pues al existir menos corrientes de aire la cantidad de contaminantes aumenta o en el caso de que la temperatura interior de un edificio sea más alta que la de su exterior puede ocasionar que los gases estén sometidos a flotación térmica lo cual generaría una mayor presencia de contaminantes en el interior. Es este índice el cual se debe buscar cumplir al momento de considerar crear un edificio inteligente (Morillón, 2004).

En las cartas psicométricas se identifican los puntos de confort uno para el verano y otro para el invierno, de acuerdo con la humedad relativa y la temperatura (figura 5).

HUMEDAD RELATIVA %

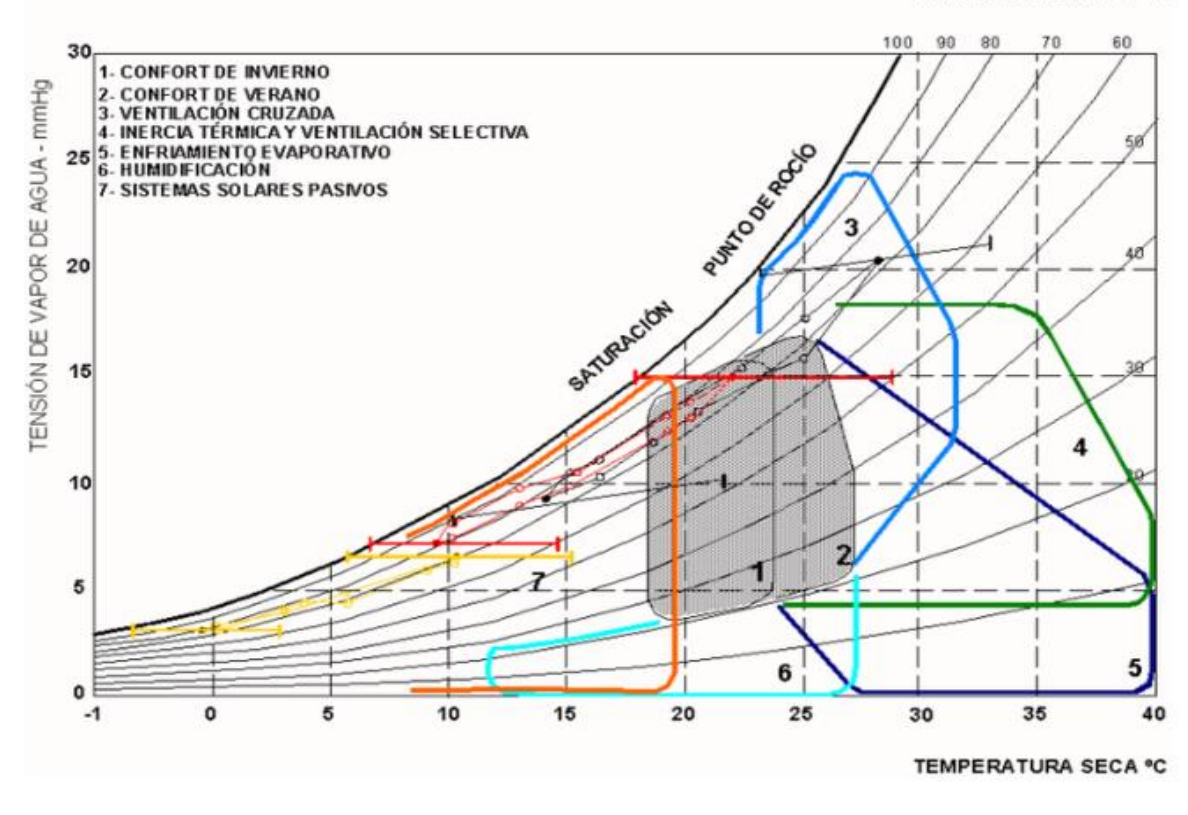

<span id="page-29-1"></span>Figura 5. Carta Psicrométrica e índice de confort (Pizzetti, 1991). En la figura 5 podemos observar el eje de abscisas que representa la temperatura de bulbo seco es decir la temperatura del ambiente en que se está llevando a cabo la medición y el eje de las ordenadas al origen representa la tensión parcial de vapor de agua contenida en el aire, esta lectura se lleva a cabo con un bulbo húmedo, por último, las líneas curvas o psicrométricas, representan la humedad relativa (Pizzetti, 1991).

#### <span id="page-29-0"></span>**2.8 Inventarios de Emisiones**

Los inventarios de emisión son, de acuerdo con la Secretaría del Medio Ambiente y Recursos Naturales (SEMARNAT), instrumentos de gestión para la calidad del aire, en los cuales se enuncian las emisiones provenientes de las fuentes de emisión determinadas en un área, la cual se puede separar a nivel municipal, estatal o regional, según convenga.

Los inventarios de emisiones integran y proporcionan información de diferentes fuentes de contaminantes, dependiendo del propósito para el que hayan sido planificados. Existen diversas clases de inventarios por tipo de contaminantes como: contaminantes criterio y gases de efecto invernadero, entre otros, y por su uso, indicativos, programas de gestión de la calidad del aire, desarrollo de normas o para modelación, principalmente.

El Inventario Nacional de Emisiones de Contaminantes Criterio (INEM) es publicado por la SEMARNAT y proporciona información de emisiones liberadas a la atmósfera de los contaminantes criterio.

El Instituto Nacional de Ecología y Cambio Climático (INECC) se encarga integrar el Inventario Nacional de Emisiones de Gases y Compuestos de Efecto Invernadero 2019, en donde se publica la estimación de emisiones antropogénicas de gases y compuestos de efecto invernadero y de la absorción por los sumideros CO<sup>2</sup> en México (SEMARNAT, 2019).

## **2.8.1 Clasificación de fuentes exteriores**

En los inventarios de emisiones, las fuentes de emisión se agrupan en cuatro categorías principales (INE-SEMARNAT, 2006) (figura 6):

■ Fuentes Fijas

También denominadas fuentes puntuales y de acuerdo con el reglamento de la Ley General del Equilibrio Ecológico y Protección al Ambiente en materia de Prevención y Control de la Contaminación de la Atmosfera, en su artículo sexto, se llama así a toda aquella instalación asentada en un solo lugar, que tenga como fin, desarrollar procesos u operaciones industriales comerciales, de servicios o que generen o puedan generar emisiones contaminantes a la atmósfera. Como se indica en el Artículo 111 Bis de la Ley y en el Artículo 11 del reglamento anteriormente mencionado, las fuentes fijas bajo jurisdicción federal incluyen los siguientes sectores industriales: químico, petrolero y petroquímico; pinturas y tintas; automotriz; celulosa y papel; acero y hierro; vidrio; generación de energía eléctrica; asbestos; cemento y cal; así como tratamiento de aguas residuales INE-SEMARNAT, 2006).

■ Fuentes de Área

Las fuentes de área son todas aquellas que tienden a ser muy dispersa y numerosas como para poder ser incluidas de manera eficiente en un inventario de fuentes puntuales. A pesar de ello las fuentes de área representan un porcentaje importante de las emisiones de contaminantes, por lo que deben siempre incluirse en un inventario de emisiones para asegurar que éste se encuentre completo. Un inventario de fuentes de área generalmente está conformado por las siguientes grandes categorías:

- Combustión en fuentes fijas
- Fuentes semi estacionarias
- Uso de solventes
- Almacenamiento y transporte de derivados de petróleo
- Fuentes industriales y comerciales ligeras
- Fuentes agrícolas
- Manejo de residuos
- Fuentes de área misceláneas
- Fuentes Móviles

Las fuentes de emisión móviles están conformadas por todos los vehículos automotores que incluyen automóviles, camiones y autobuses diseñados para circular en la vía pública. En la mayor parte de las zonas urbanas, los vehículos automotores son los generadores principales de emisiones de carbono orgánico total (COT), CO, NOx, SOx, PM, de contaminantes tóxicos del aire y contaminantes que reducen la visibilidad. Debido a la dimensión de sus emisiones y a las consideraciones especiales requeridas para aproximar su volumen, los vehículos automotores se manejan separadamente de otras fuentes de área. Las emisiones de vehículos automotores están compuestas por diversos contaminantes que se generan debido a los diferentes procesos que se llevan a cabo en un automóvil, desde la combustión hasta incluso el proceso de frenado. Comúnmente son las emisiones del escape las que son mayormente consideradas, ya que resultan del uso del combustible fósil y que son emitidos a través del escape del vehículo, y una variedad de procesos evaporativos, los cuales resultan en emisiones de COT y que incluyen emisiones húmedas calientes.

#### ■ Fuentes Naturales

Existen dos fuentes naturales significativas que son comúnmente consideradas en los inventarios de emisiones atmosféricas (INE-SEMARNAT, 2006):

Emisiones Biogénicas: De acuerdo con diversos investigadores la vegetación (p.ej., pastos, cultivos, arbustos, bosques, etc.), suelen emitir significativas cantidades de hidrocarburos a la atmósfera y a través de diversos estudios (e. g., Pierce et al., 1990; Robinson y Robbins, 1968) se ha demostrado que, en ciertas áreas, las emisiones biogénicas de hidrocarburos, que no sean metano, se pueden comparar o incluso ser superiores a las emisiones de las fuentes antropogénicas.

La erosión eólica: este es otro fenómeno natural que genera emisiones. Sin embargo, debido a que dichas emisiones están típicamente relacionadas con los suelos perturbados, frecuentemente son tratadas como fuentes de área directamente. Otras categorías más pequeñas de fuentes naturales incluyen a las termitas y las vacas (emisiones de CH4), los relámpagos (emisiones de NOx), los volcanes y la actividad geotérmica (emisiones de SO<sub>2</sub>) (INE-SEMARNAT, 2006).

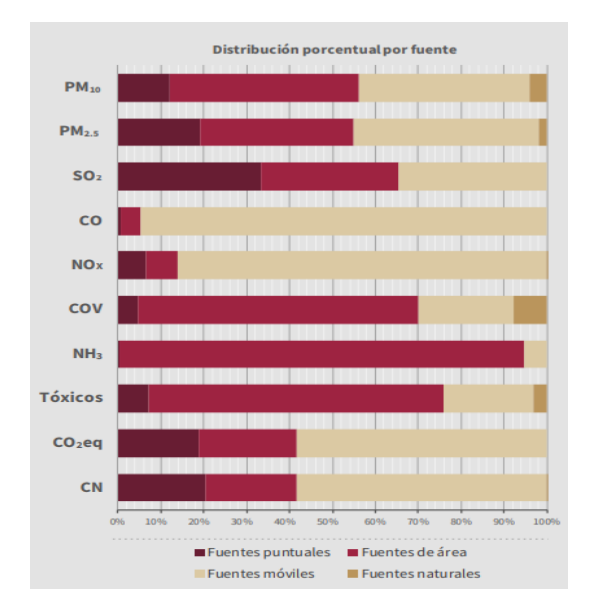

<span id="page-33-1"></span>Figura 6. Contribución porcentual a la emisión de contaminantes en la ZMVM por fuente, 2018.

De acuerdo con la figura 6 cerca del 40% de emisiones de PM<sub>10</sub> proviene de fuentes de área, otro 40% es emitido por fuentes móviles, mientras que el 20% restantes se divide entre fuentes puntuales y fuentes naturales. En el caso de PM2.5 el 20% de las emisiones se atribuye a fuentes puntuales, el 35% a fuentes área, cerca del 49% se atribuye a fuentes móviles y el restante se atribuye a fuentes naturales.

## <span id="page-33-0"></span>**2.9 Índices de calidad del aire**

El índice de la calidad del aire (AQI, Air Quality Index) es una herramienta desarrollada por la US EPA (US EPA, 2018), para indicar las condiciones de la calidad del aire a la población en general. Este criterio tiene valores de 0 a 500, los cuales van relacionados directamente con la concentración de cada contaminante criterio, para determinar qué valor del AQI tiene cada concentración de cada contaminante (ec. 1):

$$
I_p = \frac{I_{Hi} - I_{Lo}}{BP_{Hi} - BP_{Lo}} \left( C_p - BP_{Lo} \right) + I_{Lo} \tag{1}
$$

donde:

IP= Índice del contaminante "p" (AQI),

CP= Concentración redondeada del contaminante "p",

BPHi =El límite de la concentración que es mayor o igual a CP,

BPLo = El límite de la concentración que es menor o igual a CP,

 $I_{Hi} = EI$  valor AQI correspondiente a BP $H_{Hi}$ ,

 $I_{Lo}$  = El valor AQI correspondiente a BP $_{Lo}$ 

<span id="page-34-0"></span>para establecer los valores IHi y ILo como se muestra en la tabla 3 los niveles de peligrosidad de acuerdo con las concentraciones de cada contaminante además del código de colores asignado a cada uno de estos niveles.

| AQI      | PM <sub>25</sub><br>$(\mu g/m^3)$<br>24 horas | $PM_{10}$<br>$(\mu g/m^3)$ |
|----------|-----------------------------------------------|----------------------------|
|          |                                               |                            |
|          |                                               |                            |
|          |                                               | 24 horas                   |
| $0 - 50$ | $0 - 12$                                      | $0 - 54$                   |
| 51-100   | $12.1 - 35.4$                                 | $55 - 154$                 |
| 101-150  | $35.5 - 55.4$                                 | 155 - 254                  |
|          |                                               |                            |
|          |                                               |                            |
|          |                                               |                            |
| 151-200  | 55.5-150.4                                    | 255 - 354                  |
| 201-300  | $150.5 -$                                     | $355 - 424$                |
|          |                                               |                            |
|          | 250.4                                         |                            |
| 301-400  | $250.5 -$                                     | $425 - 504$                |
|          | 350.4                                         |                            |
| 401-500  | $350.5 -$                                     | $505 - 604$                |
|          |                                               |                            |

Tabla 3*.* Límites del AQI para particulas

En el caso de Índice de Aire y Salud el cual tiene el objetivo de informar de manera oportuna y clara el estado de la calidad, además de los posibles riesgos a la salud de acuerdo según los niveles de contaminación y por último ofrece recomendaciones para reducir el tiempo de exposición (Aire. 2022).

De acuerdo con la NOM-172-SEMARNAT-2019 las tablas del Índice de Aire y Salud para PM<sup>10</sup> y PM2.5 son las siguientes:

<span id="page-35-1"></span>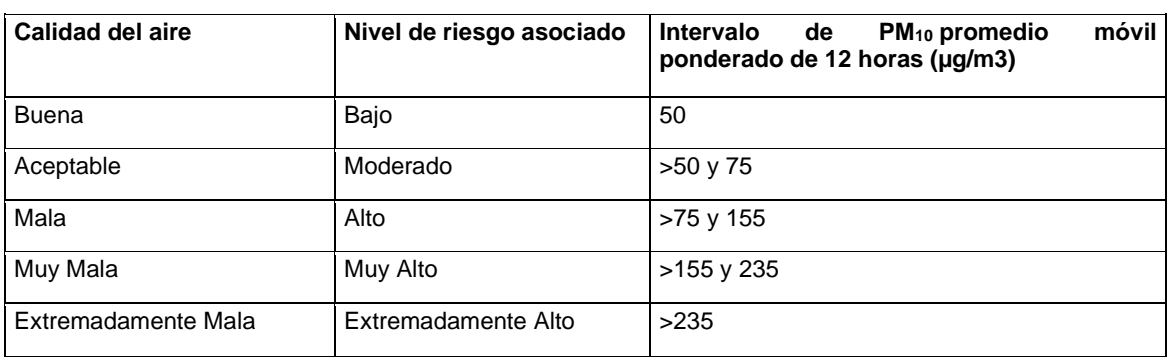

## *Tabla 4. Índice Aire y Salud para PM10 (*NOM-172-SEMARNAT-2019*)*

## *Tabla 5. Índice Aire y Salud para PM2.5*

<span id="page-35-2"></span>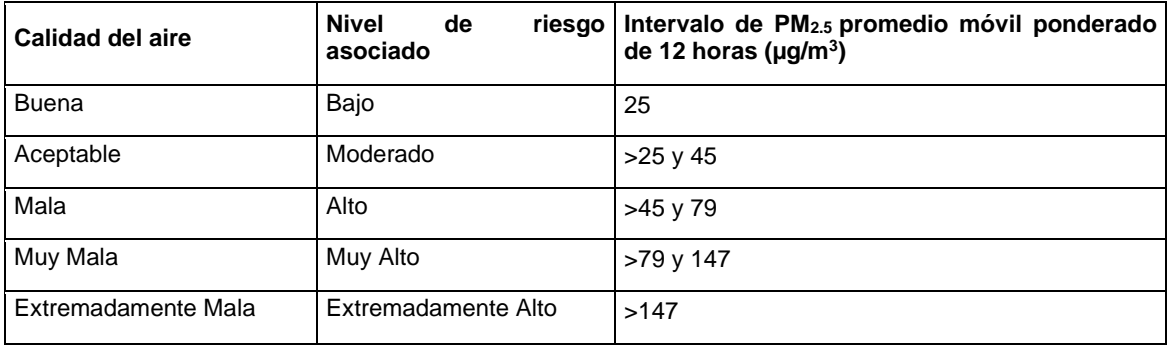

## <span id="page-35-0"></span>**2.10 Calidad del aire en ambientes interiores**

La calidad del aire se define como la integración de elementos presentes en la atmósfera que favorecen los niveles adecuados de salud y bienestar en la población, en los ecosistemas o en los bienes materiales de lo contrario, se verán afectados los más vulnerables; en particular en la población se tiene una mayor preocupación por adultos mayores y niños con enfermedades preexistentes como hipertensión, diabetes, obesidad y asma. Para la ZMCM, la información sobre la calidad del aire es obtenida y divulgada en tiempo real por el Sistema de Monitoreo Atmosférico (SIMAT).

La calidad del aire en interiores resulta de aplicar el concepto de calidad del aire, pero a ambientes que se encuentran dentro de los inmuebles. El conocer la ubicación de estos inmuebles, las fuentes de emisión en interior y exterior de esta, el tipo de construcción, condiciones meteorológicas y las actividades llevadas a cabo en el interior (actividades
de limpieza, actividad física, recreación, trabajo, estudio, entre otros) durante todas las estaciones del año permite generar planes de evaluación de contaminantes y por lo tanto conocer la calidad del aire interior. En los interiores, los calentadores, estufas y otros equipos de combustión, que al día de hoy se siguen utilizando en la ZMCM son considerados fuentes importantes de contaminantes, principalmente de CO, debido a que estos equipos generalmente no cuentan con un sistema de ventilación adecuado o no se les da mantenimiento (García M. S., 2019).

La relación entre la concentración en medio ambiente exterior e interior de los contaminantes químicos se ha estimado a través de diversos estudios, evidenciando grandes diferencias a favor de la mayor concentración en los ambientes interiores. Ejemplos de ello se aprecian en la publicación de la US EPA sobre investigaciones que muestran las diferencias en función de las horas estimadas de permanencia en ambientes interiores. (US EPA, 1998).

### **2.11 Síndrome del Edificio enfermo**

Se denomina Síndrome del Edificio Enfermo (Wallace et al 2006) al fenómeno en el cual se produce en los usuarios de un inmueble diferentes malestares, como pueden ser: irritación ocular, nasal o en garganta; resequedad de las membranas mucosas y piel; dolor de cabeza; problemas respiratorios, náuseas y mareos.

Aunado a esto se definió otro término "Enfermedad Relacionada con el Edificio" (BRI, Building Related Illness) se utiliza cuando se identifican síntomas de enfermedades diagnosticables que se pueden atribuir directamente a los contaminantes del aire del edificio (Boldu, J. y Pascal I., 2005).

Es importante tener en cuenta que las quejas pueden resultar de otras causas. Estos pueden incluir una enfermedad contraída fuera del edificio, sensibilidad aguda (por ejemplo, alergias), estrés o insatisfacción relacionada con el trabajo y otros factores psicosociales. Sin embargo, los estudios muestran que los síntomas pueden ser causados o exacerbados por problemas de calidad del aire interior (US EPA, 2021).

Estudios realizados por Hall y Lavite (1988) refieren una alta tasa de padecimientos ya

que más del 20% de los usuarios de interiores presentaban síntomas y que se atenuaba o desvanecían cuando estos, abandonaban dicho inmueble. En el año de 1984 el Comité de la Organización Mundial de la Salud, mediante un informe reportó que hasta el 30% de los edificios nuevos y remodelados en todo el mundo pueden ser objeto de quejas excesivas relacionadas con la IAQ. Se menciona que esta condición es temporal, sin embargo, existen edificios que mantienen estos problemas a largo plazo. Con frecuencia, los problemas surgen cuando un edificio se opera o mantiene de una manera que es inconsistente con su diseño original o los procedimientos operativos prescritos. Algunos problemas de aire interior son el resultado de un diseño deficiente del edificio o de las actividades de los ocupantes.

## **2.12 Domótica e Interiores inteligentes.**

El concepto de Domótica engloba el conjunto de tecnologías y servicios proporcionados capaces de automatiza los ambientes interiores, de tal manera que están conectados a una red que garantiza control y administración seguras para los moradores, ahorrar energía y recursos, además de una buena administración del entorno exterior (Huidobro, 1997).

De acuerdo con lo anterior, una vivienda inteligente es una estructura que dispone de un conjunto automatizado de equipos y herramientas, que trabajan de manera asociada por medio de funciones de comunicación que sean interactivas, brindando a los usuarios la automatización de tareas domésticas en beneficio de su seguridad, comodidad y ahorro en consumo energético. (Arciniegas P. 2005; Huidobro, 1997).

Existen varios conjuntos de características que definen una vivienda domótica (figura 6):

- Control a distancia de diversos aparatos domésticos y dispositivos en la vivienda: el cual se logra por medio de un protocolo de comunicación con los equipos, reflejándose en la satisfacción del usuario al evitarle el constante desplazamiento para realizar sus tareas.
- Acceso a recursos y servicios adicionales: Otorga la facilidad al usuario de planear y anticipar sus compras, sus pagos y tener acceso a otros servicios de utilidad para una mejor planificación del tiempo y de las actividades (Huidobro, 1997).

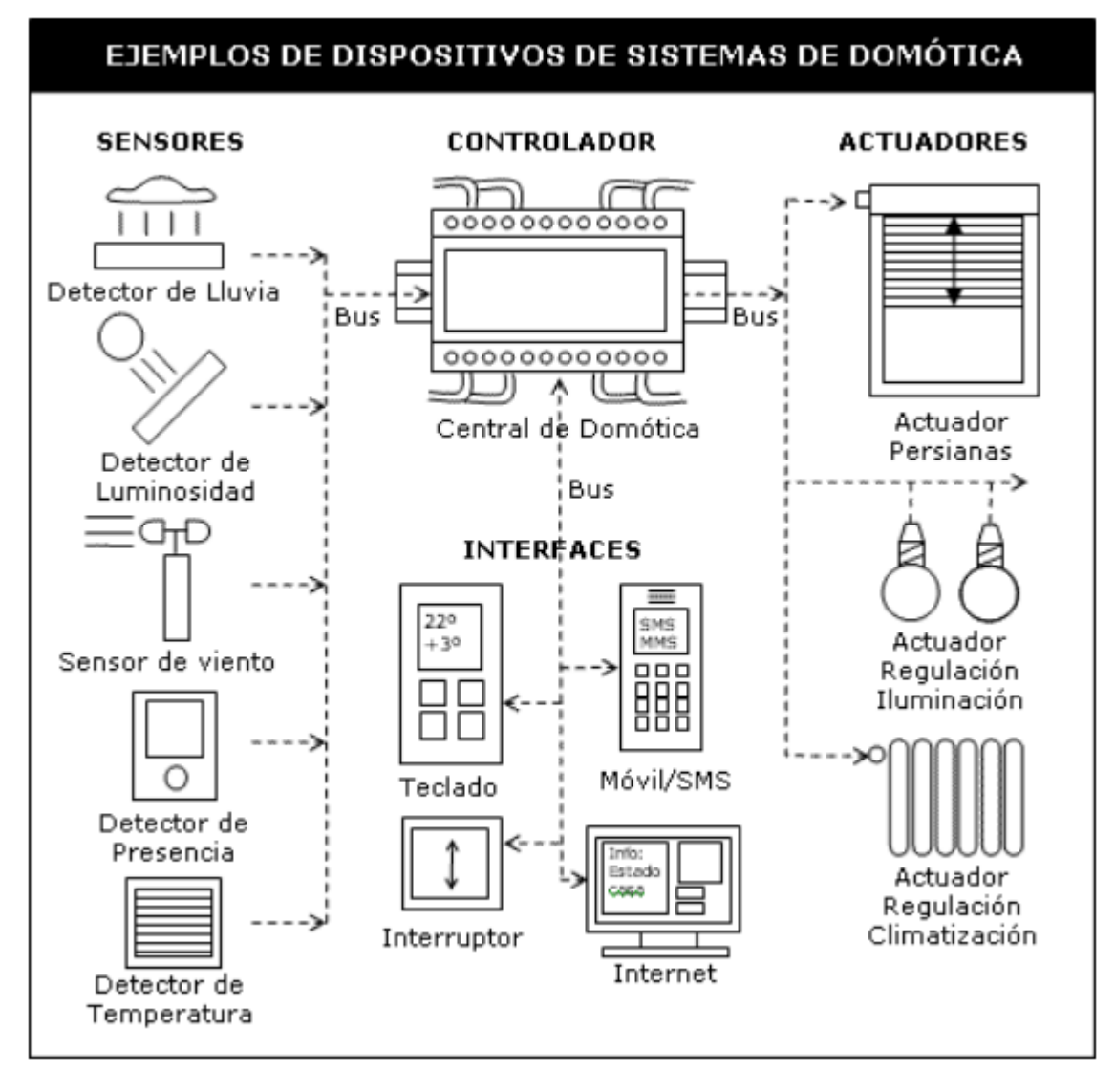

Figura 7. Ejemplo de sistemas de domótica (Hernández R. 2012).

# **2.12.1 Administración de la Domótica.**

La Domótica ejerce su dominio principalmente en cuatro aspectos domésticos (figura 7):

• Administración de la energía eléctrica: El área de domótica administra y regula el consumo de energía, haciendo uso de dispositivos especiales como los termostatos, relojes programadores, etc., empleando de la misma forma acumuladores de carga para el aprovechamiento de la tarifa nocturna, lo cual deriva en menores pagos por todo el servicio eléctrico (Huidobro, 1997).

Comodidad (confort): La participación del usuario para el control automatizado de los servicios domésticos se ve reducida debido a que el sistema toma por él el manejo de los dispositivos, sin que sea necesario que el usuario esté al pendiente de horarios o de estas actividades. Entre los servicios controlados se encuentran: calefacción, iluminación, refrigeración, agua caliente, control de persianas, ventanas, riego automático, apertura y cierre de entradas, etc., (Huidobro, 1997).

- Seguridad: Un sistema domótico asume la responsabilidad de velar por la seguridad tanto de los moradores, como de sus bienes materiales al encargarse de tareas especializadas para proteger a la vivienda de intrusos, de accidentes u otros problemas. Una característica muy importante de los sistemas domóticos es la habilidad de simular la presencia de una vivienda, ya sea prendiendo o apagando las luces, produciendo algunos ruidos o por el uso de algún guardián canino electrónico simulado. Los detectores de humo y otros dispositivos, es posible tomar el control ante emergencias como incendios, terremotos, fugas de agua y gas, dando aviso oportuno a los organismos correspondientes o a los familiares (Huidobro, 1997).
- Comunicaciones: Gracias a la integración de los sistemas y a las conexiones que establece la red domótica con algunos otros dispositivos como la red telefónica, el control de acceso, entre otros, la vivienda puede integrarse a otro tipo de servicios a distancia como la televisión satelital, las compras, Internet o servicios avanzados de telefonía [Huidobro, 1997].

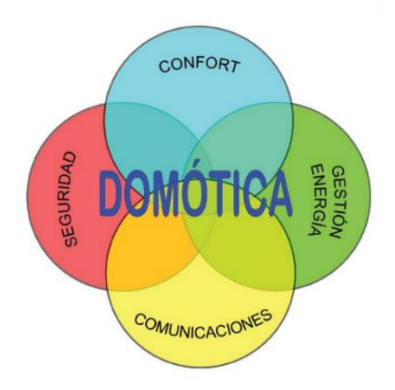

Figura 8. Áreas en las que se involucra la domótica.

# **Capítulo 3. Meteorología y Monitoreo Atmosférico**

La meteorología, del griego, meteoros (alto), logos(tratado) se encarga del estudio de los fenómenos atmosféricos, así como de los mecanismos que producen el tiempo, orientado a su pronóstico. Los fenómenos atmosféricos pueden ser de tipo aéreo (viento), acuoso (lluvia, nieve y granizo), luminosos,(la aurora polar, arco iris) y eléctricos(rayo) (Wallace y Jobs 2006).

Las variables como la presión, la temperatura y la humedad son los factores climáticos fundamentales en el estudio y pronostico del tiempo. La temperatura, sometida a numerosas oscilaciones, se halla condicionada por la latitud y por la altura sobre el nivel del mar. La presión atmosférica, variable también en el transcurso del día, es registrada en los mapas meteorológicos mediante el trazado de las isobaras o puntos de igual presión, que permiten identificar los centros de baja presión, que determinan en gran parte el tiempo reinante (Wallace y Jobs, 2006).

La meteorología utiliza instrumentos de medición y captura, como el barómetro, el termómetro y el higrómetro, para determinar los valores absolutos, medios y extremos de los factores climáticos. En México la institución encargada de estudiar y proporcionar información sobre el clima y la meteorología es el Servicio Meteorológico Nacional (SMN), quien cuenta con diferentes redes e instrumentos para elaboración de pronósticos mapas y la obtención de datos.

### **3.1 Estación Meteorológica**

Una estación meteorológica es un sistema integral instrumental que cuenta con diferentes tipos de dispositivos y sensores cuya función es la de capturar y registrar datos sobre el estado del tiempo, por ejemplo, temperatura, humedad, radiación solar, dirección y velocidad del viento, cantidad de lluvia, presión atmosférica entre otras. Existen diferentes tipos de estaciones, se pueden clasificar según el tipo de lecturas que realicen, por ejemplo, las estaciones de superficie que se encargan de tomar lecturas en la tierra o en botes estacionarios en el océano, las estaciones aéreas que toman lecturas del aire o las estaciones pluviométricas que registran los datos sobre precipitaciones,

entre otras. Las estaciones cuentan además con un monitor que puede estar colocado a cierta distancia de ellas en donde se puede visualizar la información obtenida y además puede ser almacenada ya que el monitor también funciona como un Datalogger (figura 9).

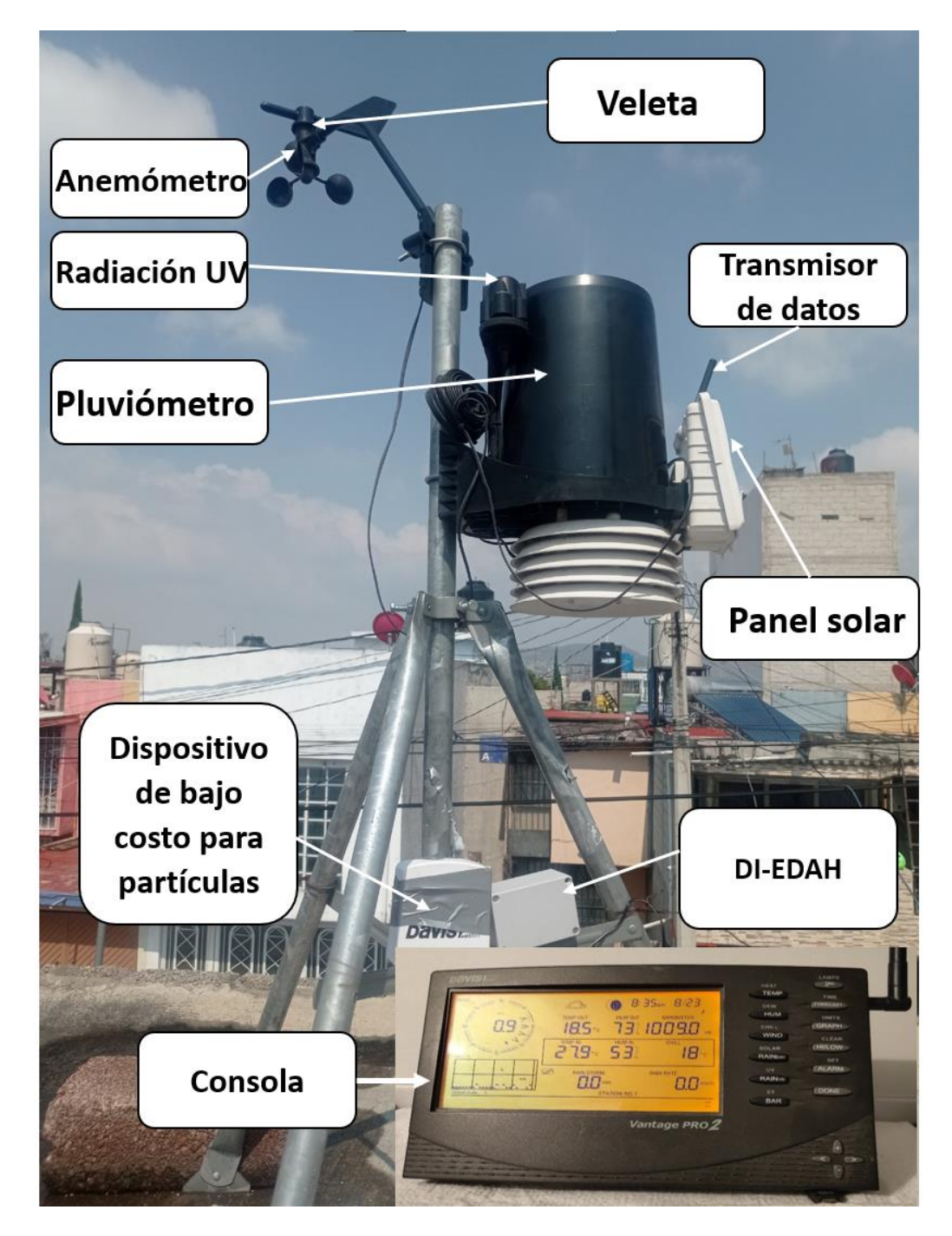

Figura 9. Estación Meteorológica "Air Vantage Pro 2". Imagen propia

### **3.2 Monitoreo atmosférico de partículas suspendidas**

Para el estudio de niveles de contaminación en interiores como en exteriores son importantes varios aspectos, como el tipo de contaminantes, su origen y su evolución, por lo que es importante identificar las fuentes y otras variables como temperatura, humedad relativa e incluso la presencia y velocidad del viento, para esto es importante conocer el tipo de instrumentos que se necesita para un monitoreo atmosférico, dentro de estos se encuentran las estaciones meteorológicas, instrumentos de referencia y dispositivos complementarios o dispositivos de bajo costo (SE, 2015).

### **3.2.1 Métodos de medición de partículas suspendidas**

Un método de referencia es un sistema analítico que arroja resultados con una precisión y exactitud muy alta y con un margen de error casi nulo. En este método de referencia también necesitamos de un proceso de medida de referencia, de acuerdo con el Vocabulario Internacional de Metrología (VIM), este concepto se define como el proceso de medición que produce resultados de medida adecuados para poder comparar otros procesos de medición, para un proceso de calibración o incluso en la caracterización de materiales de referencia (CEM, 2012).

Los métodos de referencia son utilizados por diferentes instituciones para tener mediciones los más cercanas a la realidad, por ejemplo, la US EPA utiliza el método de referencia "Atenuación de radiación beta" para medir la concentración de partículas suspendidas en el aire, en este caso cualquier otra manera de medir partículas suspendidas tendría que compararse directamente con este método de medición para comprobar la eficiencia al momento de medir.

Comúnmente los métodos de medición propuestos por las NOM tienen una correspondencia con los designados por la US EPA, por lo que cuando no existe una NOM para un contaminante criterio se utiliza la recomendación de la US EPA (Noble et al, 2011)

Los principios de operación utilizados para el muestreo de  $PM_{10}$  y de  $PM_{2.5}$  son:

- Método de referencia: Método gravimétrico
- Métodos de equivalencia: Método de micro balanza oscilante de elementos cónicos, Método de atenuación de radiación beta y el Método de dispersión láser.

El tamaño de partículas a monitorear depende de los fraccionadores de cada equipo, que son colocados en la entrada de muestra. Éstos aprovechan la dinámica de las partículas para que a cierta velocidad de flujo, las partículas de mayor tamaño sean impactadas en algún sistema de retención y no lleguen hasta el filtro, en otros casos cuentan con otra especie de mecanismos que eliminan un gran porcentaje de la humedad existen en las muestras recolectadas, para evitar errores al momento de hacer las lecturas (DOF, 2012).

## **3.2.1.1 Método Gravimétrico de alto volumen (High Vol)**

Los equipos que utilizan el método gravimétrico absorben aire las 24 horas del día en un flujo constante, utilizan una entrada especial que permite el paso de partículas cuyo diámetro aerodinámico es de 10µm o menor. Una vez que la muestra de aire ingresa al instrumento las partículas quedan atrapadas en un filtro especial que fue previamente pesado en condiciones constantes de temperatura y humedad. Después del periodo de 24 horas se extrae el filtro y se vuelve a pesar, y así al conocer la diferencia entre los pesos del filtro antes y después de la recolección de la muestra, esto junto a el caudal de ingreso de la muestra de aire, el periodo de la muestra y el volumen total del aire muestreado se usa para calcular la concentración de partículas suspendidas (DOF, 2012) (figura 10).

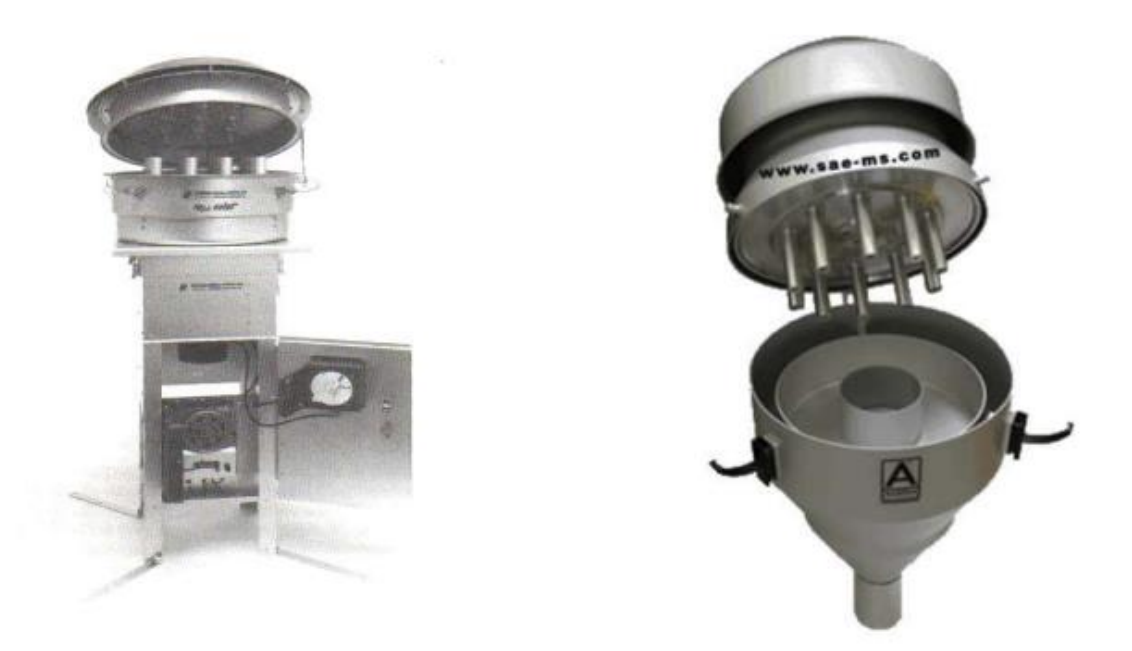

Figura 10. Muestreador de Altos Volúmenes con cabezal PM10 y PM2.5.

### **3.2.1.2 Micro balanza oscilante de elementos cónicos**

El muestreador Tapered-Element Oscillating Microbalance (TEOM) mide la cantidad de masa recolectada de una muestra de aire a una velocidad casi continua. Las partículas son recolectadas en un filtro que se ubica en el extremo de un elemento puntiagudo oscilante, cuyo extremo opuesto se encuentra fijo. La frecuencia de oscilación del elemento cambia en proporción directa a la masa a medida que esta se acumula en el filtro. La cantidad de masa en la muestra recolectada se calcula a partir del cambio en la frecuencia del elemento en un período de tiempo fijo (figura 11) (NOM-035-ECOL, 1993).

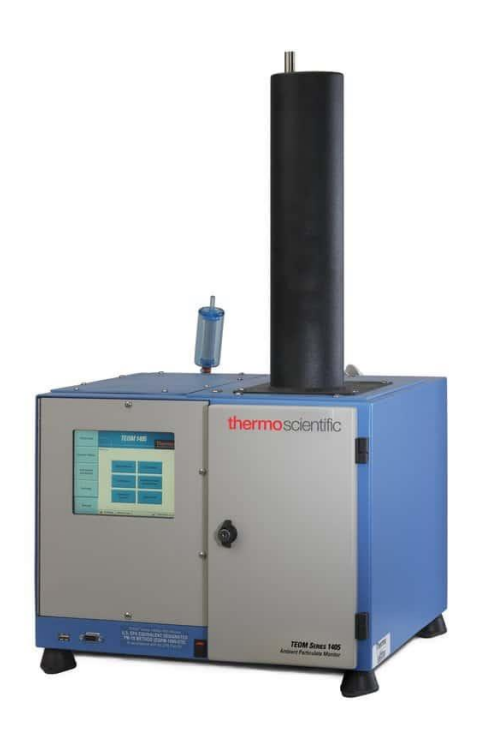

Figura 11. Equipo TEOM

Se utilizan dos controladores de flujo másico para la regulación: uno para el flujo de la muestra, con una capacidad de uno a tres litros estándar por minuto y el otro para un flujo auxiliar para cumplir con las especificaciones de diseño de la entrada de muestra (16.7 l/min). La concentración de partículas se determina con base en el total de la masa recolectada, la tasa de flujo de la muestra y el tiempo transcurrido para la recolección. Ésta se expresa como concentración a las condiciones estándar de 25°C y 760 mmHg (NOM-035-ECOL, 1993).

## **3.2.1.3 Atenuación de radiación beta**

En este tipo de equipos el aire ambiente es succionado dentro del sistema mediante una bomba y se van depositando las partículas en un filtro (una cinta carrete de fibra de vidrio) de manera intermitente, es decir, que el impacto de la masa de partículas en el medio filtrante se realiza en periodos de tiempo previamente establecidos por el usuario y variar de un periodo de 24 horas o hasta el punto de saturación del filtro. Después se hace pasar radiación beta de bajo nivel a través de la cinta y las partículas depositadas. La capa de partículas, que va en aumento, reduce la intensidad del haz de radiación beta en la sección, la cual utiliza como detector una cámara de ionización. La señal eléctrica de salida es proporcional a la masa real muestreada. La concentración se calcula a partir del aumento temporal de la masa de partículas (figura 12) (NOM-035-ECOL, 1993).

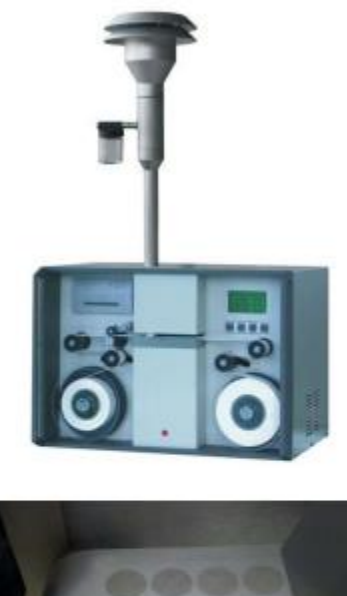

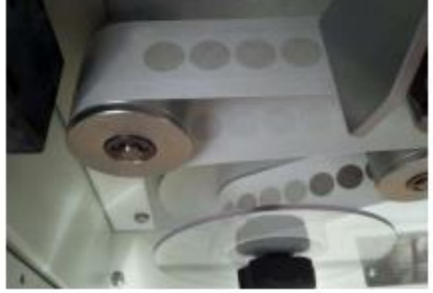

Figura 12. Monitor de Atenuación Beta

Algunos de estos monitores usan ciclos de medición, en los cuales el filtro con la muestra se transporta automáticamente para ser medida. Cada ciclo comienza empieza cuando se coloca una sección limpia de cinta en la posición de muestreo. Otros son capaces de medir la masa y la concentración de las partículas en el filtro de manera continua, ya que la recolección y la medición se hacen simultáneamente en el mismo segmento del filtro (NOM-035-ECOL, 1993).

### **3.3 Sensores de bajo costo**

Los sensores de Bajo Costo (SBC) tienen la característica de tener un precio relativamente bajo, dependiendo de las características del sensor el límite de precio de los SBC puede variar entre los \$2.00 y los \$500.00 dólares (Williams et al. 2014). En la tabla 6 se hace una comparativa entre los sensores de bajo costo y los monitores de referencia, como se puede observar las diferencias entre uno y otro son abismales, a pesar de perseguir el mismo propósito cada uno lo cumple de manera distinta.

|                                                          | <b>Monitores</b>                             | Sensores de Bajo Costo                                          |
|----------------------------------------------------------|----------------------------------------------|-----------------------------------------------------------------|
| Costo típico de compra                                   | \$15,000 a \$40,000 (USD)                    | \$2 a \$5,000 (USD)                                             |
| Capacitación del personal                                | técnico<br>Personal<br>altamente             | Poco o nada de capacitación para                                |
|                                                          | capacitado                                   | Pueden necesitar<br>más<br>operar.                              |
|                                                          |                                              | capacitación para interpretar datos                             |
| Gasto operativo                                          | la infraestructura,<br>Alto costo en         | No requiere de una infraestructura                              |
|                                                          | instalación y mantenimiento                  | instalación<br>elevada.<br>tan<br>v<br>mantenimiento y remplazo |
| Ubicación del sitio                                      | <b>Ubicación</b><br>fija.<br>(se<br>necesita | Puede ser portátiles. En algunos                                |
|                                                          | remolque/inmueble<br>con                     | puede<br>requerir<br>de<br>casos<br>se                          |
|                                                          | climatización)                               | protecciones contra la intemperie.                              |
| Calidad de datos                                         | Calidad conocida y constante en una          | Se desconoce. Puede variar de un                                |
|                                                          | variedad de condiciones.                     | diferentes<br>otro, en<br>sensor<br>a                           |
|                                                          |                                              | condiciones meteorológicas, y en                                |
|                                                          |                                              | diferentes ambientes contaminados.                              |
| Duración operativa<br>10+ años (calibrado y operado para |                                              | Periodos de mínimo 1 año y máximo                               |
|                                                          | mantener exactitud).                         | 5 dependiendo de las condiciones a                              |
|                                                          |                                              | las que sea expuesto.                                           |

Tabla 6: Comparativa entre sensores de bajo costo y monitores de referencia para Partículas Suspendidas. (Obtenida de US EPA, 2021)

Existen diferentes tipos de sensores para el monitoreo de calidad del aire, que cuentan con un proceso de calibración dado por fabricante, todos ellos proporcionan los datos en cuanto al margen de error, el tiempo de vida y las especificaciones técnicas, sin embargo, estos datos no son suficientes para decir que son Monitores de Aire de grado reglamentario, ya que para ello se necesita contar con aprobación de las pautas y directrices propuestos por la US EPA. A pesar de que estos sensores aún se encuentran en desarrollo, permiten hacer una labor loable en cuanto medición y monitoreo, del que la US EPA también esta consiente por lo cual ha creado la Guía del sensor de Aire, en donde describe el procedimiento que se debe llevar a cabo para comprar un SBC de calidad de aire y sobre cómo utilizar los datos proporcionados por dicho sensor (Williams et. Al., 2014).

En el mercado se pueden encontrar SBC en su forma original es decir únicamente el sensor o en forma modular, es decir que ya cuentan con una circuito de comunicación o algún arreglo para comunicar con mayor facilidad el sensor con un dispositivo de control, en ocasiones estos módulos suelen poseer el sensor que se busca y algunos más que comúnmente se utilizan juntos, por ejemplo los sensores de humedad relativa que en su mayoría, también son capaces de detectar temperatura, o en el caso de los sensores de gases que suelen ser capaces de detectar más de un solo tipo de gas, debido a la misma composición del sensor.

### **3.3.1 Dispersión láser**

La técnica de la dispersión laser consiste en el uso de una fuente de luz que ilumina las partículas, el haz de luz dispersado por las partículas es medido con un fotómetro. Para partículas con diámetros de más de ~0,3 µm, la cantidad de luz dispersada es aproximadamente proporcional a su concentración de masa/número Las partículas menores de ~0,3 µm no dispersan suficiente luz y no pueden ser detectadas por este método. Las partículas pueden diferenciarse en función de su tamaño utilizando un algoritmo sobre la señal obtenida de la luz dispersa o bien colocando un impactador/filtro en la entrada (figura 13) (NOM-035-ECOL, 1993).

Como se ha mencionado la concentración de PM en el aire puede medirse por varios métodos, sin embargo, el método de dispersión laser sigue siendo el método de elección para la detección en sensores de bajo costo debidos a los requisitos de energía, a los rápidos tiempos de respuesta y por supuesto debido a su bajo costo de implementación (NOM-035-ECOL, 1993).

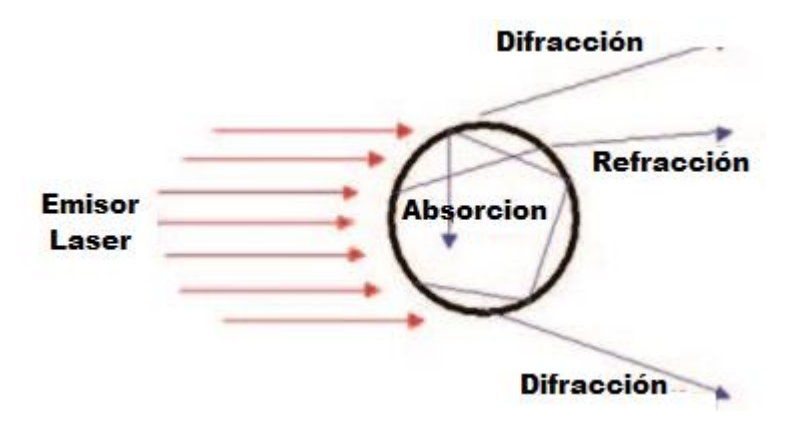

Figura 13. Proceso de difracción Láser

### **3.3.2 Teoría de dispersión de luz**

El concepto de dispersión de luz se refiere al fenómeno en el cual una onda de luz incidente se refracta al a través de la materia, produciendo una separación de las diferentes longitudes de onda (λ) con distintos ángulos de refracción. Por ejemplo, observando la figura 17, la onda incidente es un haz de luz blanca que proviene de un medio con un índice de refracción "X", que en este caso atraviesa un prisma de vidrio con un índice de refracción "Y", la luz blanca se refractará, y se separará en todas sus componentes, es decir en luces de los colores del arco iris. Debido a que cada color posee una longitud de onda diferente, cada uno tendrá un ángulo de refracción distinto. A este fenómeno por el cual los rayos de luz se refractan con ángulos distintos al atravesar un medio material, se le conoce como dispersión de luz (figura 14).

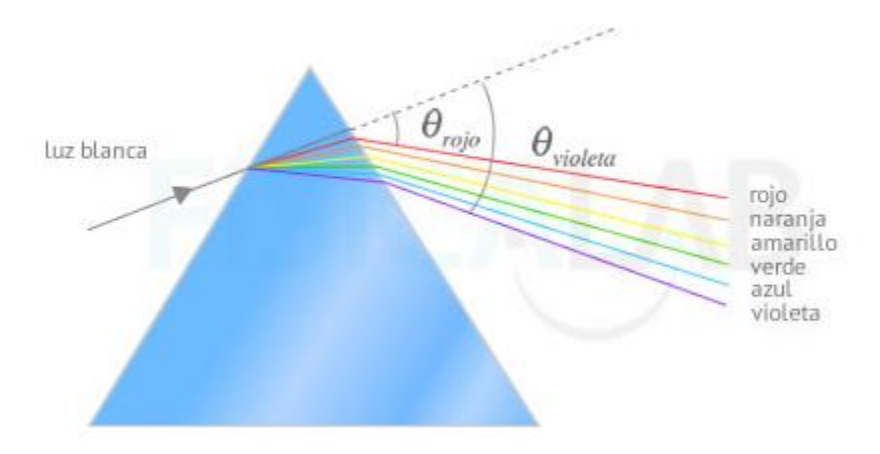

Figura 14. Dispersión de luz

La dispersión de luz se utiliza para medir la concentración de partículas, ya que, cuando un rayo de luz choca con una partícula, esta dispersa energía que será detectada por un fotodetector. En la siguiente parte del proceso, se relacionan 2 teorías usadas principalmente para la medición de concentración de partículas PM2.5 y PM10.

- Teoría de Rayleigh. También conocida como el fenómeno del color del cielo, o con el nombre de dispersión de Rayleigh, dicha teoría habla de la dispersión de la luz, en este caso la luz solar, causada por las moléculas del aire, y se puede ampliar a la dispersión por partículas de hasta aproximadamente una décima parte de la longitud de onda de la luz. De acuerdo con la dispersión de Rayleigh, las ondas de longitud corta se ven afectadas por las partículas pequeñas, de manera tal que se dispersan más, es por ello que el cielo en nuestra atmosfera se ve azul, pues los haces de luz azul poseen una longitud de onda corta.
- Teoría de Lorenz-Mie. También llamada 'dispersión de Mie' es similar a la teoría de Rayleigh, pues hace referencia a la dispersión de luz causada por partículas de mayor tamaño. La dispersión de Lorenz Mie es aplicada en cálculos de dispersión por partículas de manera independiente a la longitud de onda de la radiación de la luz incidente.

Existen diferencias entre la teoría de Rayleigh y la teoría de Lorenz Mie, la teoría de Rayleigh es aplicada para partículas pequeñas y tiene en cuenta la longitud de onda de la luz incidente, manera opuesta la teoría de Lorenz-Mie establece que para partículas más grandes, no se depende de la longitud de onda, es decir, cuando una partícula atraviesa un haz de luz, como la luz solar, el color que se dispersa dependerá de la composición de la partícula y no de su longitud de onda(figura 15).

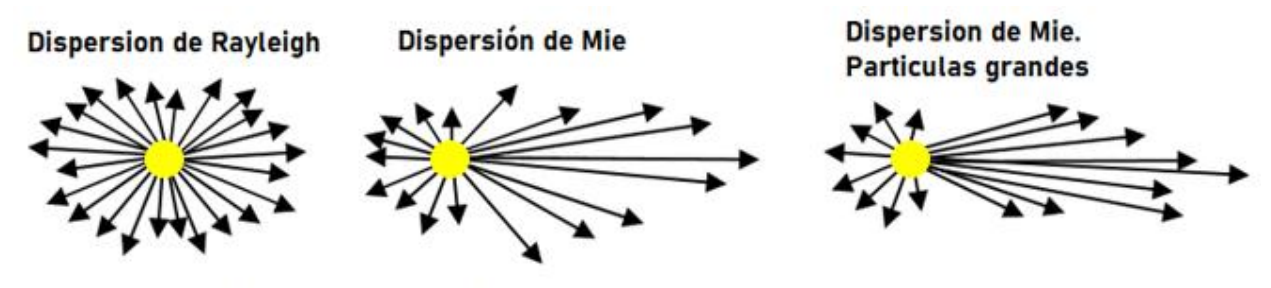

Dirección de propagacion de luz

Figura 15. Dispersión de Rayleigh y Dispersión de Mie.

En la figura 15 se observa que la dispersión producida por partículas muy pequeñas (menores a una décima parte de la longitud de onda) se conoce como dispersión de Rayleigh y para partículas de tamaño mayor que una longitud de onda determinada y generalmente esféricas se conoce como la dispersión de Lorenz-Mie (Klinger, 2019).

## **3.4 Equipo Comercial de Bajo Costo utilizado**

El equipo comercial de bajo costo utilizado es el AirLink Air Quality Monitor, el cual ha sido aprobado por el Air Quality Sensor Performance Evaluation Center (AQ-SPEC) mediante su protocolo de evaluación (South Coast AQMD 2020).

## **3.4.1 AirLink Air Quality Monitor by Davis Instruments**

El monitor de calidad del aire AirLink proporciona lecturas del índice de calidad del aire en tiempo real, basado en mediciones de partículas (PM) en el aire por tamaño: PM1, PM2.5 y PM10. Adicionalmente también hace lecturas de temperatura y humedad para reflejar las condiciones de operación bajo las que se encuentra (figura 16).

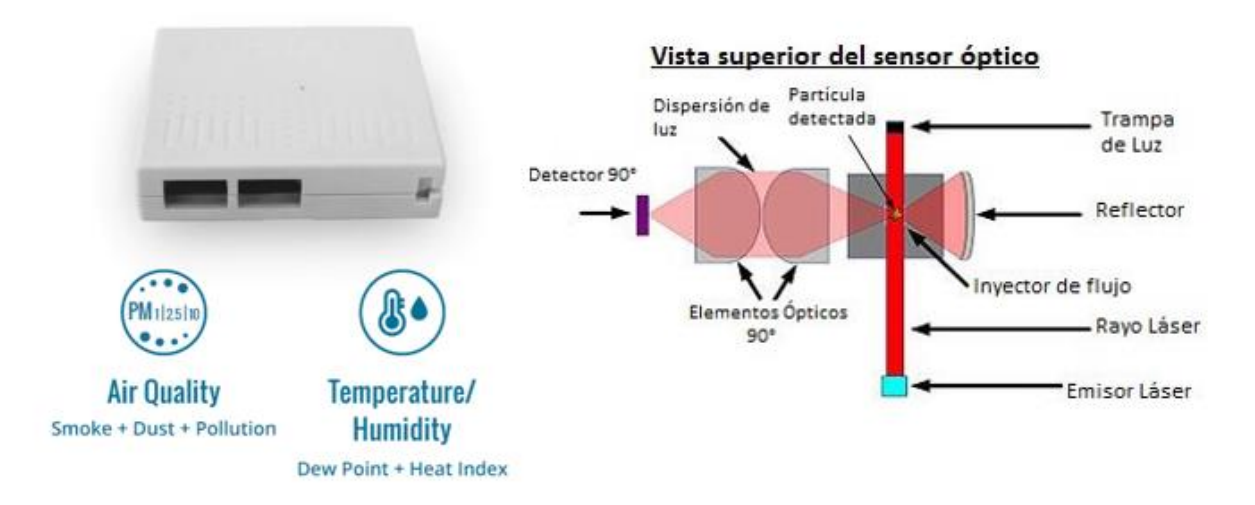

Figura 16. Sensor AirLink, exterior e interior.

Este monitor de calidad del aire posee un sensor óptico y un ventilador que se encarga de aspirar el aire que rodea al monitor. El aire pasa a través del sensor óptico, el cual consta de un láser que brilla a través del aire dentro del sensor. Las partículas como el polvo, el moho y el polen bloquean la luz. El sensor puede determinar la concentración y el tamaño de las partículas en función de la fuerza de la luz que llega al otro lado (figura 16).

Este sensor de acuerdo con la South Coast AQMD es de los más populares debido a su facilidad de manejo, sin embargo de acuerdo con sus especificaciones técnicas puede tener un error en sus lecturas de concentración de partículas de  $+/-10 \mu g/m^3$ , además de requerir forzosamente una conexión inalámbrica a internet para poder funcionar, de manera adecuada. Es capaz de enviar los datos a los servidores de Davis Instruments donde se pueden consultar dichos datos a través del pago de una licencia (South Coast AQMD 2020). (Davis Instruments, 2014).

# **3.5 Pruebas de hipótesis**

## **3.5.1 Prueba de Shapiro-Wilks**

Esta prueba es utilizada para comprobar la normalidad de un conjunto de datos, cuyo

tamaño de muestra es menor a 50 observaciones; en caso de tener una cantidad de observaciones a 50 se utiliza el equivalente, que es la prueba de Kolmogórov-Smirnov. Para dicho método se debe ordenar la muestra del valor menor al mayor, obteniendo un nuevo vector muestral, a continuación, se calcula la media y la varianza muestral.

Después se plantea como hipótesis nula, que una muestra  $(x_1,...,x_n)$  pertenece a una población de distribución normal. Dicha hipótesis será rechazada si estadístico Shapiro-Wilk (W, ver ecuación 2) es menor que el valor crítico proporcionado por la tabla elaborada por los autores para el tamaño de la muestra y el nivel de significancia dado.

$$
W = \frac{\sum_{i=1}^{n} a_i Y_i^2}{\sum_{i=1}^{n} (Y_i - \bar{Y})^2}
$$
 (2)

Donde:

- *Y<sup>i</sup>* representa los datos de la muestra, ordenados por tamaño
- $\bar{Y}$  representa la media muestral
- $\alpha = (\alpha_1, \dots, \alpha_n)$  es el vector de coeficientes de las ponderaciones del test de Shapiro-Wilk, que se obtienen de las tablas de la prueba de Shapiro Wilk

Finalmente se calcula el valor de P, el cual se obtiene comparando el estadístico W (ecuación 1), con los valores W que se presentan en la tabla de valores P de la prueba de Shapiro-Wilk, para el tamaño de la muestra dado.

Valor p: Es la probabilidad que mide la evidencia en contra de la hipótesis nula. Un valor p menor, resulta en una evidencia más fuerte en contra de la hipótesis nula.

Interpretación: Utilice el valor p para determinar si los datos no siguen una distribución normal. Para determinar si los datos no siguen una distribución normal, es necesario comparar el valor p con el nivel de significancia. Comúnmente el nivel de significancia (α) es igual a 0.05 funciona adecuadamente ya que este valor representa, la existencia de un riesgo de 5% de que los datos no siguen una distribución normal.

Valor p ≤ α: Los datos no siguen una distribución normal, es decir, rechaza la hipótesis nula, por lo tanto, los datos no siguen una distribución normal.

Valor p > α: No puede concluir que los datos no siguen una distribución normal (No puede rechazar H0). Si el valor p es mayor que el nivel de significancia, la decisión es que no se puede rechazar la hipótesis nula. No se tiene suficiente evidencia para concluir que los datos no siguen una distribución normal.

Media: La media describe la muestra con un solo valor que representa el centro de los datos. Se calcula como el promedio de los datos, que es la suma de todas las observaciones dividida entre el número de observaciones.

Desviación estándar: es la medida de dispersión más utilizada, ya que indica la dispersión en la que están los datos con respecto a la media de estos. Mientras más amplia sea la desviación estándar de la muestra más dispersos se encontrarán los datos de la media.

En el anexo A se muestra la interfaz de RStudio al realizar esta prueba estadística y también se incluye el código utilizado para llevar a cabo esta prueba.

#### **3.5.2 Prueba t de Student**

También conocida como Test-T, es una prueba estadística en la que se aplica a una o dos muestras relacionadas cuya distribución de datos corresponde a una distribución normal, para comprobar las relaciones que existen entre ambas muestras.

Esta prueba se puede realizar para muestras que provienen de muestras de datos completamente diferentes, o bien se puede realizar para pruebas que son dependientes, ya que permite comparar las medias de dos series de mediciones realizadas sobre las mismas unidades estadísticas y así encontrar los cambios y las diferencia entre una muestra de datos y otra, a pesar de venir del mismo conjunto de datos (Munro HB, 2005). Para realizar la prueba t, se utiliza la siguiente ecuación (ec. 3):

$$
t = \frac{\overline{x_1} - \overline{x_2}}{\sqrt{\frac{s_1^2}{n_1} + \frac{s_2^2}{n_2}}}
$$
 (3)

Donde:

- $\overline{x_1}$  es el promedio de la muestra 1
- $\overline{x_2}$  es el promedio de la muestra 2
- $s_1^2$  es la varianza de la muestra 1
- $s_2^2$  es la varianza de la muestra 2
- *n<sup>1</sup>* es la cantidad de datos de la muestra 1
- *n<sup>2</sup>* es la cantidad de datos de la muestra 1

En el anexo A se muestra la interfaz de RStudio al realizar esta prueba estadística y también se incluye el código utilizado para llevar a cabo esta prueba.

# **Capítulo 4. Metodología**

La metodología de este desarrollo consideró las recomendaciones de los expertos, es decir:

Identificar los objetivos y requisitos del sistema: En el proceso de desarrollo del sistema, fue crucial establecer con precisión los objetivos y requisitos que debía cumplir, tales como la reducción de los niveles de contaminación del aire en un porcentaje específico, el aumento del índice de confort en un espacio determinado, o la garantía de la salud y el bienestar de las personas que habiten o trabajen en dicho espacio.

Definir los requerimientos técnicos del sistema: Estos incluyen la exactitud y precisión de los sensores (conociendo la diferencia y complementariedad de estos conceptos), la capacidad de almacenamiento de datos, la seguridad de la información recolectada y su accesibilidad, entre otros aspectos relevantes.

Seleccionar los sensores adecuados: La selección adecuada de sensores es crucial en el sistema, ya que estos miden los niveles de contaminación del aire, la temperatura, la humedad y otros parámetros relevantes. Es esencial elegir sensores de alta calidad y precisión que puedan proporcionar datos confiables. Entre los sensores necesarios, se pueden incluir medidores de dióxido de carbono, monóxido de carbono, partículas y gases, así como termómetros y higrómetros.

Integración de los sensores en un sistema domótico: Después de adquirir los sensores, se requiere integrarlos con un sistema de domótica para la recolección, almacenamiento y análisis de datos. Además, la domótica puede ser utilizada para automatizar tareas específicas, como encender o apagar el sistema de ventilación. Es importante contar con la asesoría de expertos en la materia para la correcta integración de los sensores con el sistema de domótica, asegurando la compatibilidad y un adecuado funcionamiento del sistema.

Incorporación de datos meteorológicos: Para comprender el impacto de las condiciones climáticas exteriores en la calidad del aire en interiores, resulta valioso recolectar y considerar datos meteorológicos como la humedad, la dirección y velocidad del viento. La integración de estos datos en el sistema permite la toma de decisiones más informadas. Una forma de incorporar esta información es a través de la conexión con estaciones meteorológicas cercanas o la instalación de sensores meteorológicos adicionales en el ambiente interior.

Este trabajo se desarrolla en 7 fases abarcando desde la selección del contaminante a medir, identificación del caso de estudio.

## **4.1 Diagrama de bloques del proyecto**

En el siguiente diagrama a bloques se puede observar cada una de las etapas que se llevaron a cabo en todo el proyecto (figura 17).

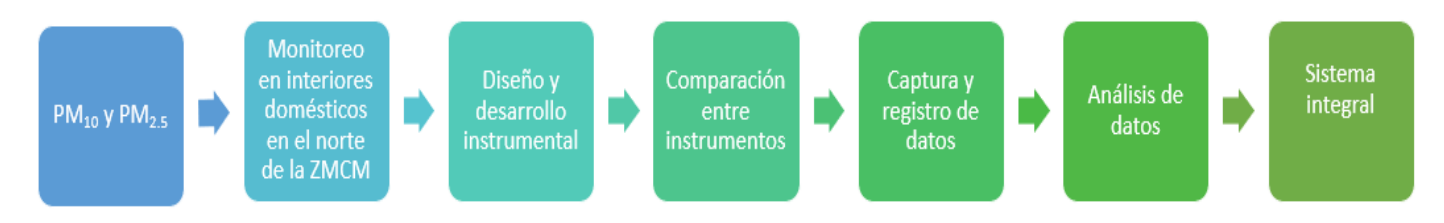

Figura 17. Diagrama de bloques del proyecto

El diagrama consta de 7 fases, a continuación, se describe cada una y se mencionan las tareas que fueron llevadas a cabo:

- 1) PM<sup>10</sup> y PM2.5: Esta parte del diagrama hace mención al contaminante elegido para monitorear es decir las partículas suspendidas menores a 10 μm y 2.5 μm de diámetro respectivamente, que se encuentran en el ambiente interior y que fueron contabilizadas por los sensores ópticos del sistema.
- 2) Monitoreo en interiores domésticos en el Norte ZMCM: Después de seleccionar el contaminante a medir, se estableció la zona para el monitoreo. En este estudió se seleccionó el norte de la zona metropolitana de la Ciudad de México, específicamente en el municipio de Ecatepec de Morelos.
- 3) Diseño y desarrollo instrumental: El diseño y desarrollo de este sistema instrumental basado en las necesidades del usuario, para el monitoreo del contaminante seleccionado y la zona establecida.
- 4) Comparación entre instrumentos: Para comprobar que el funcionamiento del desarrollo instrumental es el adecuado, se compararon los datos obtenidos directamente contra los datos obtenidos de instrumentos comerciales con el

mismo funcionamiento. Para ello se realizaron validaciones de datos, pruebas estadísticas para comprobar la normalidad de los datos y comparación entre muestras.

- 5) Captura y registro de datos: Este proceso involucra usar el desarrollo instrumental para crear bases de datos necesarias para llevar a cabo los procesos siguientes.
- 6) Análisis de datos: Se utilizan las series de datos creadas con anterioridad y se someterán a diferentes pruebas estadísticas y de análisis para identificar procesos o patrones.
- 7) Sistema integral: El sistema recibe los datos analizados y a través de la red, envía alerta a los usuarios sobre los niveles de partículas suspendidas.

## **4.2 Caso de Estudio**

Como caso de estudio se tomó una construcción de casa habitacional ubicada en el Estado de México en el Municipio Ecatepec de Morelos, específicamente en la colonia La Guadalupana (Figura 18).

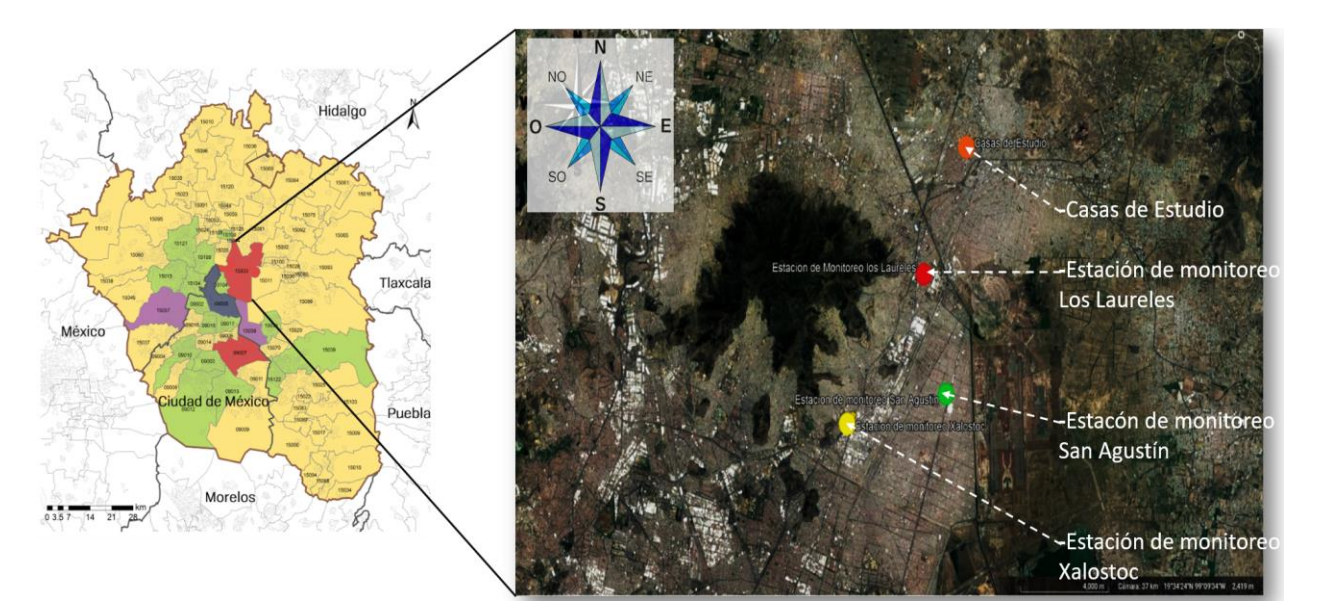

Figura 18. Vista satelital del lugar de estudio

La zona de Ecatepec es un municipio del Estado de México que se localiza en el norte de la Zona Metropolitana de la Ciudad de México y posee una extensión de 160 *km* con 170 *m*<sup>2</sup> , la mayor parte de su área limítrofe se encuentra pegada a la Ciudad de México,

también colinda con el Municipio de Coacalco y de Nezahualcóyotl. En la actualidad es uno de los municipios del Estado de México más poblados y con una alta afluencia vehicular, por ende, posee una gran cantidad de carreteras y vialidades amplias, esto representa una gran cantidad de emisiones diarias de diversos contaminantes producidos por la quema de combustible de los vehículos motorizados (Dirección de protección civil y bomberos, 2018).

En el municipio de Ecatepec se cuenta con una cantidad de 3 estaciones de monitoreo atmosférico en las colonias Xalostoc, Los Laureles y San Agustín, de estas estaciones la más cercana al lugar en el que se realizó el estudio y las pruebas, es la estación Los Laureles, con una distancia a aproximada de 6 kilómetros.

De acuerdo con el Atlas de Riesgos del Municipio de Ecatepec de Morelos 2019, la industria y los vehículos, así como los servicios existentes en la Zona Metropolitana de la Ciudad de México emiten diariamente a la atmósfera cerca de 175 mil toneladas de contaminantes gaseosos, generados en su mayoría por la quema de combustibles fósiles de estas toneladas, 6 mil corresponden a contaminantes criterio. La meteorología de la región determina la manera en la que se mueven las masas de aire en la capa de la atmósfera sobre la ciudad y por ende también los movimientos de los contaminantes en el aire, estos se mueven de norte a sur, ocasionando una zona limpia o con menor cantidad de contaminación en el norte, mientras que al sur se encuentra una mayor concentración de contaminantes (Atlas de Riesgos del Municipio de Ecatepec de Morelos, 2019).

Las estaciones de Calidad del Aire registran que los contaminantes principales en Ecatepec son el monóxido de carbono, partículas suspendidas PM<sub>10</sub> y PM<sub>2.5</sub>, dióxido de nitrógeno y ozono. La mayor parte de estos contaminantes se originan de la quema de combustibles, por acción vehicular o acción industrial. Se registra que en ciertas temporadas, hay un mayor nivel de contaminantes, esto se debe a la climatología y a la orografía de la zona de estudio, la cual propicia aires limpios en los meses de verano a causa de las lluvias y cielos despejados en otoño debido a los vientos.

El caso de estudio en que se llevaron a cabo las mediciones forma parte del complejo habitacional "La Guadalupana", cuya construcción data de 1999, fue llevada a cabo con material de concreto y con losa de cemento como techo, de acuerdo con la Norma Mexicana de Edificación Sustentable. En la azotea de esta casa se colocó una estación meteorológica Air Vantage Pro, para conocer las condiciones meteorológicas a las que está expuesta (figura 19) (NMX-AA-164-SCFI-2013).

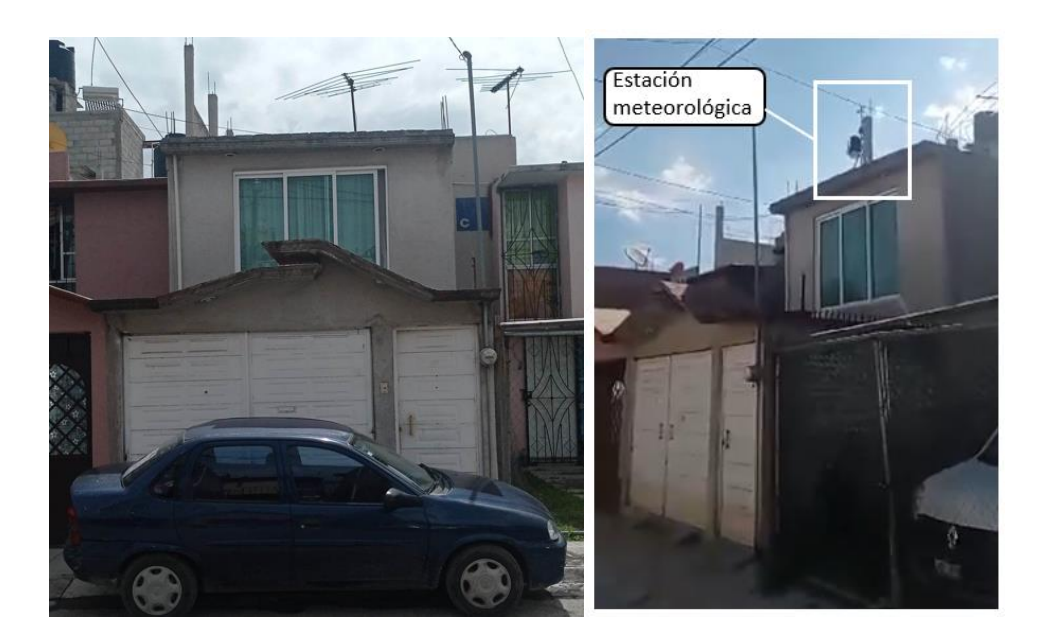

Figura 19: Caso de estudio

# **4.3 Diseño del dispositivo de mediciones**

# **4.3.1 Requerimientos del sistema**

De acuerdo con la información de los puntos 1 a 3 de este trabajo, además de considerar el funcionamiento del sensor Air Link, se llegó a la siguiente lista de requerimientos.

- Uso del sensor óptico PMS5003: Sensor óptico capaz de medir partículas suspendidas.
- Capacidad de mantener fecha y hora: Al llevar a cabo monitoreo atmosférico de cualquier tipo es imperativo que los registros de datos posean la fecha y hora en que fueron capturados.
- Capacidad de almacenar datos.

• Capacidad de enviar los datos recolectados a través de internet: Debido a que se planea que los usuarios de este dispositivo puedan acceder a las lecturas en tiempo real.

Esta lista de requerimientos da paso a una nueva lista de requerimientos sobre las capacidades que debe tener el microcontrolador a utilizar en este proyecto:

- Conexión WiFi
- Capacidad para utilizar las interfaces periféricas I2C, SPI y UART.
- Al menos 8 terminales de propósito general
- Voltaje de entrada y salida  $>= 3.3v$ .

### **4.3.2 Etapa 1: Mediciones en el interior y en el exterior.**

Los sistemas para medir tanto en el interior como en el exterior poseen el mismo diseño y composición, por lo tanto, tienen el mismo tipo de funcionamiento.

La primera tarea del dispositivo es conectarse a la red WiFi que tenga configurada, en caso de conseguirlo se enlazará directamente con los servidores de ThingSpeak en el que se haya configurado con anterioridad. Después de este proceso iniciara los protocolos de comunicación SPI, I2C y Serial, para poder comunicarse con todos los módulos que se encuentran conectados. Posterior a ello, se toman las lecturas del sensor de partículas comercial empleado para este estudio PMS5003.

Estos procesos se llevaron a cabo de manera correcta el sistema se encargará de acceder a la memoria microSD y buscar el archivo con terminación .txt donde se guardarán las lecturas, en caso de que no se encuentre el archivo, éste será creado. Acto seguido se imprimirá en el archivo el título de cada una de las columnas que se van a anotar (figura 20).

Fecha; Hora; 1 PM1; 1PM2.5; 1PM10; 2PM1; 2PM2.5; 2 PM10;

Figura 20. Títulos de las columnas en el archivo .txt del sistema

Una vez que las columnas se han establecido, el sistema comenzará a tomar lecturas cada minuto, se estableció este intervalo de tiempo ya que es el intervalo mínimo en que se puede adquirir información de los sensores sin que estos se saturen o se vean duplicadas las lecturas. Estas lecturas serán anotadas en el archivo que se encuentra en la memoria y se enviarán a través de internet a uno de los canales públicos que ofrece Thingspeak.

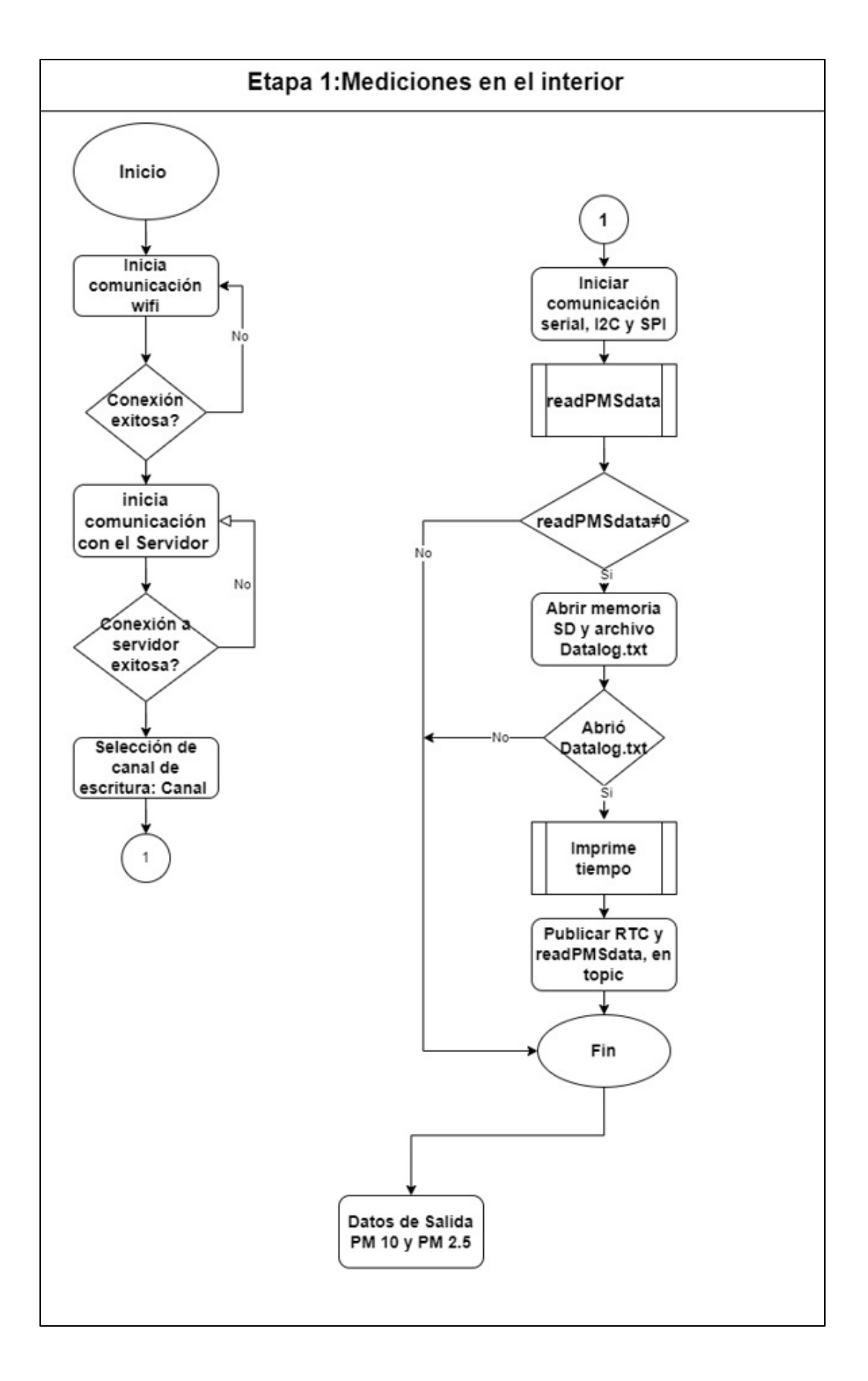

Figura 21. Diagrama de flujo de la sección 1 del sistema, Mediciones en el interior.

## **4.3.3 Sección 2: Análisis de Espacio, Meteorología**

En esta etapa del proceso se utilizó la estación meteorológica Air Vantage Pro, para conocer las condiciones predominantes de temperatura, humedad, velocidad y dirección del viento. El instrumento se colocó en la azotea del inmueble desde el mes de noviembre de 2021 hasta el mismo mes del año 2022.

La información colectada fue comparada y complementada con la existente en la Dirección de Monitoreo Atmosférico del Gobierno de la Ciudad de México [\(https://www.cdmx.gob.mx/\)](https://www.cdmx.gob.mx/) y con la información proporcionada por la Actualización del Atlas de Riesgos del Municipio de Ecatepec de Morelos que muestra información sobre la meteorología del municipio de Ecatepec, además de información sobre la ubicación geográfica y sobre sus principales contaminantes en aire, entre otros.

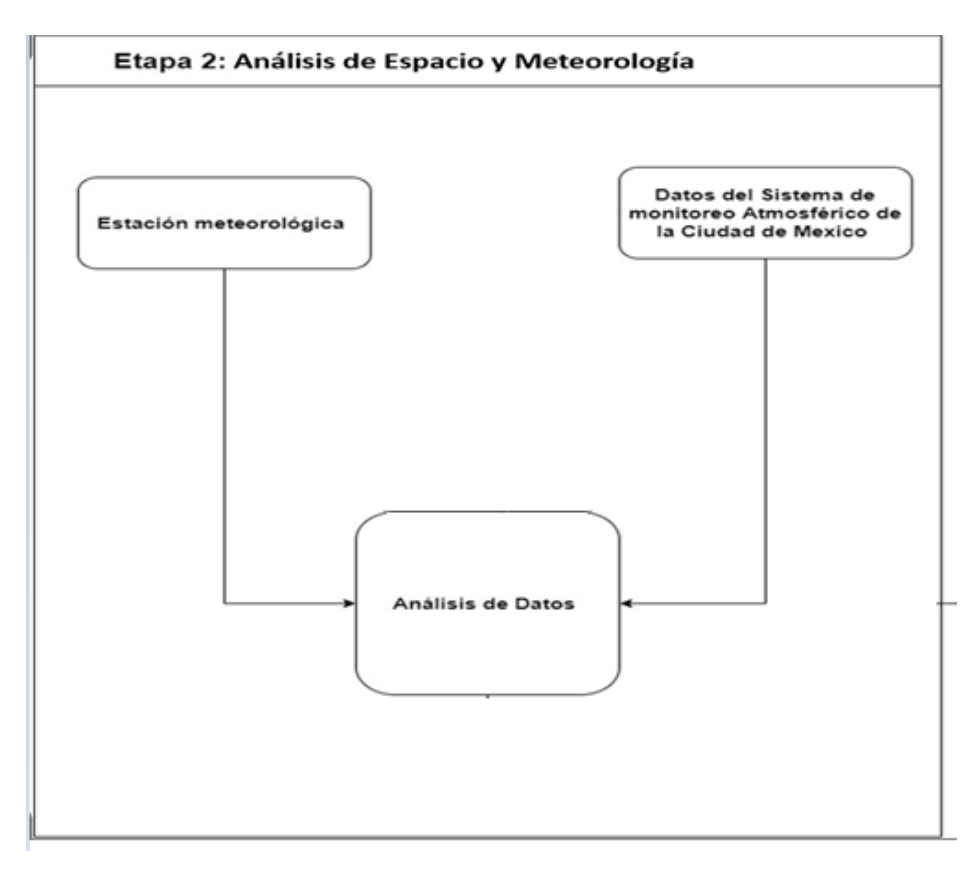

Figura 22. Diagrama de flujo de la sección 2 del sistema, de Análisis de Espacio y Meteorología.

## **4.3.4 Etapa 3: Sistema de alerta**

Una vez que se han completado las dos etapas anteriores se tiene la base de datos necesaria para trabajar se, creó el sistema de alerta

En este punto se incluyeron un análisis que se realiza de manera inmediata, en cuanto la lectura de los sensores es llevada a cabo estos datos son enviados al servidor de ThingSpeak®, donde se revisa el valor de la concentración y en que intervalo se encuentre, el sistema será capaz de enviar una alerta mediante la red social Twitter®.

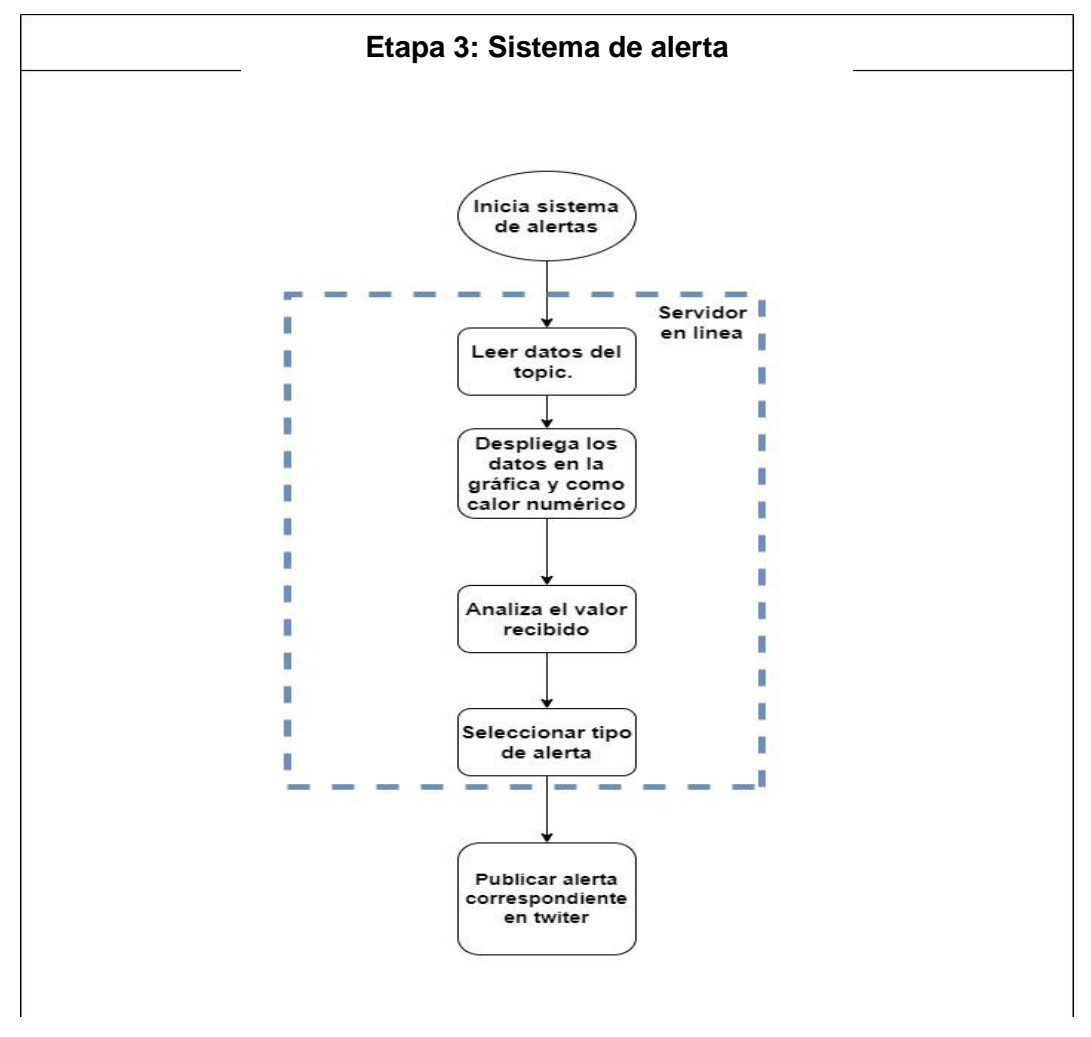

Figura 23. Diagrama de flujo de la etapa 3, Sistema de alerta

Como se observó en la figura 23, esta etapa es llevada a cabo en un servidor en línea, lo que permite que esté disponible las 24 horas para cualquier persona que tenga acceso a estos datos.

En la figura 24 se puede observar el diagrama completo, compuesto de las tres secciones descritas con anterioridad.

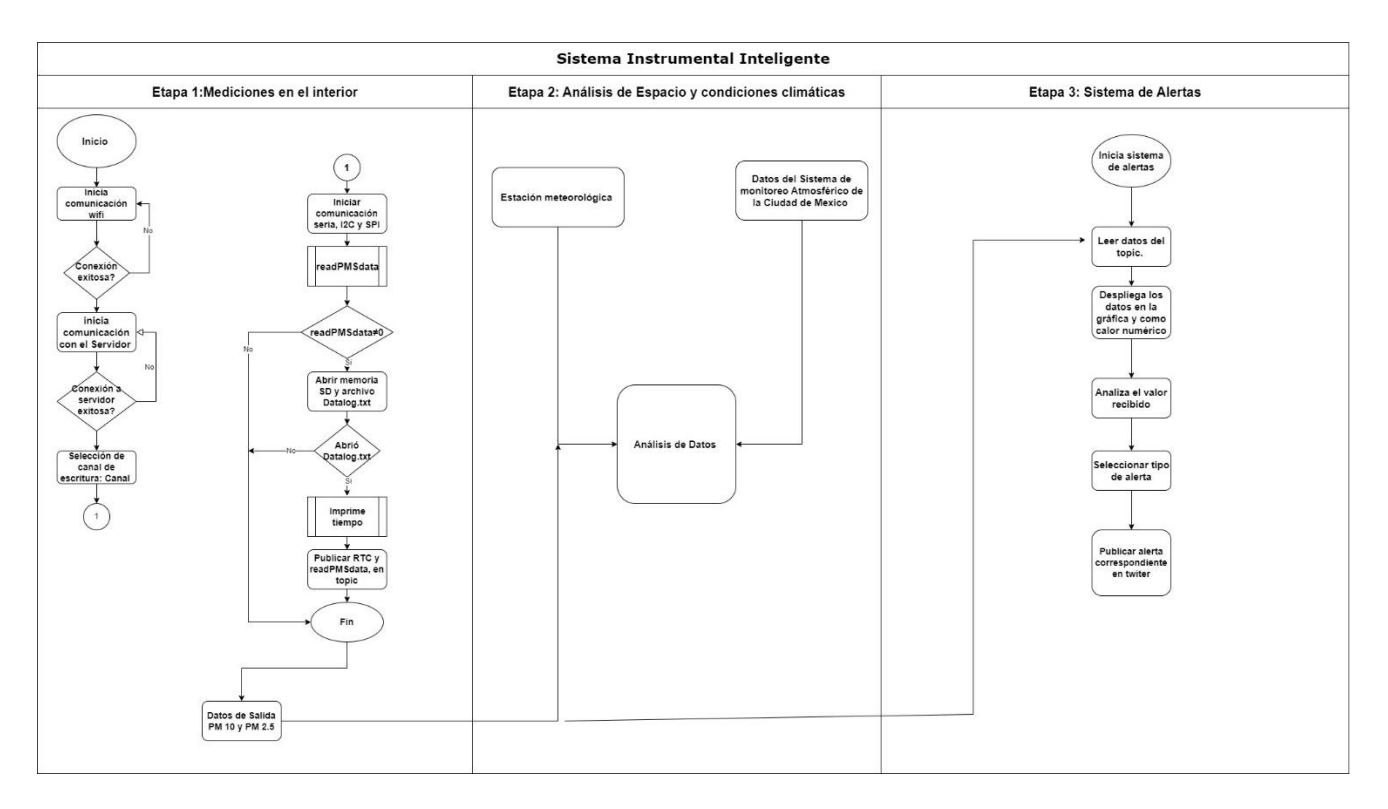

Figura 24. Diagrama completo de Sistema Instrumental inteligente.

## **4.4 Desarrollo del sistema instrumental DI-EDAH**

El sistema propuesto está integrado por un arreglo de sensores ópticos para medición de partículas suspendidas, que poseen succionadores de aire para favorecer el ingreso de aire, las lecturas realizadas en interiores son almacenadas de manera continua en una memoria conectada directamente al sistema, además el sistema es capaz de enviar la información en tiempo real a un servidor al que se puede acceder vía internet, donde los usuarios pueden acceder a la información obtenida.

El diagrama general a bloques del DI-EDAH muestra de manera gráfica los elementos electrónicos que componen el sistema, además de los elementos que interactúan con dicho sistema (figura 25).

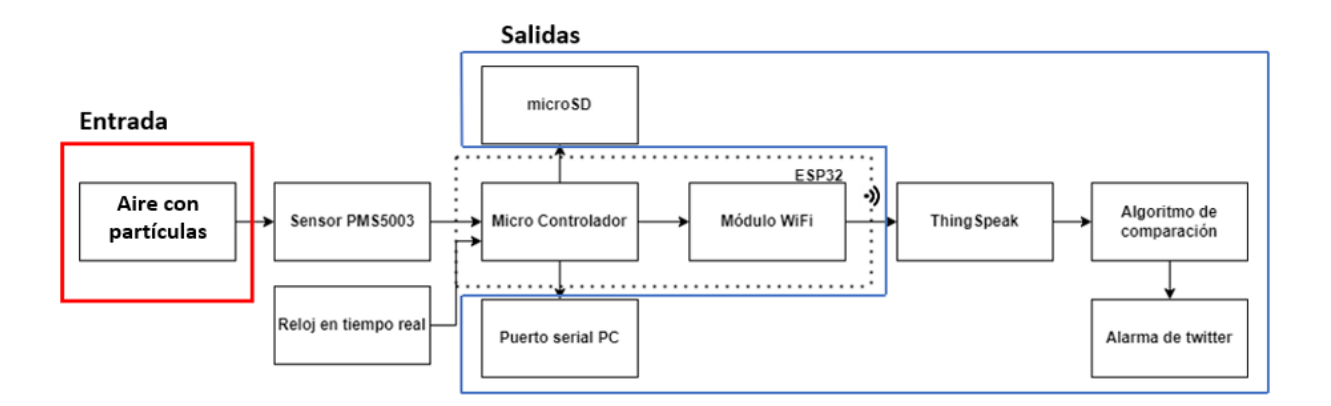

Figura 25. Diagrama de bloques del desarrollo instrumental DI-EDAH.

- 1) Aire con partículas : Esta parte del diagrama hace referencia al agente contaminante conocido como partículas suspendidas menores a 10 μm y 2.5 μm de diámetro respectivamente, que se encuentran en el ambiente interior que se está midiendo, que pueden ser contabilizadas por los sensores ópticos del sistema.
- 2) Sensor PMS5003: Es un sensor óptico capaz de medir la concentración de partículas suspendidas PM10, PM2.5 y PM1, mediante el método de dispersión laser y enviar la información al microcontrolador a través de comunicación serial.
- 3) Reloj en tiempo real: Este reloj es capaz de mantener la hora y tiempo corriendo, gracias a que cuenta con una batería externa. El reloj envía los datos de fecha y hora al microcontrolador para almacenarlas junto a los datos del sensor, además dispara las alarmas correspondientes para indicar en que intervalo de tiempo se debe guardar la información obtenida.
- 4) Microcontrolador: Parte central del sistema que se encarga de procesar los datos obtenidos por el sensor para medir de manera indirecta la concentración de partículas, además de transferir la información mediante el puerto serial a un ordenador, mediante WiFi a los servidores de ThingSpeak o bien a través del protocolo SPI a una memoria microSD.
- 5) ThingSpeak: En estos servidores, se almacena la información enviada por el microcontrolador, además de ser desplegada para consulta de los usuarios.
- 6) Algoritmo de Comparación: Este algoritmo, almacenado y ejecutado en los servidores de Thinspeak toma los datos depositados por el sistema de medición en estos servidores y lo compara contra los valores de contaminación permitida por las NOM, como se estableció en el punto 2.2 y dispara la alarma.
- 7) Alarma en Twitter®: En caso de que el algoritmo de comparación dispare la alarma se verá reflejada como un mensaje en la plataforma Twitter®, en la que se indicará el valor actual de concentración.

Para el DI-EDAH se utilizaron elementos electrónicos, cuyas características cubren las necesidades del proyecto, las cuales incluyen la capacidad de conexión a internet, almacenar datos, enviar los datos, entre otras. Para ello se hizo una extensa búsqueda en la cual se compararon de manera diferentes dispositivos electrónicos, dando como resultado la siguiente selección.

# **4.4.1. Sensor universal de concentración de partículas digital PMS5003**

Es un sensor digital que detecta partículas suspendidas en el aire con un diámetro >=0.3 micrómetros, también calcula la concentración; estos datos son enviados de manera digital a través de comunicación UART (tabla 7).

El funcionamiento está basado en el principio de dispersión láser, este integra un ventilador para succionar aire a su interior y realizar el conteo de partículas. Además de contar una coraza de alto rendimiento anti-interferencias.

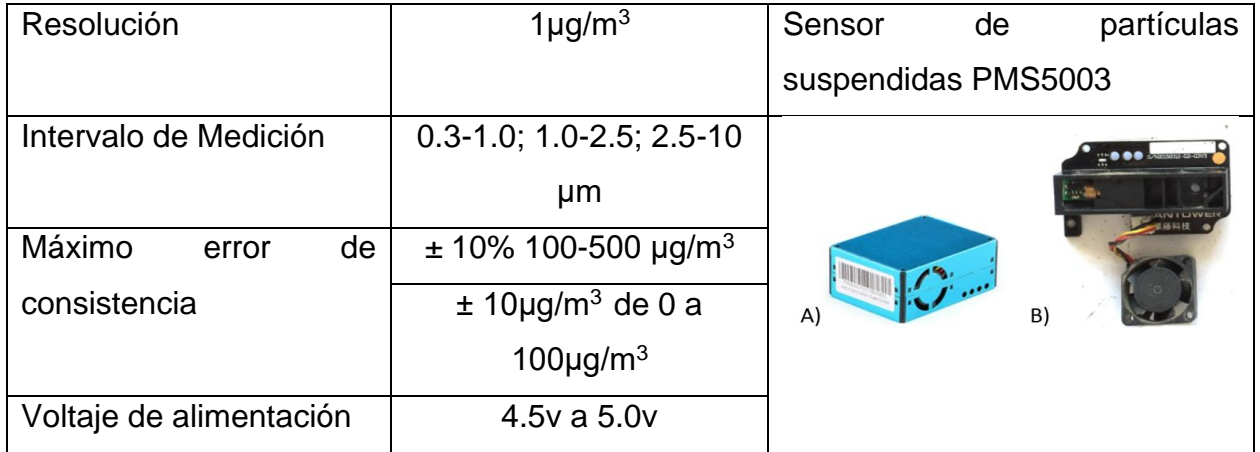

# Tabla 7. Características PMS5003

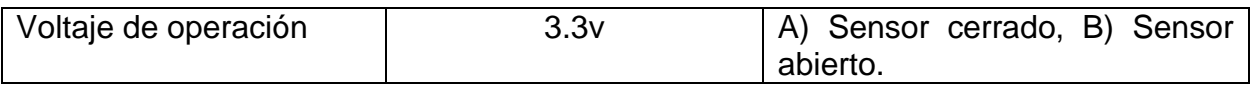

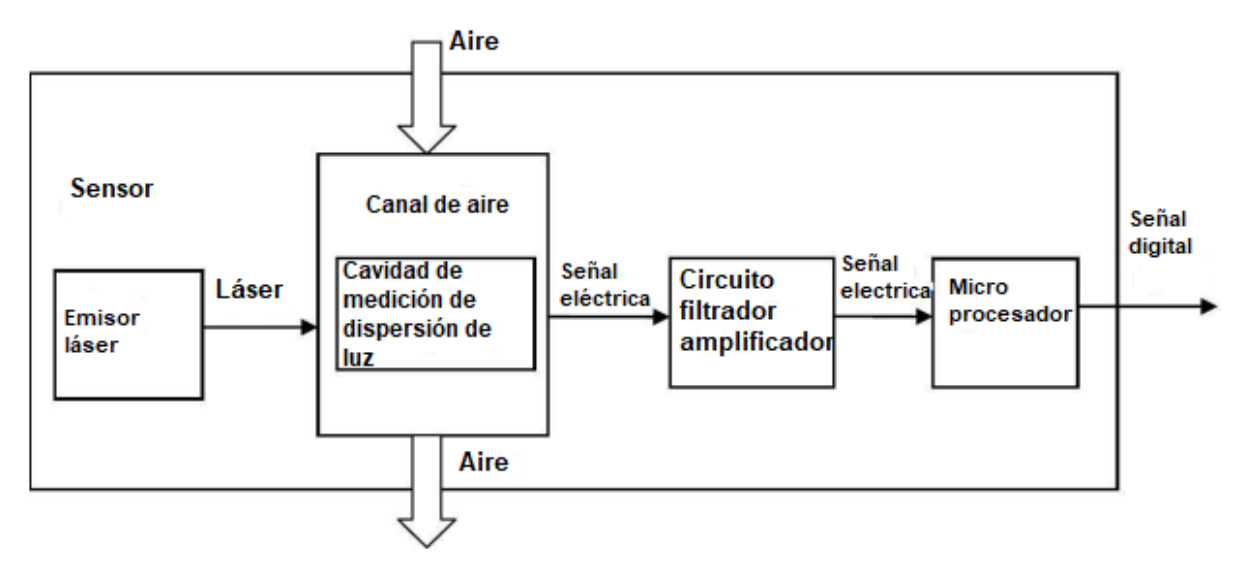

Figura 26. Diagrama a bloques del funcionamiento del sensor.

# **4.4.2 ESP32-DevKitC V4 WROOM 32D**

La ESP32-DevKitC V4 WROOM 32D es una placa de desarrollo que incorpora un chip ESP32-WROOM-02, cuenta con 38 terminales de las cuales 32 son de propósito general, dispone de un convertidor analógico digital de 12 bits. Además de incorporar conexión Bluetooth y Wifi de 2.4 Gigahertz; contempla una interfaz de comunicación UART, SPI e I2C y un reloj interno en tiempo real; requiere de una alimentación externa de 5 volts que puede ser proporcionada a través de su conexión micro USB o bien a partir de dos terminales designadas para la entrada de voltaje (tabla 8).

Tabla 8. Características de la tarjeta ESP32

| <b>Convertidor ADC</b>  | 12 bits          |  |
|-------------------------|------------------|--|
| Protocolos de           | UART, SPI, I2C   |  |
| comunicación            |                  |  |
| Tipos de conectividad   | WiFi 2.4 GHz,    |  |
|                         | <b>Bluetooth</b> |  |
| Voltaje de alimentación | $3.3v$ a $5v$    |  |
| Voltaje aceptado en las | 3.3v             |  |
| terminales              |                  |  |
| Memoria Flash           | 16KB             |  |

# **4.4.3 Modulo de Reloj en tiempo real (RTC) Ds 3231**

Modulo basado en el chip de la familia RTC DS3231 de MAXIM y la memoria EEPROM AT24C32. Este permite almacenar y llevar un registro (fecha y hora), cuenta con comunicación I2C y una terminal para disparar una alarma, requiere de una batería CP 2032.

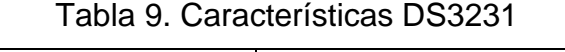

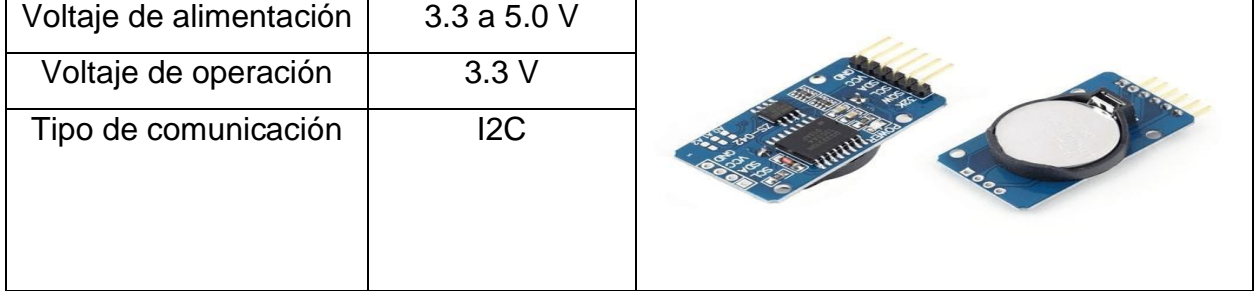

### **4.4.4 Lector de memorias**

Dispositivo utilizado para integrar una tarjeta de memoria microSD y tarjetas programables. El lector cuenta con terminales para conectarse con la tarjeta de desarrollo por medio del puerto SPI. Además, permite utilizar diferentes tipos de memoria microSD como son la SDSC (Standard Capacity) o SDHC (High Capacity).

Tabla 10. Características lector de memorias.

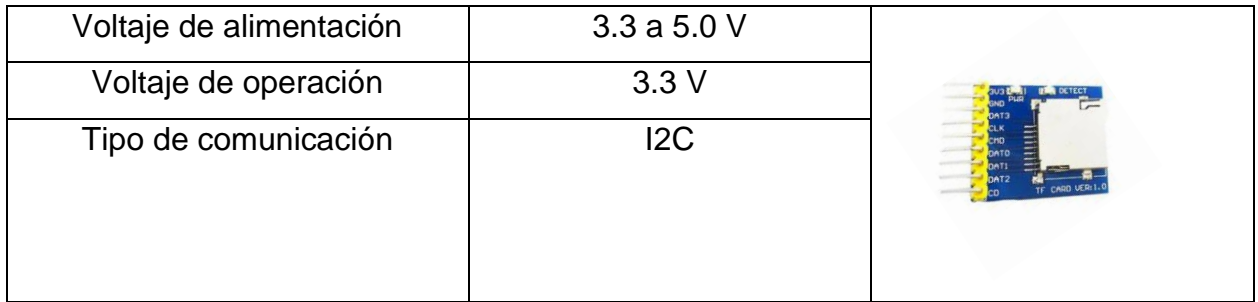

### **4.4.5 Integración y comprobación del arreglo instrumental**

Una vez que los dispositivos fueron adquiridos, se pusieron a prueba de manera independiente para comprobar su funcionamiento, y se fueron integrando uno a uno hasta conseguir formar todo el arreglo, en el siguiente diagrama se muestra cómo se llevaron a cabo las conexiones entre los diferentes dispositivos.

Debido a que todos los dispositivos tienen un voltaje de operación de 3,3v no fue necesario incluir ningún conversor de nivel, además de que su consumo energético al ser realmente bajo no requiere de una fuente de poder adicional, pues bastará con la energía proporcionada por el puerto USB de cualquier computador (figura 27).
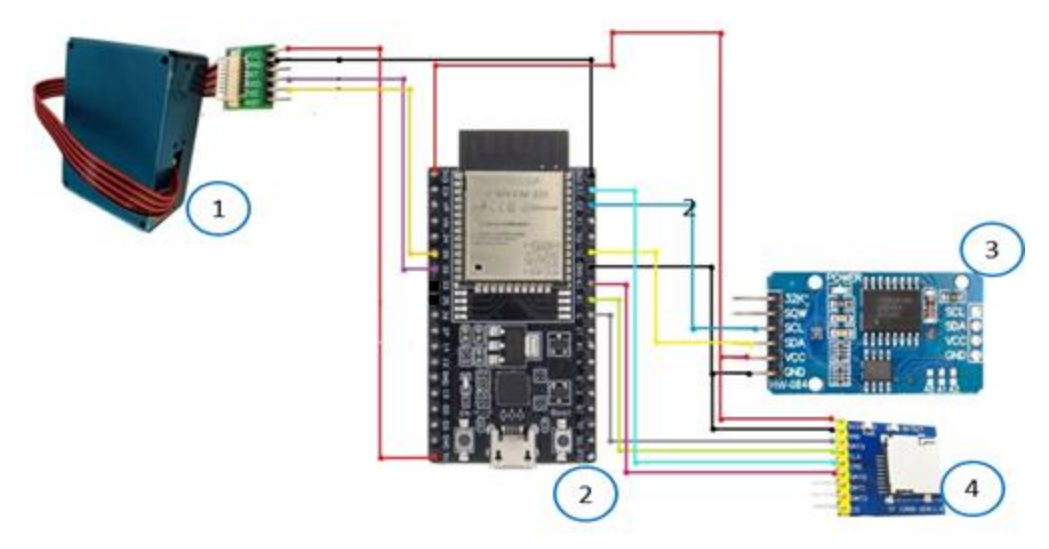

Figura 27. Diagrama del Sistema

1)Sensore PMS 5003. 2)ESP32-DevKitC V4 WROOM 32D. 3) Módulo de Modulo de Reloj en tiempo real (RTC) Ds3231. 4)Lector de Memorias microSD

El DI-EDAH fue programado usando el entorno de desarrollo integrado (IDE, por sus siglas en inglés) de Arduino, mediante el lenguaje C, dicho IDE se encuentra detallado en el anexo D. Se seleccionó el IDE de Arduino debido a que la plataforma de Thingspeak y Mathworks ofrece las bibliotecas necesarias para la conexión con el servidor, envío y recibimiento de datos de este, para usar con el IDE de Arduino y el sistema operativo de Raspbian. Ya que el uso de estos servidores es imperativo por la accesibilidad al mismo y sus prestaciones, como la ejecución de scripts de Matlab, conexión directa con twitter, entre otras fue que se llegó a esta decisión.

El desarrollo instrumental fue implementado primeramente en una tabla de prototipos la figura 27 muestra el sistema electrónico en su fase de prototipo.

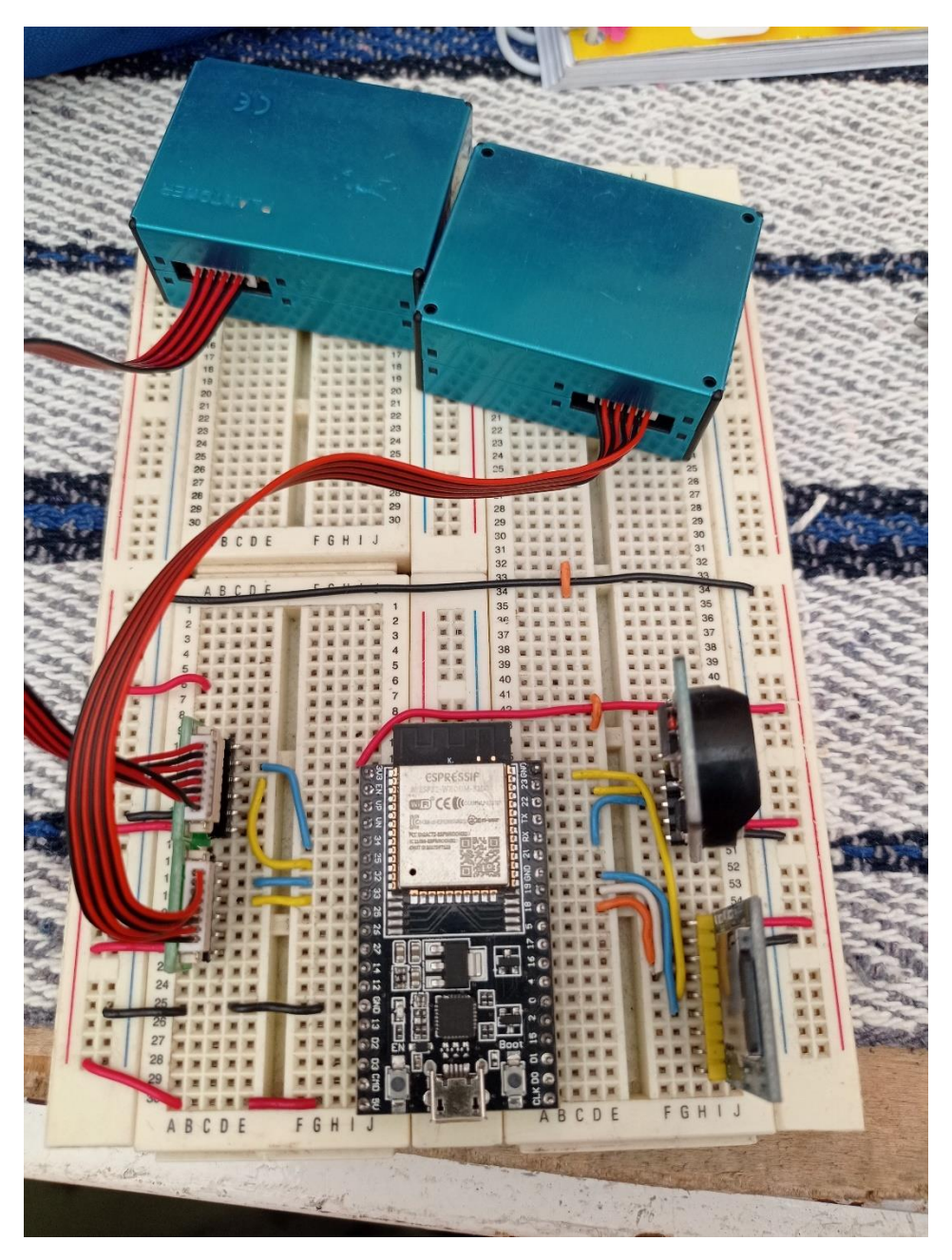

Figura 28. Prototipo del desarrollo instrumental

Una vez verificado el funcionamiento básico del circuito propuesto en la tabla de prototipos se procedió a insertar el circuito dentro de un chasis de plástico que protegiera al sistema electrónico de las condiciones climáticas o de algún posible daño al ser manipulado (figura 29).

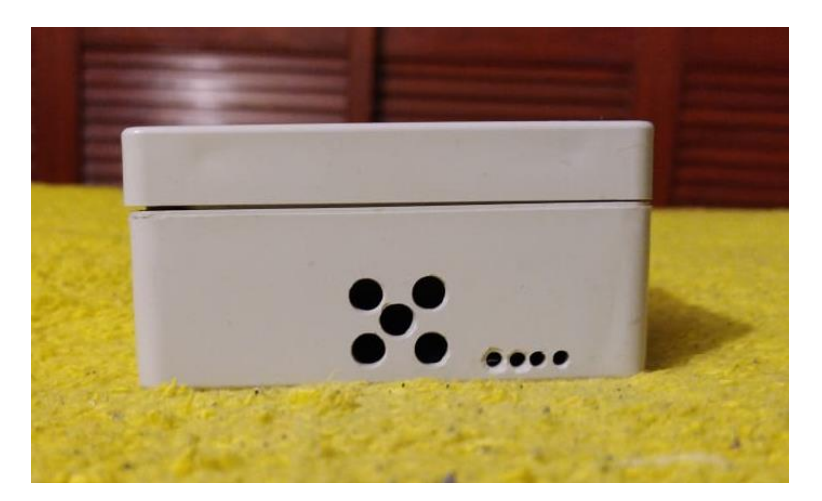

Figura 29. Chasis de plástico

Una vez dentro del chasis el Sistema se colocó en el interior y en el exterior de la casa de estudio para poder realizar mediciones en los dos ambientes (figura 30).

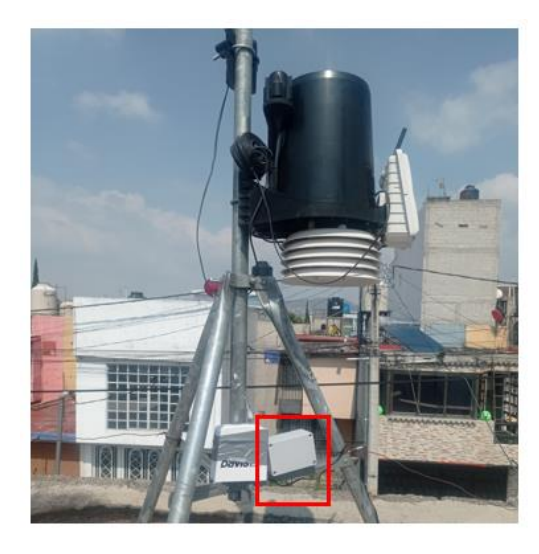

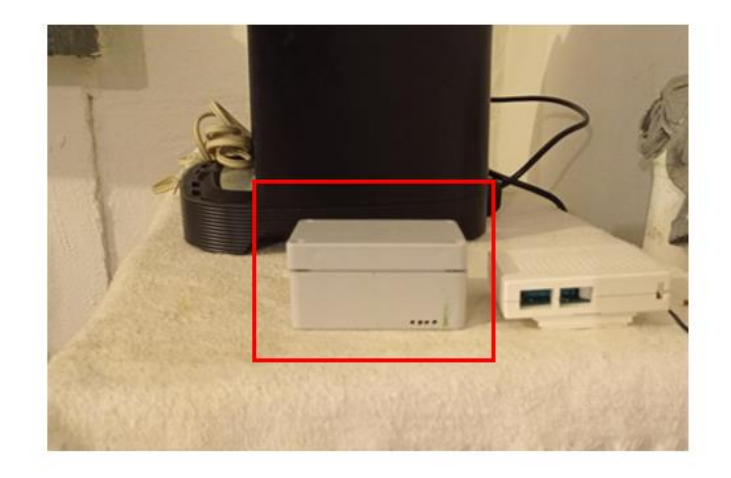

Exterior

Interior

Figura 30. Desarrollo instrumental en operación

# **4.4.6 Sistema de alerta y servidor en línea**

Los servidores de ThingSpeak permiten configurar diferentes tipos de interfaz de acuerdo con las necesidades de cada usuario. Para este trabajo de tesis se seleccionaron dos tipos de interfaz, el primero de ellos se muestra un gráfico que muestra la serie de tiempo que se forma a partir de las lecturas enviadas por el arreglo instrumental, mientras que la segunda parte muestra de manera numérica el valor de la concentración de PM<sub>10</sub> (figura 31).

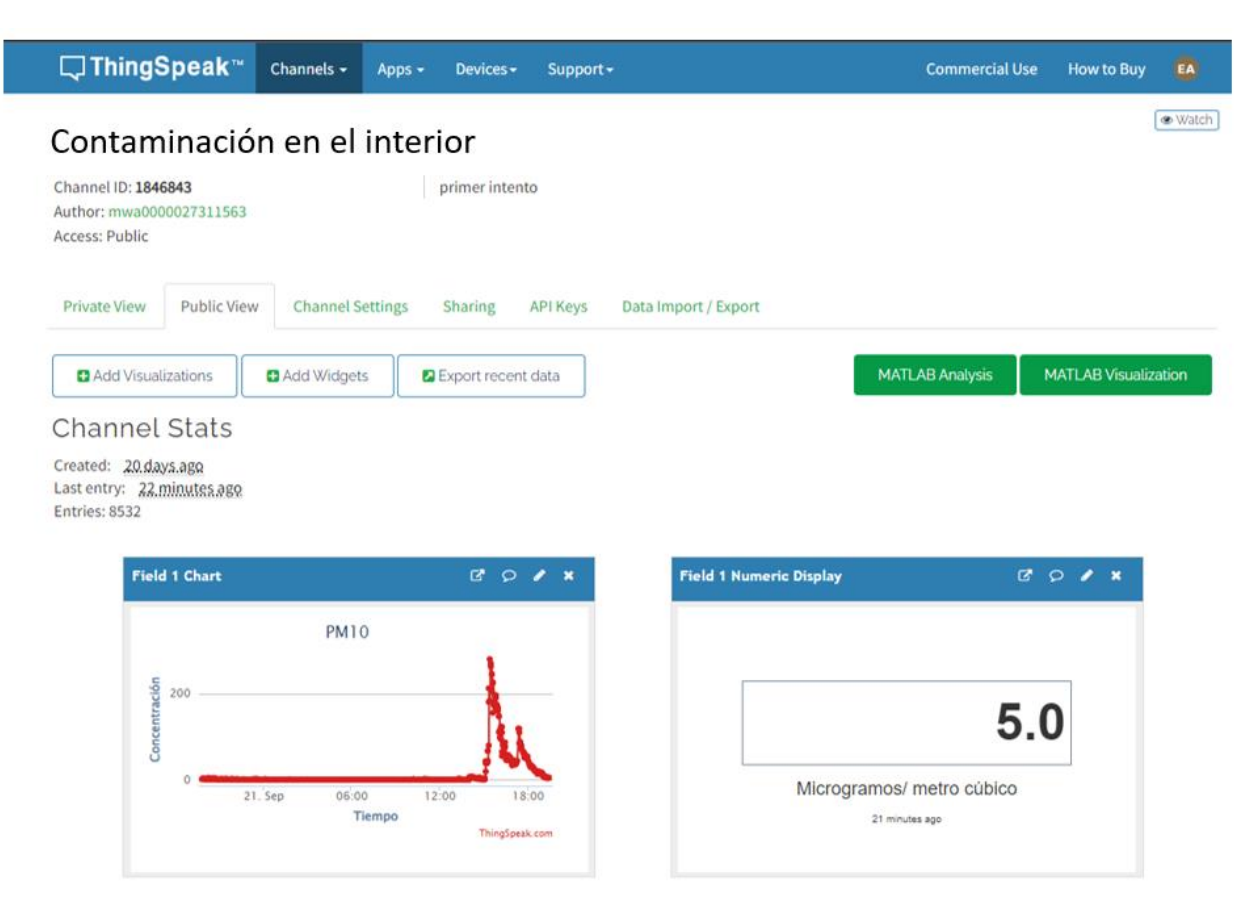

Figura 31. Interfaz de ThingSpeak

Una vez que la concentración es enviada y mostrada en la interfaz seleccionada, mediante un programa creado en Matlab el sistema integral distingue entre 4 intervalos de concentración y envía mediante la red social Twitter hasta 4 alertas diferentes sobre la concentración de partículas suspendidas PM<sub>10</sub>, para ello se siguió la tabla 11. En el anexo E se incluye el código de Matlab para llevar a cabo estas acciones.

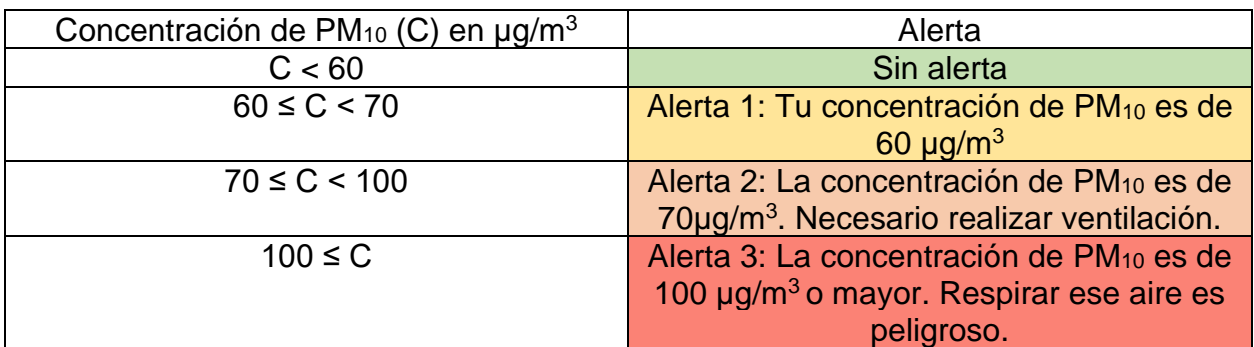

Tabla 11. Intervalos de concentración y alertas.

Además de la tabla anterior se siguió el diagrama de flujo de la figura 32 para llevar a cabo la toma de decisiones.

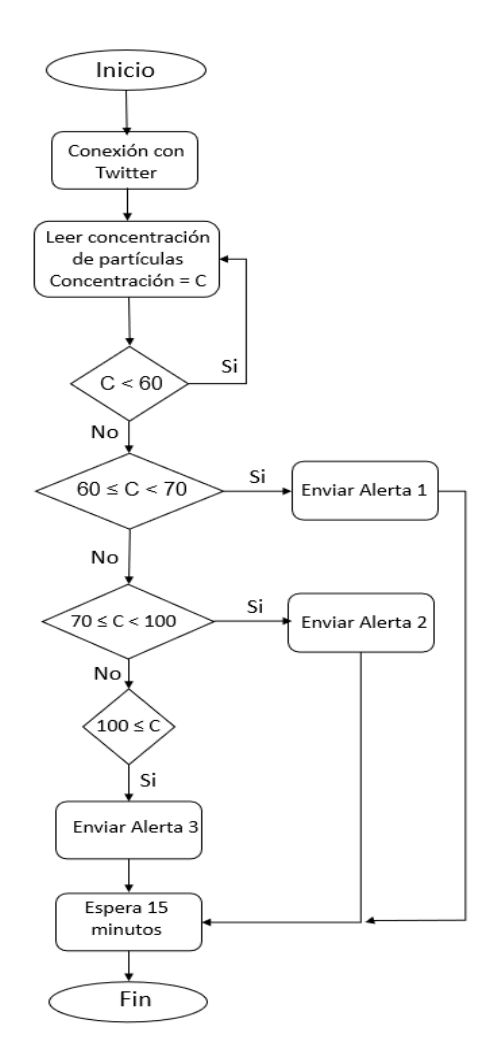

Figura 32. Diagrama de flujo de envío de alertas

En la figura 32 se muestra que, una vez que el programa establece la conexión con la cuenta de Twitter® designada, lee los valores de concentración de partículas que llega al servidor de Thingspeak® y lo compara con los intervalos designados. Posterior a ello una vez que encuentra en que intervalo se encuentra la concentración actual, envía la alerta correspondiente y en caso de enviarla esperará 15 minutos para comenzar con el proceso nuevamente, esto con la finalidad de que las alertas que se envíen saturen el servidor o el dispositivo en que el usuario reciba estas alertas.

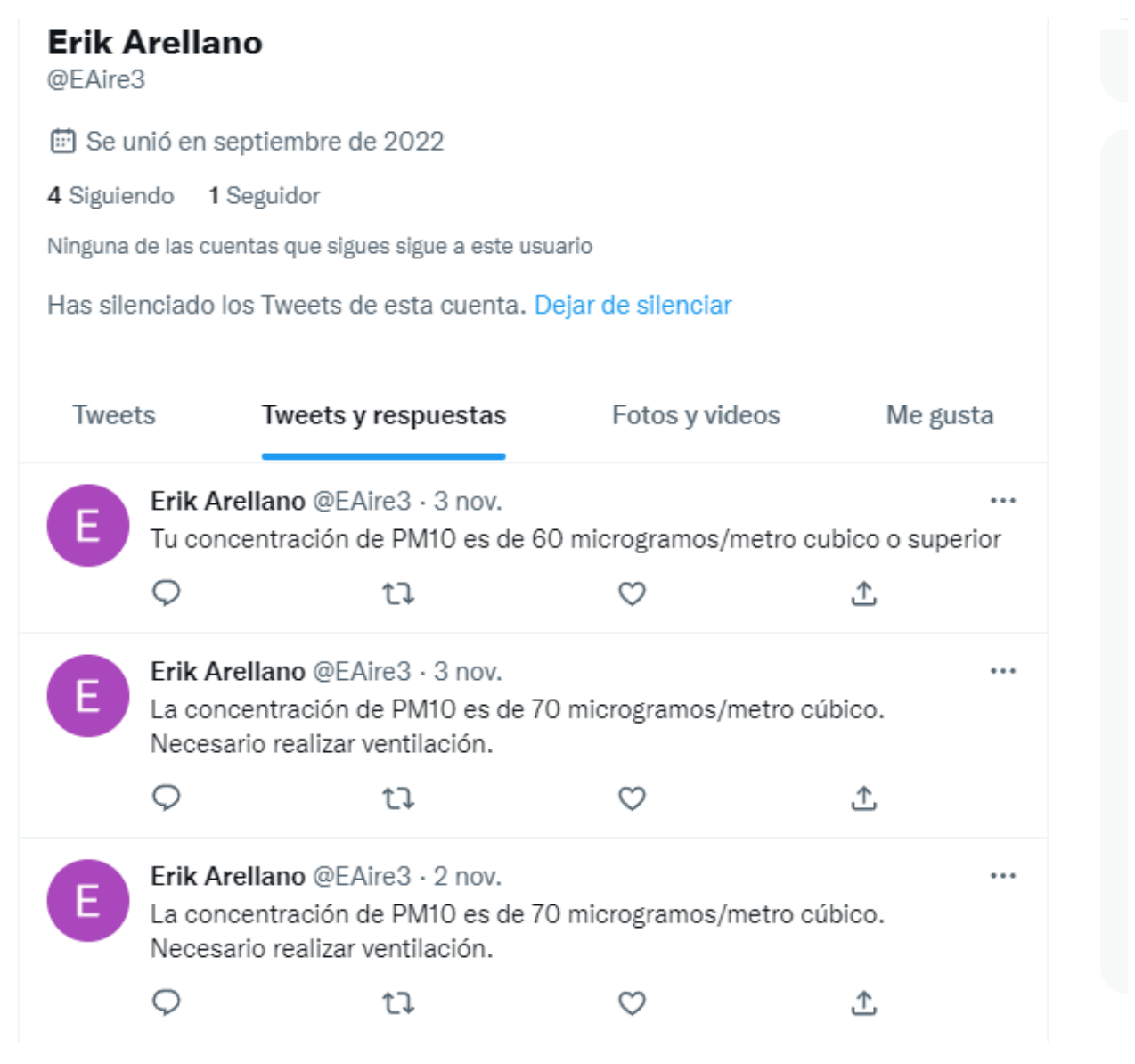

Figura 33. Cuenta de Twitter® desde la que se envían las alertas

Como se observa en la imagen en la parte superior de la figura 33 mismos se muestra el perfil de la cuenta de Twitter® "@EAire3", y en la parte inferior se muestra los tweets sobre la contaminación en el lugar.

El empleo de la tecnología del Internet de las Cosas en el contexto del dispositivo DI-EDAH ofrece la posibilidad de transmitir de manera inmediata los datos recopilados, proporcionando una visibilidad en tiempo real de las alertas y concentraciones presentes en el área de estudio. Esto se logra gracias a la capacidad de conexión del dispositivo a través de redes inalámbricas y la infraestructura de comunicación de IoT (figura 34).

El DI-EDAH, al estar conectado a Internet, puede transferir continuamente los datos recolectados a una plataforma en la nube, donde se realiza un procesamiento y análisis adicional. De esta manera, se habilita la generación de alertas y notificaciones automáticas en tiempo real, lo que permite a los usuarios tomar medidas inmediatas frente a situaciones críticas o concentraciones de contaminantes que superen los límites establecidos.

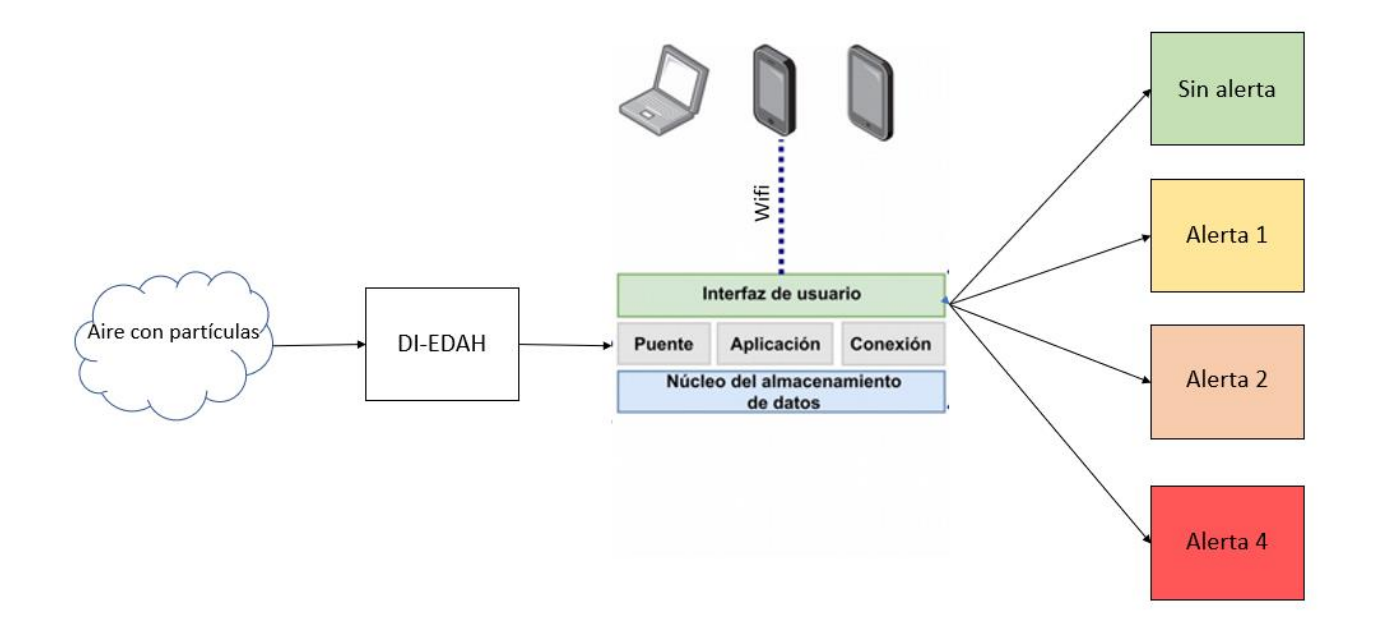

Figura 34. Diagrama de IoT

# **Capítulo 5. Resultados**

## **5.1 Pruebas para validación de datos**

Con la finalidad de conocer la confiabilidad de los datos arrojados por el sistema instrumental DI-EDAH, se llevó a cabo un experimento controlado con una duración de 48 horas, en las cuales se colocaron dos DI-EDAH y dos Air Link de manera contigua, conectados a la misma red inalámbrica, a la misma red eléctrica y sometidos bajo las mismas condiciones, una temperatura promedio de 23°C y una humedad relativa de 40%; Las lecturas sobre la concentración de partículas suspendidas PM10, PM2.5 y PM1, se realizaron en un intervalo mínimo, para el caso de los sensores DI-EDAH el intervalo de tiempo fue de 1 minuto, ya que este tiempo permite al sensor hacer una lectura, enviarla al controlador, almacenarla y da tiempo a que salga la muestra actual de aire del sensor e ingrese una nueva, para evitar el duplicado de lecturas.

En el caso de los Sensores Comercial Air Link Weather de Davis Instruments (figura 35), el intervalo mínimo de tiempo fue de 15 minutos, ya que la licencia adquirida a Davis Instruments es lo que permite. Una vez que el periodo de 48 horas terminó se tomaron los datos adquiridos y se revisó que estos fueran continuos y que se almacenen de manera correcta.

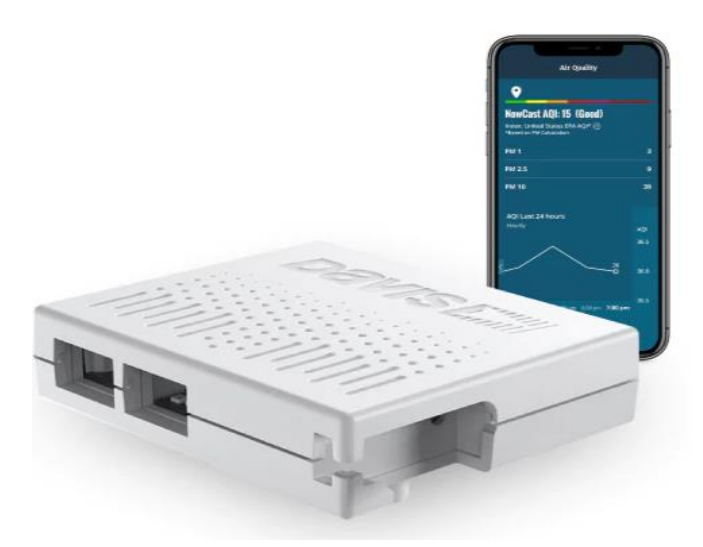

Figura 35. Sensor Comercial Air Link Weather de Davis Instruments*.*

Para poder acceder a los datos de este sensor, Davis instruments es necesario acceder al sitio [https://www.weatherlink.com](https://www.weatherlink.com/) en donde se reciben y almacenan todas las lecturas de los sensores, también permite descargar los datos en diferentes tipos de archivos, además presenta una interfaz amigable al usuario (figura 36).

| $\overline{\phantom{a}}$<br><b>Browse</b>                                                                                                    |                              | $\times$      | $\ddot{}$               |                                  |                                                    |                                            |                                                 |                                                  |                                                       |                                | $\vee$                                 | $\Box$<br>$\times$  |
|----------------------------------------------------------------------------------------------------|------------------------------|---------------|-------------------------|----------------------------------|----------------------------------------------------|--------------------------------------------|-------------------------------------------------|--------------------------------------------------|-------------------------------------------------------|--------------------------------|----------------------------------------|---------------------|
| C<br>■ weatherlink.com/browse/12e2411b-b138-491e-b612-9223847b34fe<br>G <sub>K</sub><br>$\overrightarrow{P}$<br>в<br>- :<br>$\leftarrow$<br>$\rightarrow$<br>☆<br>E |                              |               |                         |                                  |                                                    |                                            |                                                 |                                                  |                                                       |                                |                                        |                     |
|                                                                                                    | <b>WEATHERLINK</b>           | bulletin      | Gráfica                 | <b>Datos</b>                     | mobilize<br><b>Mapa</b>                            |                                            | Q ¿Qué hay de Nuevo?                            |                                                  | <b>Agregue dispositivos</b>                           |                                | Buscar ubicaciones y estaciones        | 挂                   |
| Datos                                                                                                    | Z                            |               |                         |                                  | Estación actual: Casa arriba                       |                                            |                                                 |                                                  | Nivel de jerarquía de Software del dispositivo: Pro @ |                                |                                        | $\rightarrow$       |
| 冊                                                                                                    | Comienzo: 04/01/22           | $\mapsto$     | Espacio: 1 mes          |                                  | Ajuste de humo de madera                           |                                            |                                                 |                                                  |                                                       |                                | $\widehat{\mathbb{P}}$<br>Casa arriba  | $\ddot{}$           |
|                                                                                                    | Casa arriba                  |               |                         |                                  |                                                    |                                            |                                                 |                                                  |                                                       |                                |                                        |                     |
|                                                                                                    | Fecha & Hora +<br>AL AirLink |               |                         |                                  |                                                    |                                            |                                                 |                                                  |                                                       |                                |                                        |                     |
|                                                                                                    | Ocultar unidades             | Inside<br>AOI | Dentro de<br>Máxima AOI | Inside PM 1<br>ug/m <sup>3</sup> | Dentro de<br>Máxima PM 1<br>$\mu$ g/m <sup>3</sup> | Inside<br>PM 2.5<br>$\mu$ g/m <sup>3</sup> | Dentro de<br>Máxima PM 2.5<br>µg/m <sup>3</sup> | Inside<br><b>PM 10</b><br>$\mu$ g/m <sup>3</sup> | Dentro de<br>Máxima PM 10<br>µg/m <sup>3</sup>        | Temperatura<br>interior<br>ec. | Dentro de Máxima<br>Temperatura<br>°C. | Dentro de<br>Temper |
|                                                                                                    | 04/01/2022 - 00:00           | 52            | 62                      | 11                               | 14                                                 | 16                                         | 21                                              | 19                                               | 28                                                    | 28                             | 28                                     |                     |
|                                                                                                    | 04/01/2022 - 00:15           | 52            | 72                      | 11                               | 16                                                 | 16                                         | 26                                              | 19                                               | 36                                                    | 28                             | 28                                     | 28                  |
|                                                                                                    | 04/01/2022 - 00:30           | 24            | 42                      | -5                               | 9                                                  | $\overline{7}$                             | 13                                              | 9                                                | 19                                                    | 28                             | 28                                     | 28                  |
|                                                                                                    | 04/01/2022 - 00:45           | 25            | 39                      | 5                                | $\mathbf{Q}$                                       | 8                                          | 12                                              | $\mathbf{Q}$                                     | 18                                                    | 28                             | 28                                     | 28                  |
|                                                                                                    | 04/01/2022 - 01:00           | 18            | 32                      | 4                                | $\overline{7}$                                     | 5.                                         | 10 <sup>°</sup>                                 | 6                                                | 15                                                    | 28                             | 28                                     | 28                  |
|                                                                                                    | 04/01/2022 - 01:15           | 19            | 29                      | $\overline{4}$                   | 6                                                  | 6                                          | 9                                               | 6                                                | 13                                                    | 28                             | 28                                     | 28                  |
|                                                                                                    | 04/01/2022 - 01:30           | 19            | 29                      | $\overline{4}$                   | 6                                                  | 6                                          | $\mathbf Q$                                     | $\overline{7}$                                   | 20                                                    | 28                             | 28                                     | 28                  |
|                                                                                                    | 04/01/2022 - 01:45           | 20            | 26                      | 4                                | 6                                                  | 6                                          | 8                                               | $\overline{7}$                                   | 12                                                    | 28                             | 28                                     | 28                  |
|                                                                                                    | 04/01/2022 - 02:00           | 20            | 29                      | $\overline{4}$                   | $\overline{7}$                                     | 6                                          | $\mathbf{Q}$                                    | $\overline{7}$                                   | 11                                                    | 28                             | 28                                     | 28                  |
|                                                                                                    | 04/01/2022 - 02:15           | 21            | 29                      | 4                                | $\overline{7}$                                     | 6                                          | $\mathbf{Q}$                                    | $\overline{7}$                                   | 11                                                    | 28                             | 28                                     | 28                  |
|                                                                                                    | 04/01/2022 - 02:30           | 22            | 36                      | 5                                | $\overline{7}$                                     | $\overline{7}$                             | 11                                              | $\overline{7}$                                   | 20                                                    | 28                             | 28                                     | 28                  |
|                                                                                                    | 04/01/2022 - 02:45           | 22            | 36                      | 5                                | $\overline{7}$                                     | $\overline{7}$                             | 11                                              | 8                                                | 12                                                    | 28                             | 28                                     | 28                  |
|                                                                                                    | 04/01/2022 - 03:00           | 23            | 32                      | 5                                | $\overline{7}$                                     | $\overline{7}$                             | 10                                              | 8                                                | 16                                                    | 28                             | 28                                     | 28                  |
|                                                                                                    | 04/01/2022 - 03:15           | 23            | 45                      | 5                                | 8                                                  | $\overline{7}$                             | 14                                              | 8                                                | 20                                                    | 28                             | 28                                     | 28                  |

Figura 36. Sitio web, Weatherlink.com

Con el periodo de tiempo establecido se colectaron alrededor de 3000 muestras de cada DI-EDAH y cerca de 200 muestras de cada sensor Air Link.

Los 4 dispositivos poseen las mismas características incluyendo la capacidad para medir partículas PM10, PM2.5 y PM1, para diferenciarlos recibieron un nombre que será utilizado a lo largo del trabajo, para poder identificar y separar los datos y graficas de cada uno de ellos:

- DI-EDAH
- Di-EDAH
- Sensor Comercial AirLink 1
- Sensor Comercial AirLink 2

Con la finalidad de conocer el funcionamiento de los dispositivos además de su eficacia de medición, en esta etapa, se trabajó con los tres tamaños de partículas que los dispositivos son capaces de medir.

Para poder trabajar con las corridas de datos obtenidas se hicieron distintos arreglos.

**Primer arreglo.** Se tomaron las 60 lecturas correspondientes a cada uno de los sensores DI-EDAH y se promediaron por hora, tal y como se indica en el documento de SEDEMA 2022.

**Segundo arreglo.** En el caso de los sensores Air Link se realizó el mismo procedimiento, pero en este caso solo se tuvieron 4 lecturas por hora.

Una vez que se promediaron los datos de ambos tipos de sensores se llevó a cabo la prueba de Shapiro-Wilk, ver ecuación (1). En la tabla 11 se muestra la normalidad y los valores de p correspondiente por cada una de las series.

|                   | <b>DI-EDAH</b> | <b>DI-EDAH</b> | Air Link 01 | Air Link 02 |
|-------------------|----------------|----------------|-------------|-------------|
|                   | 01             | 02             |             |             |
| PM <sub>1</sub>   | Normal         | Normal         | Normal      | Normal      |
|                   | p=0.0706       | p=0.1276       | p=0.4723    | $p=0.1654$  |
| PM <sub>2.5</sub> | Normal         | Normal         | Normal      | Normal      |
|                   | $p=0.301$      | $p=0.3586$     | p=0.8303    | p=0.8169    |
| $PM_{10}$         | Normal         | Normal         | Normal      | Normal      |
|                   | p=0.718        | p=0.7597       | p=0.4162    | p=0.6792    |

Tabla 12. Pruebas de Shapiro Wilk

De acuerdo con la tabla 11, se observó que el valor de "p" para cada una de las series de datos, es mayor 0.05, lo que indica que no existe información suficiente para rechazar la hipótesis nula, es decir, los datos de cada una de las series poseen una distribución normal.

Una vez que se comprobó la distribución de los datos se decidió que se utilizaría la prueba de paridad T-Student para comparar las muestras de datos entre sí.

En la tabla 12 se muestran los resultados después de haber realizado la prueba T-Student para los dispositivos DI-EDAH 1 y Air Link 1.

| <b>T-Test</b>          | <b>DI-EDAH01</b><br>vs Air Link 01 |                   |           |  |  |  |
|------------------------|------------------------------------|-------------------|-----------|--|--|--|
|                        |                                    |                   |           |  |  |  |
| Tipo de Partícula      | PM <sub>1</sub>                    | PM <sub>2.5</sub> | $PM_{10}$ |  |  |  |
| Valor de PT-TEST       | 0.0906                             | < 0.05            | 0.4330    |  |  |  |
| Grados de libertad     | 23                                 | 23                | 23        |  |  |  |
| Intervalo de Confianza | $-1.8267$                          | $-3.3104$         | $-0.6534$ |  |  |  |
|                        | a                                  | a                 | a         |  |  |  |
|                        | 0.1440                             | $-1.4401$         | 1.4743    |  |  |  |
| Promedio de la         | $-0.8413$                          | $-2.3753$         | 0.4104    |  |  |  |
| diferencia             |                                    |                   |           |  |  |  |

Tabla 13. Comparación t-test para el DI-EDAH 1 y Air Link 1

Se observa en la tabla 12 que para partículas  $PM_1$  el valor PT-Test es mayor a 0.05 lo que demuestra que entre las series de datos no existen diferencias significativas. Es decir, ambos grupos de datos son coincidentes. El intervalo de confianza muestra que en caso de repetir el experimento las lecturas obtenidas pueden tener una diferencia dentro de ese intervalo de valores, dichos valores incluyen el 0, lo que implica que las muestras podrían no tener diferencias.

Para el caso de PM<sup>10</sup> se obtuvieron valores que demuestran los resultados similares que en partículas PM1, es decir, las series de datos no muestran diferencias significativas.

Finalmente, para PM2.5 el valor de PT-Test es menor a 0.05, esto indica que existe una diferencia de mas de 5% entre las series de datos. El intervalo de confianza muestra que en caso de repetir el experimento los datos obtenidos mostraran una diferencia entre esos valores, al no estar incluido el 0 dentro de estos valores significa que siempre existirá una diferencia dentro de las muestras

| <b>T-Test</b>          | <b>DI-EDAH 02</b> |                   |           |  |  |  |
|------------------------|-------------------|-------------------|-----------|--|--|--|
|                        |                   | vs Air Link 02    |           |  |  |  |
| Tipo de Partícula      | PM <sub>1</sub>   | PM <sub>2.5</sub> | $PM_{10}$ |  |  |  |
| Valor de P             | 0.0049            | >0.05             | 0.0629    |  |  |  |
| Grados de libertad     | 23                | 23                | 23        |  |  |  |
| Intervalo de Confianza | $-2.2965$         | $-3.7677$         | $-0.0601$ |  |  |  |
|                        | a                 | a                 | a         |  |  |  |
|                        | $-0.4604$         | $-1.8278$         | 2.1181    |  |  |  |
| Promedio de la         | $-1.3785$         | $-2.7978$         | 1.0289    |  |  |  |
| diferencia             |                   |                   |           |  |  |  |

Tabla 14. Comparación t-test para el DI-EDAH2 y Air Link 2

Se observa en la tabla 13 que para partículas  $PM_{10}$  el valor  $P_{T-Test}$ es mayor a 0.05 lo que demuestra que entre las series de datos no existen diferencias significativas. Es decir, ambos grupos de datos son iguales. El intervalo de confianza muestra que en caso de repetir el experimento las lecturas obtenidas pueden tener una diferencia dentro de ese rango de valores, dichos valores incluyen el 0, lo que implica que las muestras podrían no tener diferencias.

Para los casos de PM<sub>1</sub> y PM<sub>2.5</sub> y se obtuvieron valores de P<sub>T-Test</sub> menor a 0.05, esto indica que existen diferencias de más de 5% entre las series de datos. Los intervalos de confianza muestran que en caso de repetir el experimento los datos obtenidos mostraran una diferencia entre esos valores, al no estar incluido el 0 dentro de estos valores significa que siempre existirá una diferencia dentro de las muestras.

En la siguiente parte del proceso se realizaron diagramas de cajas y bigotes para poder tener una representación gráfica de lo que se muestra en las tablas. En este caso los diagramas se separaron según el tipo de partícula y se incluyeron los dos pares de sensores (figura 37, 38 y 39).

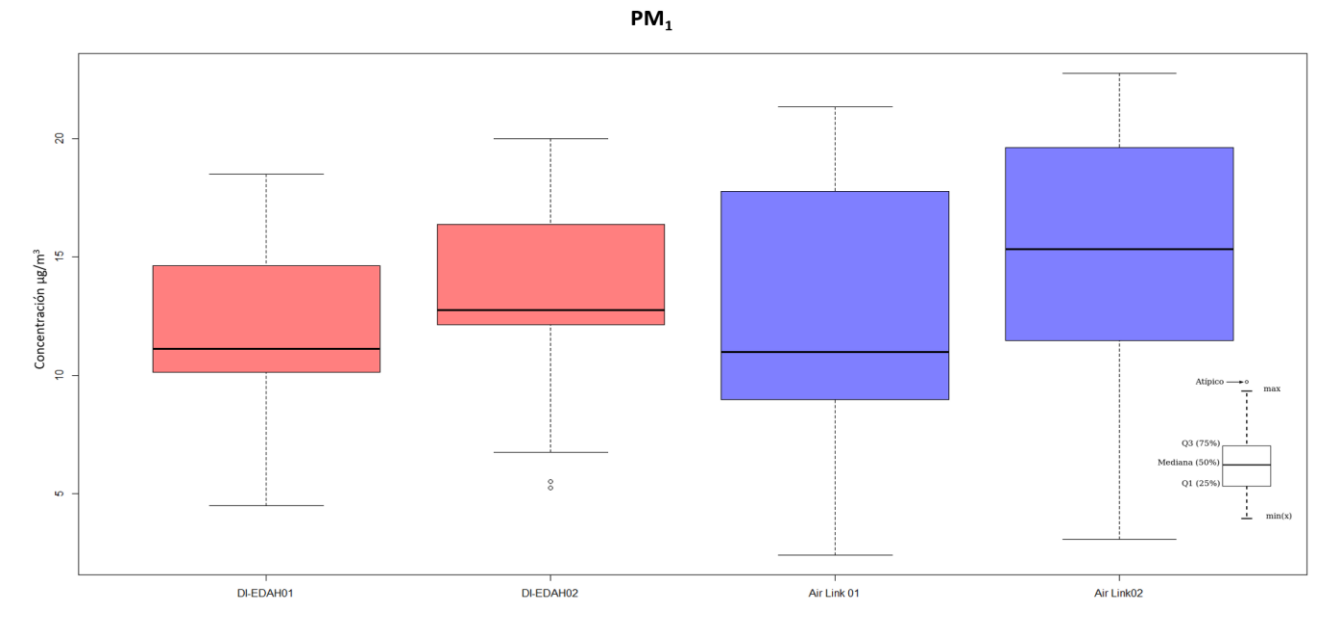

Figura 37. Diagrama de Cajas y Bigotes para partículas PM<sup>1</sup>

En el caso de partículas PM<sup>1</sup> (figura 37) se puede observar que las lecturas de ambos dispositivos DI-EDAH, tienen un intervalo menor al de los dispositivos Air Link. También se muestra que el DI-EDAH2 presenta un par de datos atípicos en la serie de datos utilizados. Finalmente se muestra que los intervalos de datos y como se dividen presentan grandes diferencias entre sí.

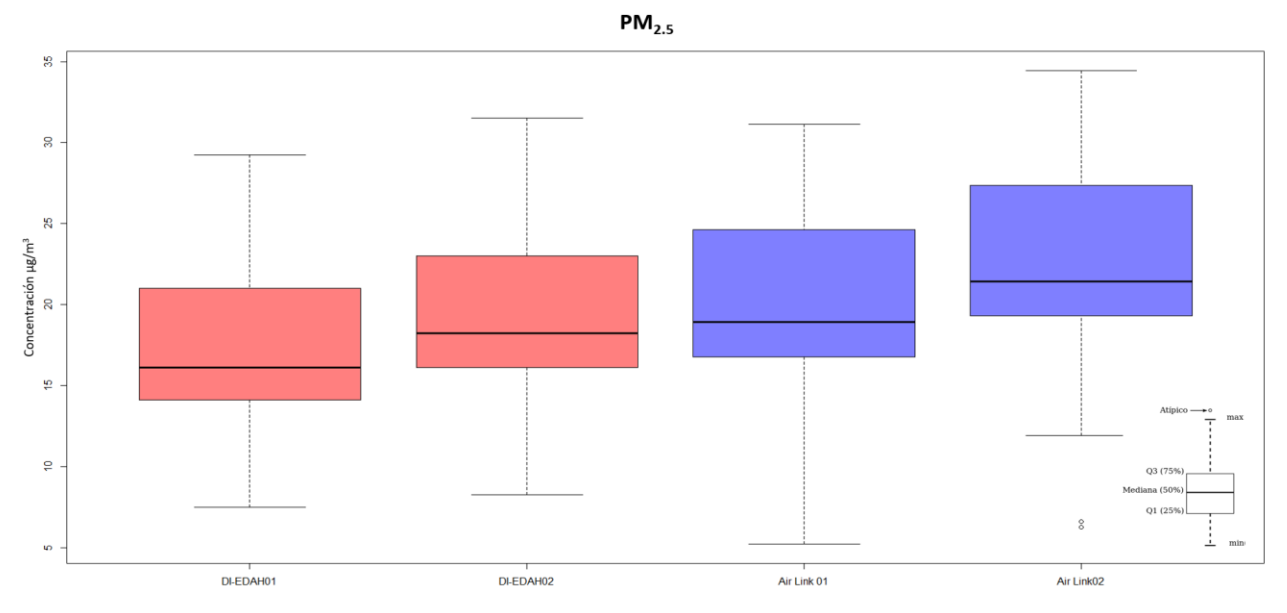

Figura 38. Diagrama de Cajas y Bigotes para PM2.5

En la figura 38 se observa que los dispositivos Air link 01 y los DI-EDAH 1 y 2, tiene un comportamiento similar entre sí, sin embargo, el dispositivo Air Link 02, muestra una un par de valores atípicos para la serie de datos.

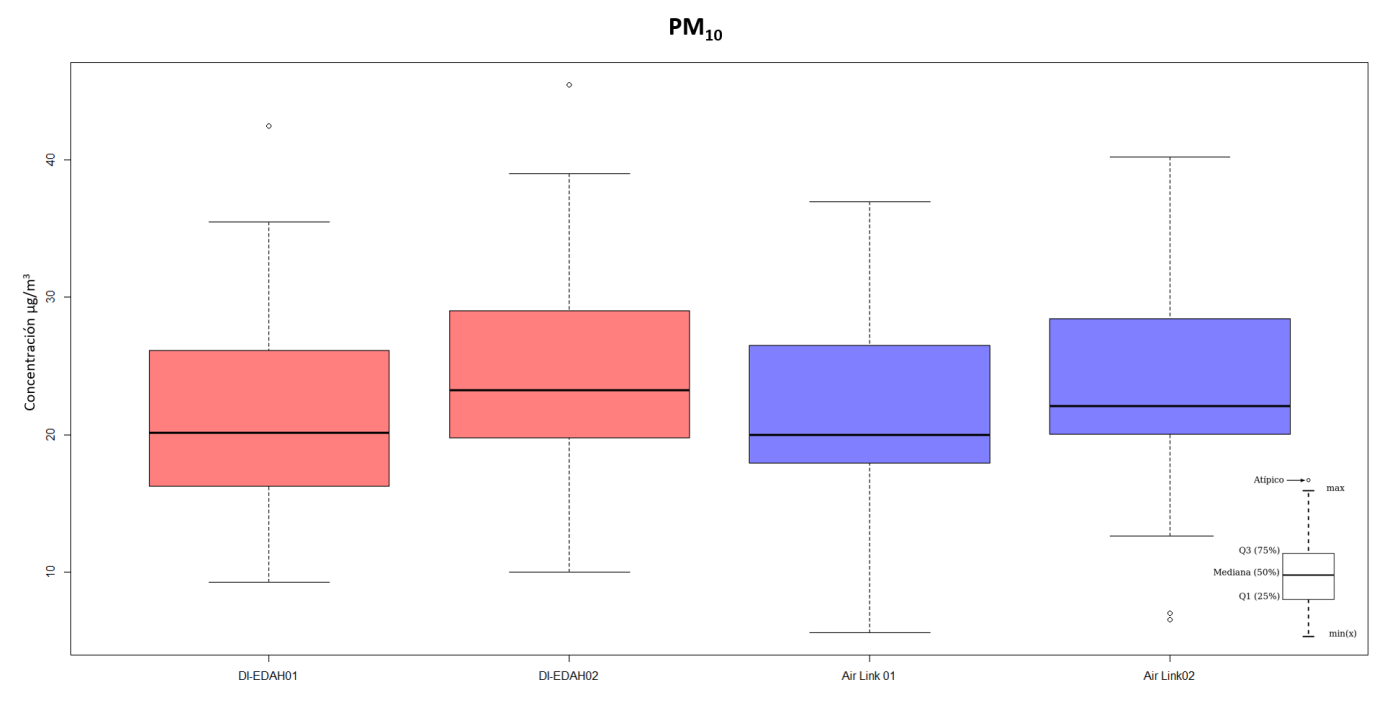

Figura 39. Diagrama de Cajas y Bigotes para  $PM_{10}$ 

Para la figura 39 se muestran los diagramas de cajas y bigotes para las series de datos de los 4 sensores al leer PM10, se observa que los diagramas muestran un comportamiento similar, ya que no existen diferencias significativas en los intervalos que cada diagrama toma. También se puede observar que los DI-EDAH tiene valores atípicos superiores al promedio de las muestras, mientras que el Air link 02 muestra valores atípicos inferiores al promedio.

Como se puede observar en los diagramas, mientras menor sea el tamaño de las partículas, mayor es la diferencia que hay entre las mediciones, lo que se debe a que mientras menor sea el diámetro de las partículas más difícil se vuelve medirla mediante el proceso de difracción laser, por lo tanto, mayor será la diferencia entre las mediciones. A pesar de las diferencias encontradas los instrumentos denominados DI-EDAH pueden considerarse capaces para ser usados para llevar a cabo las pruebas de este proyecto ya que los intervalos de confianza no superan el margen de error establecido por el fabricante de los sensores PMS5003 y los instrumentos de Davis Instruments.

Para la siguiente parte de este proyecto solo se utilizó la capacidad de los diferentes instrumentos para medir partículas suspendidas de 2.5µm y de 10µm, ya que son las partículas que tienen un límite establecido por las Normas Oficiales Mexicanas (referencia).

## **Actividades en el interior**

Las actividades en el lugar de estudio se dividen en actividades diurnas (7:00 am a 9:59 pm) y actividades nocturnas (10:00 pm a 6:59 am), además de dividirse una semana en días laborables (lunes a viernes) y fin de semana (sábado y domingo). Los días festivos que se presentaron entre lunes y viernes, se consideraron como fin de semana. Cabe mencionar que esta investigación se llevó a cabo del 6 de marzo de 2022 al 30 de junio del mismo año, periodo que coincidió con la pandemia Covid-19.

## **Actividades diurnas.**

Las actividades en la casa de estudio comienzan a las 7:00 am y terminan a las 9:59 pm, se definió este periodo de tiempo para el día ya que abarca desde que los habitantes de esta casa terminan su periodo de sueño, hasta las horas en que comienzan actividades previas a este periodo de sueño. De este periodo de tiempo podemos separarlo de la siguiente manera:

- 7:00 a 8:00 (AD1) Actividades de aseo personal de los habitantes y de las habitaciones, lo cual incluye el sacudir cobijas, ropa, peluches, además de comenzar la ventilación de la casa al abrir las ventanas de los dormitorios.
- 8:01 a 9:30 (AD2) Preparación y consumo del desayuno.
- 9:31 a 12:00 (AD3)- En este horario se llevan a cabo actividades de aseo de la casa de estudio, las cuales incluyen el lavado de patios y zotehuelas; las actividades de limpieza también incluyen lavar trastes, barrido y trapeado de interiores, sacudir muebles y una vez por semana también se realizan actividades de aseo de ropa con el uso de lavadora y el proceso de secado de manera natural.
- 12:00 a 15:00 (AD4)- Durante este periodo de tiempo se llevan a cabo actividades recreativas, como ver televisión, hacer uso de equipos de cómputo, lectura de libros y periódicos, entre otros.
- 15:01 a 17:30 (AD5)- El proceso de preparación de alimentos para la hora de la comida consume una mayor cantidad de tiempo y es una de las actividades en la casa de estudio que se lleva a cabo con una frecuencia casi diaria, sin embargo, hay ocasiones en la que solo es necesario calentar los alimentos pues se preparó una cantidad suficiente el día anterior, para cubrir esta necesidad durante dos días, posterior a ello se lleva a cabo el consumo de los alimentos.
- 17:31 a 21:59 (AD6)- En la casa de estudio también se llevan a cabo actividades recreativas, como uso de equipo de cómputo, actividades deportivas, estas no se repiten de la misma manera todos los días, pero se engloban en este apartado de tiempo libre.

Es necesario mencionar que en la casa de estudio también habitan un perro de raza mediana, sin embargo, este no se encuentra en contacto directo con la zona en la que se llevaron a cabo ya que se mantiene fuera de casa en un patio.

Los fines de semana las actividades cambian, ya que la rutina de los habitantes indica que trabajan estos días, por ello la casa se mantiene vacía durante la mayor parte del periodo diurno

#### **Actividades nocturnas.**

Las actividades nocturnas (AN1 y AN2) comienzan a las 22:00, a partir de este momento se suelen cerrar las ventanas de la casa de estudio debido al descenso de la temperatura y en la búsqueda de preservar un ambiente cálido en el interior. Generalmente a esta hora los habitantes suelen llevar a cabo actividades recreativas. Posterior a ello se vuelven a llevar a cabo actividades de cocina para el consumo de la cena. Por último, se realizan actividades de aseo personal que incluyen el uso de regaderas y de agua caliente. Una vez que estas actividades han terminado los habitantes comienzan el periodo de sueño de las 1:00 horas hasta el comienzo del periodo de actividades diurnas.

En la figura 40 se muestra a manera de ejemplo el comportamiento de la concentración de partículas PM2.5 para las 24 horas del 1 de mayo, se observa que a lo largo del día existen variaciones en la concentración que pueden ser ocasionadas por las actividades realizadas en el lugar.

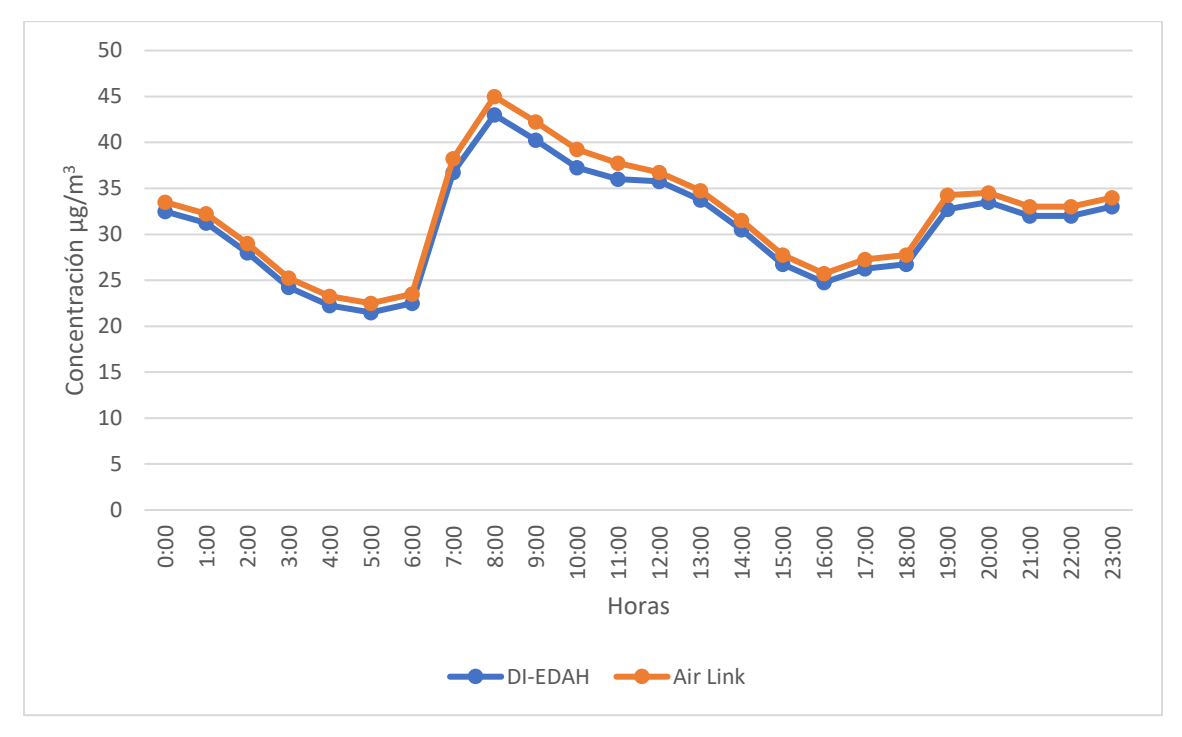

Figura 40. Variación de la concentración de partículas PM2.5 en el interior para las 24 horas del 1 de mayo.

#### **5.2 Variación controlada de temperatura y humedad en el interior**

Para comparar el comportamiento de las partículas suspendidas a diferentes temperaturas y condiciones ambientales se llevaron a cabo experimentos preliminares, en los que se modificaron las condiciones de temperatura, humedad y presencia de viento. Para ello se utilizaron diferentes actividades domésticas que podrían alterar estas condiciones, como el uso de ventiladores y extractores de aire, cocción de alimentos, etc. Se tomo en cuenta un ambiente húmedo y cálido para este experimento porque estas condiciones favorecen la suspensión de partículas, así como el tiempo que estas se mantiene en el aire. El otro ambiente seleccionado fue el ambiente seco, ya que este favorece la re-suspensión de partículas.

## **5.2.1 Ambiente húmedo y cálido**

Para generar un ambiente con estas condiciones se cerraron las ventanas y puertas de la casa de estudio, con la finalidad de mantener las condiciones de temperatura y humedad del interior aisladas de las condiciones exteriores. Posterior a ello se llevó a cabo un proceso de ebullición de 2 litros de agua, repartidos en 3 recipientes diferentes con tres fuentes de calor, provenientes de una estufa de gas, se permitió que el agua se evaporara para generar así humedad y al provenir de vapor la temperatura también se elevó.

A partir de las 13:00 del 4 de octubre de 2022 se comenzó el proceso de ebullición de agua y como se puede observar a las 14:00 se elevó la humedad un 5% y la temperatura se elevó 1° Celsius (figura 41).

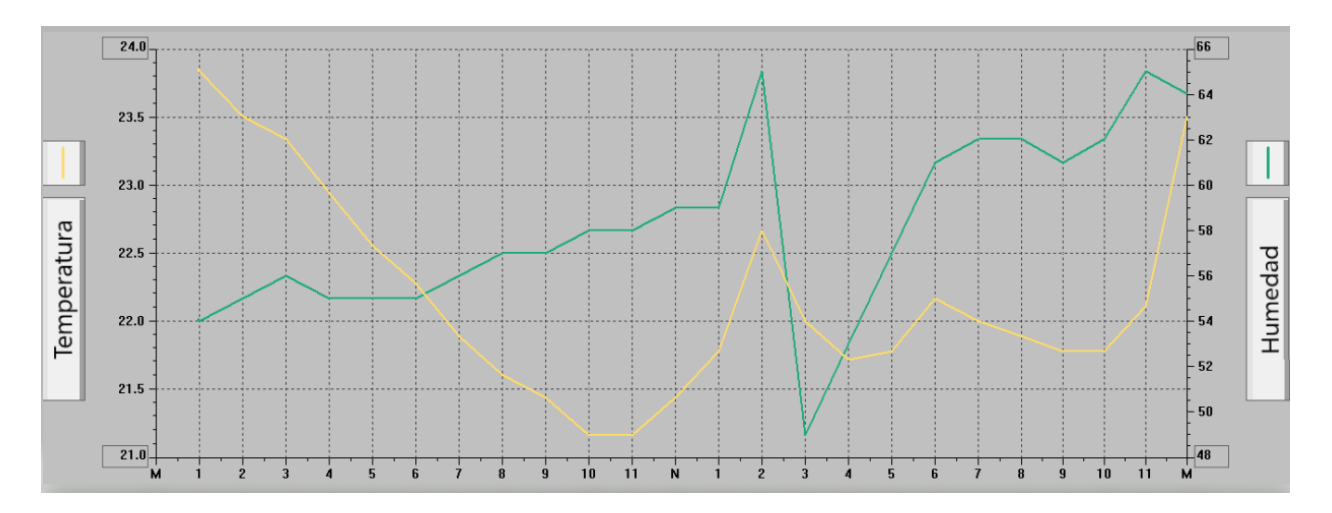

Figura 41. Temperatura y humedad 4 de octubre 2022

En la figura 42 se presenta el comportamiento de las partículas cuando las condiciones de temperatura fueron alteradas.

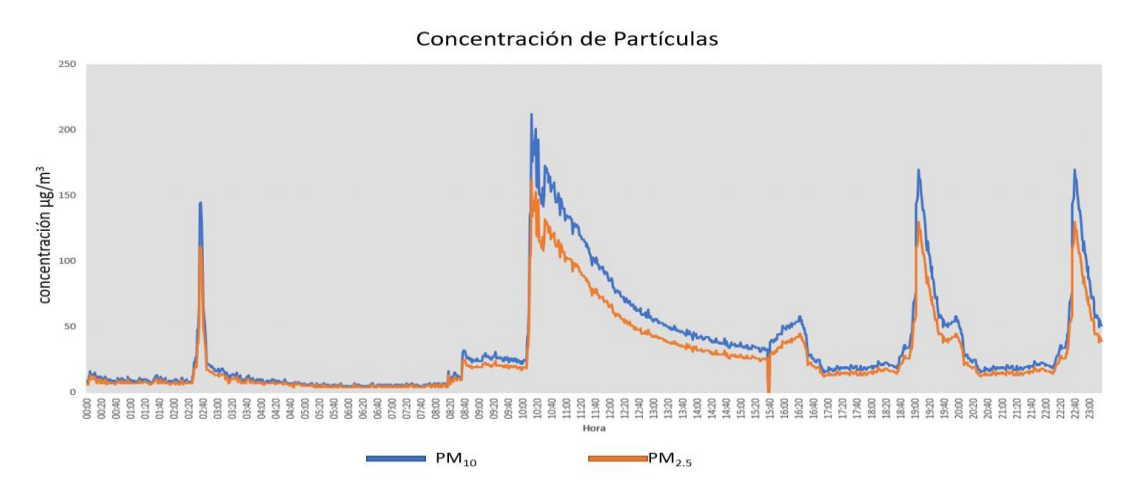

Figura 42. Concentración de partículas, 4 de octubre de 2022

Se observa que a pesar de que las condiciones de temperatura y humedad fueron alteradas, las partículas suspendidas mantuvieron el comportamiento habitual visto durante este proyecto, en el intervalo de las 13:00 a las 14:00 que se mostraron los cambios en la temperatura y humedad la concentración de partículas descendió. Después de este periodo de tiempo se ventiló la casa de estudio para volver las condiciones de temperatura y humedad a su estado natural, lo que ocasionó un descenso en los valores de estas variables.

#### **5.2.2 Ambiente seco**

Para generar el ambiente seco se utilizó un ventilador colocado en el suelo, este dispositivo cuenta con un controlador de velocidad que intensifica el flujo de aire. Esta prueba se llevó a cabo entre las 14:00 y las 17:00 del 5 de octubre de 2022.

En este periodo se encendió el ventilador en su primera velocidad durante 1 hora, a las 15:00 se cambió a la segunda velocidad y a las 16:00 se encendió en la última y más potente velocidad con la que contaba el ventilador.

A las 17:00 se apagó el ventilador y se cerraron las ventilaciones de la casa de estudio lo que la llevó a un aumento de la temperatura y una elevación de la humedad de 1%. En la figura 43 se puede observar el comportamiento de la temperatura y humedad a lo largo del día en que fue llevado a cabo el experimento

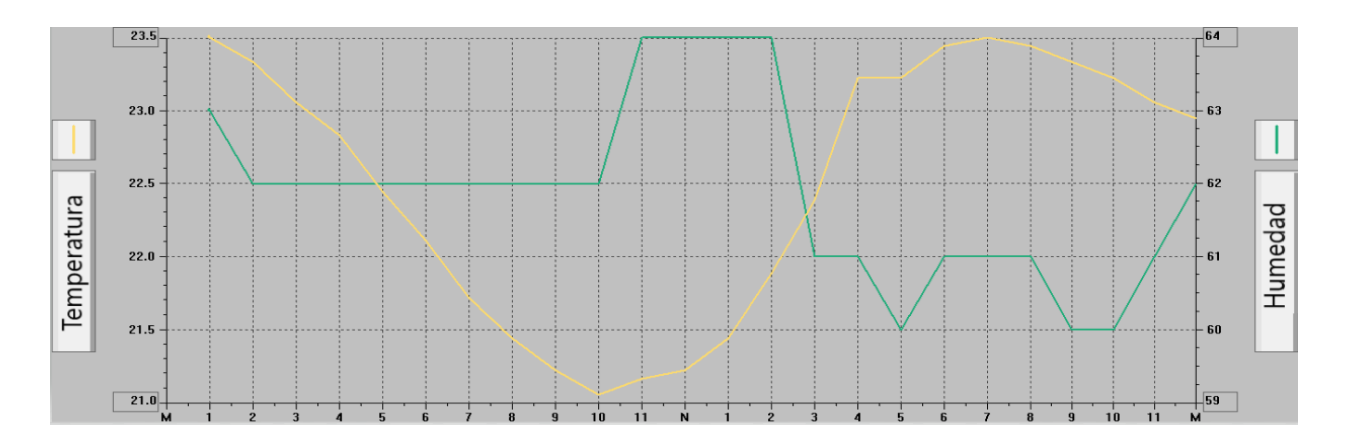

Figura 43. Temperatura y humedad del 5 de octubre de 2022

Como se puede ver en la figura 43 la humedad se vio reducida en un 4% en el periodo de 3 horas correspondientes al experimento, sin embargo, la temperatura mantuvo su curso natural al cabo del día.

# **5.3 Lectura de concentración de Partículas PM<sup>10</sup> y PM2.5, tanto en el interior como en el exterior**

Para la siguiente parte del experimento se tomó un periodo de tiempo de 4 meses en las lecturas de partículas suspendidas con la finalidad de conocer como evolucionan las concentraciones de estos contaminantes a lo largo del día. Durante este experimento el instrumento desarrollado realizaba lecturas cada minuto y se promediaban en intervalos de 15 minutos para un mejor análisis, adicional a esto se promediaron las 1440 lecturas obtenidas de cada día para tener el promedio diario, se llevo a cabo este procedimiento, siguiendo el procedimiento de "Calculo de promedio de 24 horas" proporcionado por la Secretaría del Medio Ambiente.

Las siguientes graficas de 3 dimensiones, muestran en sus ejes, la concentración de partículas suspendidas, las horas del día y los días del mes, para poder comparar día con día los niveles de concentración de partículas y observar en que momentos estos niveles son más elevados.

#### **5.4 Comportamiento de las PM<sup>10</sup> y PM2.5**

Los sensores fueron colocados en el interior de la casa de estudio (comedor), donde los habitantes realizaron sus actividades día con día, de manera regular, lo que permitió llevar a cabo el monitoreo de las partículas suspendidas.

Los datos obtenidos se presentan en dos formatos diferentes:

- 1) Promedio diario: Los datos son promediados tal y como se indica en el documento Cálculo de Promedio de 24 horas (SEDEMA,2022), lo que permite comparar de manera directa, las concentraciones detectadas con los límites establecidos por la NORMA Oficial Mexicana NOM-025-SSA1-2014, que son de 70 *µg/m<sup>3</sup>* para PM<sup>10</sup> y de 41 *µg/m<sup>3</sup>*para PM2.5 (DOF (2014).
- 2) Datos en intervalos cortos: los datos muestran la concentración de partículas cada 15 minutos, lo que permite observar todos los cambios y variaciones a lo largo de un día completo.
- 3) Promedio por día de la semana: El tener datos de 4 meses permite calcular el promedio de concentración de PM<sup>10</sup> y PM2.5 por día de la semana para conocer cuál de los 7 días es el que hay mayor presencia de este contaminante
- 4) Promedio por hora del día: Los datos obtenidos se separaron en cada una de las 24 horas del día y se promediaron, para conocer en qué momento del día este contaminante presenta sus niveles más elevados.

# **5.5 Promedio diario**

Los datos fueron analizados como se indica en el documento "Calculo de promedio de 24 horas" disponible en el sitio web http://www.aire.cdmx.gob.mx, por lo que podemos comparar de manera directa las lecturas obtenidas a lo largo del periodo de muestreo con la NOM para partículas suspendidas (SEMARNAT, 2021)

En la figura 44 y 45, se pueden observar los promedios de 24 horas para los 31 días de marzo en el interior de la casa de estudio. En esta gráfica se encuentra señalado el límite normado (norma de calidad del aire).

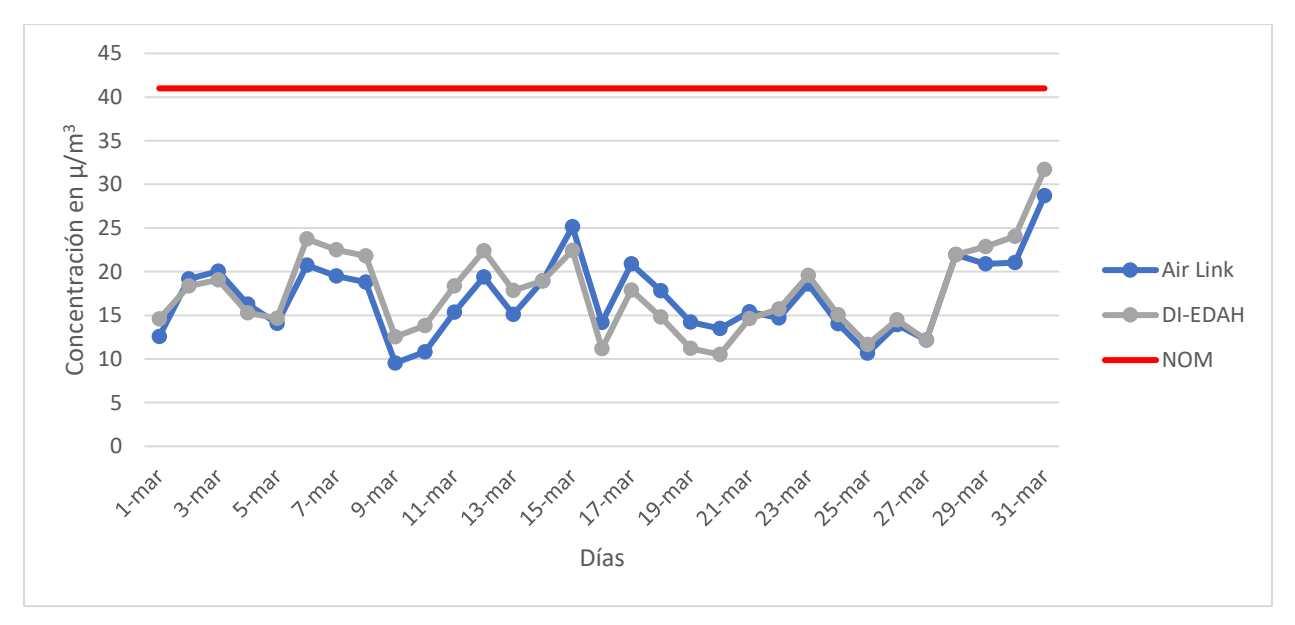

Figura 44. Promedio Diario de las concentraciones de PM2.5 para el mes de marzo, en el interior.

Como se puede observar en la figura 44 las concentraciones promedio del día, no superan el límite establecido por la Norma Oficial Mexicana

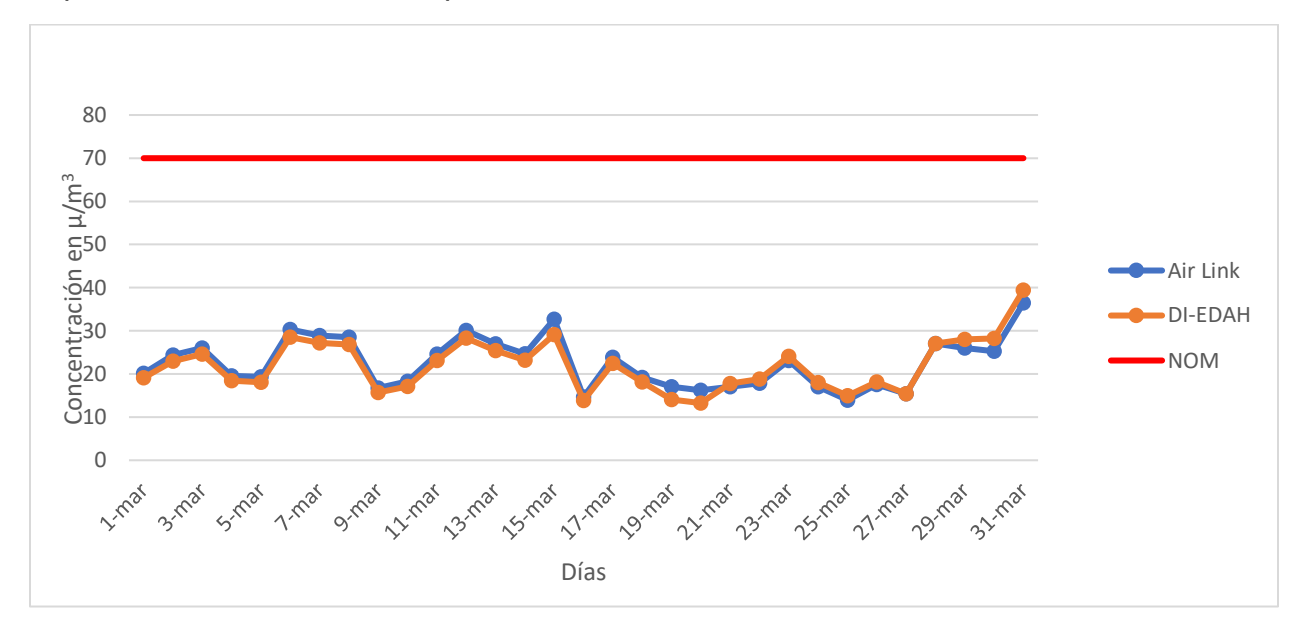

Figura 45. Promedio Diario de las concentraciones de PM<sub>10</sub> para el mes de marzo.

En la figura 45 se puede observar que el promedio diario no alcanzó el límite, normado, además se puede apreciar que el comportamiento de las series de datos de ambos dispositivos es similar.

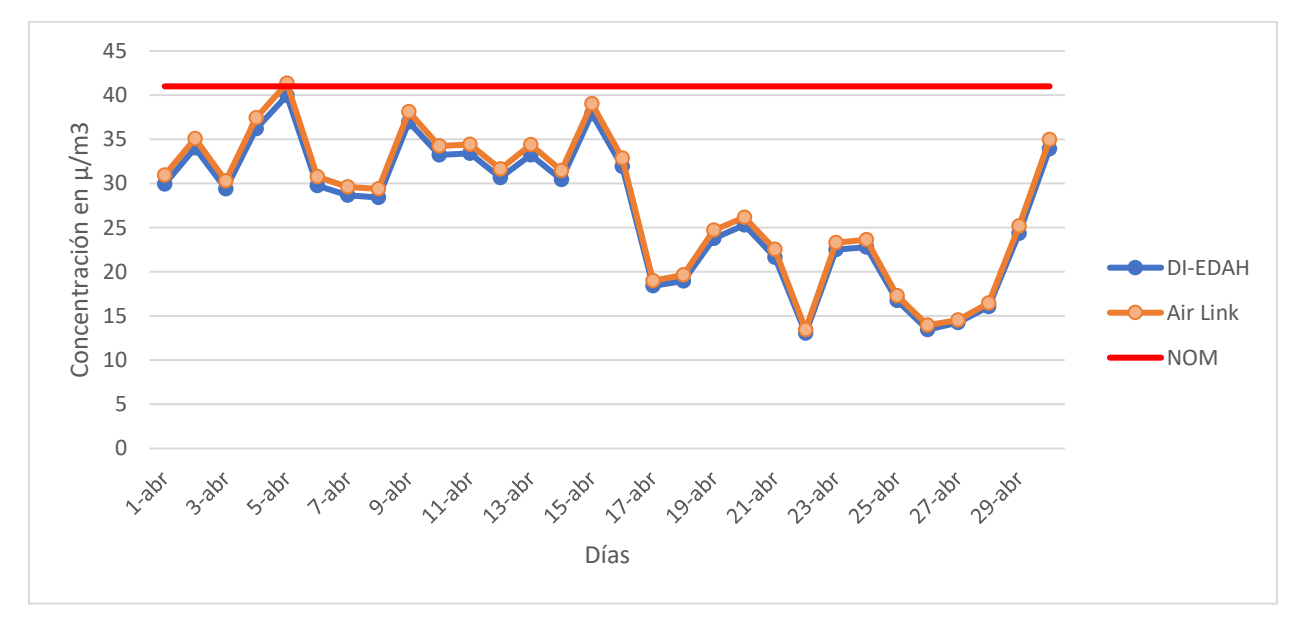

En las figuras 45 y 46 se observan las gráficas de los promedios diarios para el mes de abril.

Figura 46. Promedio Diario de las concentraciones de PM<sub>10</sub> para el mes de abril.

En la figura 46 del promedio diario PM2.5 se puede observar que los días 5 y 15 de abril se alcanzó el límite de 41 *µg/m3,*

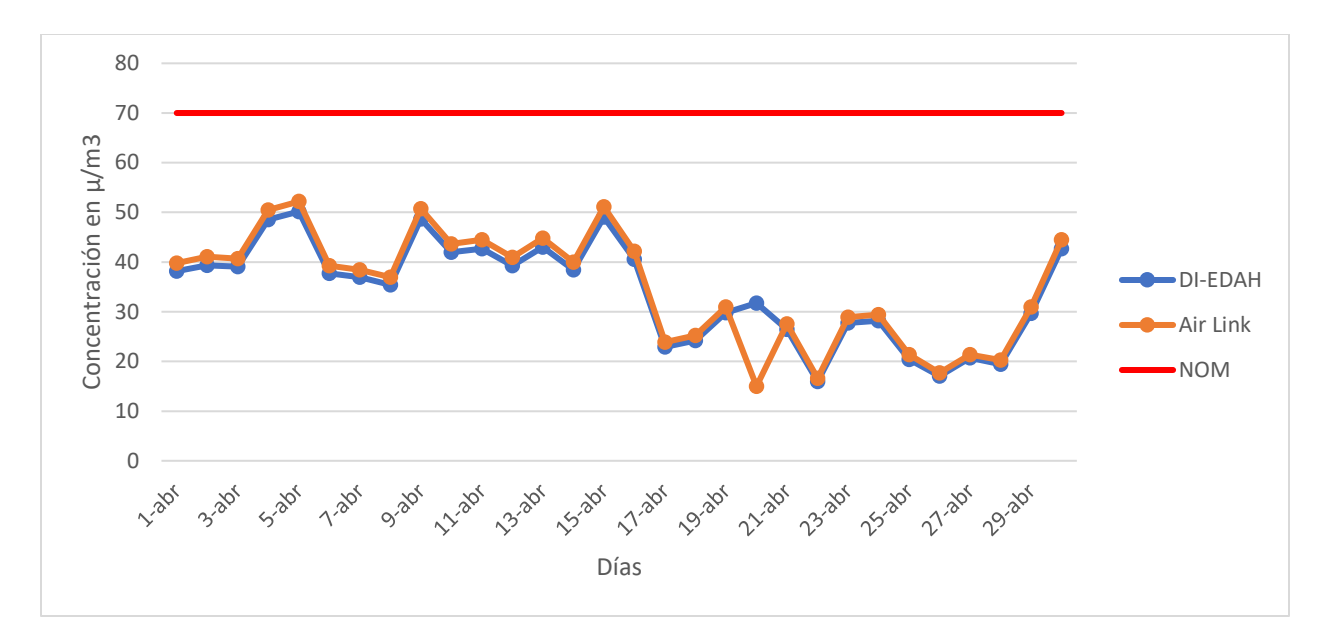

Figura 47. Promedio Diario de las concentraciones de PM10 para el mes de abril. En la figura 47 se observa que los valores de los promedios diarios de concentraciones de PM<sup>10</sup> se mantuvieron por debajo del límite correspondiente durante todo el mes.

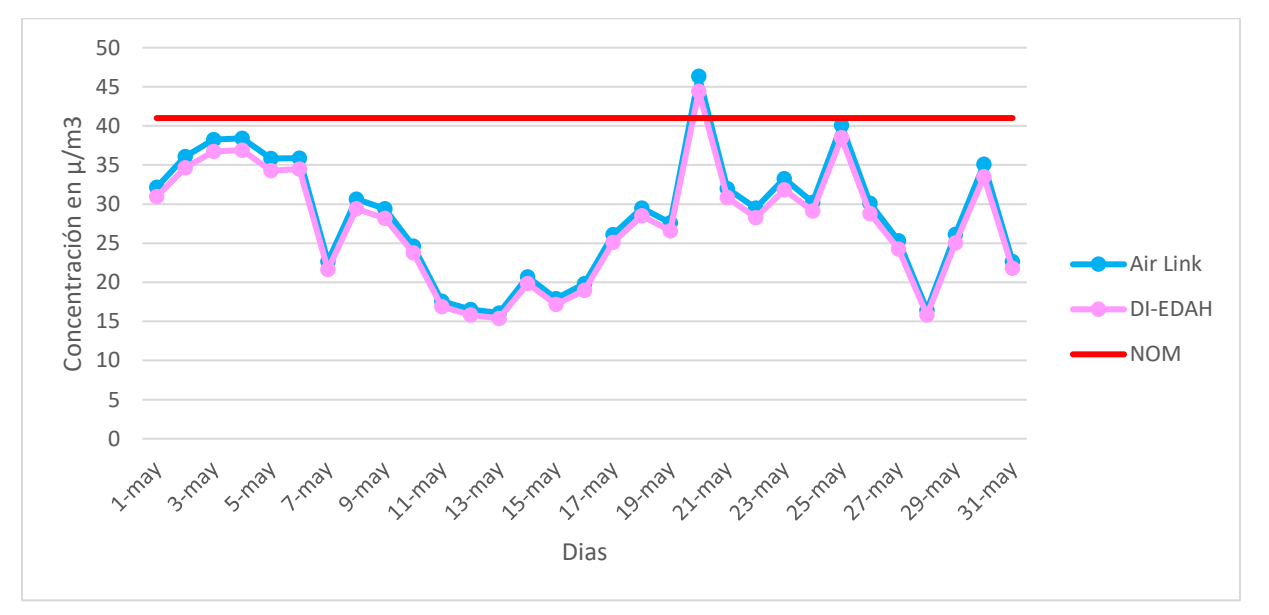

En las figuras 48 y 49 se muestran los promedios diarios para el mes de mayo.

*Figura 48.* Promedio Diario de las concentraciones de PM2.5 para el mes de mayo.

En la figura 48 se observa que el límite normado fue rebasado el día 20 de mayo y el día 25 fue alcanzado.

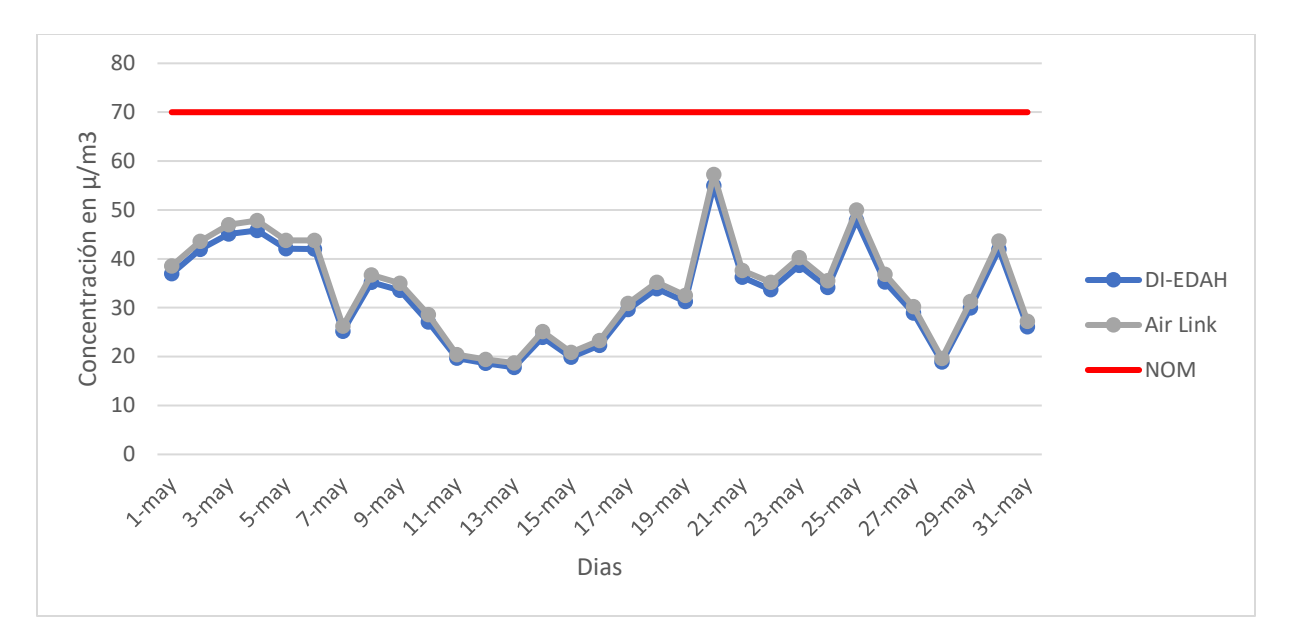

Figura 49. Promedio Diario de las concentraciones de PM<sup>10</sup> para el mes de mayo. En la figura 49 se puede observar que en el caso de partículas PM<sub>10</sub> la concentración de este contaminante se mantuvo por debajo de los 70*µg/m<sup>3</sup>* , por lo cual podemos decir que los niveles de concentración siempre se mantuvieron debajo de los límites de la NOM. Cabe mencionar que el valor máximo de concentración para PM<sub>10</sub> fue alcanzado el 20 de mayo y coincide en fecha con el máximo valor de concentración de PM2.5.

Finalmente, en las figuras 49 y 50 se muestran las gráficas de los promedios diarios del mes de junio.

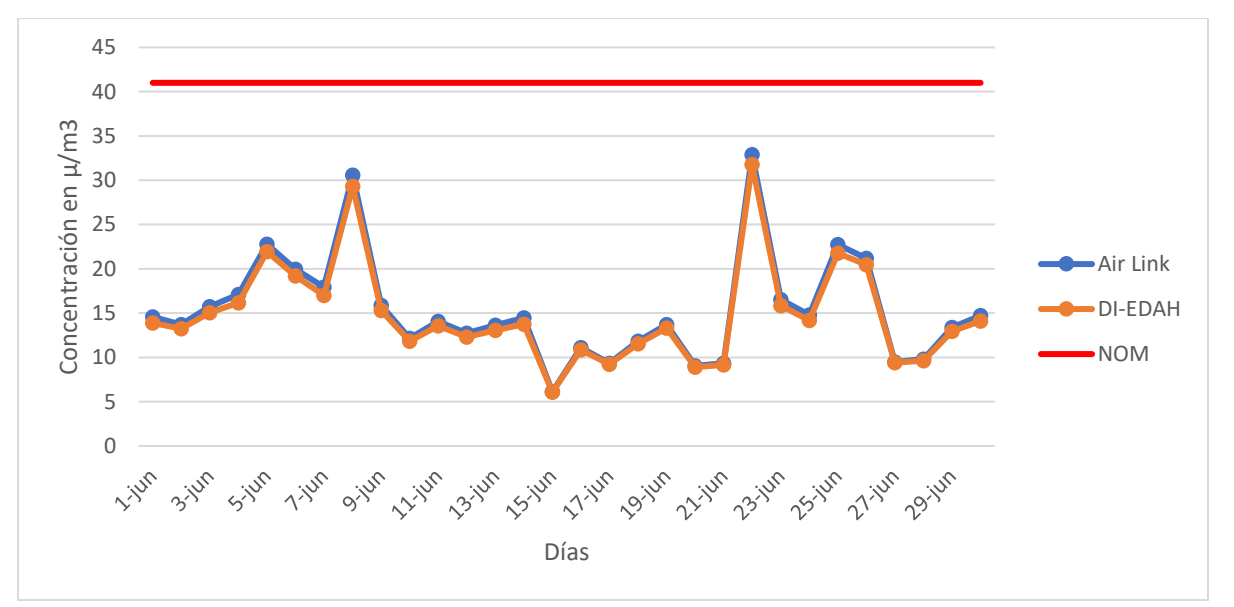

Figura 50. Promedio Diario de las concentraciones de PM2.5 para el mes de junio.

En la figura 50 se puede observar que el límite establecido por la NOM no fue alcanzado para ninguno de los días de junio, adicionalmente se aprecia que las lecturas obtenidas por ambos sensores son coincidentes en los niveles de concentración.

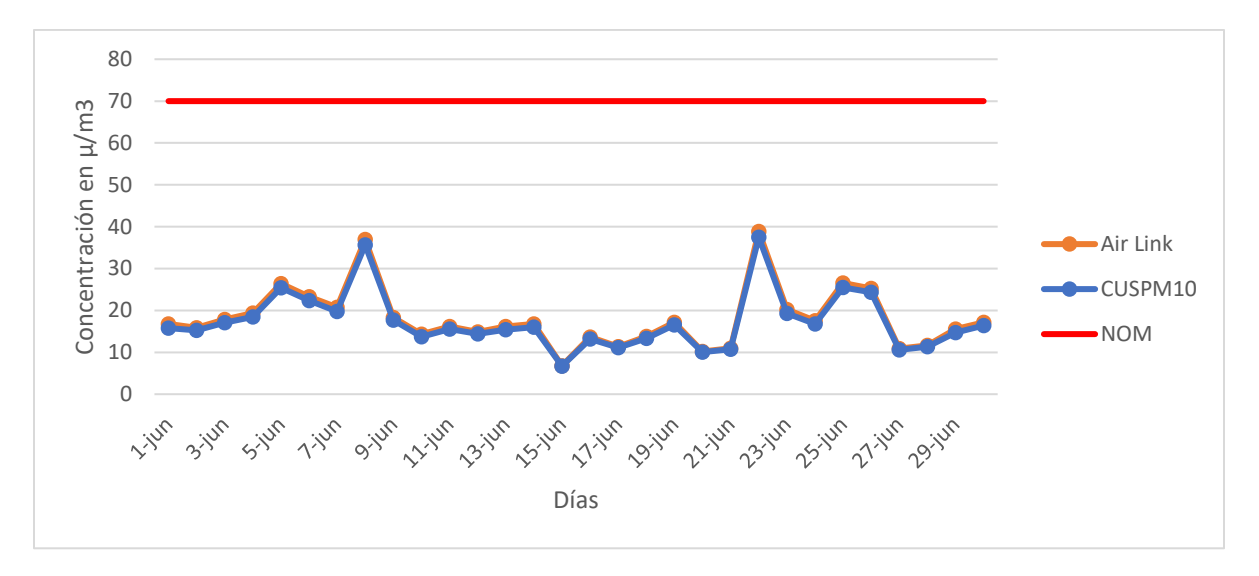

Figura 51*.* Promedio Diario de las concentraciones de PM<sup>10</sup> para el mes de mayo. En la figura 51 se muestra que en el mes de junio los límites de norma tampoco fueron rebasados para partículas PM10.

# **5.6 Datos en intervalos de 15 minutos**

En este punto se colocaron las figuras que muestran un punto cada 15 minutos, ya que de esta manera se consigue observar la evolución en los valores de concentración de partículas a lo largo de todo el día.

En la figura 52 se muestra el cambio de las concentraciones a lo largo del mes de marzo.

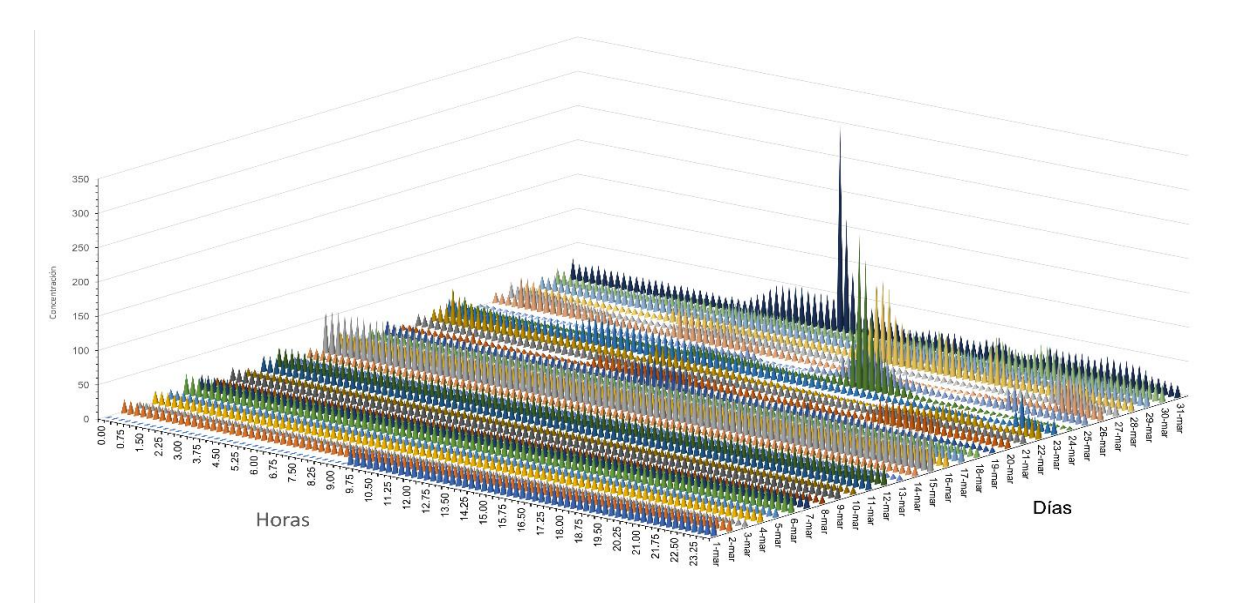

Figura 52. Concentraciones de PM<sup>10</sup> en intervalos de 15 minutos para el mes de marzo

En la figura 53 se observa que las concentraciones partículas suspendidas PM<sub>10</sub> es uniforme y no rebasa con el límite de 70 *µg/m<sup>3</sup>* , se observa que los niveles máximos de concentración fueron el 26 de marzo en donde se observa que el límite se supera dos veces, alcanzando los 150 *µg/m<sup>3</sup>y* el día 31 de marzo la concentración alcanza un valor de hasta 300 *µg/m<sup>3</sup> .* Como se puede observar estos picos coinciden con el horario de preparación y consumo de alimentos.

De la misma manera, en la figura 53 se muestras las concentraciones del mes de abril.

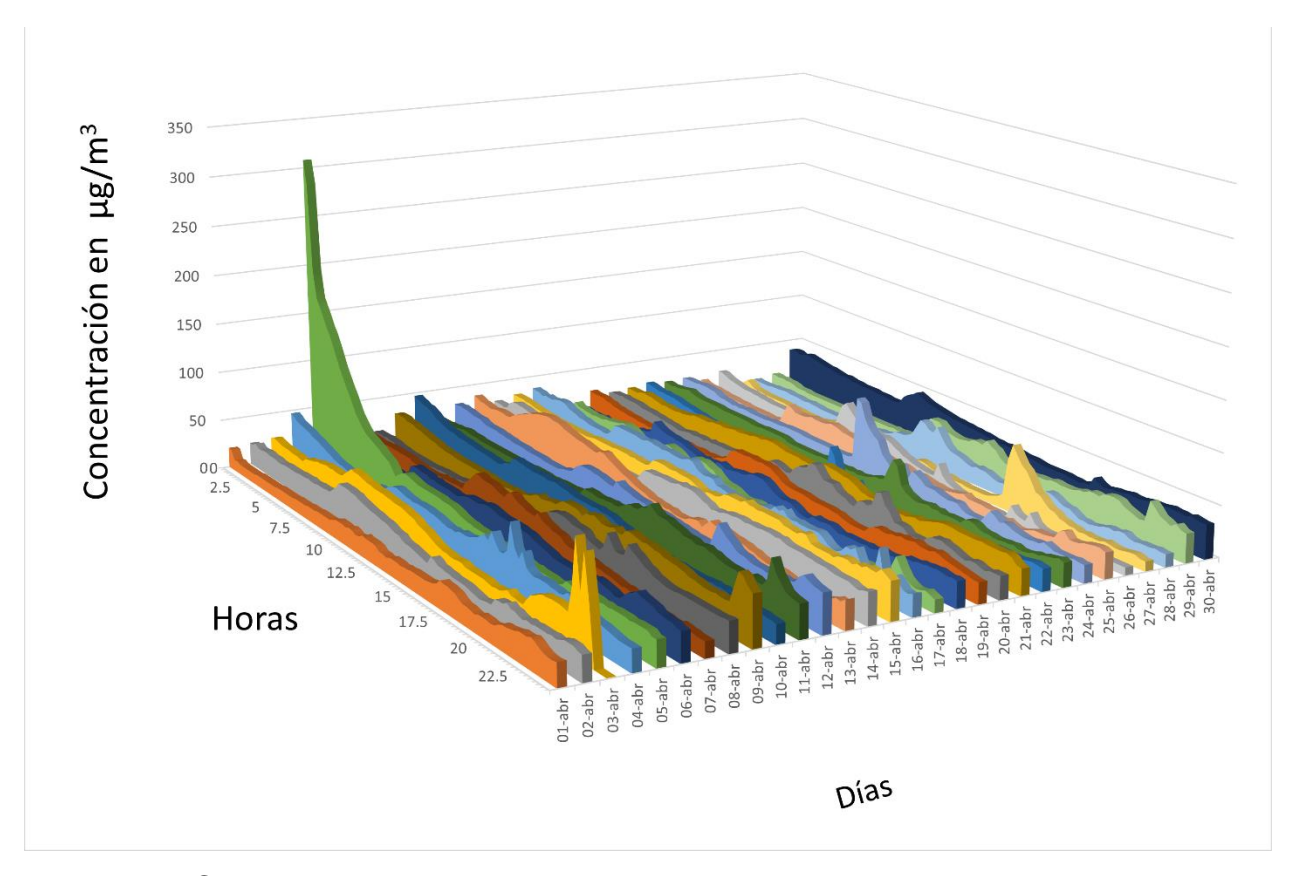

Figura 53. Concentraciones de PM<sub>10</sub> en intervalos de 15 minutos para el mes de abril. Cómo se puede mostrar en la figura 53, durante el mes de abril se aprecia que la concentración de partículas no suele variar mucho entre un día y otro, sin embargo, siguen existiendo picos alarmantes que superan los 100 *µg/m<sup>3</sup>*y como la noche del 3 de abril y las tardes del 24 y 27 del mismo mes, adicionalmente el día 5 de marzo los niveles de concentración superan los 300 *µg/m<sup>3</sup>*dicho nivel de concentración tiene una duración aproximada de 3 horas y media.

Para las concentraciones durante el mes de mayo se presenta la figura 54.

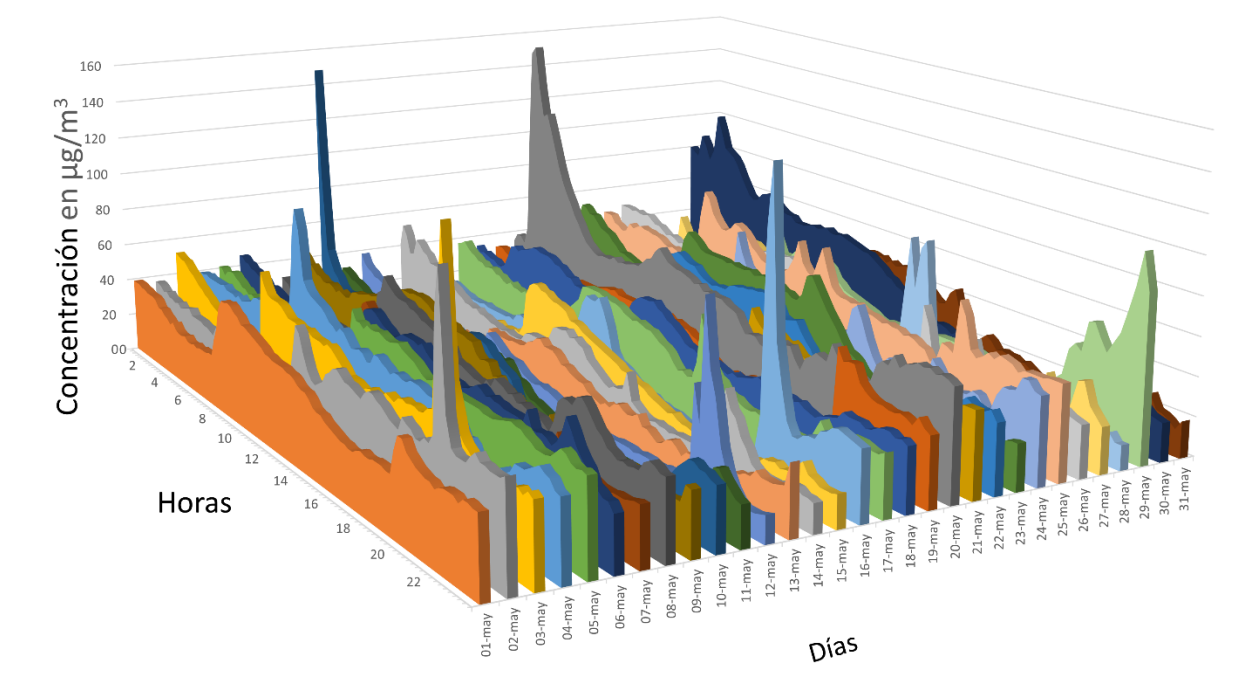

Figura 54. Concentraciones de PM<sup>10</sup> en intervalos de 15 minutos para el mes de mayo. A diferencia de los meses anteriores, se puede observar en la figura 53, las concentraciones en mayo no rebasan los 160 *µg/m<sup>3</sup>s*in embargo, se muestran picos más frecuentes que alcanzan un valor de 70 *µg/m<sup>3</sup>*

En la figura 55 se puede observar la gráfica correspondiente al mes de junio.

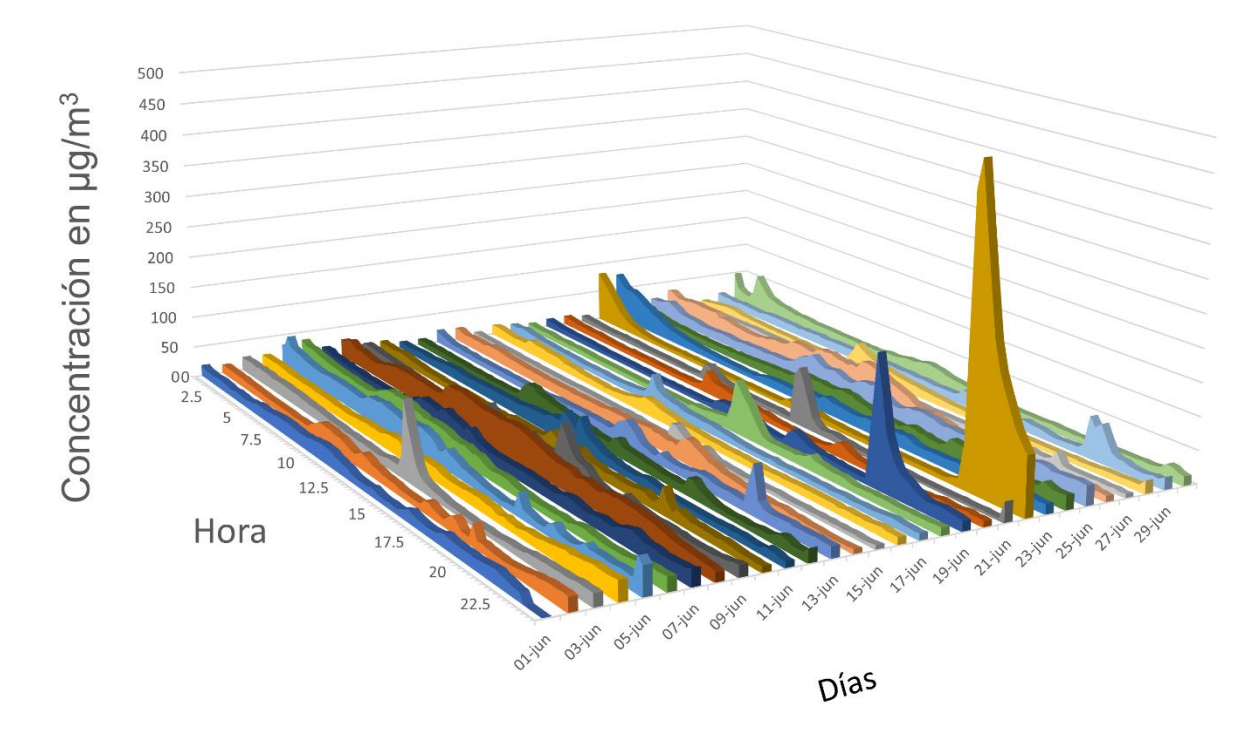

Figura 55. Concentraciones de PM<sup>10</sup> en intervalos de 15 minutos para el mes de junio.

Como se puede observar en la figura 55 se presentan picos superan los 100 *µg/m<sup>3</sup>*por ejemplo el 3, 19 y 20 de junio, adicionalmente el 22 de junio se muestra un pico que alcanzan el valor de 450 *µg/m<sup>3</sup>* cabe destacar que este pico fue originado debido a un descuido dentro del lugar de estudio, ya que un vehículo cuyo escape se encontraba alineado con la entrada del lugar, fue encendido ocasionando que el humo de emitido entrara elevando así la concentración de partículas.

De acuerdo con lo anterior, a pesar de que en el promedio los valores de concentración de partículas no supera la norma, a lo largo del día los habitantes de una casa pueden estar expuestos a concentraciones altas de partículas suspendidas. En la gráfica también se puede observar que la concentración de este contaminante se ve reducida durante el periodo de las 12:00 am hasta las 8:00 am, coincidiendo con el periodo en el cual los habitantes están dormidos.

#### **5.7 Promedio por día de la semana**

Después del periodo de 4 meses en que se llevó a cabo la captura de datos, fueron analizados para reconocer que día de la semana se presentas los valores de concentración de partículas suspendidas más elevados, dichos resultados se muestran en las figuras 56 y 57.

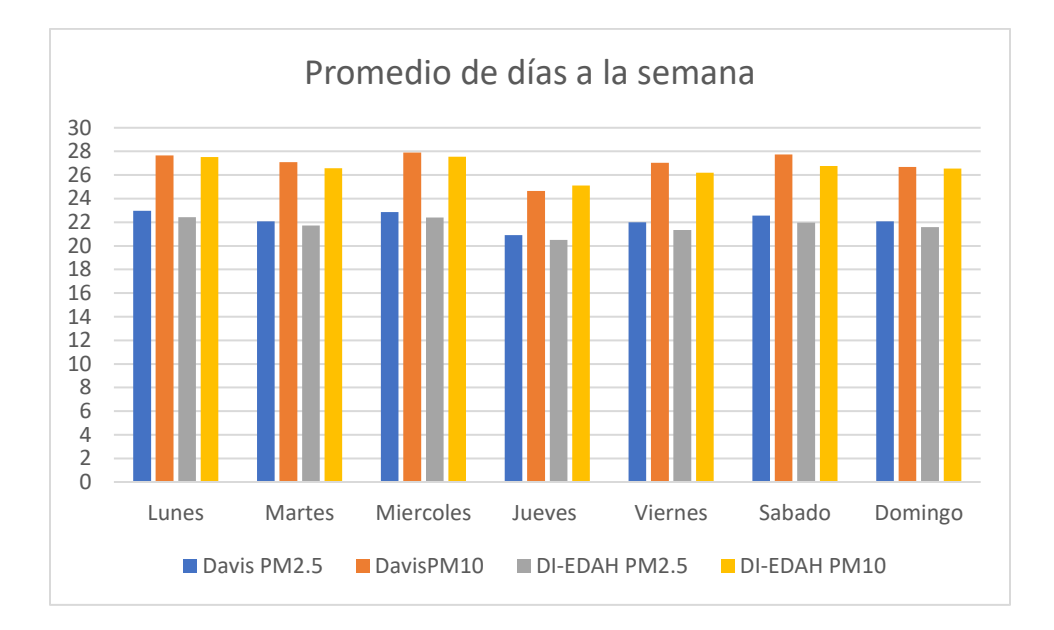

Figura 56.Promedio de concentraciones PM2.5 y PM<sup>10</sup> por día de la semana, en el interior de la casa de estudio.

Como se puede observar en la figura 56, en la casa de estudio el día con mayor presencia de este contaminante es el miércoles, sin embargo, el resto de la semana presenta valores muy cercanos a los alcanzados el día mencionado.

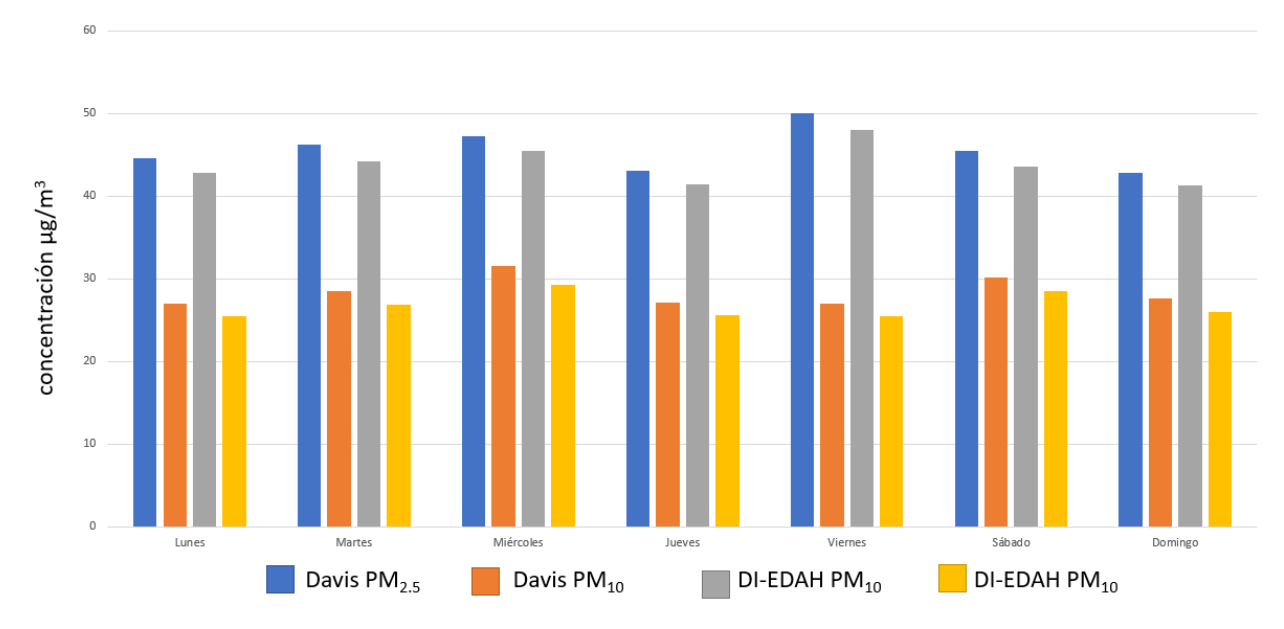

Figura 57. Promedio de concentraciones PM2.5 y PM<sup>10</sup> por día de la semana, en el interior de la casa de estudio.

En la figura 57 se puede observar que el día de la semana que presentó una mayor concentración de ambos tipos de partículas fue el viernes, esto es ocasionado además el resto de los días presentaron un comportamiento similar entre ellos. El aumento en las concentraciones de los viernes se puede atribuir a que son los días en que mas gente tiende a salir y desarrollar diferentes tipos de actividades incluyendo el uso vehículos motorizados, los cuales favorecen la elevación de los valores de concentración de partículas suspendidas, entre otros contaminantes.

#### **5.8 Promedio por hora del día**

En este apartado se analizaron los datos obtenidos en el periodo de marzo a junios para conseguir la hora del día en la que se presentan las concentraciones más altas.

En la figura 58 y 59 se muestran los promedios por hora del mes de marzo, los niveles de concentraciones más altos se presentaron a las 10:00 de la mañana, tiempo en el que se llevan a cabo las actividades de aseo de la casa, el siguiente nivel alto se presentó a las 3:00 de la tarde, este horario corresponde con las actividades de cocina en la casa de estudio.

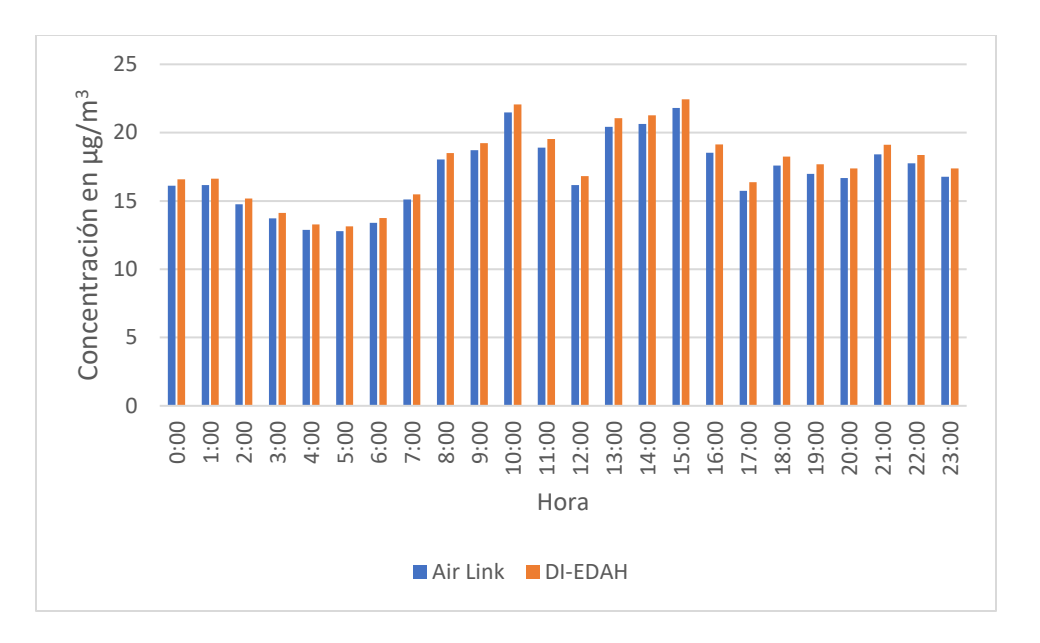

Figura 58. Concentración promedio por hora del mes de marzo de PM2.5.

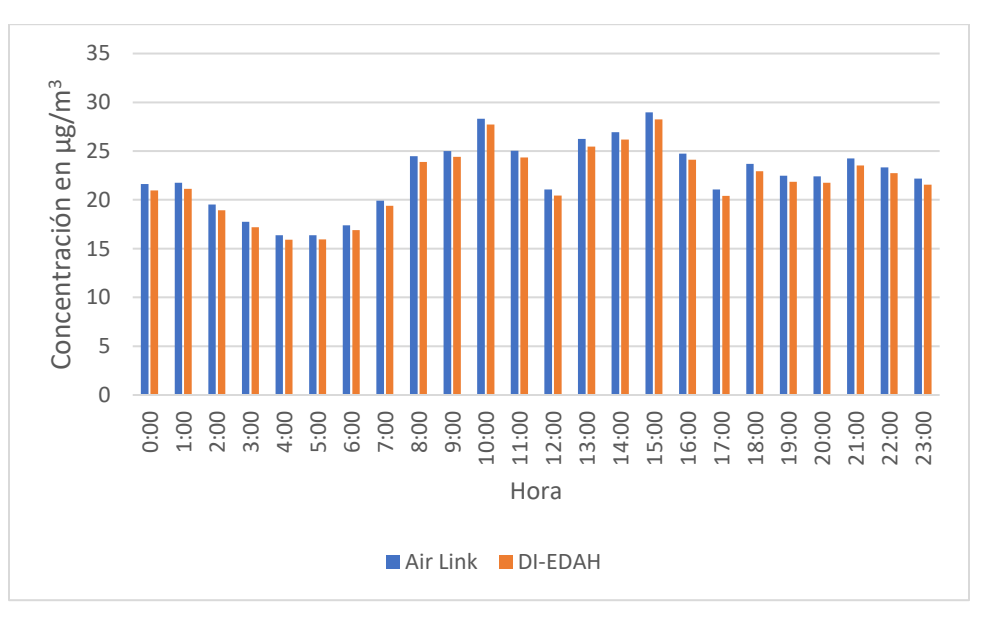

Figura 59*.* Concentración promedio por hora del mes de marzo de PM10.

Las figuras 58 y 59 son coincidentes en cuanto a los horarios de las concentraciones más altas, adicionalmente se puede observar que los valores del Air Link y el DI-EDAH presentan, presentan valores con alta similitud.

En abril las concentraciones de PM $_{2.5}$  (figura 60) y PM $_{10}$  (figura 61) mantuvieron y ampliaron el periodo de tiempo en el que se registran los valores mas altos, siendo este de las 10:00 hasta las 16:00.

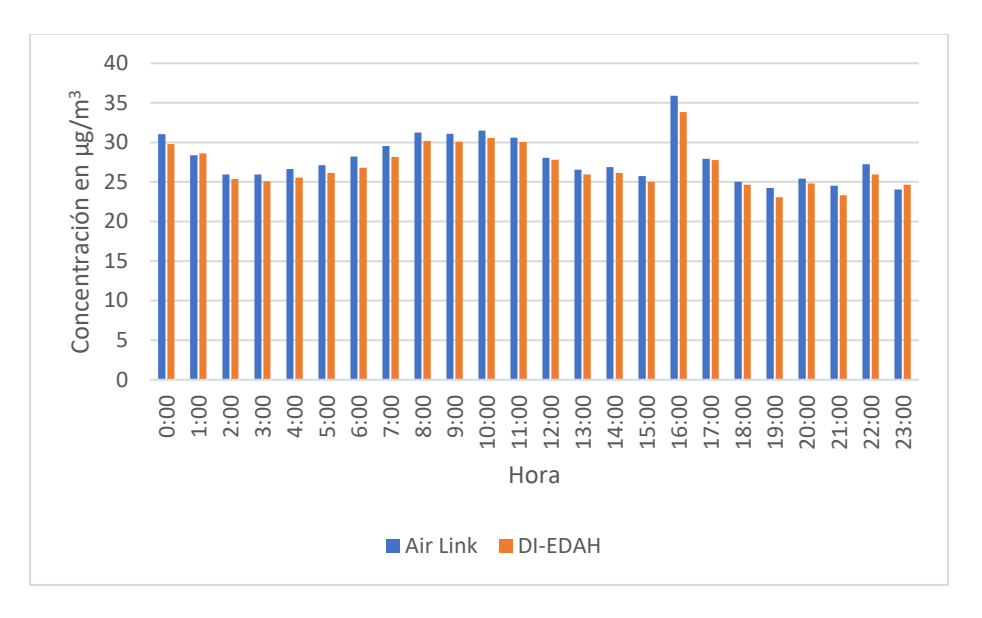

Figura 60. Concentración promedio por hora, del mes de abril de PM2.5.

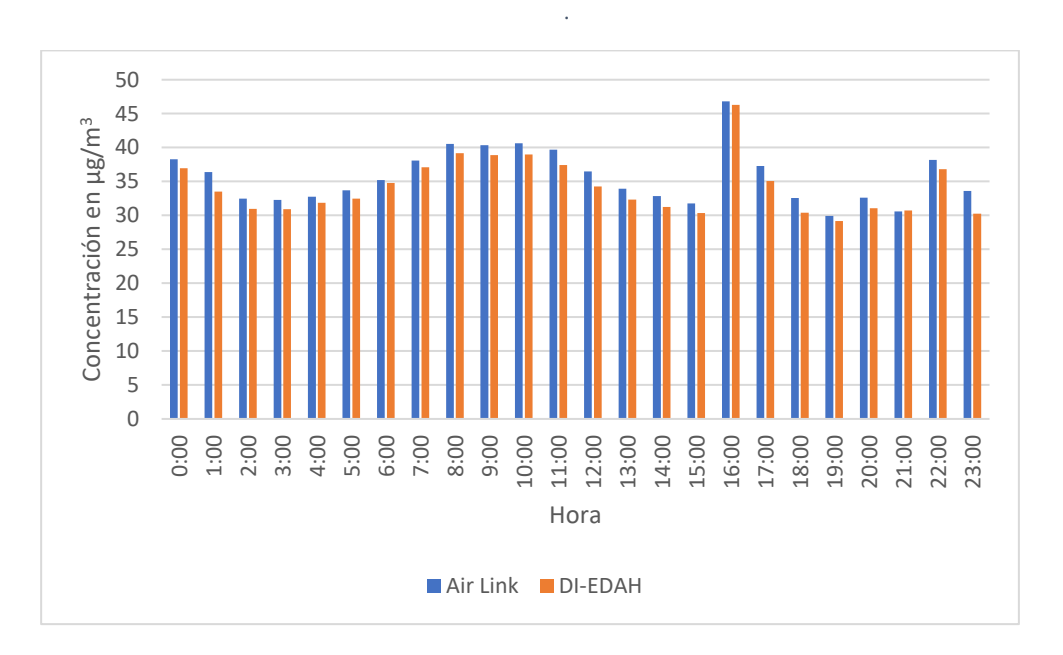

Figura 61.Concentración promedio por hora, del mes de abril de PM10.

En mayo (figuras 62 y 63) se presentó un cambio muy notorio en cuanto al momento del día en que se presentan las concentraciones más altas, siendo este de las 8:00 a las 11:00, mientras que en los horarios de las 16:00 a las 18:00 se presentaron niveles de concentración inferiores, respecto a los meses anteriores.

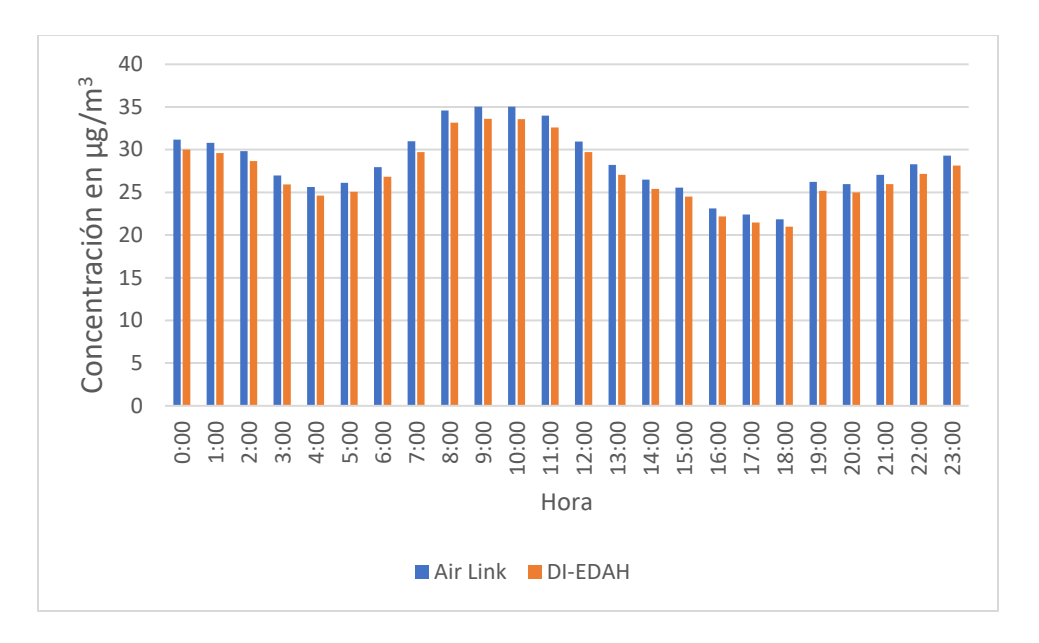

Figura 62. Concentración promedio por hora, del mes de mayo de PM2.5.

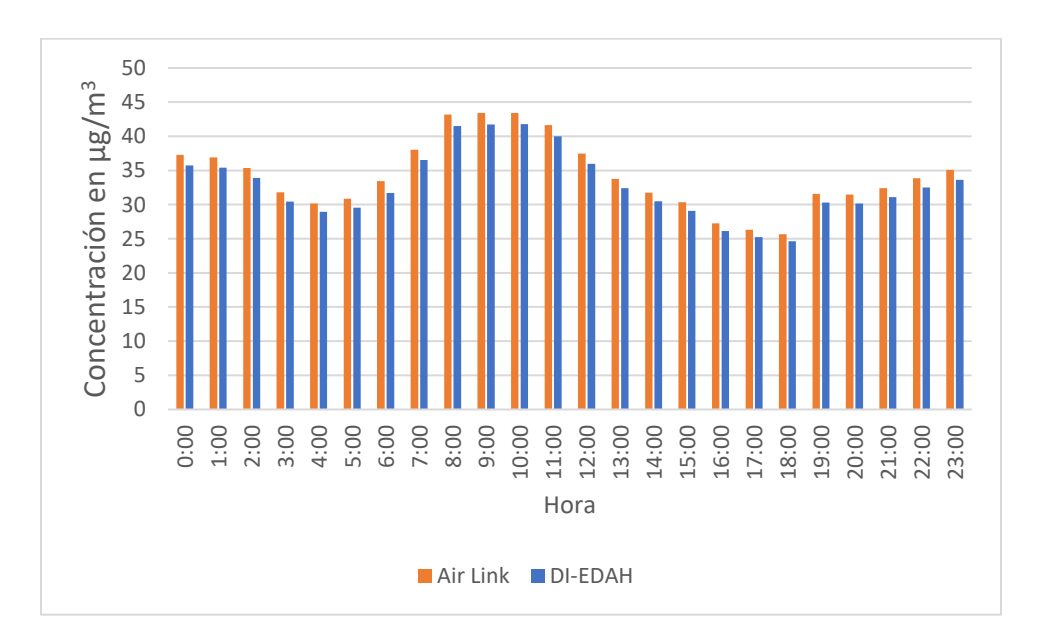

Figura 63. Concentración promedio por hora, del mes de mayo de PM10.

Finalmente, en el mes de junio (figuras 64 y 65) se vuelve a presentar un cambio en cuanto a la hora del día en la que se presentan las concentraciones más altas, siendo ahora a las 21:00, es decir un cambio complete de 12 horas respecto al mes anterior, en cuanto a las concentraciones mas bajas, el periodo de tiempo se mantiene igual.

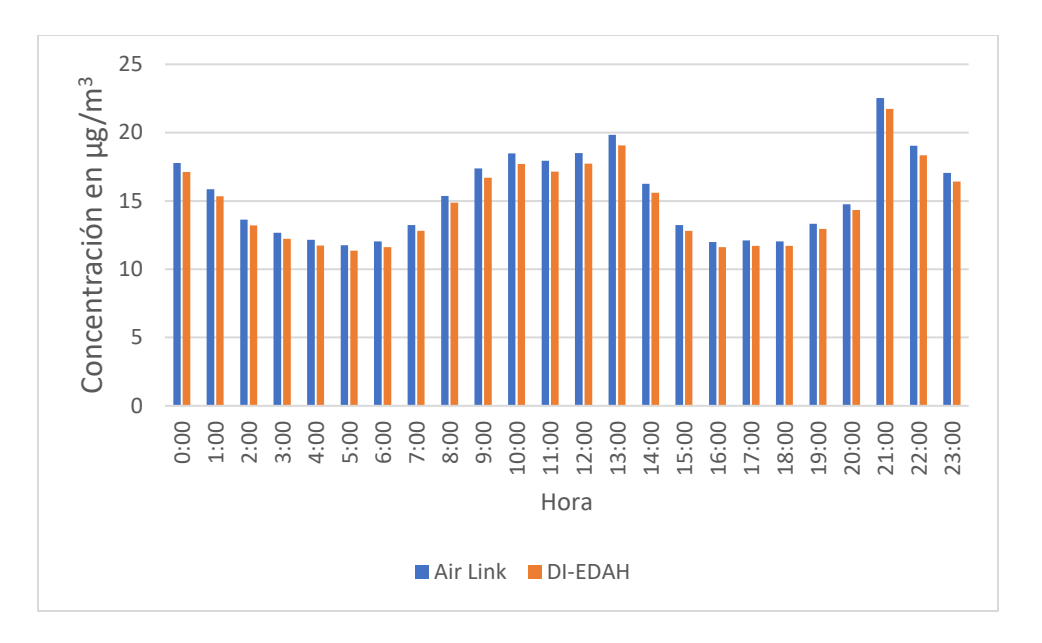

30 Concentración en µg/m<sup>3</sup> Concentración en μg/m3 25 20 15 10 5  $\overline{0}$ 0:00 2:00 3:00 4:00 7:00 8:00 9:00 1:00 5:00 6:00 10:00 11:00 12:00 13:00 14:00 15:00 16:00 17:00 18:00 19:00 20:00 21:00 22:00 23:00 Hora Air Link DI-EDAH

Figura 64. Concentración promedio por hora, del mes de junio de PM2.5.

Figura 65. Concentración promedio por hora, del mes de junio de PM<sub>10</sub>.

#### **5.9 Temperatura y humedad interior y exterior**

Las condiciones de temperatura y humedad en la casa de estudio se registraron mediante el uso de la estación meteorológica Air vantage Pro, la cual además de poseer sensores para viento, de temperatura y humedad en el exterior, cuenta con sensores de
temperatura y humedad dentro de la consola de recepción de datos para realizar mediciones en el interior.

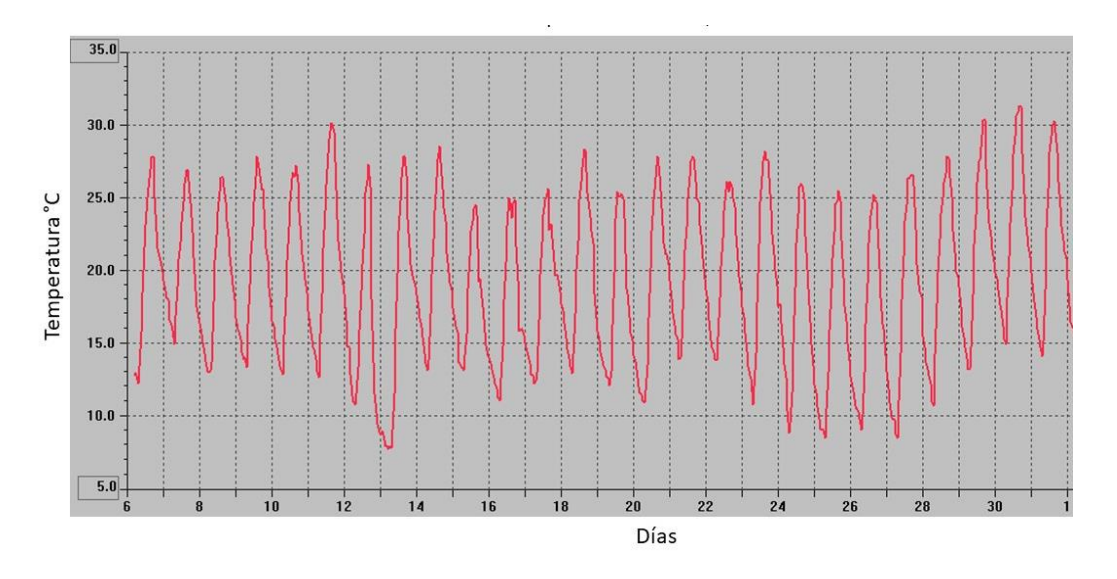

Para el mes de marzo se tienen las figuras 66 a 69.

Como se puede observar en la figura 66, la temperatura máxima alcanzada fue de 31°C cerca del mediodía del 30 de marzo. También se puede observar que el cambio promedio de temperatura entre día y noche es de 10°C.

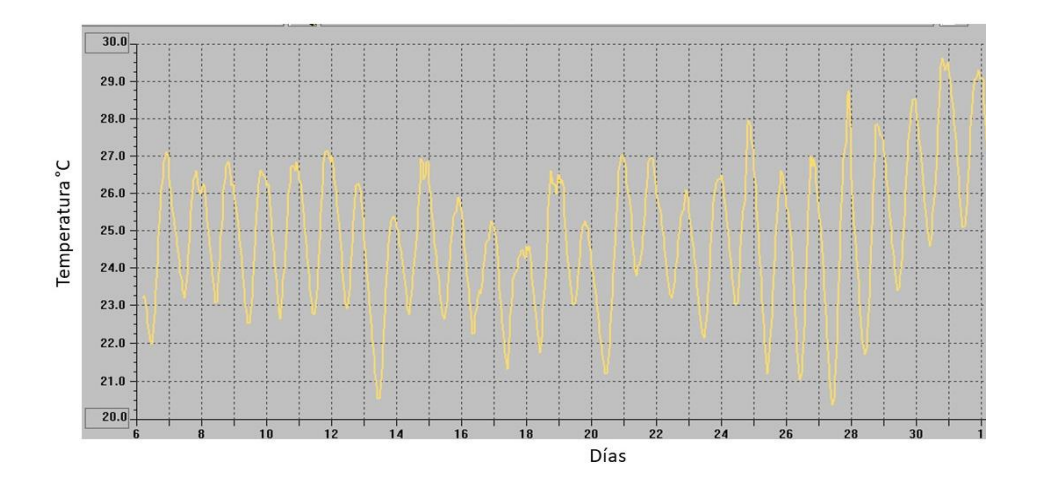

Figura 67.Temperatura interior de marzo.

Figura 66. *Temperatura exterior de marzo.*

Como se puede observar en la figura 67, la temperatura máxima alcanzada fue de 29.5°C cerca del mediodía del 30 de marzo. También se puede observar que el cambio promedio de temperatura entre día y noche es de 5°C.

Al comparar las figuras anteriores se observa que las temperaturas exteriores presentan mayor cambio que las interiores, además las temperaturas del interior siempre se encuentran dentro del intervalo de temperaturas del exterior.

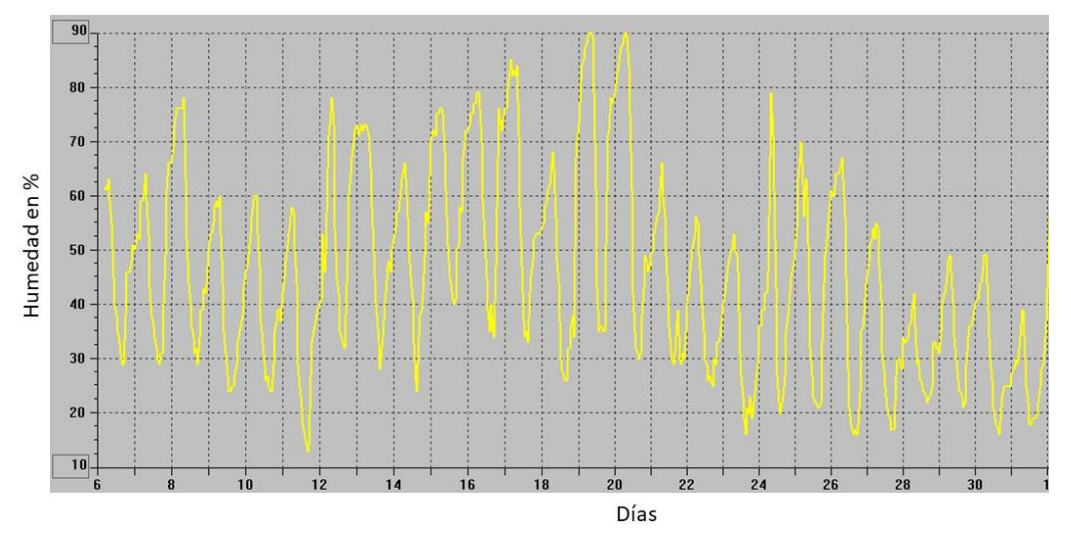

Figura 68. Humedad exterior de marzo.

Los días 19 y 20 de marzo se registró el nivel máximo de humedad que fue del 90%, mientras que el mínimo de humedad se registró el 11 de marzo con un valor del 12%.

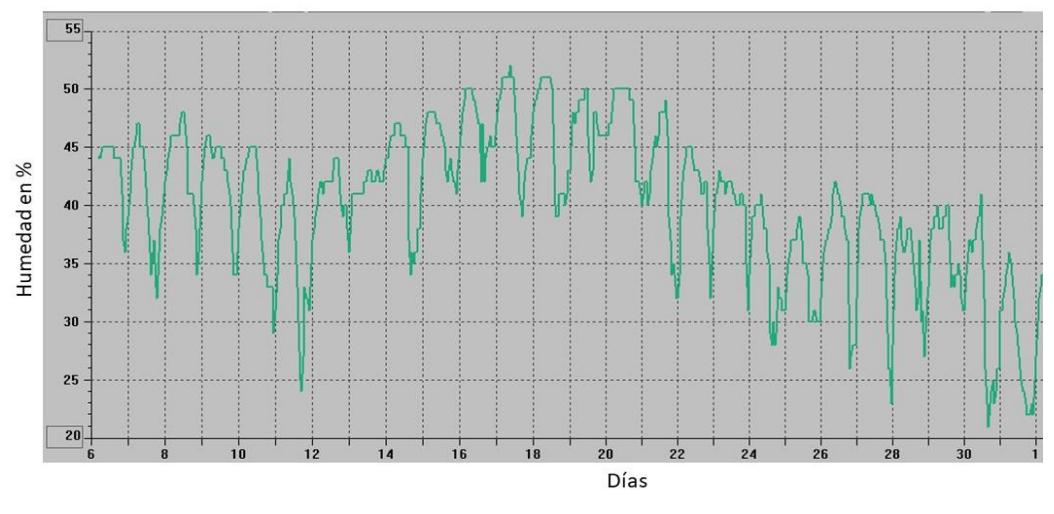

Figura 69. Humedad interior de marzo.

En el interior, de acuerdo con la figura 68, el máximo nivel de humedad registrado fue de 52% para los días 17 y 18 de marzo, mientras que el nivel mas bajo se registro el 30 de marzo con un valor de 22%.

Las figuras 70 a 73 muestran la temperatura y humedad exterior e interior en el mes de abril.

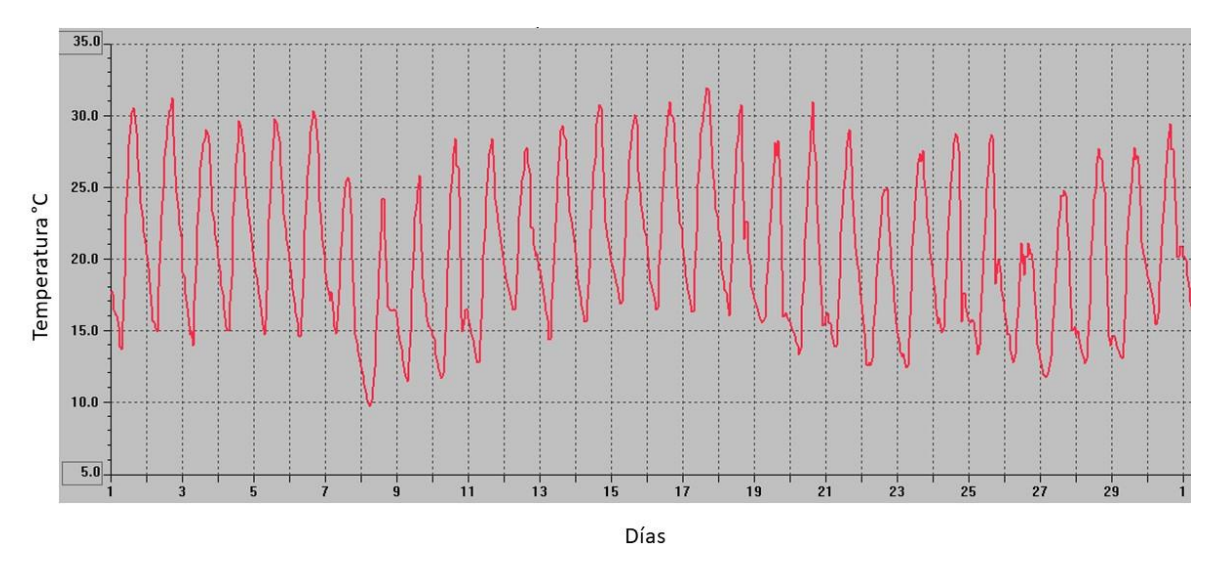

Figura 70. Temperatura exterior de abril.

Como se puede observar en la figura 70, la temperatura máxima alcanzada fue de 31°C el 17 de abril. También se puede observar que el cambio promedio de temperatura entre día y noche es de 11°C.

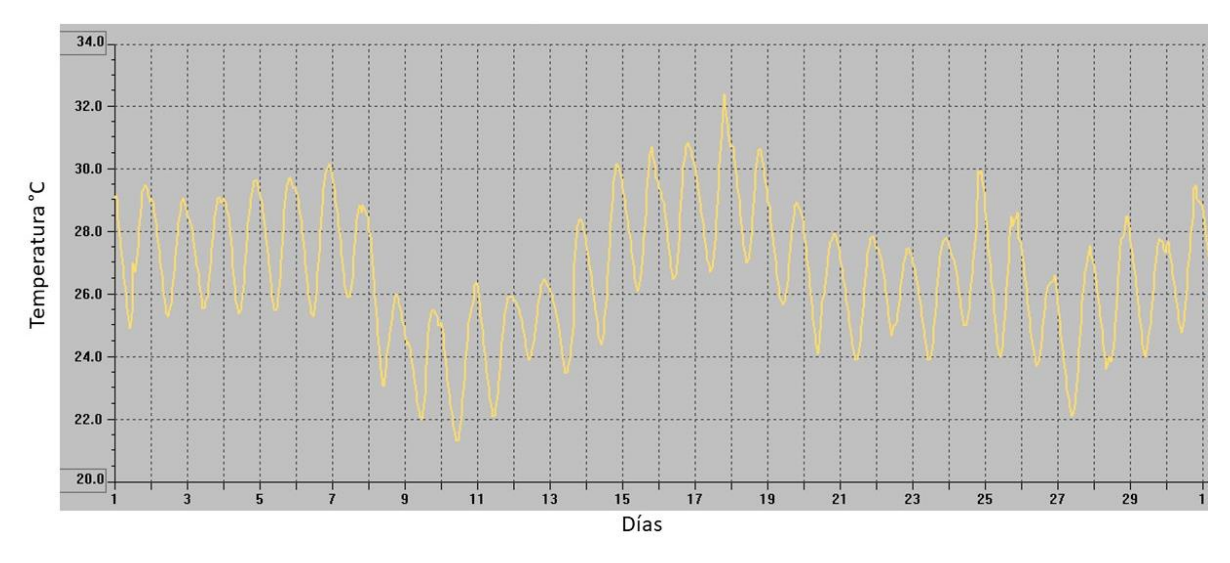

Figura 71. Temperatura interior de abril.

Como se puede observar en la figura 71, la temperatura máxima alcanzada fue de 32°C cerca el 18 de abril. También se puede observar que el cambio promedio de temperatura entre día y noche es de 5°C, siendo coincidente este valor con el del mes de marzo.

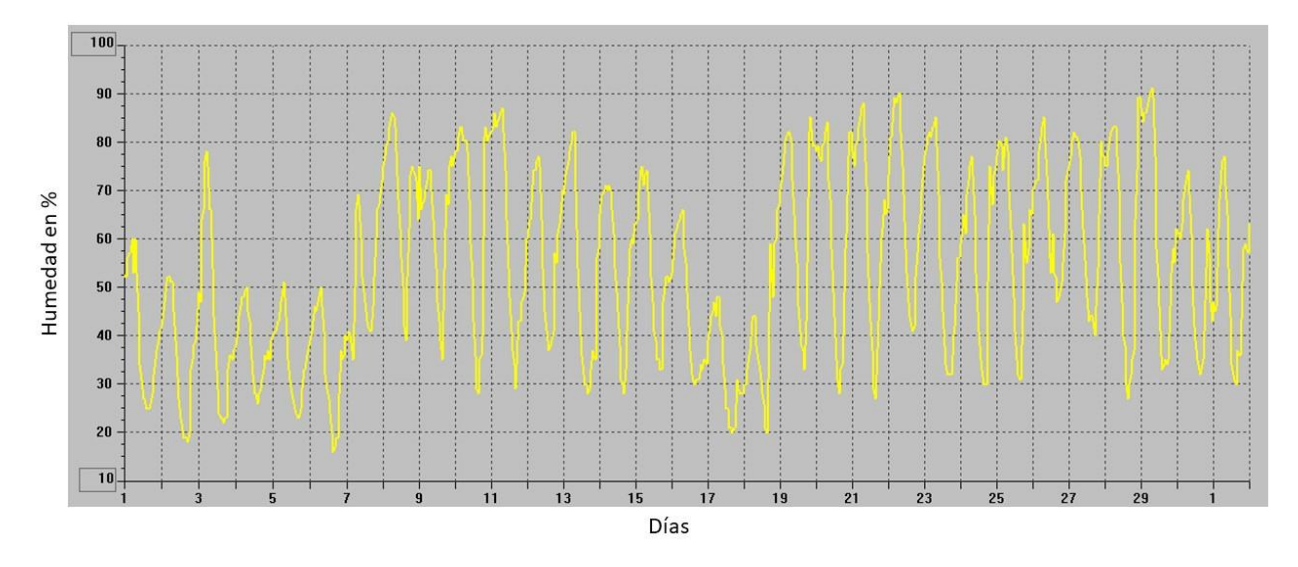

Figura 72. Humedad exterior de abril.

En la figura 72 se puede observar que el día 29 de abril se registró el nivel máximo de humedad que superó el 90%, mientras que el mínimo de humedad se registró el 6 de abril con un valor cercano al 18%.

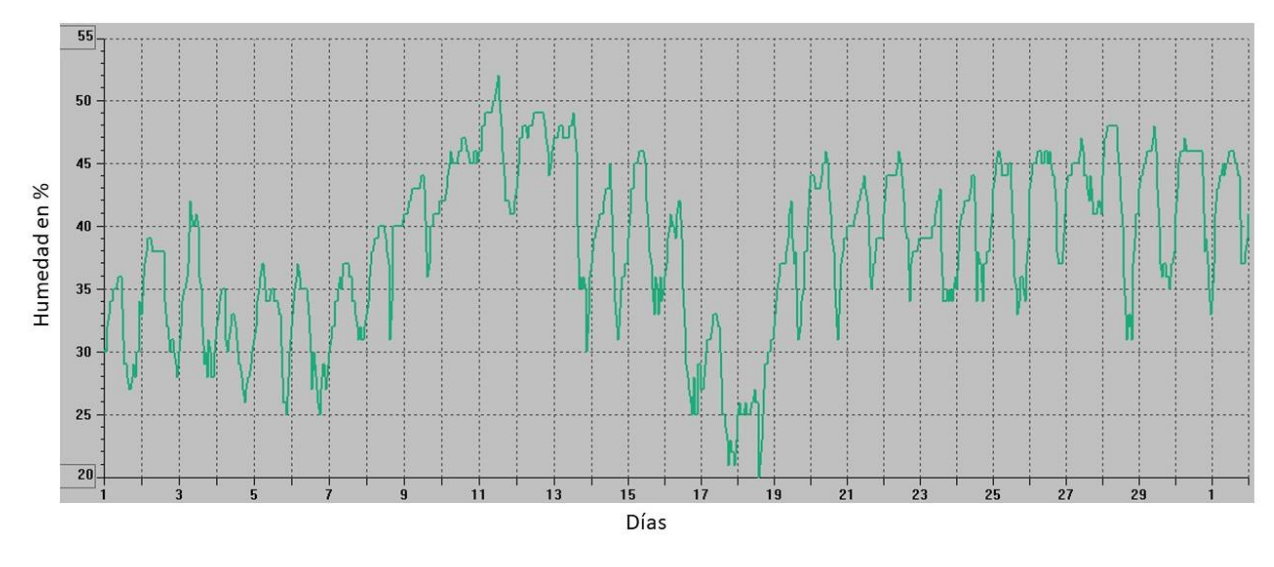

Figura 73. Humedad interior de abril.

En el interior, de acuerdo con la figura 73, el máximo nivel de humedad registrado fue de 52% el día 11 de abril, mientras que el nivel más bajo se registró el 18 de abril con un valor de 20%.

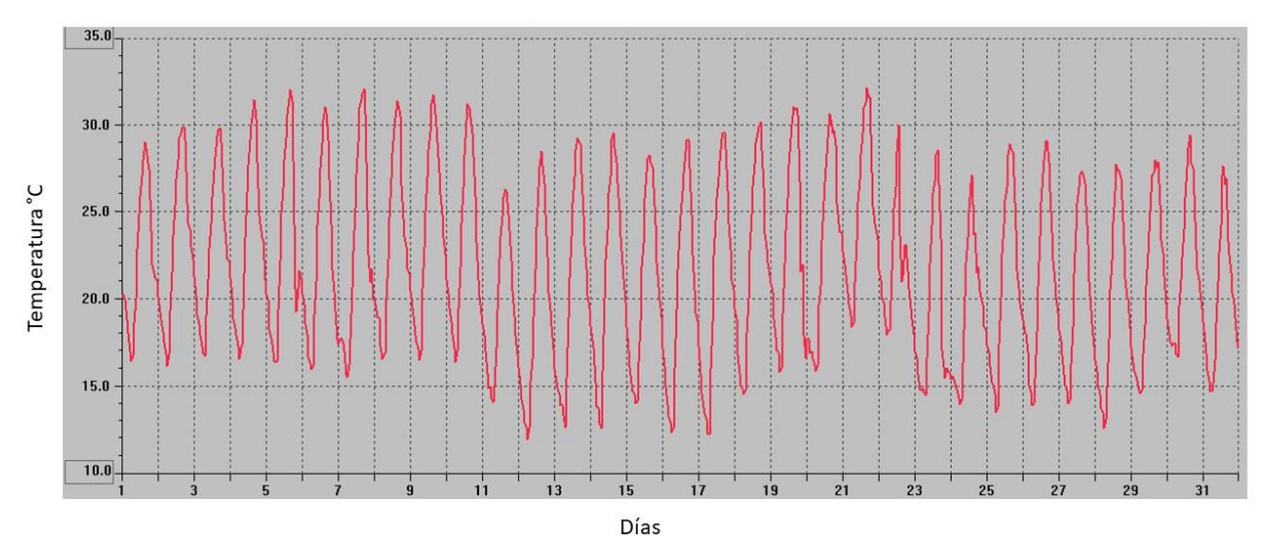

Las figuras 74 a 77 muestran la temperatura y humedad exterior e interior en el mes de mayo.

Figura 74. Temperatura exterior de mayo.

Como se puede observar en la figura 74, la temperatura máxima alcanzada se encuentra entre 31°C y 32°C en el periodo del 5 al 11 de mayo, cerca del mediodía. También se puede observar que el cambio promedio de temperatura entre día y noche es de 13°C.

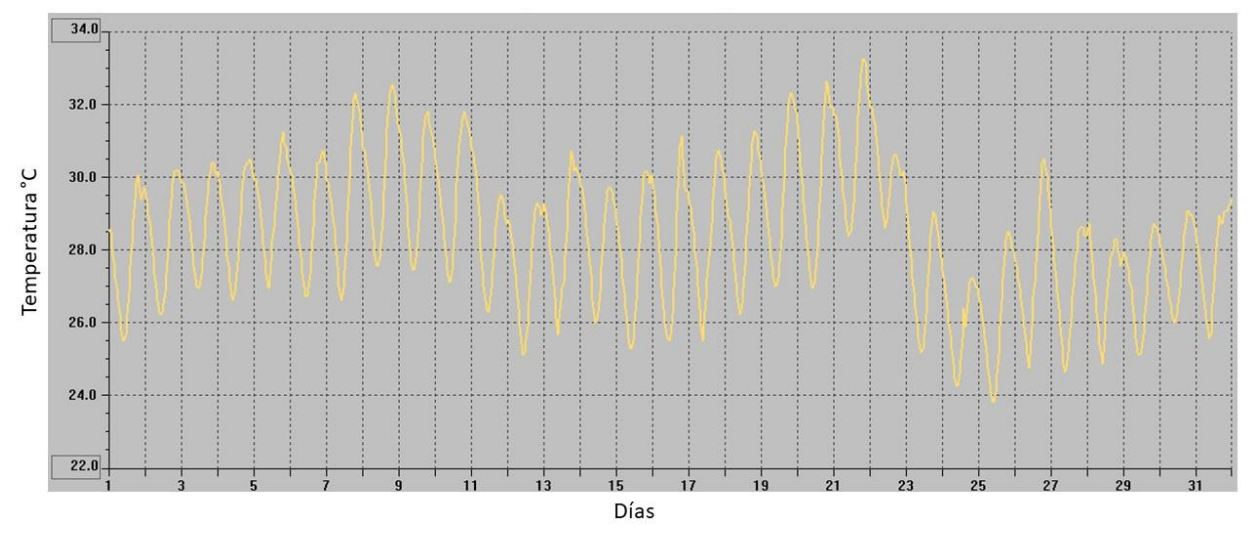

Figura 75. Temperatura interior de mayo.

Como se puede observar en la figura 75, la temperatura máxima alcanzada fue de 33°C el 21 de mayo. Se puede observar que el cambio promedio de temperatura entre día y noche es de 5°C, este valor se vuelve coincidente con el de los meses anteriores. También se puede observar que este mes la temperatura máxima en el interior supera el valor de la temperatura máxima en el exterior.

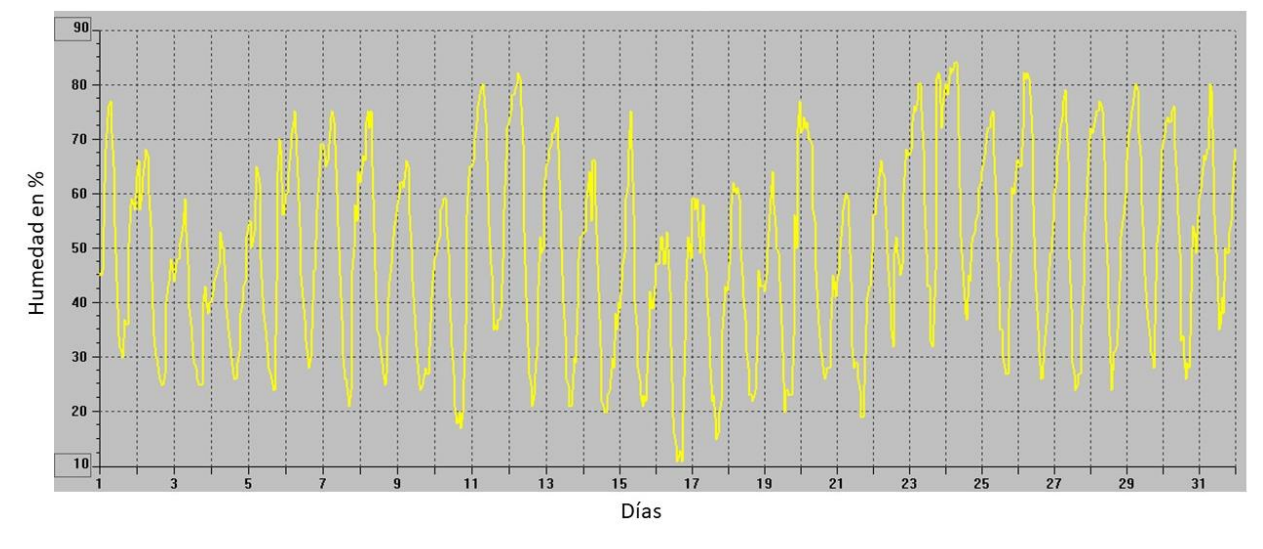

Figura 76. Humedad exterior de mayo.

En mayo, los valores de humedad en el exterior fueron cercanos al 85% el día 24 de mayo, mientras que el mínimo registrado fue cercano al 10%.

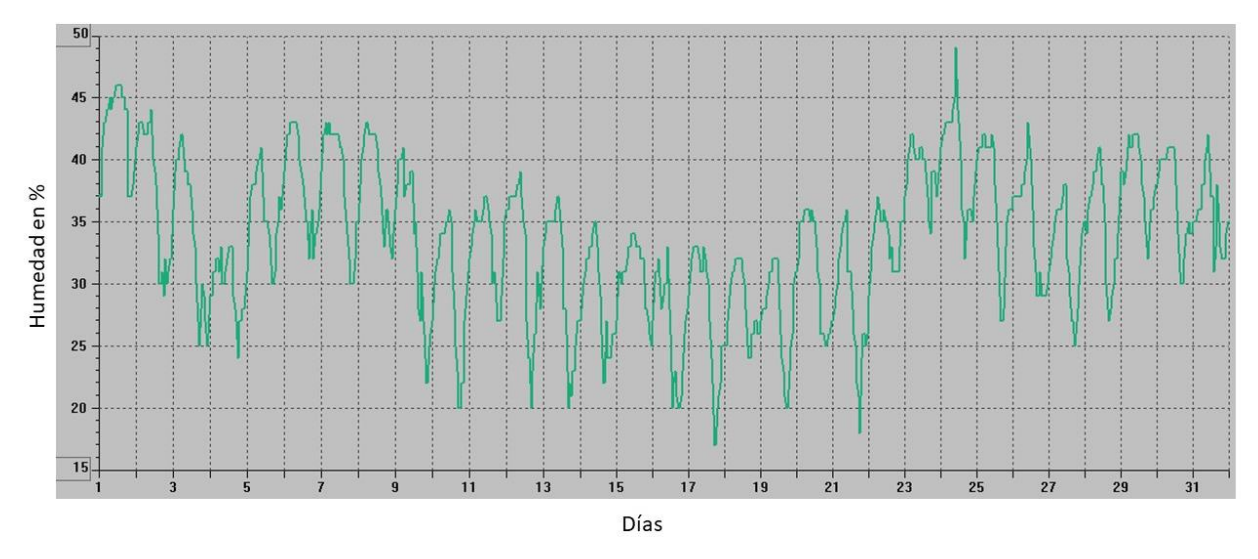

Figura 77. Humedad interior de mayo.

En el interior la humedad alcanzó valores del 49% el día 24 de mayo, lo que representa una diferencia del 36% entre los valores de humedad entre el interior y el exterior.

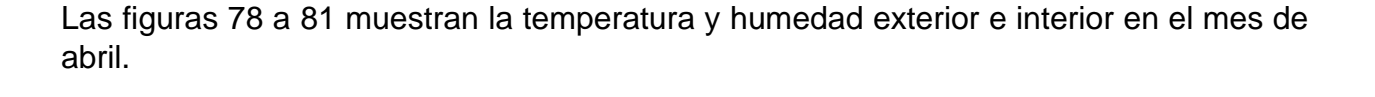

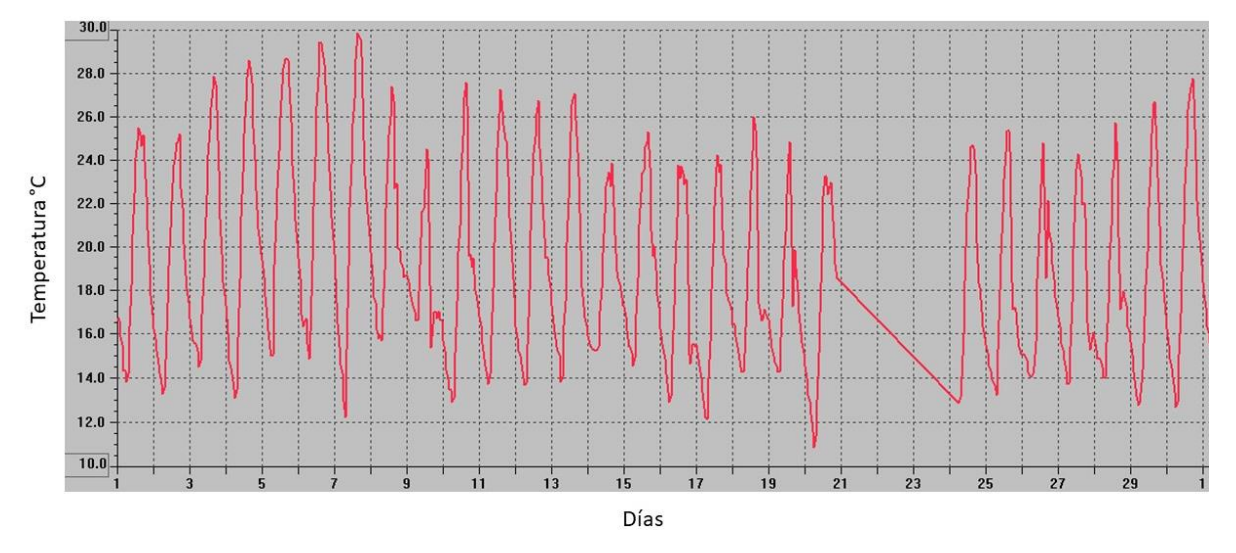

Figura 78. Temperatura exterior de junio.

Como se puede observar en la figura 78, la temperatura máxima alcanzada fue cercana a los 30°C el mediodía del 7 de mayo. También se puede observar que el cambio promedio de temperatura entre día y noche es de 10°C siendo este valor coincidente con el resto de los meses durante los que se llevó a cabo la captura de datos. Es importante mencionar que el periodo comprendido entre el 21 y 25 de junio existe una serie de datos invalida debido a que los vientos en la región consiguieron derribar la estación meteorológica, por lo tanto, durante estos días se llevaron a cabo labores de mantenimiento y reinstalación de esta.

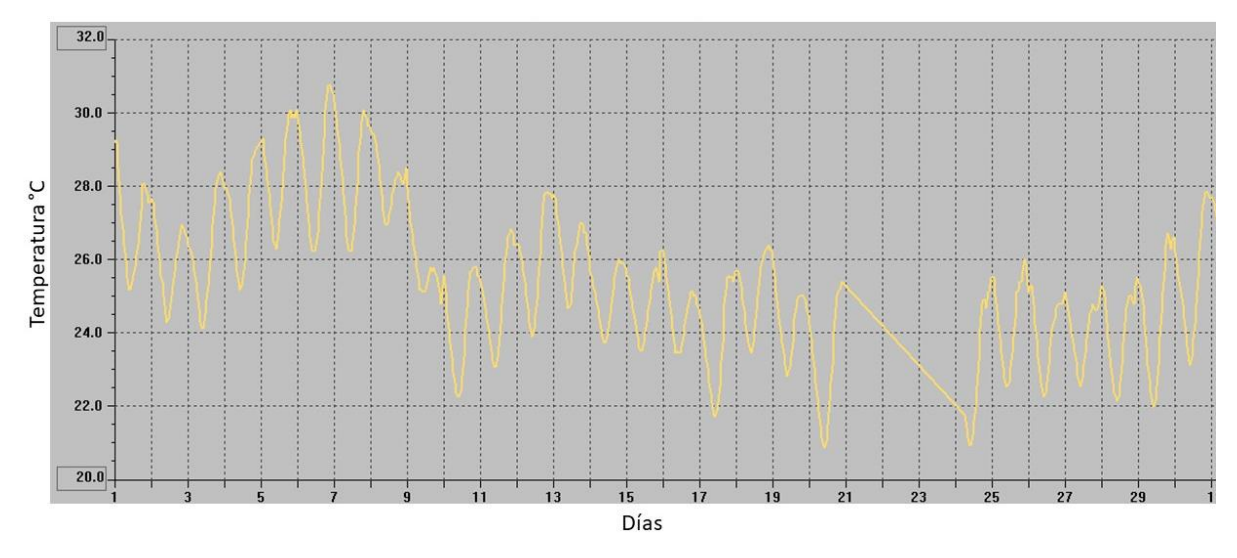

Figura 79. Temperatura interior de junio.

En el interior el máximo de temperatura registrado es de 30°C aproximadamente y la mínima de cercade 21%.

En las figuras 78 y 79 se puede observar un periodo entre el 21 y 24 de abril en el que no existen datos debido a que durante estos días se llevó a cabo el mantenimiento preventivo de la estación meteorológica.

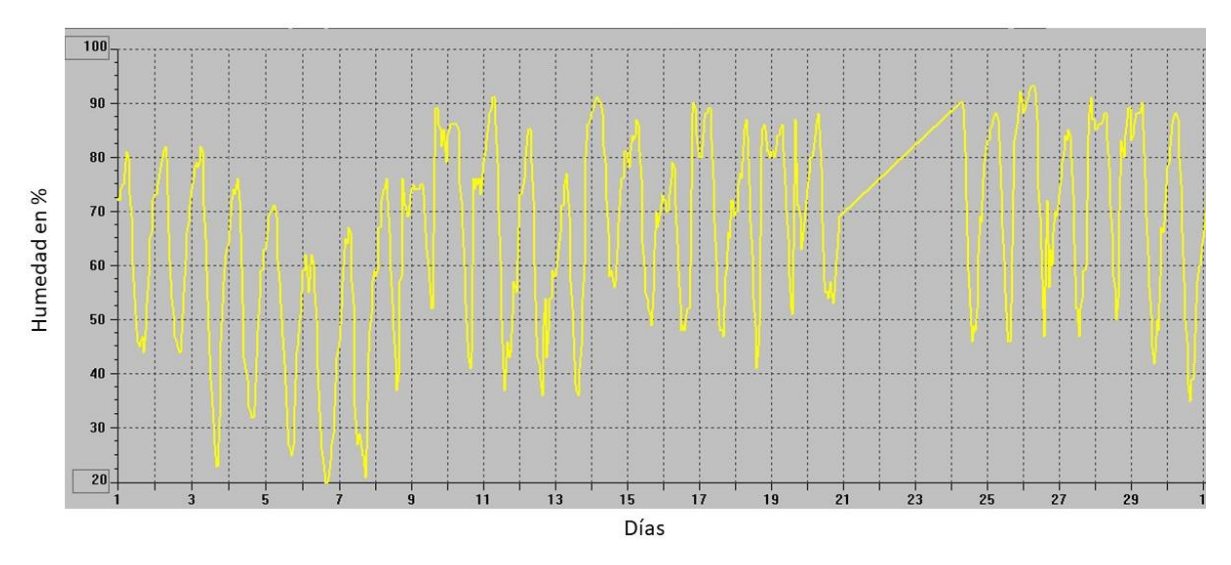

Figura 80. Humedad exterior de junio.

En la figura 80 se observa que le máximo de humedad superó el 90% y el mínimo llegó al 20% en el exterior.

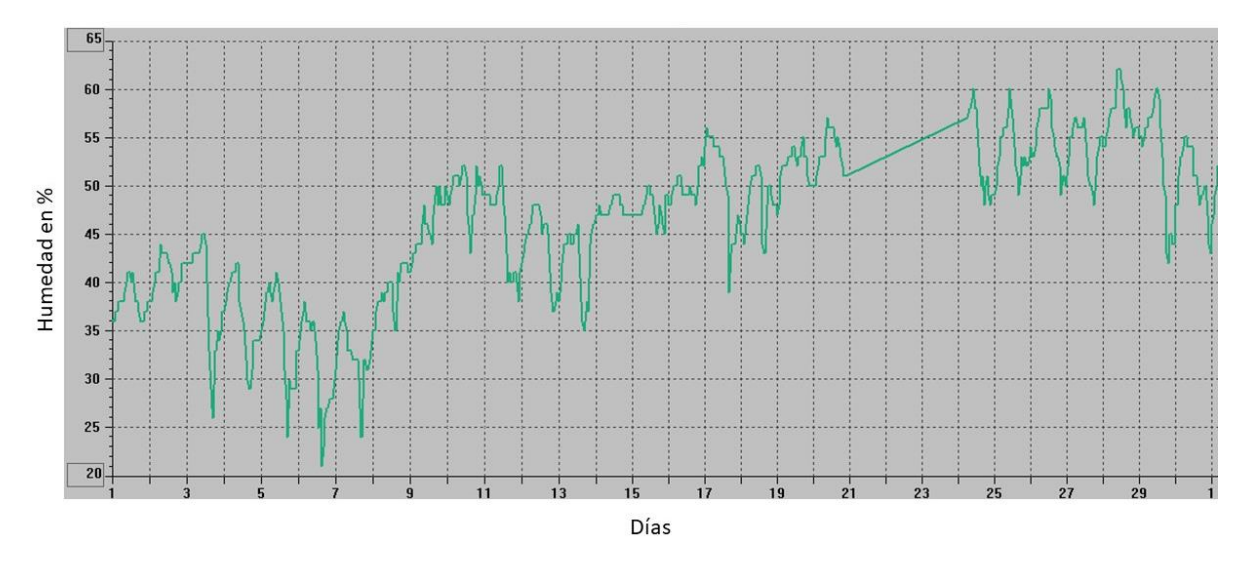

Figura 81. Humedad interior de junio.

En el interior, como se muestra en la figura 80 el máximo se encontraba cercano al 60% de humedad, mientras s que el mínimo se encuentra por encima del 20%.

Como se ha podido observar en las gráficas de temperatura y humedad, los valores que se obtienen del exterior respecto al interior presentan variaciones o intervalos más amplios, adicionalmente los valores del interior siempre están contenidos dentro de los valores del exterior, a excepción del 21 de mayo.

### **5.10 Rosas de los vientos**

Para determinar las condiciones predominantes de los vientos, en la zona de estudio se utilizó la estación meteorológica Davis Air Vantage Pro; esta posee un anemómetro el cual permite determinar la velocidad del viento. Para conocer la dirección de los vientos se hace uso de la veleta propia de la estación. Una vez que los datos fueron recabados por la estación se ingresaron en el software RStudio, para poder crear las rosas de vientos que se describen a continuación. Para llevar a cabo las rosas de los vientos se utilizó el software Rstudio, los códigos para llevar a cabo esta tarea se incluyen en el anexo B.

Los datos obtenidos para la generación de las rosas de vientos se agrupan de manera mensual y se incluyen desde el mes de enero hasta el mes de junio, tal y como se muestra en las figuras 82 a 84.

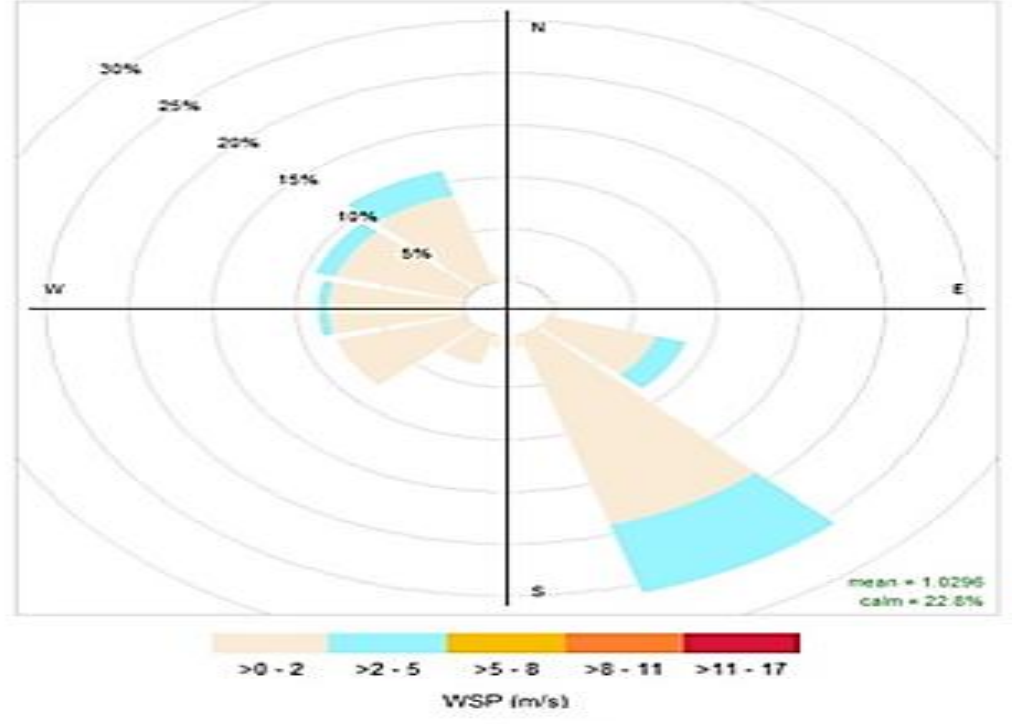

Enero

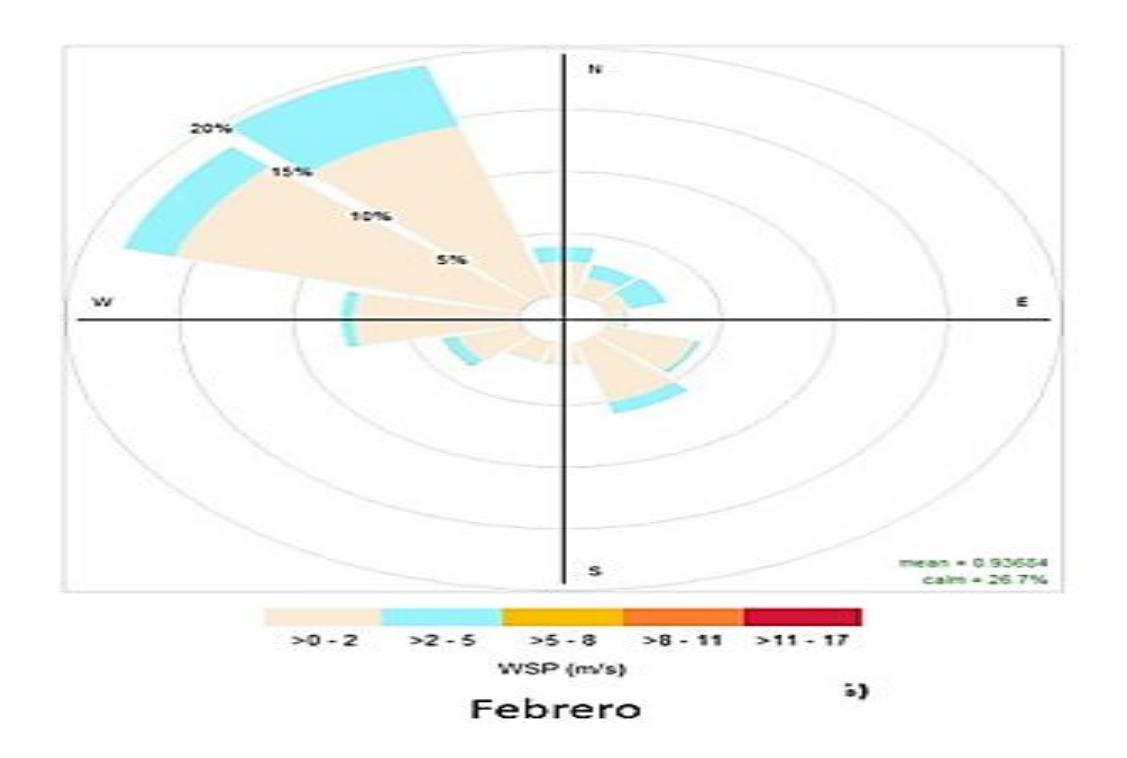

Figura 82. Rosas de los vientos de enero y febrero.

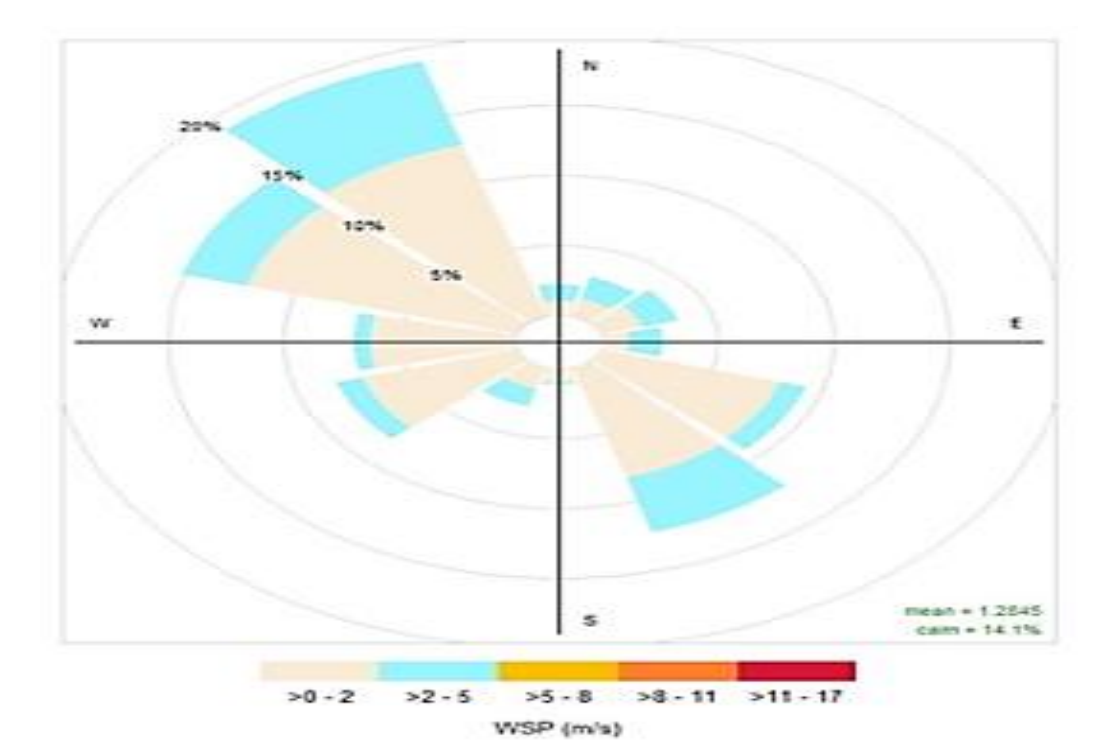

Marzo

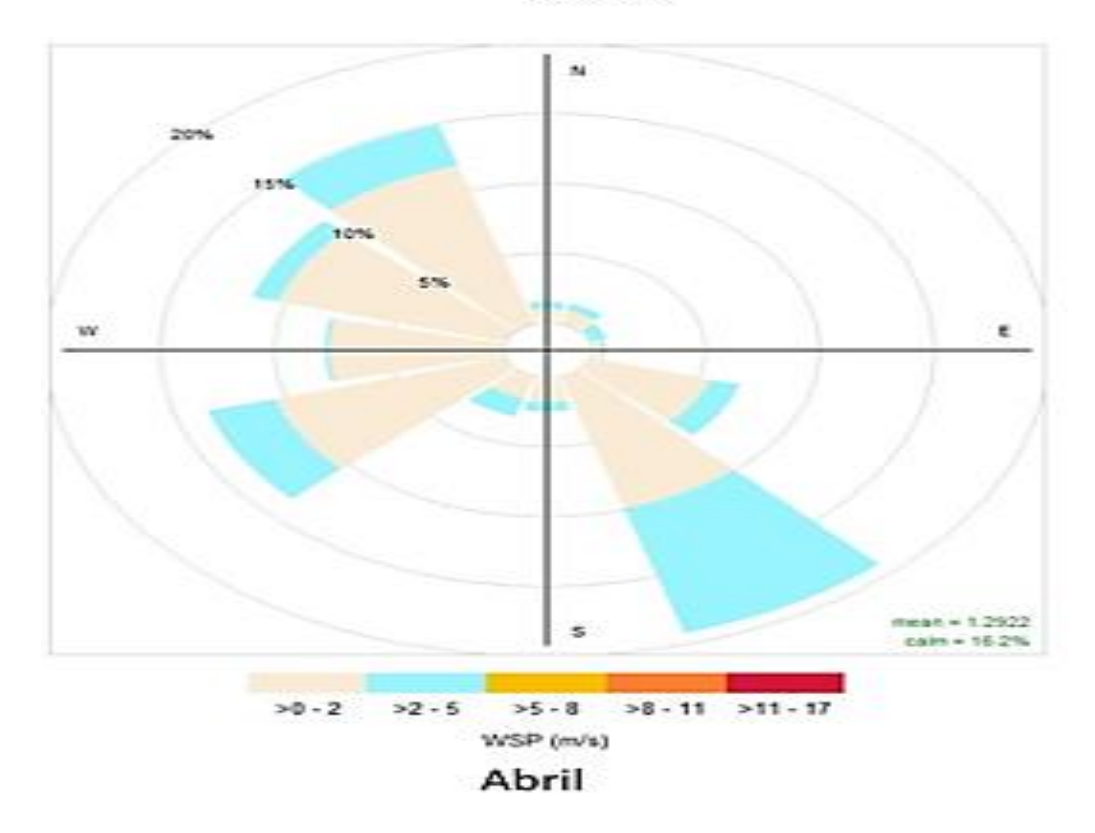

Figura 83. Rosas de los vientos de marzo y abril.

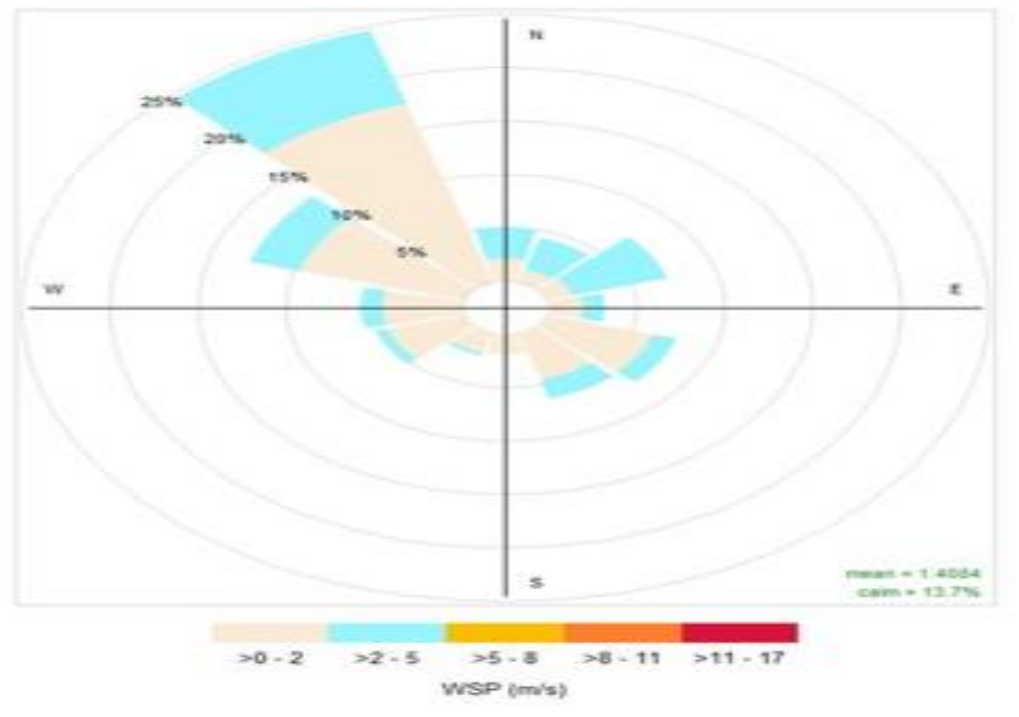

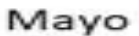

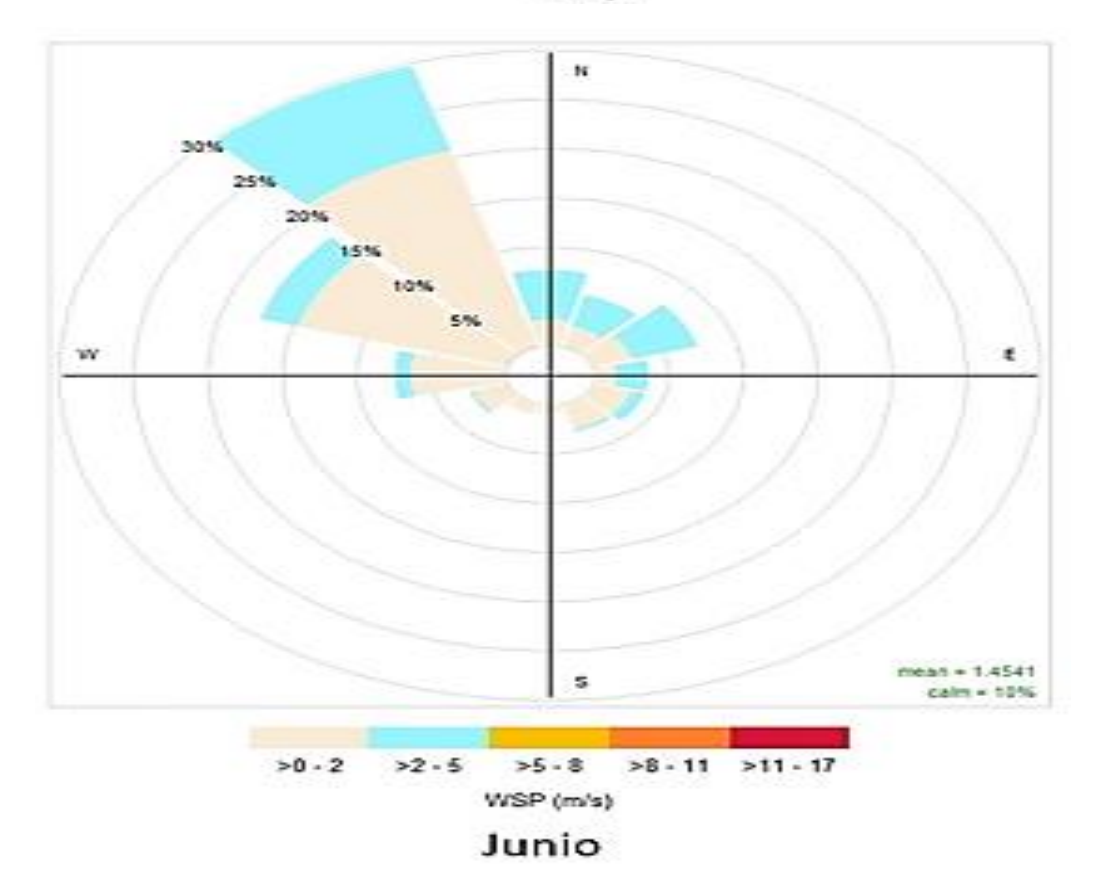

Figura 84. Rosas de los vientos de mayo y junio.

Enero (figura 82): se muestra en la figura 80, donde se observa que los vientos predominantes provienen del sureste y alcanzaron velocidades cercanas a los 5 m/s,

Febrero (figura 82): observa que los vientos predominantes provienen principalmente del noroeste con una intensidad menor a 5 m/s, sin embargo, siguen estando presentes los vientos provenientes del sureste.

Marzo (figura 83): los vientos predominantes provienen del noroeste con velocidades no mayores a los 5 m/s, sin embargo, siguen estando presentes ráfagas de aire provenientes del sureste, con velocidades similares a las anteriores.

Abril (figura 83): la dirección de los vientos predominantes cambió a la dirección sureste, cabe destacar la presencia de vientos del noroeste y nuevamente la velocidad de los vientos de ambas direcciones no suele superar los 5 m/s.

Mayo (figura 84): cerca del 25% de los vientos provienen del noroeste con una velocidad promedio de hasta 5 m/s.

Junio (figura 84): cómo se puede observar la mayor cantidad de vientos provienen del cuadrante correspondiente al noroeste, a pesar de la presencia de vientos en el resto de las direcciones, estas no llegan ser tan abundantes como en el resto de los meses.

Como se pudo observar, en todos los meses en los que se midió la dirección y velocidad del viento, hubo presencia de vientos en la dirección noroeste y en todos los meses la velocidad nunca supero los 5 m/s. Es importante destacar que, de acuerdo con las rosas de los vientos y la ubicación del sitio de estudio, esta se encuentra viento arriba respecto de la estación de monitoreo atmosférico de Xalostoc, la cual es la más cercana y actualmente activa al sitio de estudio.

#### **5.11 Comparación de concentraciones de partículas en el interior y en el exterior.**

Como se observó en las figuras de promedios diarios tanto interior como exterior, existen días en el que las concentraciones de PM<sup>10</sup> y PM2.5 superan los límites establecidos en las normas oficiales mexicanas. En las figuras 85 a 88 se muestran los días que se superaron dichos límites y también se muestran las condiciones meteorológicas.

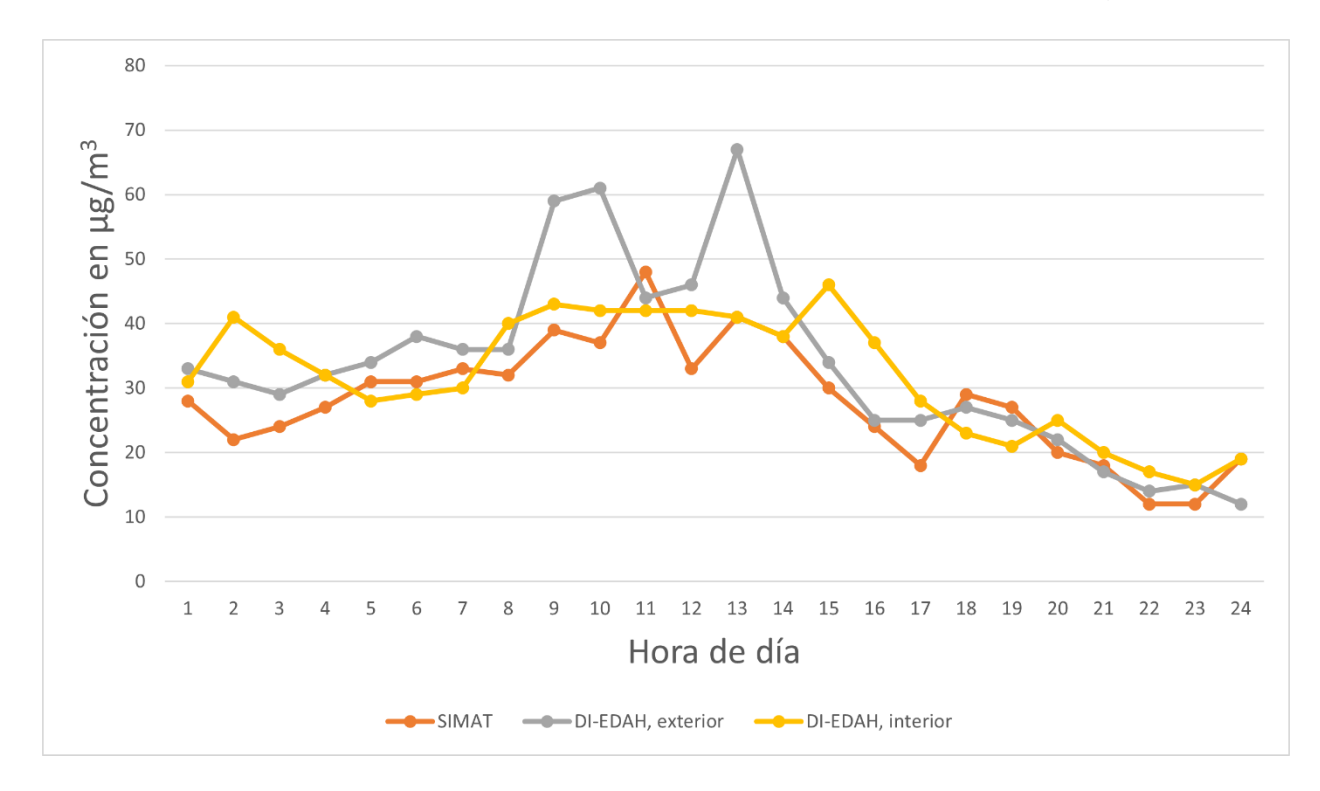

Figura 85. Concentración PM2.5 para 20 de mayo, 2022.

El 20 de mayor se vio superado el límite establecido por la norma, en la figura 85 se muestra la evolución del valor de concentración de PM2.5 a lo largo del día, como se puede observar la línea de valores otorgados por el SIMAT existen picos cerca del mediodía, adicionalmente se puede ver un comportamiento coincidente entre las líneas del DI-EDAH y la del SIMAT.

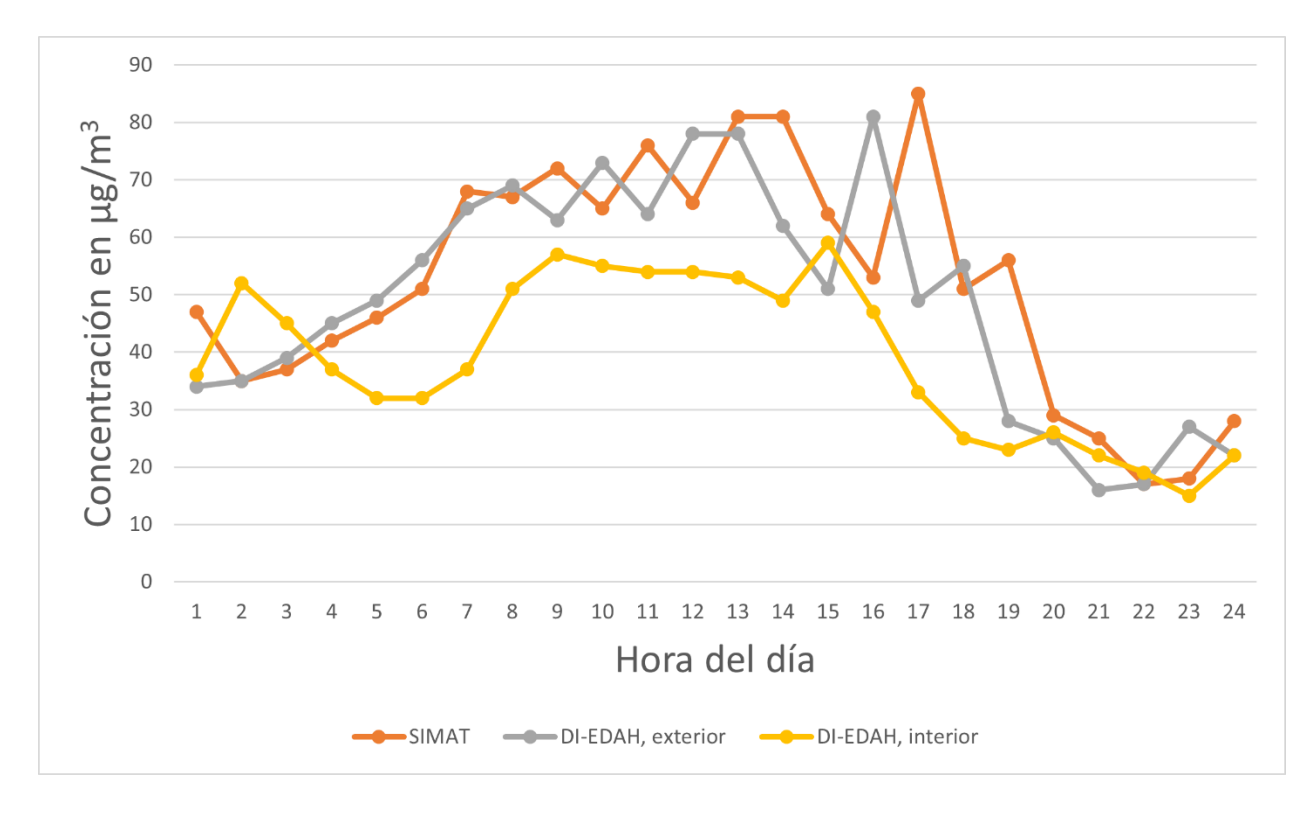

Figura 86. Concentración PM<sup>10</sup> para 20 de mayo, 2022.

En la figura 86 también se puede observar la evolución de los valores de concentración de PM10 , Como se puede observar existe un comportamiento coincidente , pero con un desfase de cerca de 1 hora, este desfase puede deberse a que la casa de estudio se encuentra viento arriba respecto de la estación de monitoreo de Xalostoc, que es de donde se obtuvieron estos datos.

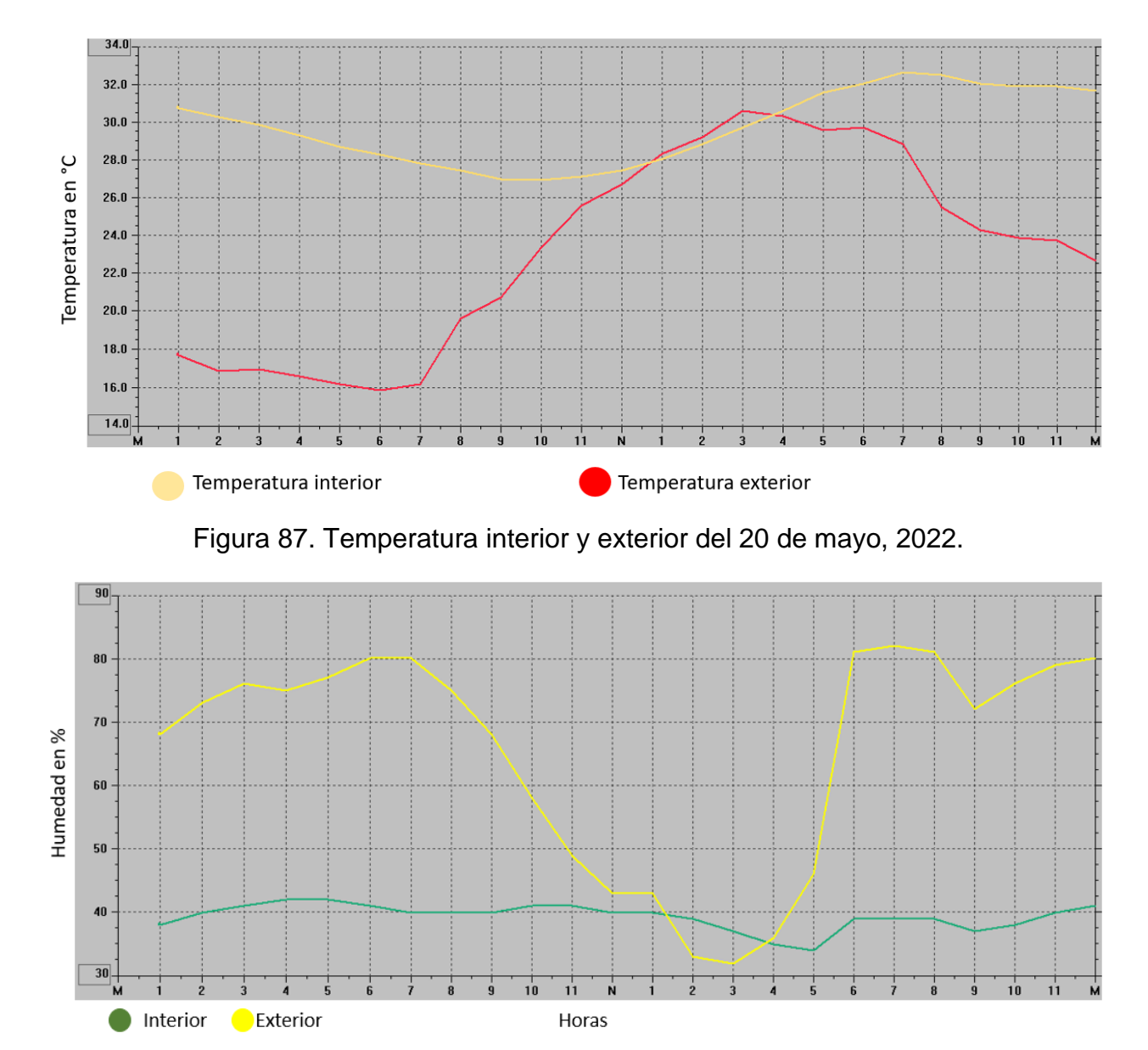

Figura 88. Humedad relativa interior y exterior del 23 mayo, 2022.

Como se puede observar en la figura 88 la temperatura más alta en el exterior el día 23 7de mayo se alcanzó a las 3:00 pm, con un valor de 29°C y a la misma hora la humedad alcanzó su valor más bajo de cerca del 30%, dando así las condiciones favorables para que la concentración de PM se elevara y supere los límites establecidos en la NOM-025.

Como se ha podido observar en esta sección las gráficas de concentraciones de PM<sub>10</sub> y PM2.5 son coincidentes en cuanto a los valores de máximos y mínimos y alcanzados, este hecho es relevante ya que recordemos que dentro de la clasificación de PM10 se

encuentran todas aquellas partículas con un diámetro aerodinámico menor a 10 micras, es decir que dentro de las PM<sup>10</sup> también se contabilizan las PM2.5.

Otro punto importante a destacar es el comportamiento concordante que presentan las gráficas de las lecturas en el exterior con las lecturas proporcionadas por el SIMAT ya que los valores máximos alcanzados tienen un desfase aproximado de una hora, además de que los valores entregados por SIMAT son mayores que los detectados por el DI-EDAH, esto se debe a que la zona de estudio se encuentra viento arriba respecto a la estación de monitoreo y de acuerdo con las rosas de vientos, el viento sopla de la zona de estudio hacia la estación de monitoreo, lo que provoca que la concentración de partículas sea mayor en la última ubicación.

## **Conclusiones**

A través de la identificación de las condiciones tanto en el exterior como en el interior del caso de estudio, se logró tener una comprensión integral de las características de la vivienda y las fuentes de emisión relevantes.

El diseño del sistema de medición de partículas, considerando las variables de temperatura y humedad, asegurando la captura de datos.

La selección cuidadosa de los microsensores y componentes electrónicos adecuados fue fundamental para garantizar el funcionamiento del sistema desarrollado.

Al comparar los resultados de concentraciones de partículas obtenidas por el arreglo instrumental desarrollado con el microsensor comercial, se obtuvo una comparación adecuada del sistema.

El cumplimiento de los objetivos permitió una evaluación exploratoria de la calidad del aire en relación con las normas establecidas para PM<sup>10</sup> y PM2.5.

Se logró seleccionar los dispositivos electrónicos y microsensores más adecuados para llevar a cabo el desarrollo instrumental DI-EDAH.

Acorde con la prueba estadística T-Test, los resultados de las lecturas entre los Air Link y los DI-EDAH fueron coincidentes en un 95%.

Las concentraciones de PM<sub>10</sub> y PM<sub>2.5</sub> en el caso de estudio muestran una elevación de hasta 6 veces por encima del promedio (51 µg/m<sup>3</sup>) durante las 16:00 y las 18:00, horario en el que se lleva a cabo actividades de preparación y consumo de alimentos.

Durante el periodo de estudio (marzo-junio 2022) se observó que la concentración de PM<sup>10</sup> y PM2.5 en el exterior no superó el límite establecido en la NOM-025-SSA1-2014 a excepción del día 20 de mayo de 2022, debido principalmente a actividades de cocción de alimentos en el interior.

## **Recomendaciones**

El uso de sistemas que empleen microsensores puede ser una opción inicial para evaluar la calidad del aire en ambientes interiores.

Implementar programas sociales que abarquen el monitoreo de la calidad del aire como parte integral de acciones para el cuidado del medio ambiente y salud.

Es imprescindible que el personal encargado de manejar los sensores de bajo costo cuente con conocimientos técnicos y especializados en electrónica y análisis de datos. Esto garantizará una correcta operación y aprovechamiento de los datos recopilados.

Además, se sugiere llevar a cabo una comparación directa entre los sensores de bajo costo y equipo de referencia o equivalencia, como, por ejemplo, una estación de monitoreo atmosférico del SIMAT.

El uso de sistemas basados en microsensores puede ser una solución viable para evaluar la calidad del aire en interiores. Sin embargo, es crucial tomar medidas adicionales para garantizar la precisión, exactitud y fiabilidad de los datos obtenidos, así como promover la comparación y validación de estos sistemas con equipos de referencia reconocidos.

# **Referencias**

Allen, J. G., MacNaughton, P., Satish, U., Santanam, S., Vallarino, J., & Spengler, J. D. (2016). Associations of cognitive function scores with carbon dioxide, ventilation, and volatile organic compound exposures in office workers: a controlled exposure study of green and conventional office environments. Environmental Health Perspectives, 124(6), 805-812.

American Society of Heating, Refrigerating and Air-Conditioning Engineers (ASHRAE). (2013). Indoor Air Quality for Commercial and Institutional Buildings. Recuperado de https://www.ashrae.org/technical-resources/bookstore/indoor-air-quality-for-commercialand-institutional-buildings

American Society of Heating, Refrigerating and Air-Conditioning Engineers. (2016). Standard 62.1-2016: Ventilation for acceptable indoor air quality. Atlanta: ASHRAE.

AP 42 (2021), Greenhouse Gas Biogenic Sources. US EPA, Chapter14, Volume I, Fifth Edition. [Revisado el 15 de noviembre 2021]. Disponible en:

https://www.epa.gov/air-emissions-factors-and-quantification/ap-42-fifth-edition-volumei-chapter-14-greenhouse-gas-0

Aparicio H. M. (2020). Desarrollo de un sistema instrumental basado en redes inalámbricas para evaluar el peligro de incendios forestales. Tesis UNAM. [Revisada 3 de marzo, 2022], pp. 144 . Disponible en:

[https://tesiunam.dgb.unam.mx/F/G8FPT93JSFI6QTCACXCE7H3E37YMPMURFLK4DX](https://tesiunam.dgb.unam.mx/F/G8FPT93JSFI6QTCACXCE7H3E37YMPMURFLK4DXMKNDHD97I4C8-32489?func=full-set-set&set_number=531829&set_entry=000001&format=999) [MKNDHD97I4C8-32489?func=full-set-](https://tesiunam.dgb.unam.mx/F/G8FPT93JSFI6QTCACXCE7H3E37YMPMURFLK4DXMKNDHD97I4C8-32489?func=full-set-set&set_number=531829&set_entry=000001&format=999)

[set&set\\_number=531829&set\\_entry=000001&format=999](https://tesiunam.dgb.unam.mx/F/G8FPT93JSFI6QTCACXCE7H3E37YMPMURFLK4DXMKNDHD97I4C8-32489?func=full-set-set&set_number=531829&set_entry=000001&format=999)

Arciniegas P. L. M. (2005). Criterios tecnológicos para el diseño de edificios inteligentes. Télématique. Volumen 4, numero 2. pp. 27-43 ISSN: 1856-4194. Disponible en: <https://www.redalyc.org/articulo.oa?id=78440202>

Ashton K. (2009). That 'Internet of Things' Thing. RFID Journal Disponible en: https://www.rfidjournal.com/that-internet-of-things-thing-3

Atlas Edomex (2018). Atlas de riesgos, Estado de México. Coordinación General de Protección Civil. Gobierno del Estado de México. pp. 183. [Revisado en 16 de noviembre 2021]. Disponible en: [https://cgpcedomex.gob.mx/atlas\\_edomex\\_2018.pdf](https://cgpcedomex.gob.mx/atlas_edomex_2018.pdf)

Aurrand-Lions J.P., Fournier L., Jarri P. (1991). Application of fuzzy control for ISIS vehicule braking. In Proceedings of Fuzzy and Neuronal Systems, and Vehicule.

Batterman, S. A., Du L., Mentz G., Mukherjee B., Parker E., Ratjen J., & Zhou L. (2020). Indoor air quality: Developing a framework for measuring and mitigating indoor exposures. Environmental Science & Technology, 54(20), 12727-12737.

BOE (2008). Normativa Española. Legislación Española sobre calidad del aire. Número 275, pp. 46962-46987. [Revisada en 6 de marzo de 2022]. Disponible en: https://www.miteco.gob.es/es/calidad-y-evaluacion-ambiental/temas/atmosfera-ycalidad-del-aire/Ley34\_2007calidad\_%20proteccion%20\_atmosfera\_tcm30-187907.pdf

Boldu, J. y Pascal, I., (2005). Enfermedades relacionadas con los edificios. *Anales Sis San Navarra* [online]. 2005, vol.28, suppl.1. pp.117-121. Disponible en: <http://scielo.isciii.es/scielo.php?script=sci\_arttext&pid=S1137- 66272005000200015&lng=es&nrm=iso>. ISSN 1137-6627.

Bravo A.H, Sosa E. R, Sánchez A.P, Jaimes P. R, Saavedra R. M.I, (2002) Impact of wildfires on the air quality of Mexico City, 1992–1999. Environmental Pollution. [https://doi.org/10.1016/S0269-7491\(01\)00277-9](https://doi.org/10.1016/S0269-7491(01)00277-9). Disponible en: Volume 117, Issue 2, April 2002, pp. 243-253.

https://www.sciencedirect.com/science/article/pii/S0269749101002779?via%3Dihub *Contaminación del aire doméstico y salud*. (s/f). World Health Organization; [En línea]. Disponible en:

https://www.who.int/es/news-room/fact-sheets/detail/household-air-pollution-and-health

CEM (2012). Vocabulario internacional de metrología. Conceptos fundamentales y generales, y términos asociados. 3a edición. pp. 88. Disponible en: <https://www.cem.es/sites/default/files/vim-cem-2012web.pdf>

Cheng, Y., Chen, Q., Liu, J., & He, X. (2020). IoT-based air quality monitoring system using low-cost sensors. IEEE Internet of Things Journal, 8(5), 3536-3547.

Cocha T. L., Pugachi C.N., y Haro V. A., (2018): "Análisis estadístico de gases contaminantes del aire monitoreado con sensores pasivos en la ciudad de Riobamba", Revista Caribeña de Ciencias Sociales (octubre 2018).

Curtis L. (2006). Adverse health effects of outdoor air pollutants. Environment International, volumen 32. pp. 815-830.<https://doi.org/10.1016/j.envint.2006.03.012>

Davis Instruments, (2014). User Manual AirLink Air Quality Sensor. Disponible en: https://cdn.shopify.com/s/files/1/0515/5992/3873/files/07395\_384\_Manual\_AirLink\_UG\_ RevC\_web.pdf?v=1656098534

Dernoncourt F. (2013). Introduction to fuzzy logic. Tutorial. pp. 21. Disponible en: <http://francky.me/>

del Mazo Vivar, Alejandro (2016). Esparcimiento de Rayleigh. Revista Eureka sobre Enseñanza y Divulgación de las Ciencias, 13(2),505-510.Disponible en: <https://www.redalyc.org/articulo.oa?id=92044744019>

Díaz, O., García, D., Vargas, E., & López-García, M. (2020). Control domótico del aire interior en viviendas. Revista Ingeniería de Construcción, 35(2), 225-239.

Díaz Robles, L. A. (2019). Monitoreo de la calidad del aire en interiores y exteriores. Revista de la Facultad de Ingeniería, 34(1), 27-33.

Dirección de protección civil y bomberos. (2018). Actualización del Atlas de Riesgos del Municipio de Ecatepec de Morelos, Ecatepec. H. Ayuntamiento de Ecatepec de Morelos. pp. 459.

DMA (s/f). Dirección de Monitoreo Atmosférico. Gobierno de la ciudad de México. Disponible en: [http://www.aire.cdmx.gob.mx/entornos/entorno\\_detalle.php?est=iXN8](http://www.aire.cdmx.gob.mx/entornos/entorno_detalle.php?est=iXN8)

DMA (2021). Dirección de Monitoreo Atmosférico. Gobierno de la Ciudad de México. Disponible en: [http://www.aire.cdmx.gob.mx/default.php?opc=%27Y6BhnmKkYQ==%2](http://www.aire.cdmx.gob.mx/default.php?opc=%27Y6BhnmKkYQ==%252)

DOF(1993). NORMA Oficial Mexicana NOM-023-SSA1-1993, Salud ambiental. Criterio para evaluar la calidad del aire ambiente con respecto al bióxido de nitrógeno (NO2 ). Valor normado para la concentración de bióxido de nitrógeno (NO2 ) en el aire ambiente como medida de protección a la salud de la población. Diario Oficial de la Federación. DOF: 23/12/93

DOF(1994). NORMA Oficial Mexicana NOM-021-SSA1-1993, Salud ambiental. Criterio para evaluar la calidad del aire ambiente con respecto al monóxido de carbono (CO). Valor permisible para la concentración de monóxido de carbono (CO) en el aire ambiente como medida de protección a la salud de la población. Diario Oficial de la Federación. DOF: 23/12/94. Disponible en: <https://sinaica.inecc.gob.mx/archivo/noms/NOM%20021%20SSA%201993%20CO.pdf>

DOF (1994). NORMA Oficial Mexicana NOM-026-SSA1-1993, Salud ambiental. Criterio para evaluar la calidad del aire ambiente con respecto al plomo (Pb). Valor normado para la concentración de plomo (Pb) en el aire ambiente como medida de protección a la salud de la población. Diario Oficial de la federación. DOF: 23/12/94. Disponible en: https://sinaica.inecc.gob.mx/archivo/noms/NOM%20026%20SSA%201993%20Pb.pdf

DOF (2012). NORMA Oficial Mexicana NOM-156-SEMARNAT-2012, Establecimiento y operación de sistemas de monitoreo de la calidad del aire. Diario Oficial de la Federación. DOF: 16/07/2012 Disponible en:

[https://www.dof.gob.mx/nota\\_detalle.php?codigo=5259464&fecha=16/07/2012#gsc.tab](https://www.dof.gob.mx/nota_detalle.php?codigo=5259464&fecha=16/07/2012#gsc.tab=0)  $=$ <sup> $\overline{0}$ </sup>

DOF (2014). NORMA Oficial Mexicana NOM-020-SSA1-2014, Salud ambiental. Valor límite permisible para la concentración de ozono (O3) en el aire ambiente y criterios para su evaluación. Diario Oficial de la Federación. DOF: 19/08/2014 Disponible en: [https://www.dof.gob.mx/nota\\_detalle.php?codigo=5356801&fecha=19/08/2014#gsc.tab](https://www.dof.gob.mx/nota_detalle.php?codigo=5356801&fecha=19/08/2014#gsc.tab=0)  $=0$ 

DOF (2014). NORMA Oficial Mexicana NOM-025-SSA1-2014, Salud ambiental. Valores límite permisibles para la concentración de partículas suspendidas PM10 y PM2.5 en el aire ambiente y criterios para su evaluación. Diario Oficial de la Federación. DOF: 20/08/2014. Disponible en: [https://www.dof.gob.mx/nota\\_detalle.php?codigo=5357042&fecha=20/08/2014#gsc.tab](https://www.dof.gob.mx/nota_detalle.php?codigo=5357042&fecha=20/08/2014#gsc.tab=0)  $=$ <sup>0</sup>

DOF (2016). AVISO de consulta pública de los proyectos de normas mexicanas PROY-

NMX-AA-177-SCFI-2015, PROY-NMX-AA-116-SCFI-2015, PROY-NMX-AA-120-SCFI-2015, PROY-NMX-AA-169-SCFI-2015 y PROY-NMX-AA-175/2-SCFI-2015. Diario Oficial de la Federación. 24/02/2016. Disponible en: https://www.dof.gob.mx/nota\_detalle.php?codigo=5426944&fecha=24/02/2016#gsc.tab  $=0$ 

DOF (2019) A. NORMA Oficial Mexicana NOM-022-SSA1-2019, Salud ambiental. Criterio para evaluar la calidad del aire ambiente, con respecto al dióxido de azufre (SO2). Valores normados para la concentración de dióxido de azufre (SO2) en el aire ambiente, como medida de protección a la salud de la población. Diario Oficial de la Federación. DOF: 20/08/19. Disponible en: https://dof.gob.mx/nota\_detalle.php?codigo=5568395&fecha=20/08/2019#gsc.tab=0

DOF(2019) B. NORMA Oficial Mexicana NOM-172-SEMARNAT-2019, Lineamientos para la obtención y comunicación del Índice de Calidad del Aire y Riesgos a la Salud. Diario Oficial de la Federación. Disponible en.

120

https://www.dof.gob.mx/nota\_detalle.php?codigo=5579387&fecha=20/11/2019#gsc.tab  $=0$ 

DOF (2021). NORMA Oficial Mexicana NOM-025-SSA1-2014, Salud ambiental. Valores límite permisibles para la concentración de partículas suspendidas PM10 y PM2.5 en el aire ambiente y criterios para su evaluación. Diario Oficial de la Federación. DOF: 20/08/2014. Disponible en:

[https://www.dof.gob.mx/nota\\_detalle.php?codigo=5357042&fecha=20/08/2014#gsc.tab](https://www.dof.gob.mx/nota_detalle.php?codigo=5357042&fecha=20/08/2014#gsc.tab=0)  $=0$ 

Erdmann, C. A., & Borgers, A. W. J. (2011). Indoor air quality: An overview. In D. P. Wyon & P. O. Fanger (Eds.), Ventilation for control of the work environment (pp. 215-240). Hoboken, NJ: Wiley.

Espinal G., Nivar S (2004). Estudio de la contaminación ambiental al interior de las viviendas en tres barrios de la capital dominicana. Ciencia y Sociedad, volumen 29, número 2. pp. 167-212. Disponible en:

<https://www.redalyc.org/articulo.oa?id=87029201s>

European Commission (2020). Guidelines on Indoor Air Quality. Recuperado de https://ec.europa.eu/environment/air/quality/standards.htm

García M. S. (2019). Calidad del aire interior: Métodos analíticos de evaluación. E-spacio UNED. pp. 61. Disponible en:

<http://e-spacio.uned.es/fez/view/bibliuned:master-Ciencias-CyTQ-Sgarcia>

Fanger, P. O. (1970). Thermal comfort: Analysis and applications in environmental engineering. Danish Technical Press.

Gauderman W. J. et al. (2007). Effect of exposure to traffic on lung development from 10 to 18 years of age: a cohort study. The Lancet. Volume 368. pp. 11. Disponible en: [https://www.i-70east.com/DEIS/Comment\\_98\\_033109.pdf](https://www.i-70east.com/DEIS/Comment_98_033109.pdf)

Groneberg D. A, Zell H. (2010) Air pollution research: visualization of research activity using density-equalizing mapping and scientometric benchmarking procedures. J Occup Med Toxicol. doi: 10.1186/1745-6673-5-5. PMID: 20359334; PMCID: PMC2865481.

Goguen J.A. (1973). Review of Fuzzy Sets; Similarity Relations and Fuzzy Orderings., by L. A. Zadeh. The Journal of Symbolic Logic, 38(4), 656–657. https://doi.org/10.2307/2272014

Gonzáles M. C., Lógica Difusa una introducción práctica, técnicas de Soft computing. pp. 29. [Revisado en 20 de septiembre de 2021]. Disponible en: https://www.esi.uclm.es/www/cglez/downloads/docencia/2011\_Softcomputing/LogicaDif usa.pdf

Groover M. P., Weiss M. (1999) . Industrial robotics, technology, programming, and applications. Mc-Graw Hill, 1999. pp. 471.

Huidobro M., Millán T. (2010). Manual de domótica. Ed. Creaciones Copyright. S.L. ISBN 978-84-92779-37-6 (1i). 978-84-92779-52-9 (e-book). Ed. Marzo 2010. pp. 220.

IAQ (2021). The Inside Story: A Guide to Indoor Air Quality. EPA, Environmental Protection Agency. [Revisado en 9 de noviembre de 2021]. Disponible en: https://www.epa.gov/indoor-air-quality-iaq/inside-story-guide-indoor-air-quality#tab-1

ITEC (2017). Calidad del aire interior: emisiones COV de productos de construcción en Europa. [Consultado en 22 de noviembre de 2021]. https://itec.es/infoitec/eota/calidadaire-interior-emisiones-cov-productos-construccion-europa/

Morillón G. (2004). Atlas del bioclima de México, Serie investigación y desarrollo, UNAM, SID/644, p.11 - 30. Disponible en:

https://virtual.cuautitlan.unam.mx/CongresoCiTec/Memorias\_Congreso/Anio1\_No1/10/I E-05.pdf

122

Martínez A. E., Díaz de Mera M. Y. (2004) Contaminación atmosférica. Volumen 45 de Ciencia y Técnica. Colección Ciencia y técnica. Editor Univ. de Castilla La Mancha, 2004. ISBN 8484273245, 9788484273240. pp. 288.

Mendell, M. J., Eliseeva, E. A., Davies, M. M., Spears, M., Lobscheid, A. B., Fisk, W. J., & Apte, M. G. (2018). Association of classroom ventilation with reduced illness absence: a prospective study in California elementary schools. Indoor Air, 28(6), 754-764. Munro HB. Statistical Methods for Health Care Research. Fifth Edition. Lippincott Williams & Wilkins, Philadelphia, Baltimore, 2005. pp. 577.

National Institute for Occupational Safety and Health (NIOSH). (2021). Indoor Environmental Quality. Recuperado de: https://www.cdc.gov/niosh/topics/indoorenv/default.html

Noble C, Robert W. Vanderpool , Thomas M. Peters , Frank F. McElroy , David B. Gemmill & Russell W. Wiener (2001) Federal Reference and Equivalent Methods for Measuring Fine Particulate Matter, Aerosol Science & Technology, 34:5, 457-464, DOI: 10.1080/02786820121582

NOM–035–ECOL (1993). Norma oficial mexicana. Método de medición para determinar la concentración de partículas suspendidas totales en el aire ambiente y el procedimiento para la calibración de los equipos de medición.

Novales, A. (2010). Análisis de regresión. Universidad Complutense de Madrid. Disponible en:

https://www.ucm.es/data/cont/ docs/518-2013-11-13-Analisis de Regresion.pdf

OMS (Organización Mundial de la Salud). (2018). Directrices de la OMS sobre la calidad del aire interior: humedad y temperatura. Recuperado de https://www.who.int/publications/i/item/9789243510260

OMS (2014). WHO Guideliness for indoor air quallity, selected pollutants. Organización Mundial de la Salud 2014. pp. 484 Disponible en:

[https://www.euro.who.int/\\_\\_data/assets/pdf\\_file/0009/128169/e94535.pdf](https://www.euro.who.int/__data/assets/pdf_file/0009/128169/e94535.pdf)

OMS (2019). Contaminación del aire ambiente (exterior). Organización Mundial de la Salud. Disponible en: https://www.who.int/es/news-room/fact-sheets/detail/ambient- (outdoor)-air-quality-and-health

OMS (2019). Contaminación del aire doméstico y salud. Organización Mundial de la Salud. Disponible en: https://www.who.int/es/news-room/fact-sheets/detail/householdair-pollution-and-health

IEA (2017). Informe Especial WEO-2017: Energy Access Outlook, Organismo Internacional de Energía, 2017. International Energy Agency. pp. 144. Disponible en: [https://www.gogla.org/sites/default/files/resource\\_docs/weo2017specialreport\\_energyac](https://www.gogla.org/sites/default/files/resource_docs/weo2017specialreport_energyaccessoutlook.pdf) [cessoutlook.pdf](https://www.gogla.org/sites/default/files/resource_docs/weo2017specialreport_energyaccessoutlook.pdf)

INE SEMARNAT (2006). Inventario nacional de emisiones de México, 1999. Instituto Nacional de Ecología-Secretaria de Medio Ambiente y recursos Naturales. pp. 409. Disponible en: [https://www.gob.mx/cms/uploads/attachment/file/447322/INEM\\_1999.pdf](https://www.gob.mx/cms/uploads/attachment/file/447322/INEM_1999.pdf)

Klinger Anna, Investigación y Ciencia. ¿Por qué el cielo es azul? Abril 28 del 2019. [Consultado: 26/03/2020].Disponible en :

<https://www.investigacionyciencia.es/noticias/por-qu-elcielo-es-azul-17564>

OMS. (2018). Calidad del aire en interiores: guía de la OMS sobre la calidad del aire en interiores. Organización Mundial de la Salud.

OMS (2021). Directrices mundiales de la OMS sobre la calidad del aire. Materia particulada (MP2,5 y MP10), ozono, dióxido de nitrógeno, dióxido de azufre y monóxido

de carbono. Resumen ejecutivo. ISBN 978-92-4-003546-1 (versión electrónica), ISBN 978-92-4-003547-8 (versión impresa). Organización Mundial de la Salud 2021. pp. 16. Disponible en: https://apps.who.int/iris/bitstream/handle/10665/346062/9789240035461 spa.pdf?sequence=1&isAllowed=y

Patterson R. M., Record F. A. (1974). Monitoring an d analysis of carbon monoxide and traffic characteristics at oatobook. EPA-450/3-74-058. EPA Project Officer: Edwin L. Mayer Jr. Enviromental Protection Agency. pp. 470. Disponible en: [https://nepis.epa.gov/Exe/tiff2png.cgi/20015DSE.PNG?-r+75+](https://nepis.epa.gov/Exe/tiff2png.cgi/20015DSE.PNG?-r+75+-g+7+D%3A%5CZYFILES%5CINDEX%20DATA%5C70THRU75%5CTIFF%5C00001092%5C20015DSE.TIF) [g+7+D%3A%5CZYFILES%5CINDEX%20DATA%5C70THRU75%5CTIFF%5C0000109](https://nepis.epa.gov/Exe/tiff2png.cgi/20015DSE.PNG?-r+75+-g+7+D%3A%5CZYFILES%5CINDEX%20DATA%5C70THRU75%5CTIFF%5C00001092%5C20015DSE.TIF) [2%5C20015DSE.TIF](https://nepis.epa.gov/Exe/tiff2png.cgi/20015DSE.PNG?-r+75+-g+7+D%3A%5CZYFILES%5CINDEX%20DATA%5C70THRU75%5CTIFF%5C00001092%5C20015DSE.TIF)

Pizzetti Carlo(1991). Acondicionamiento de aire y refrigeración. Bellisco Librería Editorial. Isbn 84-85198-49-2.

ProAire (2020). Programa para mejorar la calidad del aire de la Zona Metropolitana del Valle de México 2011-2020. Gobierno del Estado de México. SEDAGRO. SEDEMA. SEMARNAT. Secretaria de Salud. pp. 393. Disponible en:

[http://proaire.edomex.gob.mx/sites/proaire.edomex.gob.mx/files/files/mis%20pdf/ProAir](http://proaire.edomex.gob.mx/sites/proaire.edomex.gob.mx/files/files/mis%20pdf/ProAire%20Valle%20de%20M%C3%A9xico%202011-2020.pdf) [e%20Valle%20de%20M%C3%A9xico%202011-2020.pdf](http://proaire.edomex.gob.mx/sites/proaire.edomex.gob.mx/files/files/mis%20pdf/ProAire%20Valle%20de%20M%C3%A9xico%202011-2020.pdf)

Rodriguez Andrade J., Kussul E., Baydyk T, Microchannel filter for air purification, Open Physics, Vol.18, Issue 1, 2020, DOI: https://doi.org/10.1515/phys-2020-0153, pp.241- 254.

Rodríguez Hernández, Lili, & Alonzo Salomón, Jorge E. (2004). Efecto de los factores ambientales, laborales y psicosociales, en el síndrome del edificio enfermo. Ingeniería, 8(2),0.[fecha de Consulta 4 de Octubre de 2021]. ISSN: 1665-529X. Disponible en: <https://www.redalyc.org/articulo.oa?id=46780203>

Rojas M. J., Gutierrez A. E. E. 2005, Potencia de prueba estadística de normalidad Jarque-bera frente a las pruebas de Anderson-Darling, Jarque-Bera Robusta, Chi-Cuadrada, Chen-Shapiro y ShapiroWilko. Universidad Autónoma del Estado de México, Facultad de Economía. Fecha de consulta: 6 de octubre de 2021. pp. 256.

Saldis, N., Colasanto, C., Gómez, M., Trejo, V., & Comerón, L. (2014). Sensores multiparamétricos, programa informático, aula virtual y blog: la evaluación de profesores y estudiantes. Química Viva, Volumen 13(1), pp.56-72. Disponible en: <https://www.redalyc.org/articulo.oa?id=86330863007>

Salthammer, T., & Uhde, E. (2009). Sensitive parameters for the evaluation of indoor air quality. Environmental Science and Pollution Research, 16(6), 648-654. doi: 10.1007/s11356-009-0217-1

Salthammer, T. (2015). Indoor air quality: definitions, standards, and health effects. Environmental Science and Pollution Research, 22(1), 402-409.

Sánchez-Tato, I., García-Sánchez, Á., de la Iglesia-Vayá, M., & López-Cuadrado, J. L. (2017). Sistema de evaluación de la calidad del aire en interiores para edificios públicos. Revista de la Construcción, 16(2), 95-104.

Secretaria de Economía (2015). Proyecto de norma mexicana proy-nmx-aa-177-scfi-2015 que establece los métodos de referencia y equivalentes para la medición de partículas suspendidas pm10 y pm2.5 en aire ambiente.

Secretaría de Salud de México (2019). Norma Oficial Mexicana NOM-146-SSA1-2019, Requisitos de calidad del aire en interiores en espacios cerrados de uso público y privado. https://www.dof.gob.mx/nota\_detalle.php?codigo=5571846&fecha=26/08/2019

SEDEMA (2022). ¿Quién contamina el aire de la ZMVM?. Disponible en: <http://www.aire.cdmx.gob.mx/default.php?opc=%27ZKBhnmI=%27>

SEDEMA (2022). Cálculo de promedio de 24 horas. Disponible en: http://www.aire.cdmx.gob.mx/opendata/catalogos/calculo-promedio-24-horas.pdf SEMARNAT (2012). Informe de la situación del medio ambiente en México. Secretaria del Medio Ambiente y Recursos Naturales. [Fecha de consulta: 6 de agosto de 2021] Disponible en:<https://apps1.semarnat.gob.mx:8443/dgeia/informe15/tema/cap5.html>

SEMARNAT (2018). Inventario de Emisiones de la Zona Metropolitana del Valle de México. Secretaria del Medio Ambiente y Recursos Naturales. [Fecha de consulta: 2 de Septiembre de 2021] Disponible en:

[http://www.aire.cdmx.gob.mx/descargas/publicaciones/flippingbook/inventario](http://www.aire.cdmx.gob.mx/descargas/publicaciones/flippingbook/inventario-emisiones-cdmx-2018/Inventario-de-emisiones-cdmx-2018.pdf)[emisiones-cdmx-2018/Inventario-de-emisiones-cdmx-2018.pdf](http://www.aire.cdmx.gob.mx/descargas/publicaciones/flippingbook/inventario-emisiones-cdmx-2018/Inventario-de-emisiones-cdmx-2018.pdf)

SEMARNAT (2013). NORMA MEXICANA NMX-AA-164-SCFI-2013, Edificación Sustentable-Criterios y Requerimientos Mínimos. Disponible en: [https://biblioteca.semarnat.gob.mx/janium/Documentos/Ciga/agenda/DOFsr/DO3156.pd](https://biblioteca.semarnat.gob.mx/janium/Documentos/Ciga/agenda/DOFsr/DO3156.pdf) [f](https://biblioteca.semarnat.gob.mx/janium/Documentos/Ciga/agenda/DOFsr/DO3156.pdf)

SEMARNAT (2018). Inventario de Emisiones de la Zona Metropolitana del Valle de México. Secretaria del Medio Ambiente y Recursos Naturales. [Revisado: 16 de enero de 2021] Disponible en: http://www.aire.cdmx.gob.mx/descargas/publicaciones/flippingbook/inventarioemisiones-cdmx-2018/Inventario-de-emisiones-cdmx-2018.pdf

SEMARNAT (2019). Inventario Nacional de Emisiones de Contaminantes Criterio INEM. [Revisado: 3 de enero de 2022] Disponible en: [https://www.gob.mx/semarnat/acciones](https://www.gob.mx/semarnat/acciones-y-programas/inventario-nacional-de-emisiones-de-contaminantes-criterio-inem)[y-programas/inventario-nacional-de-emisiones-de-contaminantes-criterio-inem](https://www.gob.mx/semarnat/acciones-y-programas/inventario-nacional-de-emisiones-de-contaminantes-criterio-inem)

SMN(2022). Sistema Meteorológico Nacional. Funciones y Objetivos. Disponible en: https://smn.conagua.gob.mx/es/smn/funciones-y-objetivos

Sosa, E. R. (1991). Evaluación de la calidad del aire en el interior de un edificio en la zona metropolitana de la Ciudad de México. Tesis UNAM. pp. 202. Disponible en: [https://tesiunam.dgb.unam.mx](https://tesiunam.dgb.unam.mx/)

South Coast AQMD (2020). Field evaluation of low cost air quality sensors. Fiedl setup and testing protocol. Air Quality Sensor Performance Evaluation Center (AQ-SPEC). pp. 12. Disponible en:

[https://www.aqmd.gov/docs/default-source/aq-spec/protocols/sensors-field-testing](https://www.aqmd.gov/docs/default-source/aq-spec/protocols/sensors-field-testing-protocol.pdf)[protocol.pdf](https://www.aqmd.gov/docs/default-source/aq-spec/protocols/sensors-field-testing-protocol.pdf)

Sundell, J. (2004). On the history and science of indoor air quality. Indoor Air, 14(s7), 51- 58. doi: 10.1111/j.1600-0668.2004.00274.x

Tavera C., Sandoval G. (2014). Desarrollo sustentable y calidad del aire. Eds. M. Ramos, M. Tavera, J. Quintanilla, G. Chaparro, F. Iglesias. Desarrollo Sustentable y Finanzas. Tópicos Selectos de Recursos-©ECORFAN-Bolivia, Sucre, Bolivia. pp. 106-117. Disponible en:

[https://www.ecorfan.org/bolivia/series/Topicos%20selectos%20de%20Recursos\\_V/Artic](https://www.ecorfan.org/bolivia/series/Topicos%20selectos%20de%20Recursos_V/Articulo%2010.pdf) [ulo%2010.pdf](https://www.ecorfan.org/bolivia/series/Topicos%20selectos%20de%20Recursos_V/Articulo%2010.pdf)

Traukina, Alena; Thomas, Jayant; Tyagi, Prashant; Reddipalli, Kishore (29 September 2018). Industrial Internet Application Development: Simplify IIoT development using the elasticity of Public Cloud and Native Cloud Services (1st ed.). Packt Publishing. p. 18.

US EPA (1998). Environmental Protection Agency. Inside IAQ. EPA's Indoor Air Quality Research Update. A comparison of indoor and outdoor concentrations of hazardous air pollutants. U.S. Washington DC: Environmental Protection Agency; EPA/600/N-98/002 Spring/Summer. Disponible en:

[https://nepis.epa.gov/Exe/tiff2png.cgi/P10009TF.PNG?-r+75+-](https://nepis.epa.gov/Exe/tiff2png.cgi/P10009TF.PNG?-r+75+-g+7+D%3A%5CZYFILES%5CINDEX%20DATA%5C95THRU99%5CTIFF%5C00001830%5CP10009TF.TIF)

[g+7+D%3A%5CZYFILES%5CINDEX%20DATA%5C95THRU99%5CTIFF%5C0000183](https://nepis.epa.gov/Exe/tiff2png.cgi/P10009TF.PNG?-r+75+-g+7+D%3A%5CZYFILES%5CINDEX%20DATA%5C95THRU99%5CTIFF%5C00001830%5CP10009TF.TIF) [0%5CP10009TF.TIF](https://nepis.epa.gov/Exe/tiff2png.cgi/P10009TF.PNG?-r+75+-g+7+D%3A%5CZYFILES%5CINDEX%20DATA%5C95THRU99%5CTIFF%5C00001830%5CP10009TF.TIF) 

Consultado 22/02/2023

US EPA (2005). Aging ant toxic response: Issues relevant to risk assessment. EPA/600/P-03/004. National Center for Environmental Assessment Office of Research and Development U.S. Environmental Protection Agency. pp. 68. Disponible en: <https://cfpub.epa.gov/ncea/risk/recordisplay.cfm?deid=156648>

US EPA. (2018). Indoor Air Quality (IAQ). Recuperado de [https://www.epa.gov/indoor](https://www.epa.gov/indoor-air-quality-iaq)[air-quality-iaq](https://www.epa.gov/indoor-air-quality-iaq)

US EPA (2018) B. Technical Assistance Document for the Reporting of Daily Air Quality – the Air Quality Index (AQI). Environmental Protection Agency. Disponible en: https://www.airnow.gov/sites/default/files/2020-05/aqi-technical-assistance-documentsept2018.pdf

US EPA (2019). Manual de garantía de calidad y documentación de ciencia ciudadana. [Revisada en 1 de abril de 2021]. Disponible en:

[https://espanol.epa.gov/system/files/documents/2021-10/101521-final-manual-04\\_10-](https://espanol.epa.gov/system/files/documents/2021-10/101521-final-manual-04_10-15-2021-spanish-y1010-082521-qa-handbook_508-tagged-4_0.pdf) [15-2021-spanish-y1010-082521-qa-handbook\\_508-tagged-4\\_0.pdf](https://espanol.epa.gov/system/files/documents/2021-10/101521-final-manual-04_10-15-2021-spanish-y1010-082521-qa-handbook_508-tagged-4_0.pdf)

US EPA (2021) A. Indoor Air Quality (IAQ). Recuperado de https://www.epa.gov/indoorair-quality-iaq

US EPA (2021) B. Acerca de los contaminantes del aire en interiores y sus fuentes. [Revisada en 10 de junio de 2021] Disponible en: [https://espanol.epa.gov/cai/acerca-de](https://espanol.epa.gov/cai/acerca-de-los-contaminantes-del-aire-en-interiores-y-sus-fuentes)[los-contaminantes-del-aire-en-interiores-y-sus-fuentes](https://espanol.epa.gov/cai/acerca-de-los-contaminantes-del-aire-en-interiores-y-sus-fuentes)

US EPA (2021) C. Monóxido de carbono. [Revisada en 10 de junio de 2021] Disponible en:<https://espanol.epa.gov/cai/monoxido-de-carbono>

US EPA (2021) D. Efectos del material particulado (PM) sobre la salud y el medioambiente. [Revisada en 10 de junio de 2021] Disponible en: [https://espanol.epa.gov/espanol/efectos-del-material-particulado-pm-sobre-la-salud-y](https://espanol.epa.gov/espanol/efectos-del-material-particulado-pm-sobre-la-salud-y-el-medioambiente)[el-medioambiente](https://espanol.epa.gov/espanol/efectos-del-material-particulado-pm-sobre-la-salud-y-el-medioambiente)

US EPA (2021) E. Air Sensor Toolbox. [Revisada en 1 de agosto de 2021] Disponible en: <https://www.epa.gov/air-sensor-toolbox>

US EPA 2022 A, Particulate Matter (PM) Basics. Disponible en: [https://espanol.epa.gov/espanol/conceptos-basicos-sobre-el-material-particulado-pm](https://espanol.epa.gov/espanol/conceptos-basicos-sobre-el-material-particulado-pm-por-sus-siglas-en-ingles)[por-sus-siglas-en-ingles](https://espanol.epa.gov/espanol/conceptos-basicos-sobre-el-material-particulado-pm-por-sus-siglas-en-ingles)

US EPA 2022 B, Como Mejorar la Calidad del Aire en los Interiores. Disponible en: https://espanol.epa.gov/cai/como-mejorar-la-calidad-del-aire-de-los-interiores

Vargas M. F.; Gallego P. I. (2005). Calidad ambiental interior: bienestar, confort y salud. Revista Española de Salud Pública, 79(2), pp.243-251. ISSN: 1135-5727. Disponible en: <https://www.redalyc.org/articulo.oa?id=17079213>

Vermesan, Ovidiu & Backquest Joël (2017). Cognitive Hyperconnected Digital Transformation: Internet of Things Intelligence Evolution. EU, Belgium: River Publishess.

Wallace L.A., Ogulei, D., Hopke, P.K. (2006), Analysis of indoor particle size distributions in an occupied townhouse using positive matrix factorization. Indoor Air, 16: 204-215. <https://doi.org/10.1111/j.1600-0668.2006.00418.x>

Wallace, J. M. and P. V. Hobbs, (2006) Atmospheric science: an introduction survey. 2nd ed. Libro. Ámsterdam: Elsevier Academic Press. 483 pp

Williams R., Watkins T. y Long R., "Findings from The 2013 EPA: Air Sensors Whorkshop", Air & Waste Management Association, pp. 5-24, 2014.

Williams, R., Vasu Kilaru, E. Snyder, A. Kaufman, T. Dye, A. Rutter, A. Russell, AND H. Hafner. Air Sensor Guidebook. U.S. Environmental Protection Agency, Washington, DC, EPA/600/R-14/159 (NTIS PB2015-100610), 2014.

WHO. (2010). WHO guidelines for indoor air quality: Selected pollutants. Recuperado de <https://www.who.int/publications/i/item/9789241548106>

WHO. (2021). Indoor air pollution. Recuperado de https://www.who.int/news-room/q-adetail/indoor-air-pollution

WHO (2021). WHO global air quality guidelines: particulate matter (PM2.5 and PM10), ozone, nitrogen dioxide, sulfur dioxide and carbon monoxide. World Health Organization. Licencia: CC BY-NC-SA 3.0 IGO pp. 300. Disponible en:

https://apps.who.int/iris/handle/10665/345329. Licencia: CC BY-NC-SA 3.0 IGO

Xu L. D., He W., Li S. (2014), "Internet of Things in Industries: A Survey," in IEEE Transactions on Industrial Informatics, vol. 10, no. 4, pp. 2233-2243, Nov. 2014, doi: 10.1109/TII.2014.2300753.

23 CFR § 490.101 - Definitions. (s. f.). LII / Legal Information Institute. https://www.law.cornell.edu/cfr/text/23/490.101

### **Anexos**

#### **Anexo A: Calculo de las pruebas Shapiro Wilks**

Para llevar a cabo las pruebas Shapiro Wilks, se utilizó el software RStudio, en las figuras A1 se muestran los resultados desplegados en la consola del programa una vez que se ejecutó el código correspondiente.

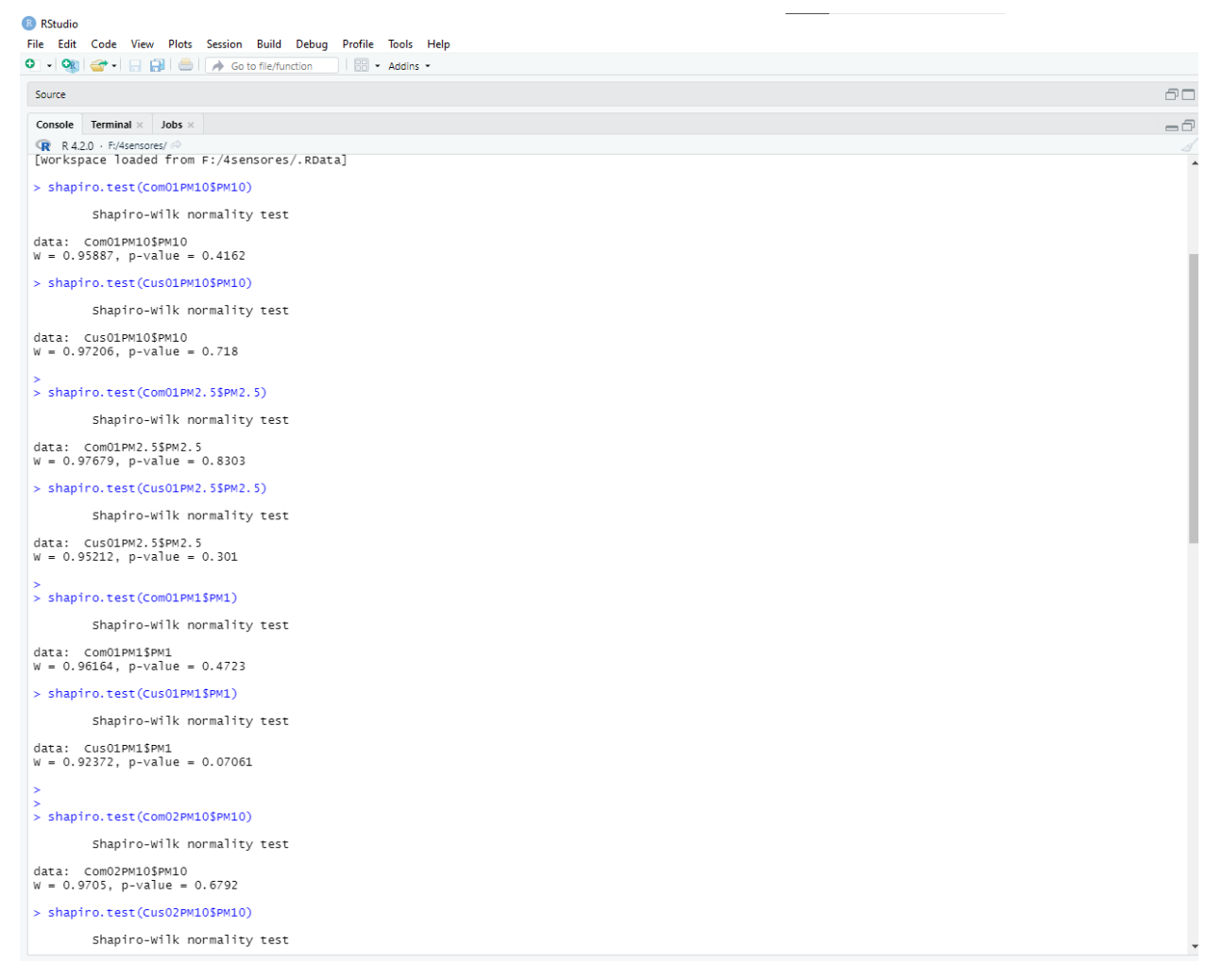

Figura A1. Resultados desplegados en la consola de Rstudio.
Se observa las lineas azules indican que tipo de prueba se está corriendo y para que conjunto de datos, de manera inmediata se muestra los resultados de realizar dichas prubeas.

El código de Rstudio para el calculo de las pruebas de Sahpiro-Wilks, Prueba t-student y diagramas de cajas bigotes

#Se important los datos de los archivos de Excel correspondientes

datacom1 <- read.csv("Comercial01.csv", sep = ",") datacom2 <- read.csv("Comercial02.csv", sep = ",") datacus1 <- read.csv("Custom01.txt", sep = ";") datacus2 <- read.csv("Custom02.txt", sep = ";")

# Partículas suspendidas PM10, Se toman los valores para cada sensor y tipo de partícula, y se promedian por hora, para ello se crea una nueva matriz de 2x1 que incluye los promedio por hora de cada partícula y la hora

Com01PM10 <- setNames(data.frame(matrix(ncol = 2, nrow = 0)),  $c("Time", "P M10")$ )

```
for (index in 0:23) 
{
 low \leftarrow (4*index)+1
 high \lt- (4^*index)+4 measurement <- mean(datacom1$PM10[low:high])
```

```
 #add row
  Com01PM10[nrow(Com01PM10) + 1,] <- c(index, measurement)
}
```

```
Com02PM10 <- setNames(data.frame(matrix(ncol = 2, nrow = 0)), c("Time", "P M10"))
```

```
for (index in 0:23) 
{
 low \leftarrow (4*index)+1
 high \leftarrow (4*index)+4
  measurement <- mean(datacom2$PM10[low:high])
```

```
 #add row
  Com02PM10[nrow(Com02PM10) + 1,] <- c(index, measurement)
}
```

```
Cus01PM10 <- setNames(data.frame(matrix(ncol = 2, nrow = 0)), c("Time", "P M10"))
```

```
for (index in 0:23) 
{
 low \leftarrow (60*index)
  high <- (60*index)+60
  measurement <- mean(datacus1$Env.PM10[low:high])
```

```
 #add row
  Cus01PM10[nrow(Cus01PM10) + 1,] <- c(index, measurement)
}
```

```
Cus02PM10 <- setNames(data.frame(matrix(ncol = 2, nrow = 0)), c("Time", "P M10"))
```

```
for (index in 0:23) 
{
 low \leftarrow (60*index)
```

```
 high <- (60*index)+60
  measurement <- mean(datacus2$Env.PM10[low:high])
  #add row
  Cus02PM10[nrow(Cus02PM10) + 1,] <- c(index, measurement)
}
```
# Particulas suspendidas PM2.5 //////////////////////////////////////////////////////////////////////////

```
Com01PM2.5 <- setNames(data.frame(matrix(ncol = 2, nrow = 0)), c("Time", "PM2.5"))
```

```
for (index in 0:23) 
{
 low \leftarrow (4*index)+1
 high \lt- (4^*index)+4 measurement <- mean(datacom1$PM2.5[low:high])
```

```
 #add row
  Com01PM2.5[nrow(Com01PM2.5) + 1,] <- c(index, measurement)
}
```

```
Com02PM2.5 <- setNames(data.frame(matrix(ncol = 2, nrow = 0)), c("Time", "PM2.5"))
```

```
for (index in 0:23) 
{
 low \leftarrow (4*index)+1
 high \lt- (4^*index)+4 measurement <- mean(datacom2$PM2.5[low:high])
```

```
 #add row
 Com02PM2.5[nrow(Com02PM2.5) + 1,] <- c(index, measurement)
```
}

Cus01PM2.5 <- setNames(data.frame(matrix(ncol = 2, nrow = 0)), c("Time", "PM2.5"))

```
for (index in 0:23) 
{
 low \leftarrow (60*index)
 high <- (60*index)+60
  measurement <- mean(datacus1$Env.PM2.5[low:high])
  #add row
  Cus01PM2.5[nrow(Cus01PM2.5) + 1,] <- c(index, measurement)
}
Cus02PM2.5 <- setNames(data.frame(matrix(ncol = 2, nrow = 0)), c("Time", "PM2.5"))
for (index in 0:23) 
{
 low \leftarrow (60*index)
  high <- (60*index)+60
  measurement <- mean(datacus2$Env.PM2.5[low:high])
  #add row
```

```
 Cus02PM2.5[nrow(Cus02PM2.5) + 1,] <- c(index, measurement)
}
```
# Particulas Suspendidas PM1/////////////////////////////////////////////////////////////////

```
Com01PM1 <- setNames(data.frame(matrix(ncol = 2, nrow = 0)), c("Time", "PM1"))
for (index in 0:23) 
{
 low \leftarrow (4*index)+1
 high \leftarrow (4*index)+4
  measurement <- mean(datacom1$PM1[low:high])
  #add row
  Com01PM1[nrow(Com01PM1) + 1,] <- c(index, measurement)
}
Com02PM1 <- setNames(data.frame(matrix(ncol = 2, nrow = 0)), c("Time", "PM1"))
for (index in 0:23) 
{
 low \leftarrow (4*index)+1
  high <- (4*index)+4
  measurement <- mean(datacom2$PM1[low:high])
  #add row
  Com02PM1[nrow(Com02PM1) + 1,] <- c(index, measurement)
}
```

```
Cus01PM1 <- setNames(data.frame(matrix(ncol = 2, nrow = 0)), c("Time", "PM1"))
```

```
for (index in 0:23) 
{
 low \leftarrow (60*index)
  high <- (60*index)+60
```

```
 measurement <- mean(datacus1$Env.PM1[low:high])
  #add row
  Cus01PM1[nrow(Cus01PM1) + 1,] <- c(index, measurement)
}
```

```
Cus02PM1 <- setNames(data.frame(matrix(ncol = 2, nrow = 0)), c("Time", "PM1"))
```

```
for (index in 0:23) 
{
 low \leftarrow (60*index)
  high <- (60*index)+60
  measurement <- mean(datacus2$Env.PM1[low:high])
```

```
 #add row
  Cus02PM1[nrow(Cus02PM1) + 1,] <- c(index, measurement)
}
```
# Promedios, despues se calcula los promedios de las lecturas entre sensores del mismo tipo, es decir comercial con comercial y custom con custom.

```
CusPromPM1 <- rowMeans(cbind(Cus01PM1$PM1,Cus02PM1$PM1))
ComPromPM1 <- rowMeans(cbind(Com01PM1$PM1, Com02PM1$PM1))
```

```
CusPromPM2.5 <- rowMeans(cbind(Cus01PM2.5$PM2.5,Cus02PM2.5$PM2.5))
ComPromPM2.5 <- rowMeans(cbind(Com01PM2.5$PM2.5, Com02PM2.5$PM2.5))
```

```
CusPromPM10 <- rowMeans(cbind(Cus01PM10$PM10,Cus02PM10$PM10))
ComPromPM10 <- rowMeans(cbind(Com01PM10$PM10, Com02PM10$PM10))
```
#Se le indica a RStudio que las siguientes graficas se abran en una ventana diferente, se selecciona el tipo de grafico, los datos a graficar y por ultimo se selecciona el color que cada diagrama va a llevar además de seleccionar las etiquetas correspondientes en el grafico

 $x11()$ 

boxplot(Com01PM1\$PM1, Com02PM1\$PM1, Cus01PM1\$PM1, Cus02PM1\$PM1, ComPromPM1, CusPromPM1, ylab="Concentraciones",

main= "Particulas Suspendidas 1.0", col =  $c(rgb(1,0,0,.50),rgb(1,0,0,.50),rgb(0,0,1,.50),$ rgb(0,0,1,.50), rgb(1,0,0,.50), rgb(0,0,1,.50)),

names = c("Com01", "Com02", "Cus01", "Cus02", "Com. Promedio", "Cus. Promedio"))

x11()

boxplot(Com01PM1\$PM10, Com02PM1\$PM10, Cus01PM1\$PM10, Cus02PM1\$PM10, ComPromPM10, CusPromPM10, ylab="Concentraciones",

main= "Particulas Suspendidas 10", col =  $c(rgb(1,0,0,.50),rgb(1,0,0,.50),rgb(0,0,1,.50),$ rgb(0,0,1,.50), rgb(1,0,0,.50), rgb(0,0,1,.50)),

names = c("Com01", "Com02", "Cus01", "Cus02", "Com. Promedio", "Cus. Promedio"))

x11()

```
boxplot(Com01PM1$PM2.5, Com02PM1$PM2.5, Cus01PM1$PM2.5,
Cus02PM1$PM2.5, ComPromPM2.5, CusPromPM2.5, ylab="Concentraciones",
main= "Particulas Suspendidas 2.5", col = c(rgb(1,0,0,.50),rgb(1,0,0,.50),rgb(0,0,1,.50),rgb(0,0,1,.50), rgb(1,0,0,.50), rgb(0,0,1,.50)), 
names = c("Com01", "Com02", "Cus01", "Cus02", "Com. Promedio", "Cus. Promedio")) 
#Se realizan las graficas de tiempo contra concentración para los datos seleccionados.
# Graficas PM1
x11()
plot(Com01PM1, type="b"); title(main = "Comercial Sensor 01")
x11()
plot(Com02PM1, type="b"); title(main = "Comercial Sensor 02")
x11()
```

```
plot(Cus01PM1, type="b"); title(main = "Custom Sensor 01")
x11()
plot(Cus02PM1, type="b"); title(main = "Custom Sensor 02")
```
### # Graficas PM2.5

 $x11()$ 

plot(Com01PM2.5, type="b"); title(main = "Comercial Sensor 01") x11()

plot(Com02PM2.5, type="b"); title(main = "Comercial Sensor 02") x11()

```
plot(Cus01PM2.5, type="b"); title(main = "Custom Sensor 01")
```
x11()

```
plot(Cus02PM2.5, type="b"); title(main = "Custom Sensor 02")
```
## # Graficas PM1

```
x11()
plot(Com01PM10, type="b"); title(main = "Comercial Sensor 01")
x11()plot(Com02PM10, type="b"); title(main = "Comercial Sensor 02")
x11()
plot(Cus01PM10, type="b"); title(main = "Custom Sensor 01")
x11()
plot(Cus02PM10, type="b"); title(main = "Custom Sensor 02")
#Se realiza la prueba de Shapiro- Wilks para cada muestra de datos
shapiro.test(Com01PM10$PM10)
shapiro.test(Cus01PM10$PM10)
shapiro.test(Com01PM2.5$PM2.5)
shapiro.test(Cus01PM2.5$PM2.5)
```

```
shapiro.test(Com01PM1$PM1)
```
shapiro.test(Cus01PM1\$PM1)

shapiro.test(Com02PM10\$PM10) shapiro.test(Cus02PM10\$PM10)

shapiro.test(Com02PM2.5\$PM2.5) shapiro.test(Cus02PM2.5\$PM2.5)

shapiro.test(Com02PM1\$PM1) shapiro.test(Cus02PM1\$PM1)

#En esta parte del código se realizan las pruebas t-student, para ello se ingresa el comando correspondiente a la prueba, se seleccionan las series a comparar y por ultimo se le indica si las muestras son dependientes o onipednientes.

#prueba paramétrica

t.test(ComPromPM10, CusPromPM10, paired = TRUE) t.test(ComPromPM2.5, CusPromPM2.5, paired = TRUE) t.test(ComPromPM1, CusPromPM1, paired = TRUE)

 $t.test(Com01PM10$PM10, Cus01PM10$PM10, paired = TRUE)$ t.test(Com01PM2.5\$PM2.5, Cus01PM2.5\$PM2.5, paired = TRUE) t.test(Com01PM1\$PM1, Cus01PM1\$PM1, paired = TRUE)

 $t.test(Com02PM10$PM10, Cus02PM10$PM10, paired = TRUE)$ t.test(Com02PM2.5\$PM2.5, Cus02PM2.5\$PM2.5, paired = TRUE) t.test(Com02PM1\$PM1, Cus02PM1\$PM1, paired = TRUE)

t.test(Com02PM10\$PM10, Com01PM10\$PM10, paired = TRUE)

t.test(Com02PM2.5\$PM2.5, Com01PM2.5\$PM2.5, paired = TRUE) t.test(Com02PM1\$PM1, Com01PM1\$PM1, paired = TRUE)

```
t.test(Cus01PM2.5$PM2.5, Cus02PM2.5$PM2.5, paired = TRUE)
```
### **Anexo B: Código de las rosas de viento**

Para crear las rosas de vientos, se tomaron los datos de la estación meteorológica, se analizaron mediante RStudio mediante el uso de la biblioteca Open Air

#Se indica el uso de la biblioteca Openair

library (openair)

#Se seleccionan los archivos Excel de los que se van a extraer los datos

$$
ene < - read.csv("01_22.csv", sep = ",")
$$

$$
feb
$$
 < - read.csv("02\_22.csv", sep = ",")

$$
mar < read.csv("03_22.csv", sep = ",")
$$

$$
abr < - read.csv("04_22.csv", sep = ",")
$$

may  $\le$ - read.csv("05\_22.csv", sep = ",")

jun <- read.csv("06 22.csv", sep = ",")

# Se indica a R que las siguientes acciones las va a llevar a cabo en una ventana nueva  $x11()$ 

#Se indica que el tipo de grafico es una Rosa de Vientos, se seleccionan los datos a graficar y se indican las etiquetas, así como el uso de cuadriculas en la grafica, los colores con los que se debe mostrar, el titulo de la grafica y

```
windRose(datacom1, ws = "Velocidad", wd = "Direccion",
```

```
breaks = c(0, 2, 5, 8, 11, 17),
auto.text = FALSE,
paddle = FALSE,annotate = TRUE,
grid. line = 5,
 key.title = "Enero",
```

```
key = list(labels = c (">0 - 2",">=2 - 5",
               " > 5 - 8".
                ">8 - 11",
               ">11 - 17")).
 key.footer = "WSP (m/s)",
 key.position = "bottom",
 par.settings=list(axis.line=list(col=c("lightgray"))),
 col = c("#FAEBD7", "#98F5FF", "#f9be00", "#ff7f2f", "#d7153a")
 )
```
windRose(feb,  $ws = "Speed", wd = "Dir", angle = 22.5, type = "default", bias.corr = TRUE)$ 

### **Anexo C: Internet de las cosas (IoT)**

EL IoT se define como una infraestructura auto configurable, que se basa en estándares de comunicación en donde todos los objetos, físico o virtuales poseen idenntificadores, atributos físicos y virtuales, que son utilizados en interfaces inteligentes conectados a internet (Xu L. D., He W., Li S., 2014).

El inicio del internet de las cosas se remonta a 1999 cuando era de interés la reciente tecnología conocida como RFID, en el cual se buscaba recolectar información de las cosas sin necesidad de intervención humana (Asthon K., 2009).

Traukina, Thomas, Tyagi, Reddipalli (septiembre, 2018) proponen una arquitectura básica para un sistema IoT que consiste en tres partes:

1) Los dispositivos (en inglés devices): todo actuador y/o sensor así como el controlador que gestiona la entrada y salida de datos o de tareas que tiene que realizar el sistema, y la tecnología de comunicación que permita la transmisión de los datos hacia una puerta de enlace.

2) La puerta de enlace (en inglés gateway): es el punto por el cual se transporta tráfico de información de una red a otra, que se lleva a cabo mediante enrutadores que

implementan protocolos de comunicación que hacen funcional la forma en que los datos viajan.

3) La nube (en inglés cloud): son todos los servidores que contienen bases de datos en donde se reciben los datos enviados por los dispositivos a través de la puerta de enlace, también es aquí donde se puede almacenar dichos datos y en algunas ocasiones pueden ser procesados

Es necesario que un sistema IoT cumpla con los siguientes requerimientos:

• Debe de tener una conectividad y comunicación con otros sistemas y/o dispositivos que manejen protocolos de comunicación como el protocolo HTTP.

• Debe de contar con un control y administración de los dispositivos. Esto para llevar a cabo acciones que el sistema requiere, como las actualizaciones de software del dispositivo y/o las credenciales de seguridad o servicios de mantenimiento.

Debe de llevar a cabo la recolección, el análisis y el resultado de los datos obtenidos.

Debe de integrar todos los componentes que constituyen al sistema para su funcionamiento.

• Debe de contener protocolos de seguridad ante riesgos que sean inherentes en el sistema de internet, riesgos propios de los dispositivos IoT, y de riesgos que se presenten por daños (Vermesan, Ovidiu & Backquest Joël 2017).

En la figura se muestra de manera grafica la estructura de una arquitectura IoT donde podemos explicar los roles que deben realizar cada uno de los elementos que compone el sistema.

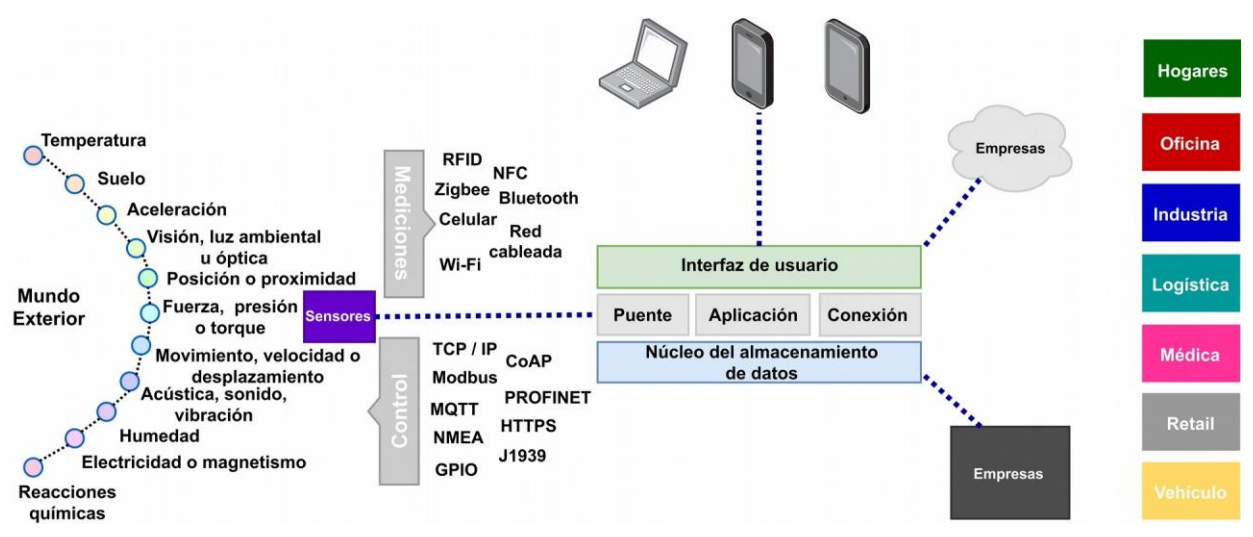

Figura B1. Internet de las cosas

•Mediante el uso de sensores medimos variables y fenómenos físicos que nos rodean, y con los dispositivos como controladores o microcomputadoras son transformadas en una señal que puede ser enviada a través de diferentes medios de comunicación cableados e inalámbricos con el protocolo de envío de datos, seleccionado por el arquitecto del sistema.

Una vez que la información llega a una interfaz de programación de aplicaciones (API por sus siglas) que gestiona la información recibida, la interfaz redirige los datos hacia servidores donde se encuentran las bases de datos, y aquí dichos datos se puede consultar de manera grafica o simplemente ser descargados como archivos de texto u hojas de cálculo.

Una vez teniendo los datos podemos darles una interpretación para llevar a cabo acciones de respuesta según sea la finalidad de los dispositivos, como disparar alguna alarma sonora, enviar mensajes a través de alguna red social o incluso accionar motores en una velocidad especifica o que cambien su posición en una cantidad n de grados.

Actualmente la implementación de los dispositivos en diferentes ámbitos de la vida cotidiana se esta volviendo más común, encontrándolos en lugares como hogares, en oficinas, dentro de las industrias o invernaderos, con finalidades diversas, como el monitoreo y control de condiciones ambientales en casa y oficinas, control de centros de entretyenimiento, entre otras (Vermesan, Ovidiu & Backquest Joël, 2017).

# **Anexo D: Plataformas utilizadas**

### **Entorno de desarrollo integrado (IDE) de Arduino**

IDE de Arduino es una aplicación gratuita distribuida por esta empresa para programar diferentes tarjetas de desarrollo. El IDE de Arduino permite hacer uso de bibliotecas para utilizar diferentes tipos de sensores y tarjetas de propósito específico (SHIELDS). Los lenguajes de programación en los que está basado son Lenguaje C y Lenguaje Ensamblador (figura D1).

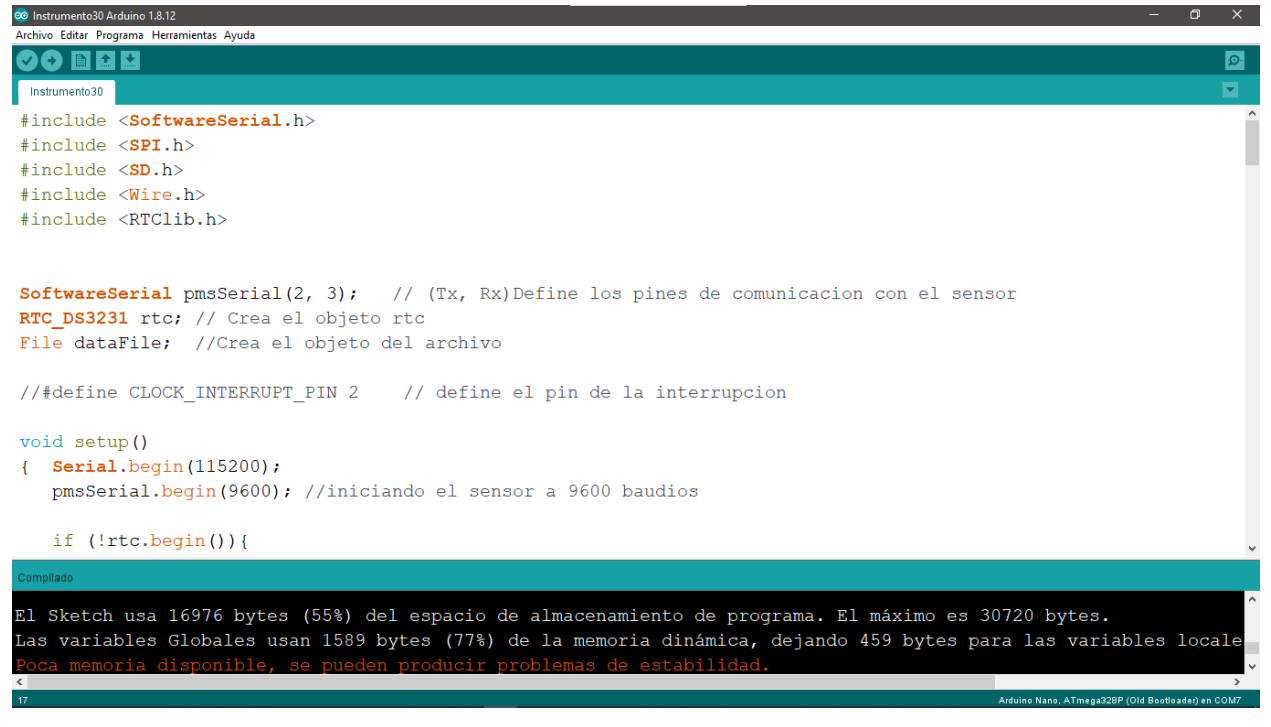

Figura D+

1. Interfaz de usuario del IDE de Arduino

### **Plataforma IOT Thingspeak**

Plataforma en línea perteneciente Matworks, que permite recibir datos de diferentes tipos de dispositivos conectados a internet, para mostrarlos, graficarlos, realiza un análisis a través de Matlab e incluso almacenarlos en un sistema de Nube de la misma plataforma. Permite el uso de hasta 8 canales para envío de información diferentes, y diferentes tipos de visualización de datos, además de diferentes tipos de acciones después de recibir los datos.

# **Lenguaje de programación R y Software Rstudio**

El lenguaje de programación R fue creado en 1993 en la Universidad de Auckland, por los estadísticos Robert Gentleman y Ross Ihaka. El lenguaje R deriva del lenguaje S y Scheme. Siendo este un referente de la Ciencia de Datos (*Data Science)* y de la estadística.

El lenguaje de programación R se posiciona como uno de los más importantes para el análisis de datos, tanto a nivel estadístico como gráfico, por el gran volumen de datos que se generan día con día, dentro de sus características, se enuncian las siguientes:

- Software libre: R es un lenguaje de una filosofía open source. Es decir, el código es gratuito, cualquier usuario puede descargarlo y utilizarlo. Esto favorece a que R sea un proyecto colaborativo.
- Lenguaje interpretado: Es un lenguaje interpretado y no compilado (al igual que Java). Por lo tanto, se trata de un lenguaje que se ejecuta de manera directa lo que, a su vez, facilita el análisis de datos.
- Lenguaje orientado a objetos: Esto significa que se puede realizar diferentes cálculos de valores a la vez sin tener que emplear un algoritmo complejo.
- Funcional: R está basado en funciones matemáticas. Desde pruebas, hasta algoritmos de agrupamiento; pasando por modelos lineales y no lineales, entre otras.
- Multiplataforma: Este lenguaje está disponible en distintos sistemas operativos.

De este modo, R es de gran utilidad para la estadística, ya que es estable y se encuentra en constante actualización.

Los diferentes sectores en donde se utiliza:

- Estadística,
- Bioinformática,
- Análisis financiero,
- Investigación biomédica,
- Machine Learning.

El lenguaje de programación R, se utiliza para todas las fases del análisis de datos; permite adquirir los datos de diferentes fuentes como las propias bases de datos Asimismo, facilita su organización: elimina las duplicidades, así como datos incorrectos, entre otras posibilidades; genera modelos de clasificación o agrupamiento, lo que favorece los pronósticos y predicciones.

Además, R también es fundamental en la comunicación y aplicación de los resultados conseguidos: desde informes o presentaciones, hasta su posterior uso.

**Rstudio** desarrolla herramientas libres y abiertas para la comunidad R. Estos incluyen al entorno de desarrollo con el mismo nombre, Rstudio, además de una gran cantidad de bibliotecas y repositorios que permiten realizar diferentes tareas. Este programa de procesamiento de información permite a los usuarios la descarga de herramientas para el procesamiento de manera gratuita y por este motivo el alcance del aprendizaje es mayor. Debido a los bajos requerimientos en hardware, este programa puede ser utilizados en aulas, en hogares o en cualquier otro lugar en donde pueda descargar y/o instalar el programa. RStudio tiene la ventaja de presentar una interfaz más amigable que su predecesor R, pero mantienes las mismas funciones, ver figura D2.

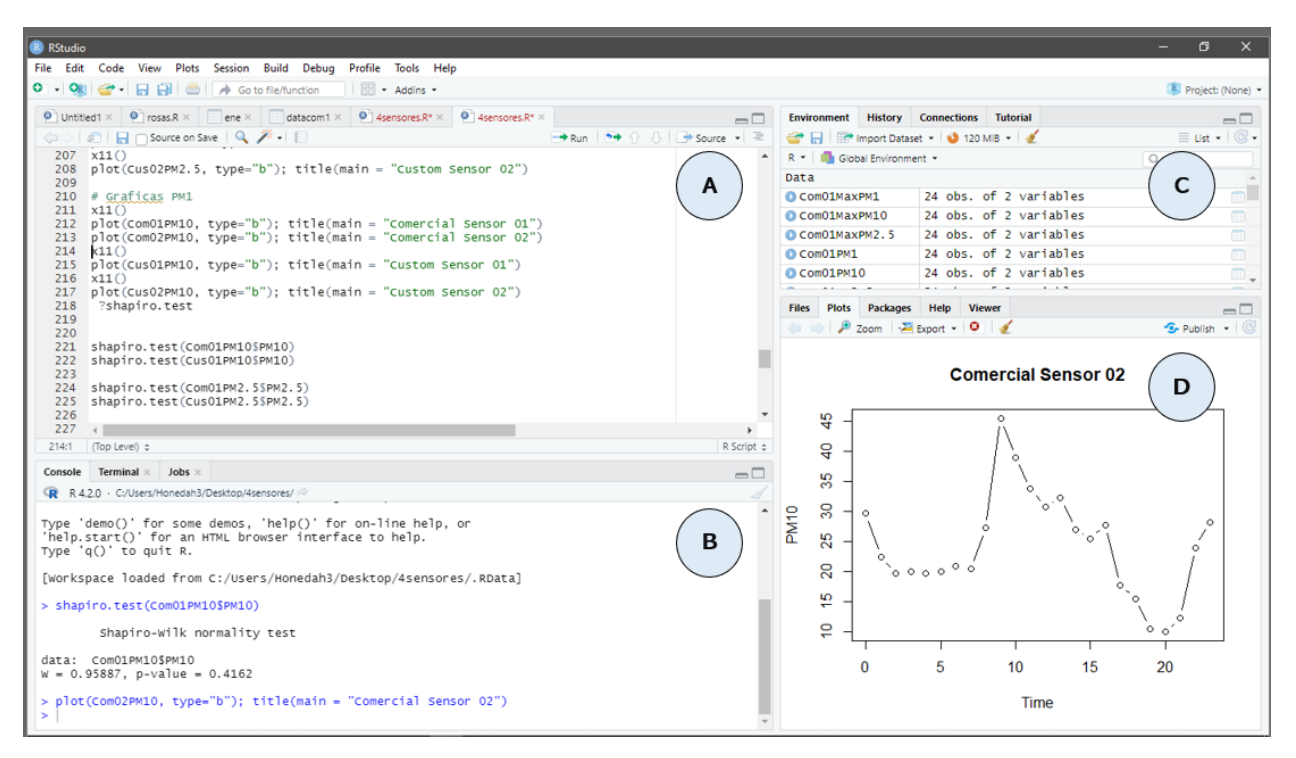

Figura D2: Interfaz de RStudio, A) Espacio para escritura de código, B) Consola de resultados, C) Objetos creados en el proyecto, D) Gráficas.

La interfaz de Rstudio se compone de 4 partes principales que se muestran en su interfaz.

- A) Espacio para escritura código: En este espacio se escribe el código requerido para llevar a cabo las operaciones y funciones requeridas, de acuerdo a las necesidades de cada usuario.
- B) Consola de resultados: Una vez que el código es ejecutado, en este espacio se muestran los resultados numéricos y en caso de existir algún error dentro del código también se despliega aquí.
- C) Objetos creados en el proyecto: En este segmento de la interfaz se muestran todas las variables, vectores, matrices, etc. Creados por el usuario. Adicionalmente se puede observar todos los archivos importados, en caso de existir.
- D) Gráficas. En este segmento de la interfaz se muestran las gráficas que hayan sido creadas en el código. También aquí se despliegan datos e instrucciones, cuando se sean solicitadas mediante el comando de ayuda

"?Nombre de la función" por ejemplo: "?T.test".

### **Anexo E: Código de Matlab para envío de tweets**

```
% Configurar el ID del canal y la clave de lectura
channelID = 123456; % Reemplaza con tu ID de canal
readKey = 'TU CLAVE DE LECTURA'; \frac{1}{2} Reemplaza con tu
clave de lectura
% Configurar la conexi[on a twitter
consumerkey = 'abcdefghijklmnop123456789';
consumersecret = 'qrstuvwxyz123456789';
accesstoken = '123456789abcdefghijklmnop';
accesstokensecret = '123456789qrstuvwxyz';
c =
```
twitter(consumerkey,consumersecret,accesstoken,accessto kensecret); % Leer los datos del canal

```
data = thingSpeakRead(channelID, 'ReadKey', readKey);
alerta3= 'La concentración de PM10 es de 100 µg/m3 o 
mayor. Respirar ese aire es peligroso.';
alerta2= 'Tu concentración de PM10 60 µg/m3 Necesario 
realizar Ventilacion';
alerta1= 'Tu concentración de PM10 µg/m3';
% Procesar los datos y tomar decisiones
\% ...
if data < 60elseif data >= 60 && data < 70
        d = postdata(c, alertal)
      elseif data >= 70 && data < 100
        d = postdata(c, alerta2) elseif data >= 100
        d = postdata(c, alerta3) end
```
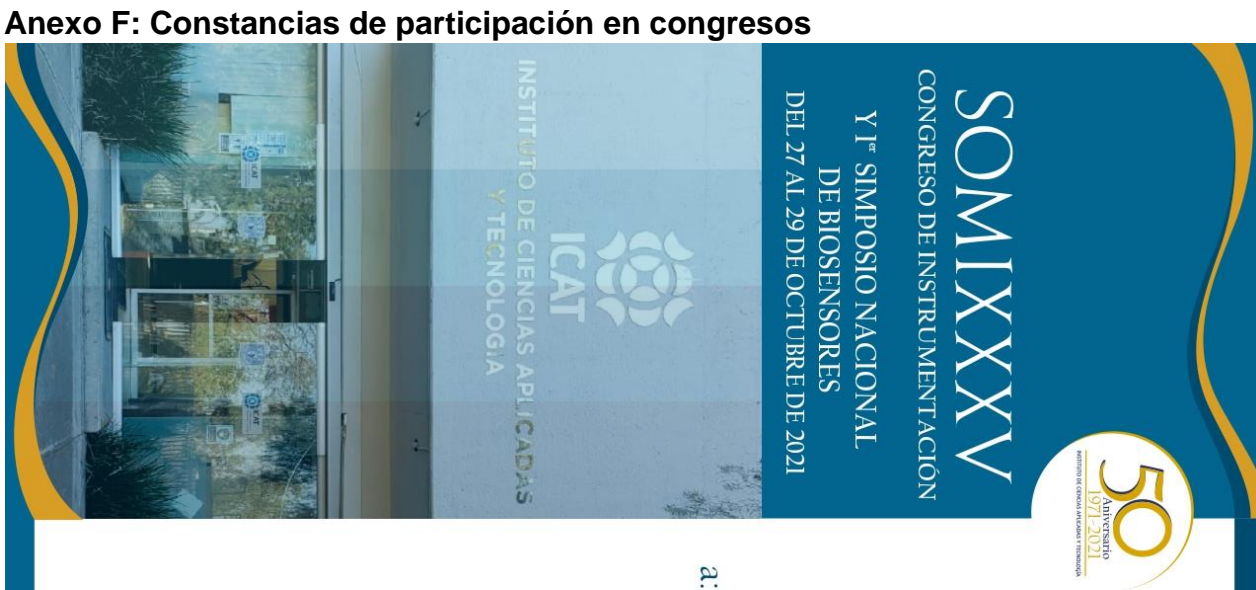

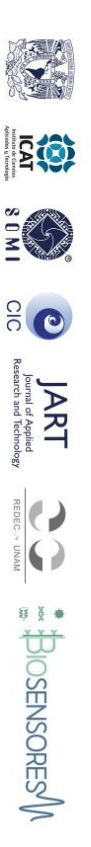

de la Universidad Nacional Autónoma de México El Instituto de Ciencias Aplicadas y Tecnología

Otorgan la presente

# **CONSTANCIA**

a: Erick Daniel Arellano Hernández, Rodolfo Sosa Echeverria, Graciela Velasco Herrera, J. R. Pablo Sánchez Álvarez

Desarrollo instrumental para medición de calidad del aire por haber presentado el trabajo y purificación en interiores

Cd. de México, México, 29 de octubre del 2021

Por el Comité Organizador

Dr. Kodolfo Zanella Specia

Instituto de Ciencias Aplicadas y Tecnología Director

152

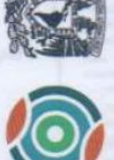

INSTITUTO DE CIENCIAS DE LA ATMÓSFERA Y CAMBIO CLIMÁTICO UNIVERSIDAD NACIONAL AUTÓNOMA DE MÉXICO

extiende el presente

Mecanocimiento

En el marco del 1er Congreso Estudiantil del ICAyCC por la presentación, en modalidad cartel,

del trabajo:

Desarrollo de un sistema instrumental inteligente como elemento de alerta temprana en la evaluación de la calidad del aire

COAUTORES: Sosa E. R., Velasco H. G., Sánchez A. P.

Ciudad de México a 14 de octubre de 2022

Dr. Jorge Zavala Hidalgo **Director** 

Dr. Omar Amador Muñoz Coodinador del Congreso